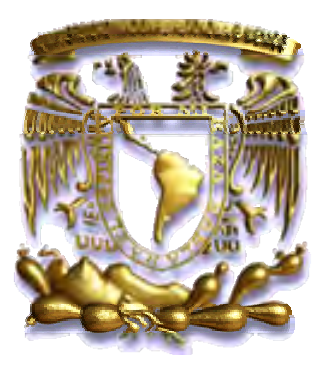

## UNIVERSIDAD NACIONAL AUTÓNOMA DE MÉXICO

## **PROGRAMA DE POSGRADO EN CIENCIAS DE LA TIERRA**

#### **MODELADO POR MÉTODOS POTENCIALES DE ESTRUCTURAS SALINAS INFERIDAS POR SISMOLOGÍA DE REFLEXIÓN**

# **T E S I S**

QUE COMO REQUISITO PARCIAL PARA OBTENER EL GRADO DE: MAESTRO EN CIENCIAS DE LA TIERRA (EXPLORACIÓN)

P R E S E N T A

#### **MAURICIO NAVA FLORES**

DIRECTOR DE TESIS: Dr. JOSÉ CARLOS ORTIZ ALEMÁN

COMITÉ TUTORAL:

Dr. OSVALDO SÁNCHEZ ZAMORA Dr. OSCAR CAMPOS ENRÍQUEZ Dr. MARTÍN CÁRDENAS SOTO Dr. ARTURO IGLESIAS MENDOZA

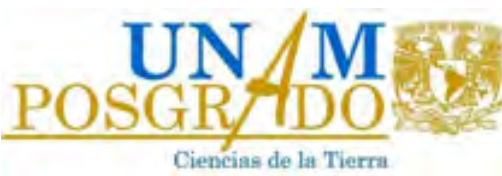

MÉXICO D.F. ENERO DE 2010

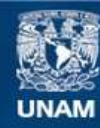

Universidad Nacional Autónoma de México

**UNAM – Dirección General de Bibliotecas Tesis Digitales Restricciones de uso**

#### **DERECHOS RESERVADOS © PROHIBIDA SU REPRODUCCIÓN TOTAL O PARCIAL**

Todo el material contenido en esta tesis esta protegido por la Ley Federal del Derecho de Autor (LFDA) de los Estados Unidos Mexicanos (México).

**Biblioteca Central** 

Dirección General de Bibliotecas de la UNAM

El uso de imágenes, fragmentos de videos, y demás material que sea objeto de protección de los derechos de autor, será exclusivamente para fines educativos e informativos y deberá citar la fuente donde la obtuvo mencionando el autor o autores. Cualquier uso distinto como el lucro, reproducción, edición o modificación, será perseguido y sancionado por el respectivo titular de los Derechos de Autor.

## *A Juliana*

Que tu obstinada alegría no se agote antes que nuestro andar por este camino de disyuntivas eternas

## *A mis padres y hermanos*

Para ustedes, valientes habitantes de lugares verdaderamente inhóspitos, como mi conciencia y mi memoria

A la Universidad Nacional Autónoma de México, que ha sido y seguirá siendo para mí un segundo hogar y fuente de conocimientos, especialmente al Instituto de Geofísica lugar donde realicé los estudios de maestría.

Le agradezco profundamente a mi familia por todo el apoyo brindado. Sin ellos no hubiera sido posible llegar hasta aquí, ni el pensar en llegar más lejos.

Al Dr. Carlos Ortiz Alemán por ser tutor, amigo, crítico y alentador de lo realizado en esta tesis. A mis sinodales, Dr. Osvaldo Sánchez Zamora, Dr. Oscar Campos Enríquez, Dr. Martín Cárdenas Soto y Dr. Arturo Iglesias Mendoza por el interés prestado en este trabajo, reflejado en las correcciones, comentarios y consejos que ayudaron a mejorar la calidad del mismo.

A todos mis amigos, especialmente a Paco, Lalo, Rosalía, Adriana, Guillermo y Doris, que han estado en los momentos importantes, en los momentos de inconciencia, de vacío, de alegría, en fin, en los momentos que valen la pena recordar.

Al personal administrativo del posgrado, especialmente a Araceli Chamán por su paciencia inagotable al momento de los trámites. Al posgrado en Ciencias de la Tierra por el apoyo en la impresión de la tesis.

El modelado es uno de los recursos utilizados en la exploración para interpretar observaciones adquiridas por uno o más métodos geofísicos, así como para lograr un mejor entendimiento de la geología de una zona explorada. Una de las tareas más importantes durante la elaboración de un modelo es la integración de información de diferentes fuentes o métodos, asegurando que el modelo final elaborado sea robusto y coherente con las distintas fuentes de información implicadas, logrando de este modo, más confiabilidad desde el punto de vista interpretativo.

En este trabajo presento un modelado tridimensional de una zona con presencia de cuerpos salinos, a través de la integración de resultados de algoritmos de delimitación de fuentes de anomalía en planta, estimación de profundidades e inversión de las anomalías de campos potenciales (gravimétrica y magnética), debidas a dichos cuerpos.

Los datos de anomalía gravimétrica y magnética utilizados para realizar el modelado fueron calculados a partir de cuerpos de sal interpretados en un estudio sísmico. En este sentido, las anomalías gravimétricas y magnéticas de la zona de interés pueden considerarse sintéticas, aunque corresponden a cuerpos de sal reales. Lo anterior, lejos de ser un problema, sirvió para corroborar el modelo final y reconocer sus limitaciones.

En cuanto a los algoritmos de delimitación de fuentes de anomalía en planta y estimación de profundidades, realicé una descripción detallada de los métodos empleados y los sometí a prueba, aplicándolos a modelos sintéticos simples. Una vez identificados los algoritmos que mostraron mejor desempeño, los apliqué a las anomalías causadas por los cuerpos de sal, obteniendo información suficiente para enriquecer el modelo 3D final.

El algoritmo de inversión aplicado a los datos gravimétricos y magnéticos en este trabajo, es del tipo recristalización simulada, mejorado a través del cómputo acelerado de la anomalía en cada iteración, reportado por Ortiz y Martin (2004) y el aumento de efectividad del criterio de Metrópolis, propuesto por Corana et al. (1987). Adicionalmente, inspirado en el algoritmo de recristalización simulada muy rápida, desarrollado por Ingber (1993), añadí al algoritmo de inversión un recalentamiento selectivo, proporcional a la sensibilidad de los parámetros por invertir, aumentando aún más la efectividad del criterio de Metrópolis. Cabe mencionar que este algoritmo de inversión utilizado también fue sometido a prueba, a través de su aplicación en modelos sintéticos relativamente complejos, obteniendo resultados aceptables.

Para realizar la inversión de datos gravimétricos y magnéticos de la zona de interés, utilicé un medio discreto consistente en un ensamble de 27,000 prismas rectangulares equivolumétricos, donde los parámetros por invertir fueron las densidades (caso gravimétrico) y módulos de magnetización (caso magnético) de los prismas. Como información a priori en la inversión, configuré un primer modelo con la información resultante de los algoritmos de delimitación de fuentes de anomalía en planta y estimación de profundidad previamente aplicados, dejando que el algoritmo actuara sólo sobre los parámetros del modelo ubicados dentro de los límites laterales de las fuentes delimitadas.

El modelo final resultante se correlaciona con los cuerpos de sal emplazados en la zona de interés, lo que demuestra la validez de la metodología propuesta. Al mismo tiempo resalta la importancia de la integración de diferentes métodos geofísicos en la generación de un modelo robusto del subsuelo.

Las herramientas computacionales empleadas en el procesamiento e inversión de datos, fueron implementadas en este trabajo a través de programas de ordenador diseñados para ejecutarse en un entorno amigable (Matlab 7.0).

#### Índice Ш ٠

## Página

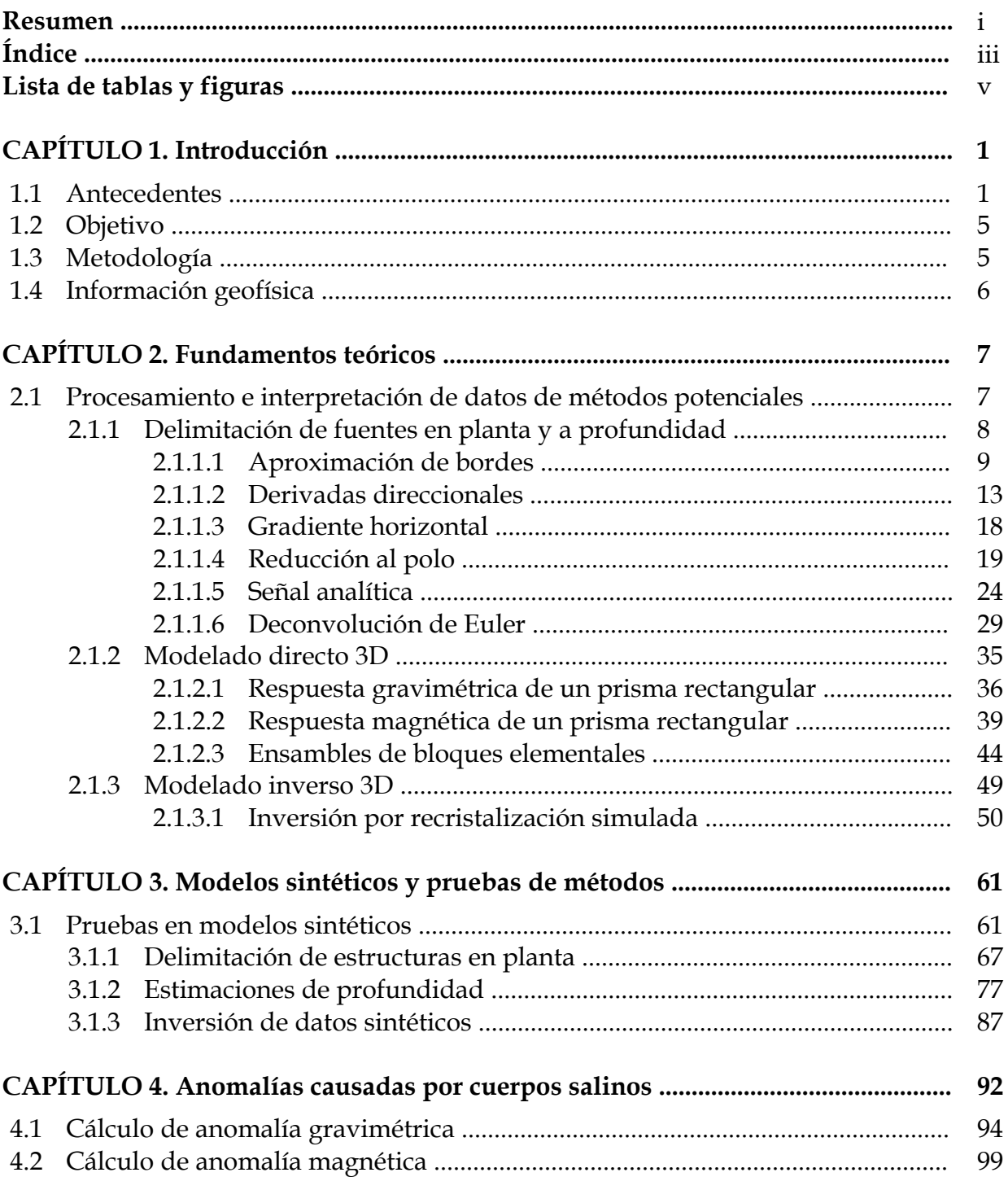

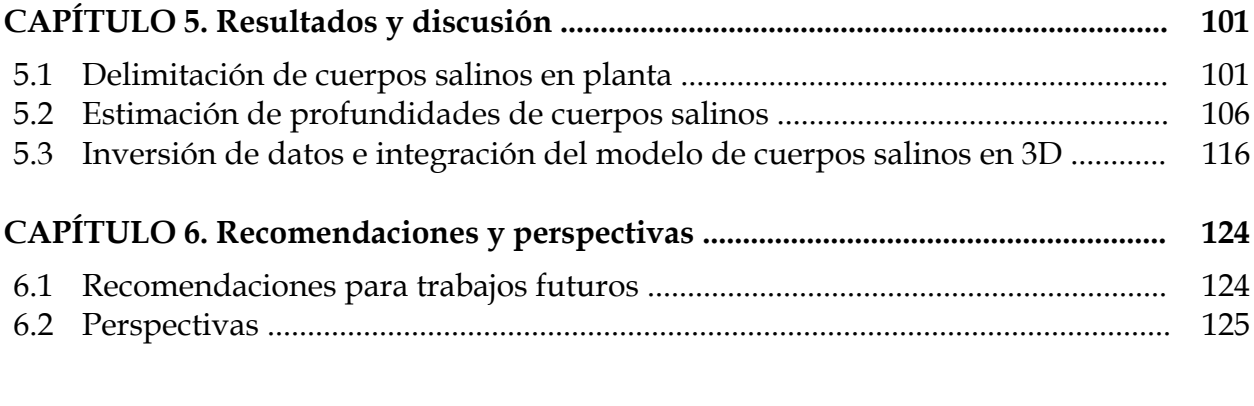

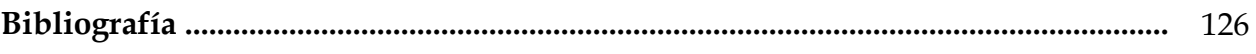

#### **ANEXOS. CD-ROM**

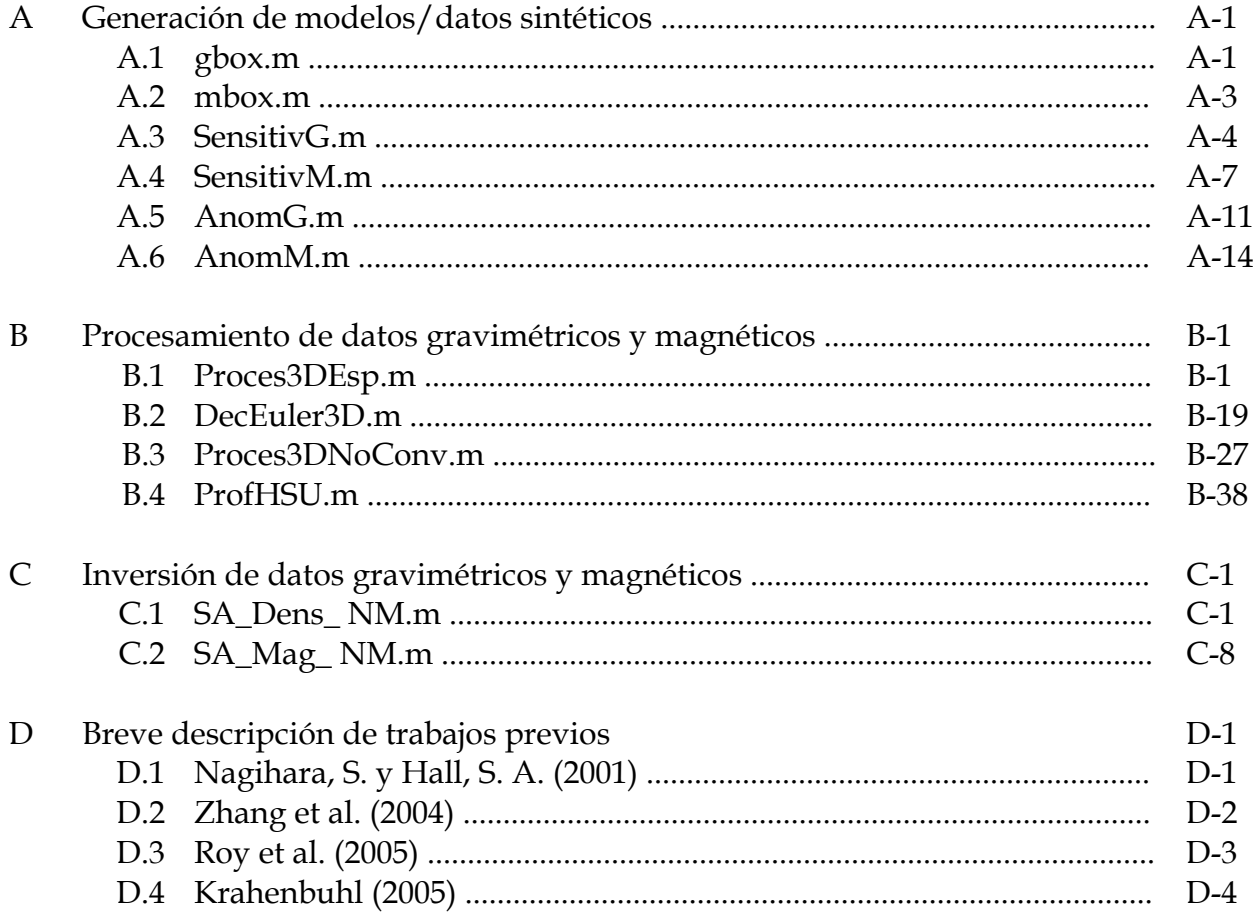

# **Lista de tablas y figuras**

## **Figuras**

#### **CAPÍTULO 1. Introducción**

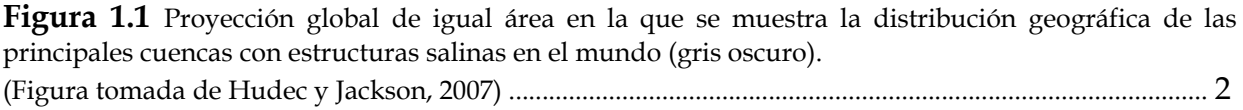

**Figura 1.2** Sección sísmica apilada en tiempo en la que se muestran algunos de los problemas más importantes cuando la zona bajo exploración contiene cuerpos salinos. (Imagen modificada de: Interactive Atlas of Salt Tectonics, 2006) ................................................................... 3

#### **CAPÍTULO 2. Fundamentos teóricos**

**Figura 2.1** Esquema de la ubicación espacial de un nodo de prueba  $g_{i,j}$  y los ocho nodos que lo rodean en la búsqueda de máximos. Las líneas curvas representan la configuración en contornos de la malla en que se aplica el método ........................................................................................................................ 10

**Figura 2.2** Ejemplo de aproximación de bordes por el método de Blakely – Simpson, aplicado a una malla de gradiente horizontal de anomalía gravimétrica. Se despliegan los máximos encontrados bajo los distintos niveles de significancia, como puntos claros sobrepuestos a la malla analizada ...................11

**Figura 2.3** Efecto de la inclinación del vector magnetización y campo ambiental en la forma de la anomalía magnética de campo total causada por un cuerpo cúbico. Se muestran los bordes del cuerpo con una línea blanca discontinua.

- a) Anomalía magnética formada cuando la inclinación es 60°.
- b) Anomalía magnética formada cuando la inclinación es 90° (o en el polo magnético).

En ambos incisos se consideró magnetización paralela al campo ambiental ............................................... 19

**Figura 2.4** Representación vectorial del campo geomagnético *B* r (hemisferio norte), referido a un sistema derecho de coordenadas cartesianas XYZ, en el que se indica el sentido en que se miden los ángulos de declinación (*D*) e inclinación (*I*) ...................................................................................................... 21

**Figura 2.5** Efecto de la aplicación del filtro de reducción al polo a una anomalía causada por un cuerpo cúbico con vector de magnetización paralelo al campo ambiental. Se muestran los bordes del cuerpo con una línea blanca discontinua.

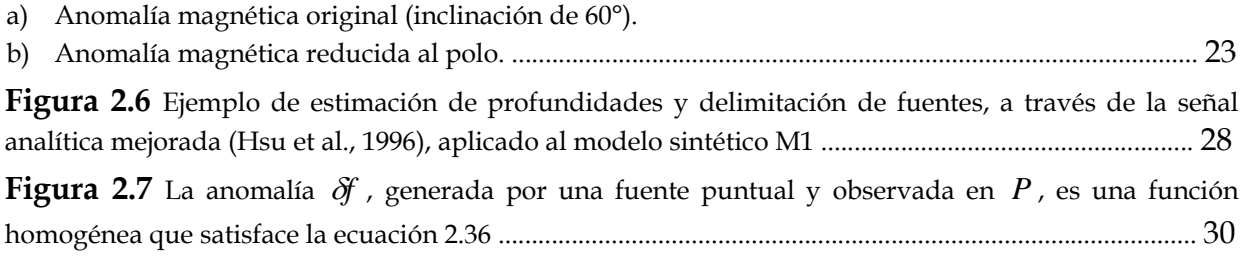

**Figura 2.8** Esquema correspondiente a la ventana móvil en la que se resuelve la ecuación de homogeneidad de Euler para obtener las posiciones de las fuentes y el campo ambiental *B* , a partir de datos almacenados en una malla. Las letras *i* (abajo y a la izquierda) y *f* (arriba y a la derecha), indican las posiciones inicial y final de la ventana móvil en las que se realizan los cálculos, abarcando de este modo, la totalidad de la malla bajo análisis .............................................................................................. 33

**Figura 2.9** Ejemplo de estimación de fuentes, a través de la deconvolución de Euler, aplicado a una malla de anomalía gravimétrica.

- a) Gráfico en planta donde se muestra con una línea blanca discontinua, la proyección del cuerpo que origina la anomalía y con círculos negros, las fuentes calculadas.
- b) Gráfico en perspectiva 3D de las soluciones obtenidas. ........................................................................... 34

**Figura 2.10** Elementos considerados en el cálculo de la atracción gravitacional debida a una masa volumétrica, observada en el punto *P* .

- a) Cuerpo de forma arbitraria y punto de observación en  $P(x, y, z)$ .
- b) Cuerpo prismático y punto de observación en el origen *P*( 0,0,0 ). ...................................................... 36

**Figura 2.11** Representación vectorial de la anomalía de campo total. La anomalía de campo total es  $\overline{AB}$ **ara area** representadori vectorial de la diferidad de campo anómalo  $\overrightarrow{AF}$ , sobre el campo ambiental aproximadamente igual a la componente vectorial del campo anómalo  $\overrightarrow{AF}$ , sobre el campo ambiental *F* r (Figura modificada de Blakely, 1996) ........................................................................................................... 40 **Figura 2.12** Esquema que ilustra los elementos del algoritmo de Bhattacharyya para calcular la anomalía de campo total debida a un prisma rectangular con magnetización arbitraria .......................... 42 **Figura 2.13** Ejemplo de discretización de un medio en *M* prismas rectangulares y el cálculo de la respuesta gravimétrica o magnética debida a este ensamble en un punto de observación *i* ................... 44

**Figura 2.14** Diagrama de flujo esquematizado del algoritmo de recristalización simulada. (Figura modificada de Ortiz y Martin, 2004) ..................................................................................................... 58

#### **CAPÍTULO 3. Modelos sintéticos y pruebas de métodos**

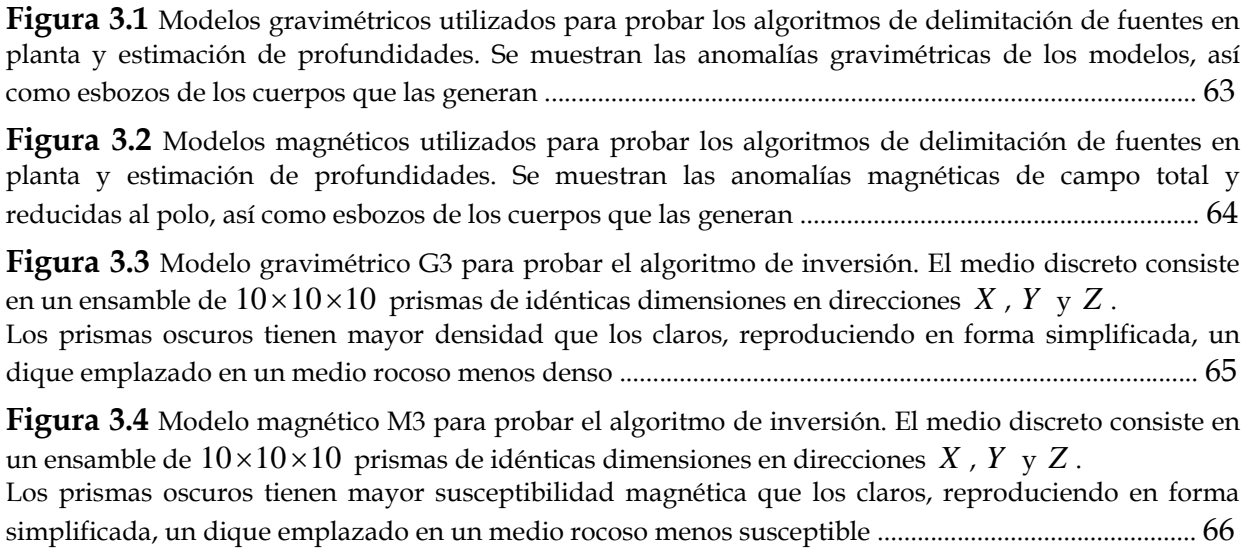

**Figura 3.5** Configuración de isolíneas de las mallas obtenidas al aplicar los algoritmos de gradiente horizontal y amplitud de señal analítica sobre los datos de anomalía gravimétrica del modelo G1. A la derecha de cada configuración se muestran los bordes aproximados por el método de Blakely – Simpson .................................................................................................................................................................. 67

**Figura 3.6** Configuración de isolíneas de las mallas obtenidas al aplicar los algoritmos de señal analítica mejorada de primer y segundo orden sobre los datos de anomalía gravimétrica del modelo G1. A la derecha de cada configuración se muestran los bordes aproximados por el método de Blakely – Simpson .................................................................................................................................................................. 68

**Figura 3.7** Configuración de isolíneas de las mallas obtenidas al aplicar los algoritmos de gradiente horizontal y señal analítica sobre los datos de anomalía gravimétrica del modelo G2. A la derecha de cada configuración muestro los bordes aproximados por el método de Blakely – Simpson, sobrepuestos a una vista en planta del cuerpo causante de la anomalía .............................................................................. 69

**Figura 3.8** Configuración de isolíneas de las mallas obtenidas al aplicar los algoritmos de señal analítica mejorada de primer y segundo orden sobre los datos de anomalía gravimétrica del modelo G2. A la derecha de cada configuración muestro los bordes aproximados por el método de Blakely – Simpson, sobrepuestos a una vista en planta del cuerpo causante de la anomalía .................................... 70

**Figura 3.9** Configuración de isolíneas de las mallas obtenidas al aplicar los algoritmos de gradiente horizontal y amplitud de señal analítica sobre los datos de anomalía magnética reducida al polo del modelo M1. A la derecha de cada configuración muestro los bordes aproximados por el método de Blakely – Simpson, sobrepuestos a una vista en planta del cuerpo causante de la anomalía .................. 72

**Figura 3.10** Configuración de isolíneas de las mallas obtenidas al aplicar los algoritmos de señal analítica mejorada de primer y segundo orden sobre los datos de anomalía magnética reducida al polo del modelo M1. A la derecha de cada configuración muestro los bordes aproximados por el método de Blakely – Simpson, sobrepuestos a una vista en planta del cuerpo causante de la anomalía ................... 73

**Figura 3.11** Configuración de isolíneas de las mallas obtenidas al aplicar los algoritmos de gradiente horizontal y señal analítica sobre los datos de anomalía magnética reducida al polo del modelo M2. A la derecha de cada configuración muestro los bordes aproximados por el método de Blakely – Simpson, sobrepuestos a una vista en planta del cuerpo causante de la anomalía ...................................................... 74

**Figura 3.12** Configuración de isolíneas de las mallas obtenidas al aplicar los algoritmos de señal analítica mejorada de primer y segundo orden sobre los datos de anomalía magnética reducida al polo del modelo M2. A la derecha de cada configuración muestro los bordes aproximados por el método de Blakely – Simpson, sobrepuestos a una vista en planta del cuerpo causante de la anomalía ................... 75

**Figura 3.13** Resultados de la estimación de profundidades aplicando la deconvolución de Euler convencional y deconvolución de Euler de la primera derivada vertical, al modelo G1. A la izquierda muestro una vista en planta del cuerpo prismático del modelo G1, sobreponiéndole los puntos solución encontrados por estos métodos y a la derecha una vista en perspectiva de los mismos ........................... 77

**Figura 3.14** Resultados de la estimación de profundidades aplicando el método de la señal analítica mejorada al modelo G1. A la izquierda muestro una vista en planta del cuerpo prismático del modelo G1, sobreponiéndole los puntos solución encontrados por el método y a la derecha una vista en perspectiva de los mismos ................................................................................................................................... 78

**Figura 3.15** Resultados de la estimación de profundidades aplicando la deconvolución de Euler convencional y deconvolución de Euler de la primera derivada vertical, al modelo G2. A la izquierda muestro una vista en planta del cuerpo prismático del modelo G2, sobreponiéndole los puntos solución encontrados por estos métodos y a la derecha una vista en perspectiva de los mismos ........................... 79

**Figura 3.16** Resultados de la estimación de profundidades aplicando el método de la señal analítica mejorada al modelo G2. A la izquierda muestro una vista en planta del cuerpo prismático del modelo G2, sobreponiéndole los puntos solución encontrados por el método y a la derecha una vista en perspectiva de los mismos ................................................................................................................................... 80

**Figura 3.17** Resultados de la estimación de profundidades aplicando la deconvolución de Euler convencional y deconvolución de Euler de la primera derivada vertical, al modelo M1. A la izquierda muestro una vista en planta del cuerpo prismático del modelo M1, sobreponiéndole los puntos solución encontrados por estos métodos y a la derecha una vista en perspectiva de los mismos ........................... 81

**Figura 3.18** Resultados de la estimación de profundidades aplicando el método de la señal analítica mejorada al modelo M1. A la izquierda muestro una vista en planta del cuerpo prismático del modelo M1, sobreponiéndole los puntos solución encontrados por el método y a la derecha una vista en perspectiva de los mismos ................................................................................................................................... 82

**Figura 3.19** Resultados de la estimación de profundidades aplicando la deconvolución de Euler convencional y deconvolución de Euler de la primera derivada vertical, al modelo M2. A la izquierda muestro una vista en planta del cuerpo prismático del modelo M2, sobreponiéndole los puntos solución encontrados por estos métodos y a la derecha una vista en perspectiva de los mismos ........................... 83

**Figura 3.20** Resultados de la estimación de profundidades aplicando el método de la señal analítica mejorada al modelo M2. A la izquierda muestro una vista en planta del cuerpo prismático del modelo M2, sobreponiéndole los puntos solución encontrados por el método y a la derecha una vista en perspectiva de los mismos ................................................................................................................................... 84

**Figura 3.21** Configuraciones volumétricas de los modelos obtenidos en el proceso de inversión de datos gravimétricos del modelo G3. Se muestran las configuraciones del modelo inicial (totalmente aleatorio) y los modelos correspondientes a las iteraciones 10, 100, 500 y 1000, así como el modelo sintético ................................................................................................................................................................... 87

**Figura 3.22** Curva de desajuste de la inversión de datos gravimétricos del modelo G3 ........................ 88

**Figura 3.23** Anomalía de los modelos G3 y del modelo resultante de la inversión de datos gravimétricos con 1000 iteraciones. La única diferencia visible es la forma del contorno correspondiente a 34 (mGal) ............................................................................................................................................................. 88

**Figura 3.24** Configuraciones volumétricas de los modelos obtenidos en el proceso de inversión de datos magnéticos del modelo M3. Se muestran las configuraciones del modelo inicial (totalmente aleatorio) y los modelos correspondientes a las iteraciones 10, 100, 500 y 1000, así como el modelo sintético ................................................................................................................................................................... 89

**Figura 3.25** Curva de desajuste de la inversión de datos gravimétricos del modelo M3 ....................... 89

**Figura 3.26** Anomalía de los modelos M3 y del modelo resultante de la inversión de datos magnéticos con 1000 iteraciones. Prácticamente no hay diferencias visibles en las configuraciones de contornos .... 90

#### **CAPÍTULO 4. Anomalías causadas por cuerpos salinos**

**Figura 4.1** Cuerpos salinos interpretados, a partir de datos sísmicos en un área de exploración activa.

- a) Proyecciones ortogonales y perspectiva de los cuerpos salinos interpretados.
- b) Curva de compactación típica para el Golfo de México, basada en pozos y utilizada para el cálculo de la anomalía gravimétrica (tomada de Nagihara y Hall, 2001). .......................................................... 93

**Figura 4.2** Prisma elemental formado por el punto  $P_1$ . Los otros puntos requeridos por la función gbox.m para el cálculo de la anomalía gravimétrica son generados a partir de las coordenadas  $(x, y, z)$ y los incrementos de malla <sup>Δ</sup>*x* , <sup>Δ</sup>*y* y <sup>Δ</sup>*z* ....................................................................................................... 94

**Figura 4.3** Anomalía gravimétrica producida por los cuerpos salinos emplazados en un medio sedimentario cuya densidad aumenta exponencialmente con la profundidad y no presenta variaciones laterales ................................................................................................................................................................... 98

**Figura 4.4** Anomalía magnética producida por los cuerpos salinos emplazados en un medio sedimentario. La susceptibilidad magnética de la sal y de los sedimentos en que se encuentra emplazada no varía espacialmente ....................................................................................................................................... 100

#### **CAPÍTULO 5. Resultados y discusión**

**Figura 5.1** Configuración de isolíneas de las mallas obtenidas al aplicar los algoritmos de gradiente horizontal y señal analítica mejorada de segundo orden sobre los datos de anomalía gravimétrica generada por los cuerpos salinos. A la derecha de cada configuración muestro los máximos detectados por el método de Blakely – Simpson, sobrepuestos a una vista en planta de los cuerpos de sal ........... 102

**Figura 5.2** Configuración de isolíneas de las mallas obtenidas al aplicar los algoritmos de gradiente horizontal y señal analítica mejorada de primer orden sobre los datos de anomalía magnética generada por los cuerpos salinos. A la derecha de cada configuración muestro los máximos detectados por el método de Blakely – Simpson, sobrepuestos a una vista en planta de los cuerpos de sal ...................... 103

**Figura 5.3** Configuración de isolíneas de las mallas obtenidas al aplicar el algoritmo de señal analítica mejorada de segundo orden sobre los datos de anomalía magnética generada por los cuerpos salinos. A la derecha de cada configuración muestro los máximos detectados por el método de Blakely – Simpson, sobrepuestos a una vista en planta de los cuerpos de sal ............................................................................. 104

**Figura 5.4** Superposición de puntos arrojados por todos los métodos de aproximación de bordes aplicados a las anomalías gravimétrica y magnética producidas por los cuerpos salinos. A la derecha se muestran los cuerpos de sal en planta ............................................................................................................. 104

**Figura 5.5** Soluciones de la ecuación de homogeneidad de Euler en 3D de la anomalía gravimétrica causada por los cuerpos salinos.

- a) Soluciones sobrepuestas a la anomalía gravimétrica de los cuerpos de sal.
- b) Soluciones sobrepuestas a los límites de los cuerpos de sal vistos en planta.
- c) y d) Soluciones sobrepuestas a los cuerpos salinos en perspectiva. ..................................................... 106

**Figura 5.6** Soluciones de la ecuación de homogeneidad de Euler en 3D de la primera derivada vertical de la anomalía gravimétrica causada por los cuerpos salinos.

- a) Soluciones sobrepuestas a la anomalía gravimétrica de los cuerpos de sal.
- b) Soluciones sobrepuestas a los límites de los cuerpos de sal vistos en planta.
- c) y d) Soluciones sobrepuestas a los cuerpos salinos en perspectiva. .................................................... 107

**Figura 5.7** Profundidades a la fuente estimadas a partir de la Señal Analítica Mejorada.

- a) Profundidades sobrepuestas a la anomalía gravimétrica de los cuerpos de sal.
- b) Profundidades sobrepuestas a los límites de los cuerpos de sal vistos en planta.
- c) y d) Profundidades sobrepuestas a los cuerpos salinos en perspectiva. .............................................. 108

**Figura 5.8** Soluciones de la ecuación de homogeneidad de Euler en 3D de la anomalía magnética causada por los cuerpos salinos.

- a) Soluciones sobrepuestas a la anomalía magnética de los cuerpos de sal.
- b) Soluciones sobrepuestas a los límites de los cuerpos de sal vistos en planta.
- c) y d) Soluciones sobrepuestas a los cuerpos salinos en perspectiva. ..................................................... 110

**Figura 5.9** Soluciones de la ecuación de homogeneidad de Euler en 3D de la primera derivada vertical de la anomalía magnética causada por los cuerpos salinos.

- a) Soluciones sobrepuestas a la anomalía magnética de los cuerpos de sal.
- b) Soluciones sobrepuestas a los límites de los cuerpos de sal vistos en planta.
- c) y d) Soluciones sobrepuestas a los cuerpos salinos en perspectiva. ..................................................... 111

**Figura 5.10** Profundidades a la fuente estimadas a partir de la Señal Analítica Mejorada.

- a) Soluciones sobrepuestas a la anomalía magnética de los cuerpos de sal.
- b) Soluciones sobrepuestas a los límites de los cuerpos de sal vistos en planta.
- c) y d) Soluciones sobrepuestas a los cuerpos salinos en perspectiva. ..................................................... 112

**Figura 5.11** Sobreposición de las estimaciones de profundidad realizadas sobre datos gravimétricos y magnéticos, aplicando los métodos contemplados en esta tesis.

- a) Soluciones sobrepuestas a una vista en planta de los cuerpos de sal.
- b) y c) Soluciones sobrepuestas a los cuerpos salinos en perspectiva. ...................................................... 114

**Figura 5.12** Espacio de modelos utilizado para la inversión de datos gravimétricos y magnéticos .. 116

**Figura 5.13** Modelo inicial utilizado en la inversión de datos por recristalización simulada. Se muestran vistas en planta de diferentes secciones a profundidad del mismo. Los cuerpos salinos son desplegados en color negro y el resto del espacio discreto en un tono gris ............................................... 117

**Figura 5.14** Curva de desajuste de la inversión de datos gravimétricos. Se grafica en escala semilogarítmica, dado el amplio rango de valores de la curva y su comportamiento asintótico ........... 118

**Figura 5.15** Curva de desajuste de la inversión de datos magnéticos. Se grafica en escala semilogarítmica, dado el amplio rango de valores de la curva y su comportamiento asintótico ........... 119

**Figura 5.16** Modelo resultante de la inversión por recristalización simulada de datos gravimétricos. Se muestran vistas en planta de diferentes secciones a profundidad del mismo. Los cuerpos salinos son desplegados en color negro y el resto del espacio discreto en un tono gris. En la parte inferior se muestra la escala de tonos correspondiente a los contrastes de densidad modelados ............................................ 120

**Figura 5.17** Modelo resultante de la inversión por recristalización simulada de datos magnéticos. Se muestran vistas en planta de diferentes secciones a profundidad del mismo. Los cuerpos salinos son desplegados en tonos oscuros y el resto del espacio discreto en tonos claros. En la parte inferior se muestra la escala de tonos correspondiente a los contrastes de susceptibilidad magnética modelados ............................................................................................................................................................ 121

**Figura 5.18** Diferentes vistas en perspectiva del modelo resultante de las inversiones de datos. Se muestra la configuración de un solo cuerpo sólido de sal que abarca a los demás .................................. 122

## **Tablas**

#### **CAPÍTULO 1. Introducción**

**Tabla 1.1** Velocidad, densidad, susceptibilidad magnética y permeabilidad de los cuerpos salinos emplazados en zonas de exploración petrolera (unidades del Sistema Internacional) ................................ 4

#### **CAPÍTULO 2. Fundamentos teóricos**

**Tabla 2.1** Índices estructurales de los potenciales gravitacional y magnético, así como de sus derivadas de orden máximo 3 (modificada de Stavrev y Reid ,2007) .............................................................................. 31

**Tabla 2.2** Analogías entre términos utilizados en mecánica estadística y cualquier problema de optimización por el algoritmo de recristalización simulada .......................................................................... 50

#### **CAPÍTULO 3. Modelos sintéticos y pruebas de métodos**

**Tabla 3.1** Detalles de los modelos gravimétricos sintéticos empleados en la prueba de métodos de delimitación de fuentes en planta, estimación de profundidades y algoritmo de inversión de datos ..... 61

**Tabla 3.2** Detalles de los modelos magnéticos sintéticos empleados en la prueba de métodos de delimitación de fuentes en planta, estimación de profundidades y algoritmo de inversión de datos.

<sup>Δ</sup>*M* : Magnitud del vector magnetización. *I* : Inclinación del vector magnetización.

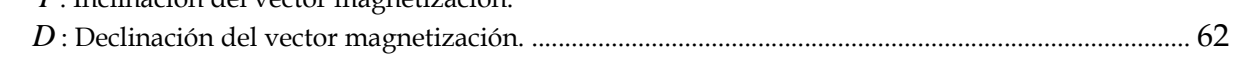

**Tabla 3.3** Resultados de los algoritmos de estimación de profundidades aplicados a los modelos sintéticos G1, G2, M1 y M2. Deconvolución de Euler Convencional: D. E. C. Deconvolución de Euler de la Derivada Vertical: D. E. Dz.

Señal Analítica Mejorada: S. A. M. ..................................................................................................................... 85 **Tabla 3.4** Valores de los parámetros relacionados con la inversión de datos del modelo G3 ............... 88

**Tabla 3.5** Valores de los parámetros relacionados con la inversión de datos del modelo M3 ............... 90

#### **CAPÍTULO 5. Resultados y discusión**

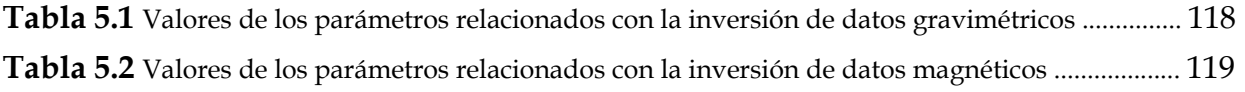

# **Capítulo 1 Introducción**

#### **1.1 Antecedentes.**

 El proceso exploratorio en busca de hidrocarburos se basa en gran medida en métodos geofísicos, siendo uno de los más utilizados, el método sísmico de reflexión, que consiste a grosso modo, en enviar ondas sísmicas al subsuelo desde una fuente artificial controlada y captar los reflejos de dicha energía en sismodetectores para formar, previo procesamiento, una imagen o modelo del subsuelo representativo de la geología del sitio explorado.

La presencia de cuerpos salinos en el subsuelo, sus propiedades físicas, morfología y distribución, los convierten en buenas trampas de hidrocarburos pero al mismo tiempo representan un problema en el procesamiento e interpretación de datos sísmicos, ya que estos cuerpos actúan de modo similar a una lente que deforma los frentes de onda sísmica, impidiendo una correcta iluminación de las zonas que los subyacen (Figuras 1.1 y 1.2; Tabla 1.1).

Por otro lado, los métodos potenciales se consideran en la actualidad herramientas auxiliares en el modelado de estructuras subsalinas, dada su capacidad de respuesta ante contrastes de propiedades presentes en zonas de emplazamiento de cuerpos salinos. El método de exploración gravimétrico, basado en interpretar anomalías del campo gravitacional causadas por heterogeneidades de densidad en el subsuelo, es una alternativa útil para resolver el problema de delimitación de cuerpos salinos, ya que su densidad suele ser diferente a la de las rocas que los encajonan, mientras que el método magnetométrico es una opción complementaria del modelado gravimétrico en zonas en las que los sedimentos y cuerpos salinos no presenten un contraste de densidad significativo y sí puedan presentar contrastes de susceptibilidades magnéticas (Ejemplo: emplazamiento de cuerpos de sal en sedimentos terrígenos).

En la Figura 1.1 se puede observar la distribución geográfica de las principales cuencas con estructuras salinas en el mundo, algunas de las cuales representan zonas de oportunidad o con potencial petrolero pobremente exploradas, justificando la necesidad de la aplicación de nuevas técnicas de prospección como la aplicación simultánea de métodos potenciales con sismología de reflexión, así como una mayor cobertura en la exploración de hidrocarburos en este tipo de cuencas. El nombre de las cuencas y sus siglas son: AG Agadir; AL Atlas; AM Amadeus; AP Apalaches; AR Arábiga; AT Atacama; AZ Amazonas; BB Bahía Bohai; BC Cañón de Baltimore; BG Bengala–Namibia; BP Bonaparte; CA Carson; CB Cubana; CG Canning; CN Carnavon; CP Campos; CS Chu-Sarysu; DK Danakil; EM Emiratos; EN Eritrea; ER Essaouira; ES Espíritu Santo; ET Este de Texas; FL Flinders; FP Flemish Pass; GB Guinnea-Bissau; GC Costa del Golfo; GE Banco de Georgia; GK Great Kavir-Garmsar-Qom; GN Gabón; HB Haltenbanken; HM Hadhramaut-Sur de Yemen; HS Herradura; HT Haitiana; IL Iljac-Tabriz; JA Juana de Arco; JH Jianghan; KH Khorat; KL Kalut; KM North Kerman; KQ Kuqa; KT Katanga; KW Kuwait; KZ Kwanza; LC Congo Inferior; LP La Popa; MD Mandawa; MJ Majunga; MK Mackenzie; MO Moncton; MP Mississippi; MT Mauritania; MZ Mozambique; NK Nordkapp; NL Lousiana del Norte; OF Oficial; OM Oman-Fahud; OR Orfeo; OU Oriente-Ucayali; PC Pricaspian; PI Islas Parri-Ellesmere Central; PT Petén-Chiapas; PX Paradoja; QD Qaidam; RF Rufiji; RM Rio Muni; SA Sabinas; SB Sable; SE Senegal; SF Safi; SG Sergipe-Alagoas; SI Saltville; SK Somalia-Kenya; SL Salina-Sigsbee; SN Santos; SR Cordillera Salina; SS Talud Escocés; ST Sur de Texas; SU Surinam: SV Sverdrup; SW South Whale; SZ Suez; TD Tadjik; TF Tarfaya; TK Takutu; TM Timan; TR Tromso; WH Whale; YE Yemeni; ZG Zagros; ZQ Zipaquira (Hudec y Jackson, 2007).

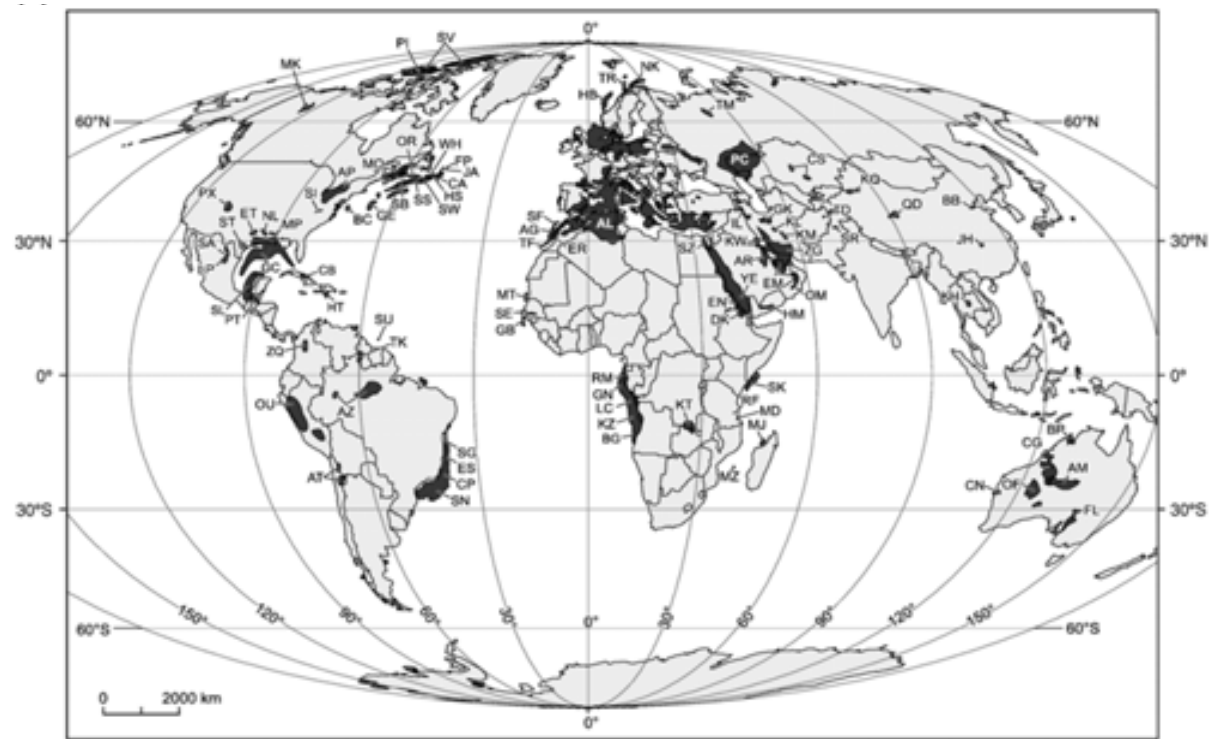

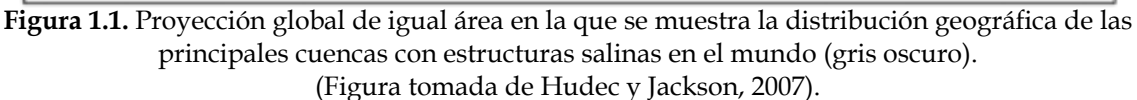

 Ahora, en la Figura 1.2 muestro una sección sísmica apilada en tiempo, en la que se ilustran algunos de los problemas más importantes cuando la zona explorada contiene cuerpos salinos: mientras la cima de los cuerpos de sal forman reflectores claros, debido al gran contraste de impedancia acústica entre los sedimentos que los sobreyacen y los cuerpos de sal, la base y cualquier estructura subsalina es difícil o imposible de observar, así como los costados de los mismos cuerpos. Un rasgo evidente de presencia salina es el aparente desplazamiento vertical hacia arriba de toda la sección sísmica bajo los cuerpos de sal, conocido como "empuje de velocidad". Este fenómeno se debe a la diferencia de tiempo de arribo a los detectores, por parte de la energía sísmica que ha viajado a través de los cuerpos de sal (medio de alta velocidad), con respecto al registro de energía sísmica que no ha viajado a través de ellos.

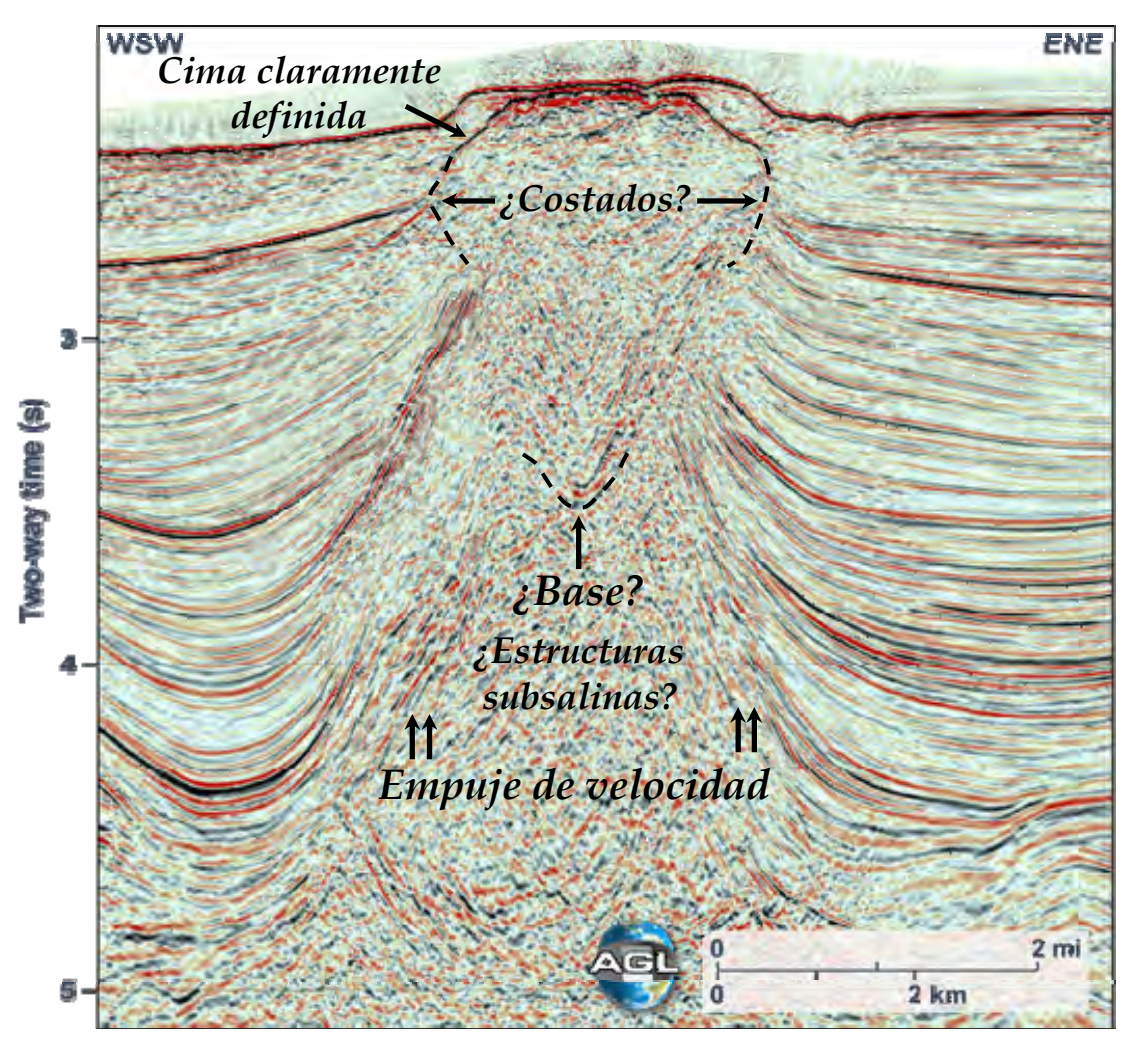

**Figura 1.2.** Sección sísmica apilada en tiempo en la que se muestran algunos de los problemas más importantes cuando la zona bajo exploración contiene cuerpos salinos. (Imagen modificada de: Interactive Atlas of Salt Tectonics, 2006).

En la Tabla 1.1 muestro algunas propiedades físicas de los cuerpos salinos que influyen en la distorsión de los frentes de onda sísmicos, dificultando su correcta iluminación, así como aquellas propiedades que forman contrastes detectables a través de los métodos potenciales (densidad y susceptibilidad magnética) y la propiedad que los convierte en buenas trampas de hidrocarburos (permeabilidad).

| Algunas propiedades de los cuerpos salinos |                                      |                       |
|--------------------------------------------|--------------------------------------|-----------------------|
| Propiedad                                  | Valor (rango)                        | Fuente                |
| Velocidad Sísmica (onda P)                 | 4270 a 5190 $\text{[ms-1]}$          | Grant and West (1965) |
| Densidad                                   | 2, 100 a 2, 200 [kgm <sup>-3</sup> ] | Gardner et al. (1974) |
| Susceptibilidad Magnética                  | $-10 \times 10^{-6}$ [adimensional]  | Reynolds (1997)       |
| Permeabilidad                              | $~10^{-20}$ [m <sup>2</sup> ]        | Carter et al. (1993)  |

**Tabla 1.1.** Velocidad, densidad, susceptibilidad magnética y permeabilidad de los cuerpos salinos emplazados en zonas de exploración petrolera (unidades del Sistema Internacional).

Diversos autores han desarrollado métodos para modelar campos potenciales y coadyuvar a la integración de modelos del subsuelo con diferentes objetivos. Entre los trabajos más recientes, se encuentran aquellos realizados por Nagihara y Hall (2001), Zhang et al. (2004), Roy et al. (2005) y Krahenbuhl (2005), los cuales han servido de inspiración y apoyo a esta tesis. En el anexo D muestro una breve descripción de los trabajos de dichos autores, que puede servir de complemento para este capítulo introductorio.

#### **1.2 Objetivo.**

La idea central de este trabajo es realizar un modelado 3D de datos de campos potenciales (gravimétricos y magnéticos), correspondientes a cuerpos salinos interpretados por un estudio sísmico realizado en una zona de exploración activa, integrando resultados de diferentes técnicas utilizadas en los métodos potenciales, como delimitación de estructuras en planta, cálculo de profundidades e inversión no lineal.

#### **1.3 Metodología.**

 La metodología propuesta para cumplir con el objetivo planteado obedece a una secuencia lógica de procedimientos, basada en la aplicación de algunos métodos de procesamiento e inversión de reciente creación, primero sobre datos sintéticos generados a partir de modelos simples, con vistas a probar su eficiencia, y posteriormente sobre datos calculados a partir de cuerpos de sal reales, presentes en una zona de exploración de hidrocarburos.

A continuación muestro esta secuencia:

- Generación de datos de anomalía gravimétrica y magnética, a partir de modelos sintéticos.
- Pruebas de algoritmos de delimitación de fuentes de campo e inversión en los datos sintéticos generados.
- Cálculo de anomalía gravimétrica y magnética, a partir de cuerpos salinos interpretados en una zona de exploración activa.
- Aplicación de los algoritmos de delimitación de fuentes de campo e inversión en los datos de anomalía calculada, a partir de los cuerpos salinos.
- Integración del modelo 3D.

#### **1.4 Información Geofísica.**

La información geofísica considerada para la integración del modelo de cuerpos salinos, consiste en:

- *Cuerpos interpretados a partir de la sísmica.* Coordenadas de los cuerpos salinos interpretados a partir de datos sísmicos pertenecientes a una zona de exploración activa en la porción sureste del Golfo de México, levantados dentro de una superficie semi-rectangular de aproximadamente 590 km2, formada por 710 líneas sísmicas en dirección *In-Line* y 2760 líneas sísmicas en dirección *Cross-Line*.
- *Modelo de densidades del subsuelo.* Curva formada a partir de datos de pozos obtenidos en el Golfo de México, que muestra una relación exponencial entre densidad y profundidad de sepultamiento de las rocas del subsuelo en esa región (Nagihara y Hall, 2001).

En cuanto a la ubicación espacial del área en la que fueron delineados los cuerpos de sal, utilicé un sistema de referencia rectangular derecho cuyo origen coincide con el vértice sur-occidental del prospecto y con ejes paralelos a las direcciones *In-Line* (coordenada X) y Cross-Line (coordenada Y), manteniendo de este modo la confidencialidad del área estudiada y asegurando un marco de referencia útil en el procesamiento y modelado de la información.

# **Capítulo 2**

# **Fundamentos teóricos**

#### **2.1 Procesamiento e interpretación de datos de métodos potenciales.**

Los métodos geofísicos de exploración gravimétrica y magnetométrica, en adelante referidos como métodos potenciales, incluyen una serie de procesos aplicados a los datos, que tienen como objetivo la interpretación y modelado de patrones y estructuras bajo la superficie del área estudiada.

En este capítulo muestro una descripción de algunos de los procesos más frecuentemente aplicados en los métodos potenciales de acuerdo a la literatura, tanto clásica como reciente, y que a su vez apliqué a los datos de anomalías magnética y gravimétrica calculadas para cuerpos salinos como parte de la colección de evidencias necesarias para complementar y constreñir su interpretación y modelado. Del mismo modo, presento una descripción de los métodos de cálculo del problema directo e inverso, utilizados en el modelado de datos de métodos potenciales 3D.

#### **2.1.1 Delimitación de fuentes en planta y a profundidad.**

 Debido a que las anomalías gravimétricas y magnéticas se producen por contrastes de propiedades de las rocas del subsuelo en una zona de estudio, pueden ser utilizadas para ubicar espacialmente las fuentes que las generan. Estos contrastes de densidad o magnetización pueden estar directamente relacionados con estructuras geológicas como contactos, fallas o diques, haciendo de los métodos potenciales una herramienta auxiliar en el modelado de estructuras de este tipo. Sin embargo, ya que las anomalías son resultado de la superposición de campos generados por diferentes fuentes, es difícil ubicar las fuentes de campo, ya sea en planta o a profundidad sin antes aplicar algún tipo de tratamiento a las anomalías.

 El tratamiento, filtrado o procesamiento de anomalías que se ha desarrollado para ubicar espacialmente las fuentes, se puede clasificar en diferentes familias de métodos, encontrándose entre las más utilizadas: Aproximación de bordes, derivadas direccionales, reducción al polo (sólo en datos magnéticos), señal analítica y deconvolución de Euler.

#### **2.1.1.1 Aproximación de bordes.**

 El algoritmo de aproximación de bordes que describiré no es un procedimiento para filtrar anomalías o para realzar rasgos específicos; es una forma automática de obtener las coordenadas de los máximos relativos en datos de anomalía gravimétrica o magnética, almacenados en una malla y cuantificar la calidad de dichos máximos.

El método, propuesto por Blakely y Simpson (1986), compara cada uno de los nodos  $g_{i,j}$  de la malla en que se aplica (exceptuando sus bordes), con los ocho nodos que lo rodean, dispuestos en cuatro direcciones: horizontal, vertical y las dos diagonales (Figura 2.1), en busca de máximos, probando las siguientes cuatro desigualdades:

*i*) 
$$
g_{i-1,j} < g_{i,j} > g_{i+1,j}
$$
  
\n*ii*)  $g_{i,j-1} < g_{i,j} > g_{i,j+1}$   
\n*iii*)  $g_{i+1,j-1} < g_{i,j} > g_{i-1,j+1}$   
\n*iv*)  $g_{i-1,j-1} < g_{i,j} > g_{i+1,j+1}$ 

Por cada desigualdad que se cumpla, se incrementará en una unidad un contador *N*, de tal modo que  $0 \le N \le 4$ . Cuando *N* ≠ 0, su valor proporcionará una medida de la calidad del máximo encontrado. *N* recibe el nombre de *nivel de significancia* del máximo encontrado.

De manera paralela a la obtención del nivel de significancia del máximo, se calcula la ubicación espacial y la magnitud del mismo, interpolando un polinomio de segundo grado que cruza por los tres puntos utilizados para la verificación de las desigualdades anteriormente mencionadas:

**↑** Suponiendo que se cumple la desigualdad  $g_{i-1,j} < g_{i,j} > g_{i+1,j}$ , la ubicación horizontal del máximo con respecto al nodo  $g_{i,j}$  estará dada por:

$$
x_M = -\frac{bd}{2a}
$$
  
donde:  $a = \frac{1}{2} (g_{i-1,j} - 2g_{i,j} + g_{i+1,j})$   
 $b = \frac{1}{2} (g_{i+1,j} - g_{i-1,j})$ 

y: *d* es la distancia entre nodos.

**•** La amplitud (magnitud) del máximo ubicado en la posición  $x_M$  será entonces:

$$
g_M = ax_M^2 + bx_M + g_{i,j}
$$

 Si se cumple más de una desigualdad, entonces el procedimiento se repite y se toman como coordenadas y amplitud del máximo detectado, las correspondientes al mayor de los máximos calculados para el nodo de prueba en cuestión.

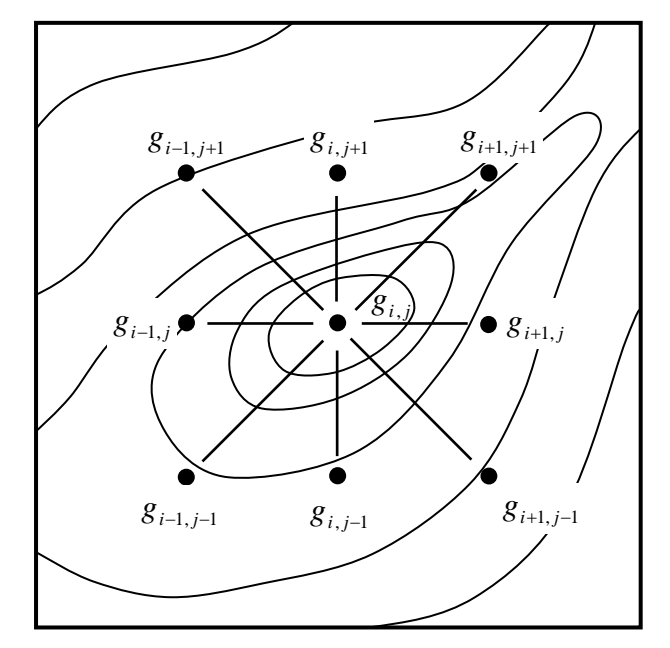

**Figura 2.1.** Esquema de la ubicación espacial de un nodo de prueba  $g_{i,j}$  y los ocho

nodos que lo rodean en la búsqueda de máximos. Las líneas curvas representan la configuración en contornos de la malla en que se aplica el método.

Se pueden almacenar los valores calculados  $x_M$ ,  $g_M$  y N, de tal modo que es posible acceder a los máximos encontrados para cada uno de los niveles de significancia y graficarlos, sobreponiéndolos a la malla analizada (Figura 2.2).

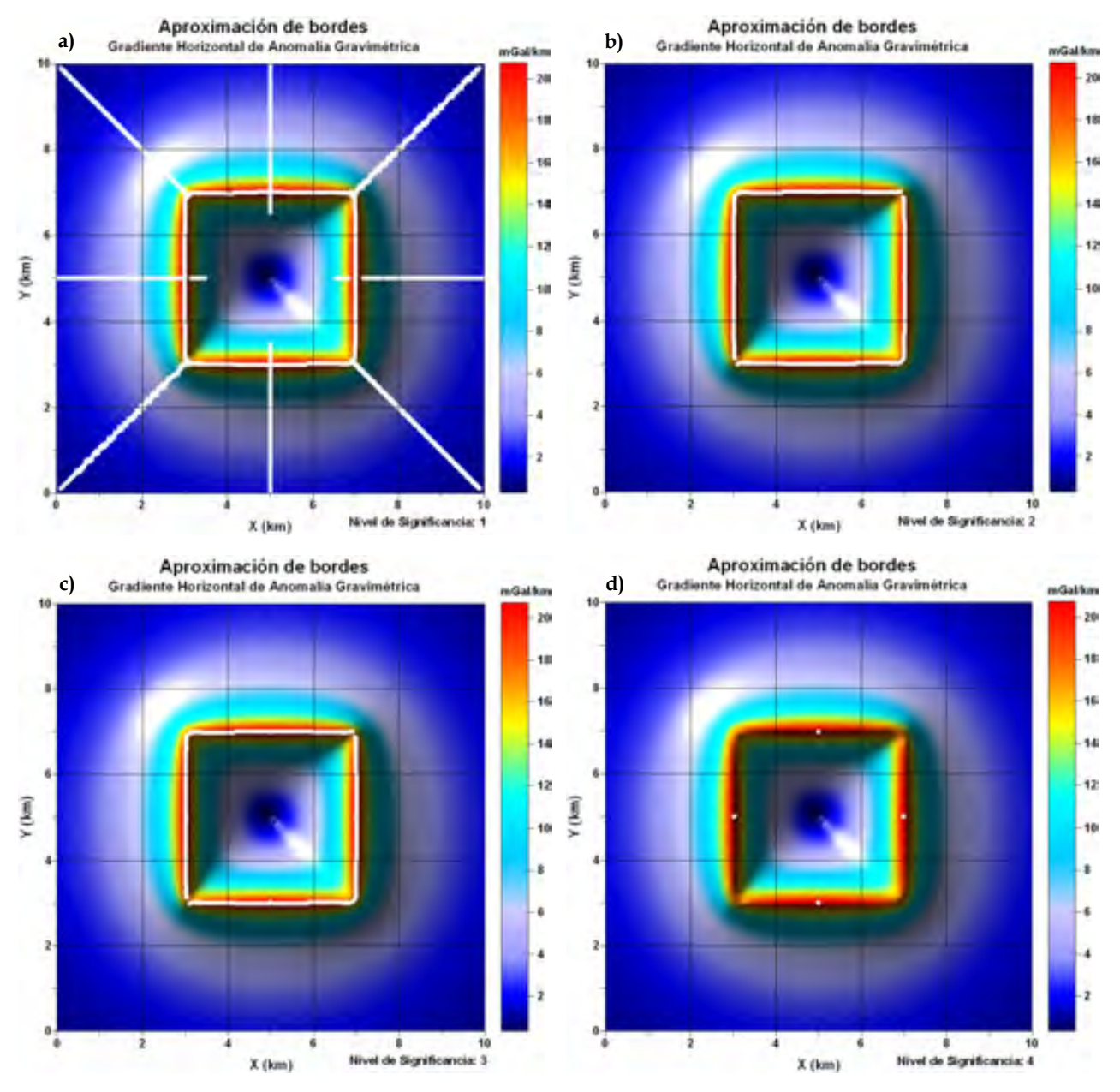

**Figura 2.2.** Ejemplo de aproximación de bordes por el método de Blakely – Simpson, aplicado a una malla de gradiente horizontal de anomalía gravimétrica. Se despliegan los máximos encontrados bajo los distintos niveles de significancia, como puntos claros sobrepuestos a la malla analizada.

En la Figura 2.2 muestro un ejemplo de la utilidad del método de Blakely – Simpson para aproximar bordes, aplicándolo sobre datos sintéticos, considerando todos los niveles de significancia que se pueden presentar en los máximos. Los máximos encontrados se sobreponen a la malla analizada en forma de puntos blancos. Aquellos encontrados con niveles de significancia *N* = 2 y *N* = 3 son los más útiles para aproximar bordes, obteniéndose casi la figura exacta en planta del cuerpo causante de la anomalía (Figura 2.2, incisos b y c, respectivamente), lo cual concuerda con los autores del método. Para el nivel de significancia *N* = 1, dado que el criterio de búsqueda selecciona como máximo cualquier punto dentro de la malla que satisfaga al menos una de las cuatro desigualdades en que se basa el método, se obtienen no sólo los máximos que aproximan bordes, sino aquellos que se derivan de patrones resultantes del procesamiento de datos, asociados a la forma de la anomalía en sí (Figura 2.2, inciso a). Finalmente, en el lado opuesto del espectro, los máximos encontrados para el mayor valor del índice de significancia, *N* = 4 , son tan escasos que no se podrían inferir bordes a partir de ellos (Figura 2.2, inciso d).

La anomalía gravimétrica sintética, a partir de la cual se calculó la malla de gradiente horizontal mostrada en el ejemplo de la Figura 2.2, se formó a partir de una malla de  $200\times200$  datos equiespaciados, correspondiente a un prisma de base cuadrangular con extensión superficial de  $2 \times 2$  km en el plano X-Y, y extensión vertical de 10 km, sepultado a una profundidad de 100 m. El contraste de densidad del prisma con respecto al medio encajonante es de 500 kg·m-3.

El proceso llamado gradiente horizontal será abordado más adelante, en el apartado 2.1.1.3, de este mismo capítulo, así como la generación de datos gravimétricos sintéticos, en el apartado 2.1.2.1.

El método de Blakely – Simpson, descrito y ejemplificado en este apartado, está incluido en el programa Proces3DNoConv.m (Anexo B.3).

#### **2.1.1.2 Derivadas direccionales.**

 Existen diferentes métodos auxiliares en la interpretación de anomalías de campos potenciales como el cálculo del gradiente horizontal o la deconvolución de Euler, entre otros, que tienen en común la utilización de los gradientes o derivadas direccionales del campo en cuestión.

 Algunos instrumentos son capaces de realizar el cálculo de los gradientes en una o varias direcciones al momento de la adquisición de datos y el adquirir ese tipo de información o sólo una de sus componentes depende totalmente del tipo y objetivos del estudio que se realice. Cuando sólo se cuenta con la componente vertical del campo potencial de interés, es necesario calcular las derivadas direccionales para utilizarlas en los métodos anteriormente mencionados.

 El cálculo de las derivadas direccionales puede hacerse por medio de una aproximación, utilizando diferencias finitas, o a través de la propiedad de diferenciación de la transformada de Fourier (Blakely, 1996).

 El método de diferencias finitas consiste en aproximar la derivada de una función, a través de su serie de Taylor:

• La serie de Taylor de una función se define como:

$$
f(x) = \sum_{n=0}^{\infty} \frac{d^n}{dx^n} f(x_i) \cdot \frac{(x - x_i)^n}{n!} = f(x_i) + \frac{d}{dx} f(x_i) \cdot (x - x_i) + \dots + \frac{d^n}{dx^n} f(x_i) \cdot \frac{(x - x_i)^n}{n!}
$$

**•** Truncando esta serie hasta los dos primeros términos  $(n = 1)$  y despejando  $\frac{d}{dx} f(x_i)$ :

$$
f(x) \approx f(x_i) + \frac{d}{dx} f(x_i) \cdot (x - x_i)
$$

$$
\Rightarrow \frac{d}{dx} f(x_i) \approx \frac{f(x) - f(x_i)}{x - x_i}
$$

 $\bullet$  Ahora bien, para obtener la derivada de  $f(x)$  en el punto  $x_i$ , tomamos los valores discretos  $x_{i-1}$  *y*  $x_{i+1}$ , considerando que  $\overline{x_{i-1}x_i} = \overline{x_ix_{i+1}} = \Delta x$ , con lo que tendremos la expresión para aproximar la derivada por diferencias finitas centradas:

$$
\frac{d}{dx} f(x_i) \approx \frac{f(x_{i+1}) - f(x_{i-1})}{2\Delta x} \tag{2.1}
$$

<sup>Â</sup> La función sobre la cual se calcularán las derivadas, es la anomalía de un campo potencial (gravimétrico o magnético),  $\delta f(x, y)$ , definida en un dominio discreto,  $\delta f_i$  $(i = 1, 2, \ldots; j = 1, 2, \ldots)$ , por lo que, aplicando la aproximación dada por la expresión 2.1 a  $\delta f_{i,j}$ , tanto en dirección *X*, como en dirección *Y* se tendrá:

$$
\frac{\partial}{\partial x} \delta f(x, y) \approx \frac{\delta f_{i+1, j} - \delta f_{i-1, j}}{2 \Delta x} \tag{2.2}
$$

$$
\frac{\partial}{\partial y} \delta f(x, y) \approx \frac{\delta f_{i, j+1} - \delta f_{i, j-1}}{2 \Delta y} \tag{2.3}
$$

Estas últimas expresiones se utilizarán para aproximar las derivadas direccionales de las anomalías gravimétrica y magnética, tanto en dirección *X* como en dirección *Y* , por diferencias finitas centradas.

 A continuación muestro las definiciones de las transformadas de Fourier, necesarias para la obtención de las derivadas direccionales, a través de la propiedad de diferenciación:

**Transformada de Fourier 1D,**  $\mathcal{F}\{f(x)\}$ **:** 

$$
F(p) = \int_{-\infty}^{\infty} f(x) e^{-ipx} dx
$$

Donde *<sup>x</sup>* = 2<sup>π</sup> *kp* es el número de onda "angular" en dirección *X*

**Transformada inversa de Fourier 1D,**  $\mathcal{F}^{-1}{F(p)}$ **:** 

$$
f(x) = \frac{1}{2\pi} \int_{-\infty}^{\infty} F(p) e^{ipx} dp
$$

Transformada de Fourier 2D,  $\mathcal{F}{f(x, y)}$ :

$$
F(p,q) = \int_{-\infty-\infty}^{\infty} \int_{-\infty}^{\infty} f(x,y) e^{-i(px+qy)} dx dy
$$

Donde: *<sup>x</sup>* = 2<sup>π</sup> *kp* es el número de onda angular en dirección *X* y: *<sup>y</sup>* = 2<sup>π</sup> *kq* es el número de onda angular en dirección *Y*

**■** Transformada inversa de Fourier 2D,  $\mathcal{F}^{-1}{F(p,q)}$ :

$$
f(x, y) = \frac{1}{4\pi^2} \int_{-\infty-\infty}^{\infty} F(p, q) e^{i(px+qy)} dp dq
$$

• La propiedad de diferenciación de la transformada de Fourier en una dimensión es:

$$
\begin{aligned} \n\text{Si}: \qquad & \mathcal{F}\{f(x)\} = F(p) \\ \n\text{Entonces}: & \mathcal{F}\left\{\frac{d^n}{dx^n} f(x)\right\} = (ip)^n \cdot F(p) \n\end{aligned}
$$

 $\Rightarrow$  Esta propiedad se puede aplicar a la anomalía  $\delta f(x, y)$  en la dirección *X*, considerando únicamente el número de onda angular *p* :

$$
\mathcal{S} \mathbf{i}: \qquad \qquad \mathcal{F}\{\mathcal{F}(x, y)\} = \Delta F(p, q)
$$
\n
$$
\text{Entonces}: \mathcal{F}\left\{\frac{\partial^n}{\partial x^n} \mathcal{F}(x, y)\right\} = (ip)^n \cdot \Delta F(p, q) \tag{2.4}
$$

<sup>Â</sup> O bien, en la dirección *Y* , considerando el número de onda angular *q* :

$$
\mathcal{F}\left\{\frac{\partial^n}{\partial y^n}\delta f(x,y)\right\} = (iq)^n \cdot \Delta F(p,q) \tag{2.5}
$$

<sup>Â</sup> Aplicando la transformada inversa a las expresiones 2.4 y 2.5:

$$
\frac{\partial^n}{\partial x^n} \delta f(x, y) = \delta^{-1} \{ (ip)^n \cdot \Delta F(p, q) \}
$$
\n(2.6)

$$
\frac{\partial^n}{\partial y^n} \delta f(x, y) = \delta^{-1} \{ (iq)^n \cdot \Delta F(p, q) \}
$$
\n(2.7)

 Finalmente, las expresiones 2.6 y 2.7 servirán para calcular las derivadas direccionales (de orden *n* ) en el dominio del número de onda, utilizando la propiedad de derivación de la transformada de Fourier.

En cuanto a la derivada en dirección vertical de la anomalía  $\delta f(x, y)$ , esta se puede calcular a partir de la propiedad de derivación de la transformada de Fourier en dirección *Z* (Blakely, 1996):

$$
\mathcal{F}\left\{\frac{\partial^n}{\partial z^n}\delta f(x,y)\right\} = k^n \cdot \mathcal{F}\left\{\delta f(x,y)\right\} \tag{2.8}
$$

$$
Donde: k = \sqrt{p^2 + q^2}
$$

 $\supset$  Utilizando  $\Delta F(p,q)$ , en lugar de  $\mathcal{F}\{\delta f(x,y)\}$  en esta última expresión y obteniendo la transformada inversa de Fourier:

$$
\mathcal{F}\left\{\frac{\partial^n}{\partial z^n}\delta f(x,y)\right\} = k^n \cdot \Delta F(p,q)
$$
  
\n
$$
\Rightarrow \frac{\partial^n}{\partial z^n}\delta f(x,y) = \mathcal{F}^{-1}\left\{k^n \cdot \Delta F(p,q)\right\}
$$
\n(2.9)

 Otra forma de calcular la derivada vertical se obtiene a partir de las relaciones entre la transformada de Fourier de una función potencial (en este caso, la anomalía δ*f* ) y sus derivadas de primer orden (Nabighian, 1984):

• Reescribiendo las ecuaciones 2.4, 2.5 y 2.8 en una forma alternativa y considerando únicamente la primera derivada ( *n* = 1):

$$
\mathcal{F}\left\{\frac{\partial}{\partial x}\partial f\right\} = ip\,\mathcal{F}\left\{\partial f\right\} \tag{2.4.1}
$$

$$
\mathcal{F}\left\{\frac{\partial}{\partial y}\partial f\right\} = iq\mathcal{F}\left\{\partial f\right\} \tag{2.5.1}
$$

$$
\mathcal{F}\left\{\frac{\partial}{\partial z}\partial f\right\} = \sqrt{p^2 + q^2} \mathcal{F}\left\{\partial f\right\}
$$
 (2.8.1)

• Por otro lado, se tiene la siguiente identidad:

$$
\sqrt{p^2 + q^2} = ip \frac{-ip}{\sqrt{p^2 + q^2}} + iq \frac{-iq}{\sqrt{p^2 + q^2}}
$$
(2.10)

**•** Multiplicando la identidad 2.10 por  $\mathcal{F}\{\delta f\}$  y sustituyendo las expresiones 2.4.1, 2.5.1 y 2.8.1:

$$
\sqrt{p^2 + q^2} \mathcal{F}{\partial f} = ip \mathcal{F}{\partial f} \frac{-ip}{\sqrt{p^2 + q^2}} + iq \mathcal{F}{\partial f} \frac{-iq}{\sqrt{p^2 + q^2}}
$$
  

$$
\Rightarrow \mathcal{F}{\left\{\frac{\partial}{\partial z} \partial f\right\}} = H_1 \mathcal{F}{\left\{\frac{\partial}{\partial x} \partial f\right\}} + H_2 \mathcal{F}{\left\{\frac{\partial}{\partial y} \partial f\right\}}
$$
(2.11)

Donde: 
$$
H_1 = -\frac{ip}{\sqrt{p^2 + q^2}}
$$
 y  $H_2 = -\frac{iq}{\sqrt{p^2 + q^2}}$ 

<sup>Â</sup> Finalmente se calcula la transformada inversa de Fourier de la expresión 2.11 y se obtiene la forma propuesta por Nabighian (1984) para calcular la derivada vertical:

$$
\frac{\partial}{\partial z} \delta f(x, y) = \delta^{-1} \left[ H_1 \delta \left\{ \frac{\partial}{\partial x} \delta f \right\} + H_2 \delta \left\{ \frac{\partial}{\partial y} \delta f \right\} \right]
$$
(2.12)

 Ahora, en cuanto a derivadas direccionales horizontales (direcciones *X* y/o *Y* ) de orden superior se refiere, es posible obtenerlas aplicando sucesivamente las expresiones 2.2 y 2.3, en el dominio espacial por diferencias finitas, o directamente en el dominio del número de onda, a través de las expresiones 2.6 y 2.7, sustituyendo el orden de la derivada en el superíndice *n* . Para calcular las derivadas verticales de orden superior, se hace algo semejante: Se puede aplicar sucesivamente la expresión 2.12, o hacer directamente el cálculo con la expresión 2.9.

 Para el caso específico de la segunda derivada vertical, proceso que usualmente acompaña al cálculo de la primera derivada vertical para resaltar rasgos superficiales en las anomalías observadas, además de su cálculo a través de las expresiones 2.9 y 2.12, también se puede obtener haciendo uso de la ecuación de Laplace, la cual se cumple para el campo gravimétrico sobre la superficie horizontal de adquisición de datos, al estar libre de fuentes:

$$
\nabla^2 \mathcal{F}(x, y) = 0
$$
  
\n
$$
\Rightarrow \frac{\partial^2}{\partial x^2} \mathcal{F}(x, y) + \frac{\partial^2}{\partial y^2} \mathcal{F}(x, y) + \frac{\partial^2}{\partial z^2} \mathcal{F}(x, y) = 0
$$
  
\n
$$
\therefore \frac{\partial^2}{\partial z^2} \mathcal{F}(x, y) = -\left[\frac{\partial^2}{\partial x^2} \mathcal{F}(x, y) + \frac{\partial^2}{\partial y^2} \mathcal{F}(x, y)\right]
$$
(2.13)

 Las derivadas direccionales presentadas en este apartado se implementaron como procesos por elegir en el programa Proces3DEsp.m (Anexo B.1).

#### **2.1.1.3 Gradiente horizontal.**

 El gradiente horizontal es un método que se utiliza para amplificar rasgos relacionados con los bordes laterales de fuentes de campos potenciales, ya que estos pueden estar relacionados con estructuras en las que se involucren cambios considerables de densidad o magnetización como fallas o diques. Este proceso se aplica tanto en datos adquiridos sobre perfiles, como en datos pertenecientes a una malla de lecturas y es atribuido a Cordell (1979).

 El gradiente horizontal tiende a exhibir sus máximos directamente sobre los bordes de las fuentes causantes de las anomalías, a través de la formación de crestas angostas sobre los contrastes abruptos de densidad o magnetización, por lo que puede ser utilizado para aproximar bordes en planta cuando se aplica a una malla de datos (Blakely, 1986). Sin embargo su uso debe realizarse con precaución, ya que estos máximos no se ubicarán directamente sobre los límites de las estructuras cuando los contactos no sean verticales o semiverticales, cuando se tengan varios contactos muy cercanos y la superficie de observación sea ondulada (Li, 2006).

La localización de los máximos se puede llevar a cabo por inspección visual o con métodos automáticos, siendo de los más comunes por su simplicidad y eficiencia, el propuesto por Blakely y Simpson (1986) y que a su vez he descrito en este capítulo, en la sección 2.1.1.1.

El gradiente horizontal aplicado a una malla de anomalía  $\partial f(x, y)$ , se define como:

$$
h(x, y) = \sqrt{\left[\frac{\partial}{\partial x} \delta f(x, y)\right]^2 + \left[\frac{\partial}{\partial y} \delta f(x, y)\right]^2}
$$
(2.14)

Donde  $\frac{\partial}{\partial x}$  *of*  $(x, y)$  $\frac{\partial}{\partial x} \delta f(x, y)$  *y*  $\frac{\partial}{\partial y} \delta f(x, y)$  $\frac{\partial}{\partial y}$   $\mathcal{F}(x, y)$  son las mallas de derivadas direccionales en *X* y

*Y* de la anomalía gravimétrica o magnética  $\delta f(x, y)$ , calculadas en el dominio espacial, a través de diferencias finitas (ecuaciones 2.2 y 2.3), o bien, calculadas en el dominio del número de onda, a través de la propiedad de derivación de la transformada de Fourier (ecuaciones 2.6 y 2.7).

La Figura 2.2 anteriormente mostrada, es un ejemplo de la aplicación conjunta del gradiente horizonta y el método de Blakely – Simpson, para detectar los máximos y aproximar a través de ambos métodos, los bordes del cuerpo causante de la anomalía. Implementé el gradiente horizontal como un proceso en el menú de opciones del programa Proces3DEsp.m (Anexo B.1), mientras que el método de Blakely – Simpson, está incluido dentro del menú de opciones del programa Proces3DNoConv.m (Anexo B.3).

#### **2.1.1.4 Reducción al polo.**

La inclinación del vector magnetización y del campo ambiental en los sitios en que se realizan las mediciones de campo geomagnético con propósitos exploratorios influyen en la forma y tamaño de las anomalías, observándose que cuando estos vectores no están dirigidos verticalmente, se forman anomalías asimétricas cuyos centros se pueden situar considerablemente lejos del ápice de la fuente que las produce.

En la Figura 2.3 muestro dos anomalías magnéticas sintéticas producidas por la misma fuente, pero observadas bajo diferentes condiciones de inclinación de campo ambiental y magnetización. Las anomalías fueron calculadas sobre una malla de  $200\times200$  datos equiespaciados, cubriendo un área de 100 km<sup>2</sup>. La fuente causante de la anomalía es un cuerpo cúbico de 2 km de arista, sepultado a una profundidad de 2 km, con intensidad de magnetización de  $0.1 \text{ A} \cdot \text{m}^{-1}$ .

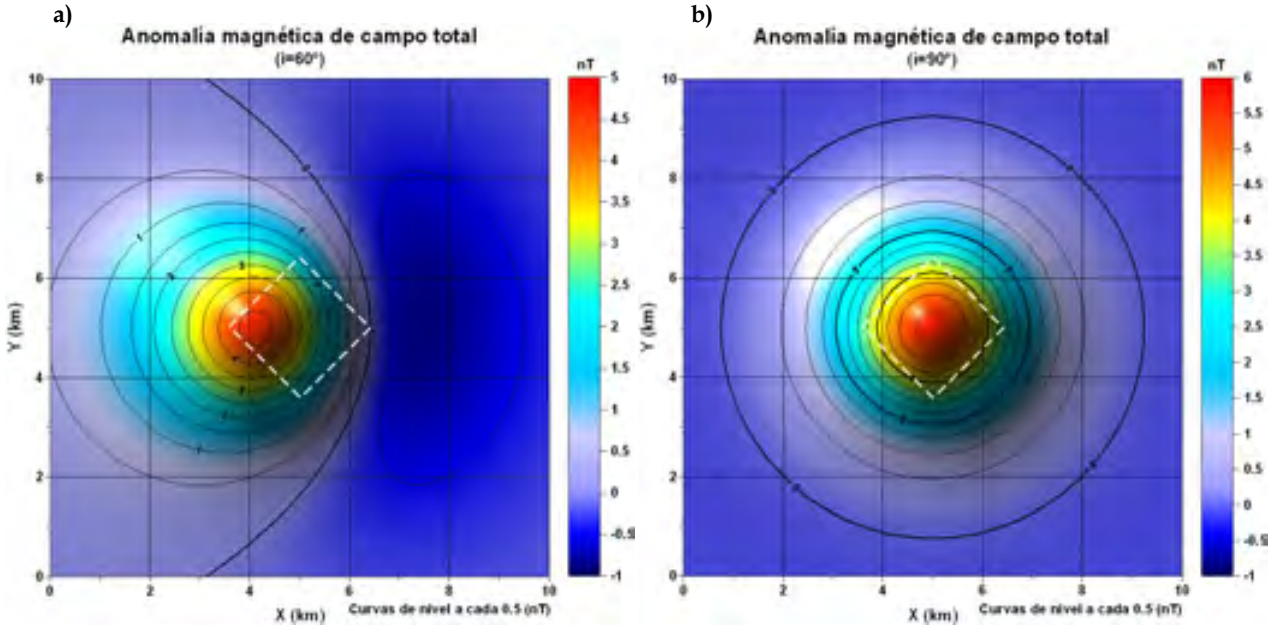

**Figura 2.3.** Efecto de la inclinación del vector magnetización y campo ambiental en la forma de la anomalía magnética de campo total causada por un cuerpo cúbico. Se muestran los bordes del cuerpo con una línea blanca discontinua.

- a) Anomalía magnética formada cuando la inclinación es 60°.
- b) Anomalía magnética formada cuando la inclinación es 90° (o en el polo magnético).

En ambos incisos se consideró magnetización paralela al campo ambiental.

Para fines de interpretación de los datos de anomalía magnética, es recomendable corregir este efecto, ya que el desplazamiento de los máximos de las anomalías y su asimetría podrían causar una interpretación errónea, aún cuando se apliquen métodos independientes a la dirección de magnetización, como la amplitud de la señal analítica, abordada en el siguiente apartado.

El proceso que permite realizar esta corrección se conoce con el nombre de reducción al polo, proceso nombrado así por los puntos geográficos en los que la inclinación del vector de campo geomagnético es vertical (polos magnéticos), produciéndose anomalías magnéticas simétricas, situadas directamente sobre las fuentes (Figura 2.3, inciso b), facilitando su interpretación.

Diversos autores han propuesto métodos para realizar reducciones al polo, siendo Baranov (1957) el primero de ellos, sin embargo la fórmula que se considera como estándar para esta reducción fue propuesta por Bhattachayyra (1965) y consiste en calcular, a partir de la anomalía magnética observada, el campo magnético en dirección vertical que se produciría si los vectores de magnetización de la fuente causante de la anomalía y de campo geomagnético, fueran ambos verticales y que la magnitud de la magnetización se mantendrá constante cambiando únicamente su dirección y sentido.

<sup>Â</sup> La fórmula estándar de la reducción al polo se puede escribir en el dominio del número de onda como:

$$
\mathcal{F}\left\{T_{P}\right\} = \frac{\mathcal{F}\left\{T\right\}k^{2}}{\left(\hat{B} \cdot \vec{G}\right)\left(\hat{M} \cdot \vec{G}\right)}
$$
\n(2.15)

Donde:

 $\mathcal{F}\left\{T\right\}$ : Transformada de Fourier de la anomalía magnética

 $\mathcal{F}\left\{T_{p}\right\}$ : Transformada de Fourier de la anomalía reducida al polo

 $k = \sqrt{p^2 + q^2}$  : Número de onda radial (*p* y *q* son los números de onda en direcciones X y Y)

- $\hat{B}$ : Vector unitario en dirección del campo ambiental
- *M*ˆ : Vector unitario en dirección de la magnetización
- $\vec{G}$ : Vector en 3D definido como:  $\vec{G} = (i \, p, i \, q, k); i = \sqrt{-1}$

Es decir, esta reducción se aplica como un filtro, teniendo por función de transferencia:

$$
RTP(p,q) = \frac{k^2}{(\hat{B} \cdot \vec{G})(\hat{M} \cdot \vec{G})}
$$
\n(2.16)

<sup>Â</sup> Ahora, considerando que el campo ambiental (campo geomagnético) se puede representar vectorialmente y referenciar en un sistema derecho:

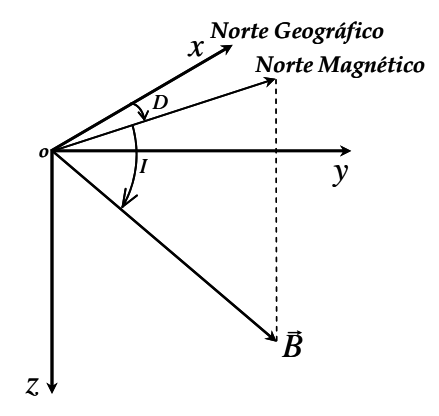

**Figura 2.4.** Representación vectorial del campo geomagnético *B* r (hemisferio norte), referido a un sistema derecho de coordenadas cartesianas XYZ, en el que se indica el sentido en que se miden los ángulos de declinación (*D*) e inclinación (*I*).

<sup>Â</sup> De la función de transferencia 2.16 y la Figura 2.4:

$$
\hat{B} = \cos(I)\cos(D)\hat{i} + \cos(I)\sin(D)\hat{j} + \sin(I)\hat{k}
$$

<sup>Â</sup> Considerando que el vector magnetización también se puede referenciar en un sistema coordenado de manera similar al vector ambiental:

$$
\hat{M} = \cos(I_M)\cos(D_M)\hat{\imath} + \cos(I_M)\sin(D_M)\hat{\jmath} + \sin(I_M)\hat{k}
$$

(el subíndice *M* indica que se trata de la inclinación y declinación del vector magnetización)

**•** Realizando los productos  $\hat{B} \cdot \vec{G}$  y  $\hat{M} \cdot \vec{G}$ :

$$
\hat{B} \cdot \vec{G} = ip \cos(I) \cos(D) + iq \cos(I) \sin(D) + \sqrt{p^2 + q^2} \sin(I)
$$
\n(2.17)

$$
\hat{M} \cdot \vec{G} = ip \cos(I_M) \cos(D_M) + iq \cos(I_M) \sin(D_M) + \sqrt{p^2 + q^2} \sin(I_M)
$$
\n(2.18)

• Proponiendo los siguientes cambios de variables en las expresiones 2.17 y 2.18:

$$
\alpha = \cos(I)\cos(D) \quad \alpha_M = \cos(I_M)\cos(D_M)
$$
  
\n
$$
\beta = \cos(I)\sin(D) \quad \beta_M = \cos(I_M)\sin(D_M)
$$
  
\n
$$
\gamma = \sin(I) \quad \gamma_M = \sin(I_M)
$$

$$
\Rightarrow \hat{B} \cdot \vec{G} = ip\alpha + iq\beta + \gamma \sqrt{p^2 + q^2} \tag{2.19}
$$

$$
y: \hat{M} \cdot \vec{G} = ip\alpha_M + iq\beta_M + \gamma_M \sqrt{p^2 + q^2}
$$
 (2.20)
<sup>5</sup> Sustituyendo 2.19 y 2.20 en la función de transferencia 2.16:

$$
RTP(p,q) = \frac{k^2}{\left[ip\alpha + iq\beta + \gamma\sqrt{p^2 + q^2}\right] \left[ip\alpha_M + iq\beta_M + \gamma_M\sqrt{p^2 + q^2}\right]}
$$
(2.21)

 Finalmente esta es la función de transferencia del filtro de reducción al polo en el dominio de la longitud de onda en 2D, cuando el vector de magnetización de la fuente y el vector de campo ambiental no son paralelos.

 Por otro lado, si se considera que las fuentes de anomalías magnéticas se encuentran libres de magnetización remanente y que están constituidas por materiales predominantemente paramagnéticos, entonces el vector magnetización de la fuente se orientará en forma paralela al vector de campo ambiental, lo cual implicaría que los productos *β* ⋅ *Ğ* y *M* ⋅ *Ğ* son idénticos, así como las ecuaciones 2.19 y 2.20, teniendo por resultado el siguiente cambio en la función de transferencia 2.21:

$$
RTP(p,q) = \frac{k^2}{\left[ip\alpha + iq\beta + \gamma\sqrt{p^2 + q^2}\right]^2}
$$
\n(2.22)

 Esta expresión representa la función de transferencia del filtro reducción al polo bajo la condición de paralelismo entre vectores de campo ambiental *B* y magnetización de las fuentes de anomalías *M* r .

En la Figura 2.5 muestro el efecto de la aplicación del filtro de reducción al polo, dado por la ecuación 2.22, sobre los datos sintéticos ilustrados en la Figura 2.3.

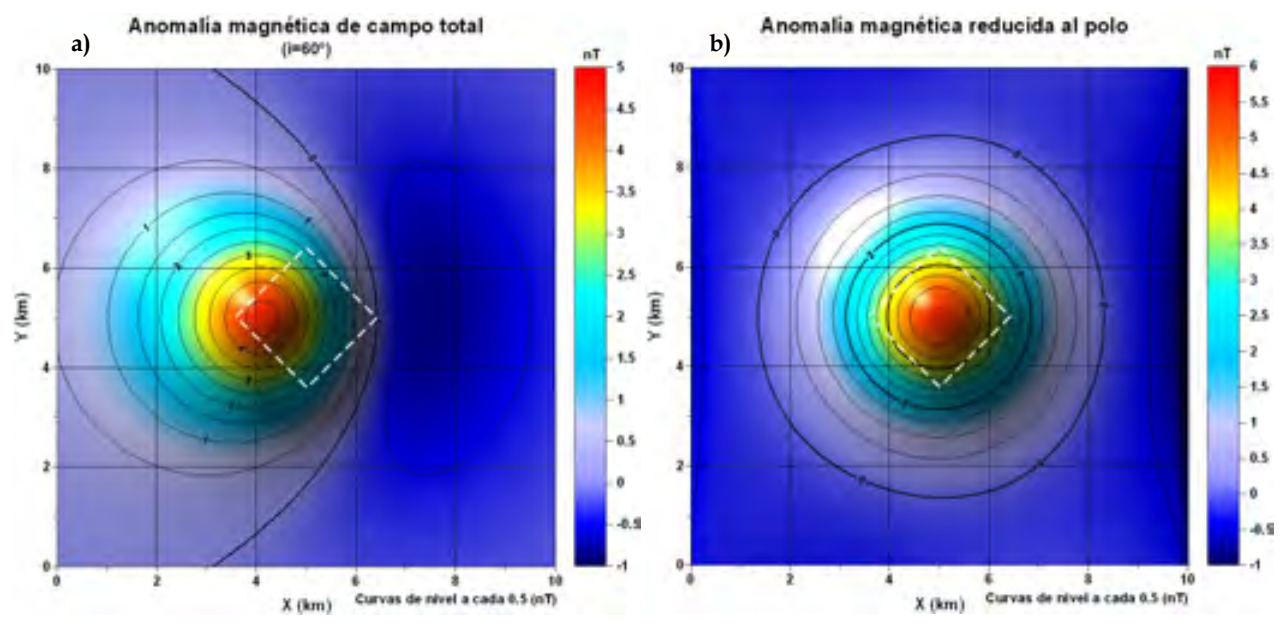

**Figura 2.5.** Efecto de la aplicación del filtro de reducción al polo a una anomalía causada por un cuerpo cúbico con vector de magnetización paralelo al campo ambiental. Se muestran los bordes del cuerpo con una línea blanca discontinua.

- a) Anomalía magnética original (inclinación de 60°).
- b) Anomalía magnética reducida al polo.

El filtro de reducción al polo, considerando vectores de magnetización y campo magnético ambiental paralelos, está implementado como un proceso en el menú de opciones del programa Proces3DEsp.m (Anexo B.1).

## **2.1.1.5 Señal analítica.**

 El concepto de señal analítica, originalmente empleado en el procesamiento y análisis de señales es el siguiente:

 $\bullet$  La señal:

$$
z(t) = x(t) + iy(t)
$$
\n
$$
(2.23)
$$

en la que  $x(t)$  y  $y(t)$  son reales, es analítica, si y sólo si:

$$
Y(\omega) = -i \operatorname{sgn}(\omega) \cdot X(\omega) \tag{2.24}
$$

donde  $Y(\omega)$  y  $X(\omega)$  son las transformadas de Fourier de  $y(t)$  y  $x(t)$ respectivamente, es decir,  $Y(\omega) = \mathcal{F}{y(t)}$ ;  $X(\omega) = \mathcal{F}{x(t)}$ , y:

$$
sgn(\omega) = \begin{cases} -1; \text{ para } \omega < 0 \\ 0; \text{ para } \omega = 0 \\ 1; \text{ para } \omega > 0 \end{cases}
$$

• Ahora bien, si las transformadas de Fourier de  $x(t)$  y  $y(t)$  se relacionan de acuerdo a la ecuación 2.24, se dice que  $y(t)$  es la transformada de Hilbert de  $x(t)$ , lo cual se escribe como:

$$
y(t) = \mathfrak{K}\{x(t)\}
$$

<sup>Â</sup> Sustituyendo esta última expresión en la ecuación 2.23:

$$
z(t) = x(t) + i \mathfrak{K}\{x(t)\}
$$
\n<sup>(2.25)</sup>

<sup>Â</sup> Por otro lado, una expresión que permite calcular la transformada de Hilbert en el mismo dominio de  $x(t)$  es:

$$
\mathcal{K}\{x(t)\} = \frac{1}{\pi} p.v. \left[\int_{-\infty}^{\infty} \frac{x(t)}{t - \xi} dt\right]
$$
\n(2.26)

**•** En esta expresión, *p.v.* representa el valor principal de la integral impropia, dado por:

$$
\int_{-\infty}^{\infty} \frac{x(t)}{t-\xi} dt = \lim_{a \to 0} \left[ \int_{-\infty}^{\xi-a} \frac{x(t)}{\xi-t} dt + \int_{\xi+a}^{\infty} \frac{x(t)}{\xi-t} dt \right]
$$

#### (Boashash, 2003)

 Nabighian (1972, 1974) fue el primero en aplicar la señal analítica en 2D a datos de campos potenciales (magnéticos) adquiridos sobre un perfil:

Para un campo potencial  $\varphi(x)$  observado a lo largo de un perfil sin variaciones en altura (*z* = *cte*) y con dirección al eje *x*, considerando una fuente de campo paralela y extendida infinitamente en dirección *y* (2D), las derivadas horizontales  $\varphi$ , *y*  $\varphi$ , forman un par de transformadas de Hilbert, por lo que la señal analítica del campo potencial  $\varphi(x)$  se puede escribir, análogamente a la expresión 2.23, como:

$$
A(x) = \varphi_x(x) + i\varphi_y(x)
$$

Y el módulo de esta señal compleja será:

$$
|A(x)| = \sqrt{{\varphi_x}^2 + {\varphi_y}^2}
$$

La cual recibe el nombre de amplitud de la señal analítica en 2D.

 Para el caso 3D, Nabighian (1984) extendió las relaciones que guardan las transformadas de Hilbert en 2D entre derivadas direccionales de los campos potenciales, llegando a la generalización de transformadas de Hilbert en 3D y Roest et al. (1992) demuestra que la señal analítica en 3D de la anomalía del campo potencial  $\varphi(x, y)$  puede escribirse como:

$$
A(x, y) = \left[ \frac{\partial \varphi}{\partial x} \hat{x} + \frac{\partial \varphi}{\partial y} \hat{y} + i \frac{\partial \varphi}{\partial z} \hat{z} \right]
$$
 (2.27)

 En la que los vectores *x*ˆ , *y*ˆ y *z*ˆ, son vectores unitarios en direcciones *x* , *y* y *z*, respectivamente.

A partir de la ecuación 2.27, se define la amplitud de la señal analítica en 3D:

$$
|A(x, y)| = \sqrt{\left(\frac{\partial \varphi}{\partial x}\right)^2 + \left(\frac{\partial \varphi}{\partial y}\right)^2 + \left(\frac{\partial \varphi}{\partial z}\right)^2}
$$
(2.28)

Conocida también como gradiente total del campo potencial  $\varphi$ .

La importancia de la señal analítica radica en que su amplitud, en el caso de datos magnéticos, es teóricamente independiente tanto del campo geomagnético, como del vector magnetización, presentando tanto en perfiles magnéticos como gravimétricos, una forma aproximada a la de una campana, en la que el máximo se ubica directamente sobre los bordes de los cuerpos causantes de las anomalías, además de ser proporcional a su profundidad de sepultamiento (Nabighian, 1972).

En 3D, la ubicación de los máximos de amplitud de la señal analítica depende en general, de la profundidad de sepultamiento, tamaño y ángulo de inclinación de los cuerpos causantes de anomalías, tendiendo a ubicarse directamente sobre los límites de los cuerpos fuentes, en la medida en que dichos límites (contactos) se aproximen a la vertical y la profundidad de sepultamiento de los cuerpos sea pequeña, con respecto a su extensión vertical (Li, 2006), independientemente de los efectos de interferencia debidos a cuerpos cercanos.

Un método que ayuda a situar con mayor precisión los máximos de amplitud de la señal analítica, al mismo tiempo de mejorar la resolución en planta, a través de la disminución de los efectos de interferencia, es el método propuesto por Hsu et al. (1996) llamado *señal analítica mejorada*, utilizado tanto para delimitar cuerpos en planta, como para calcular su profundidad:

• La ecuación 2.28 se puede reescribir como:

$$
|A_0(x, y)| = \sqrt{(\delta f_x)^2 + (\delta f_y)^2 + (\delta f_z)^2}
$$
 (2.28.1)

**•** Donde *δf* es la anomalía del campo potencial (gravimétrico o magnético), y:

$$
\delta f_x = \frac{\partial \delta f}{\partial x}; \delta f_y = \frac{\partial \delta f}{\partial y}; \delta f_z = \frac{\partial \delta f}{\partial z}
$$

 $\Rightarrow$  Por otro lado, la señal analítica mejorada de orden *n* (*n* = 1,2,3,...) se define como:

$$
A_n(x, y) = \frac{\partial}{\partial x} \left( \frac{\partial^n \partial f}{\partial z^n} \right) \hat{x} + \frac{\partial}{\partial y} \left( \frac{\partial^n \partial f}{\partial z^n} \right) \hat{y} + i \frac{\partial}{\partial z} \left( \frac{\partial^n \partial f}{\partial z^n} \right) \hat{z}
$$
(2.29)

• Y su amplitud como:

$$
|A_n(x, y)| = \sqrt{\left(\frac{\partial^n}{\partial z^n} \delta x\right)^2 + \left(\frac{\partial^n}{\partial z^n} \delta x\right)^2 + \left(\frac{\partial^n}{\partial z^n} \delta x\right)^2}
$$
(2.30)

<sup>Â</sup> La relación entre las profundidades a la cima de los cuerpos y las amplitudes máximas de la señal analítica simple o compuesta (orden *n* ), en los puntos en que se presentan estas amplitudes máximas, está dada por:

$$
|A_n(x, y)|_{max} = \frac{|1 \times 2 \times 3 \times \cdots \times n \times \alpha|}{d^{n+1}}
$$
 (2.31)

Donde  $\alpha$  es un parámetro usualmente desconocido, relacionado con el modelo empleado como fuente de la anomalía y *d* es la distancia entre la superficie en que se adquirieron los datos y la cima del cuerpo causante de la anomalía (profundidad).

<sup>Â</sup> Considerando las amplitudes máximas de la señal analítica simple ( *n* = 0 ) y de la señal analítica mejorada de segundo orden ( *n* = 2 ) en la relación 2.31, se tendrá:

$$
\left|A_0(x, y)\right|_{\max} = \frac{|\alpha|}{d} \tag{2.32}
$$

$$
\left|A_2(x, y)\right|_{\max} = \frac{|2\alpha|}{d^3} \tag{2.33}
$$

**•** Dado que no se conoce el parámetro  $\alpha$ , se puede obtener el cociente entre  $| A_2(x, y) |_{max}$  $y |A_0(x, y)|_{max}$ , para luego despejar *d* sin necesidad de calcular  $\alpha$ :

$$
\frac{|A_2(x, y)|_{max}}{|A_0(x, y)|_{max}} = \frac{\frac{|2\alpha|}{d^3}}{\frac{|\alpha|}{d}} = \frac{2}{d^2}
$$
  

$$
\therefore \qquad d = \sqrt{2\left(\frac{|A_0(x, y)|_{max}}{|A_2(x, y)|_{max}}\right)}
$$
(2.34)

 Esta expresión 2.34 es un ejemplo del método propuesto en Hsu et al. (1996), utilizando la definición de amplitud de la señal analítica mejorada (ecuación 2.30) y la relación 2.31 para *n* = 0 y *n* = 2 .

Este método representa una forma simple para calcular la profundidad a la cima de los cuerpos causantes de las anomalías, en la que únicamente es necesario conocer la ubicación en planta (coordenadas) de los máximos de las amplitudes de la señal analítica mejorada de dos diferentes órdenes,  $m \, y \, n$ ,  $(m \neq n)$ , así como sus magnitudes  $\left| A_m(x, y) \right|_{m \leq x}$  y  $\left| A_n(x, y) \right|_{m \leq x}$ .

En caso de que las coordenadas  $(x, y)$  de  $\left| A_m(x, y) \right|_{m \text{div}}$  *y*  $\left| A_n(x, y) \right|_{m \text{div}}$  no coincidan, se realiza el cálculo de profundidad en la posición del máximo de la señal analítica de mayor orden (mejorada).

 Para calcular las coordenadas de los máximos de amplitud de señal analítica simple o mejorada, es recomendable contar con algún método de análisis de datos de malla que permita obtener los puntos máximos de forma automática, como el método de Blakely - Simpson, utilizado en esta tesis con ese propósito y descrito con anterioridad en el apartado 2.1.1.1.

He implementado el proceso de amplitud de la señal analítica en 3D como parte del programa Proces3DEsp.m (Anexo B.1), mientras que incluí a la señal analítica mejorada en el programa Proces3DNoConv.m (Anexo B.3) y al método de estimación de profundidades propuesto por Hsu et al. (1996), en el programa ProfHSU.m (Anexo B.4).

 En la Figura 2.6 muestro un ejemplo de la estimación de profundidades y delimitación de fuentes por medio de la señal analítica mejorada, aplicada al modelo sintético M1, cuyos detalles se pueden consultar en el Capítulo 3.

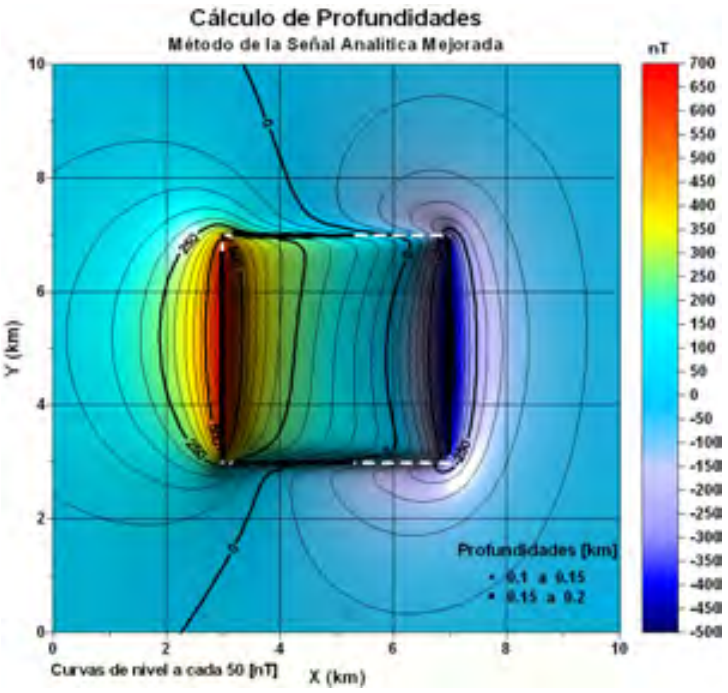

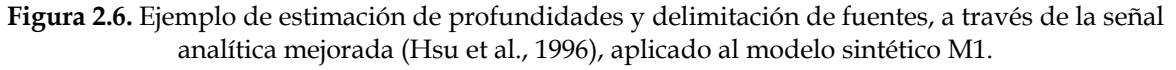

# **2.1.1.6 Deconvolución de Euler.**

 Desde su aparición con el trabajo de Thompson (1982), esta técnica propuesta para determinar la posición espacial de fuentes de campos potenciales, a partir de mediciones adquiridas sobre un perfil, ha sido objeto de investigación y utilización como herramienta semiautomática, auxiliar en la interpretación de datos magnéticos y gravimétricos. Entre las principales innovaciones implementadas a este método, destaca el trabajo de Reid et al. (1990), extendiendo la deconvolución de Euler a 3D. Me he basado en esta aportación para determinar la posición de fuentes de campo gravimétrico de la zona de estudio, así como en la aplicación del método en datos de derivada vertical y no de anomalía, tal como lo proponen Marson y Klingele (1993).

• La ecuación de homogeneidad de Euler, en su forma general está dada por:

$$
\vec{r} \cdot \nabla f = nf \tag{2.35}
$$

Toda función *f* que cumpla la ecuación 2.35, es homogénea, así como cualquiera de sus derivadas espaciales (Blakely, 1996). El parámetro *n* representa el grado de homogeneidad de *f* .

Por otro lado, el potencial gravitacional y sus derivadas son funciones homogéneas cuando la fuente del campo corresponde a una masa distribuida en forma puntual, lineal, superficial o volumétrica (Stavrev y Reid, 2007), cumpliéndose en todos estos casos, la ecuación de homogeneidad 2.35.

<sup>Â</sup> Considerando una lectura de anomalía de un campo potencial (gravimétrico o magnético),  $\delta f$  en el punto  $P(x, y)$ , sobre el plano  $z = 0$ , una fuente puntual ubicada en  $(x_0, y_0, z_0)$  y el vector  $\vec{r} = (x - x_0)\hat{x} + (y - y_0)\hat{y} + (-z_0)\hat{z}$ , cuyo módulo es la distancia entre estos dos puntos (Figura 2.7), la ecuación 2.35 se cumple y se puede reescribir después de desarrollar el producto  $\vec{r} \cdot \nabla \delta f$  como:

$$
(x - x_0)\frac{\partial \delta f}{\partial x} + (y - y_0)\frac{\partial \delta f}{\partial y} + (-z_0)\frac{\partial \delta f}{\partial z} = -N\delta f \tag{2.36}
$$

### Donde: *N* = −*n*

En esta ecuación se tienen como incógnitas, las coordenadas de la fuente puntual <sup>0</sup> *x* , <sup>0</sup> *y* , <sup>0</sup> *z* y el parámetro *N* conocido como *índice estructural*, por lo que su solución implicaría determinar la ubicación de la fuente, a partir de los valores de anomalía δ*f* y sus derivadas direccionales, haciendo de la ecuación de homogeneidad de Euler, una herramienta importante en la interpretación de datos.

Debido al número de incógnitas, se podrían seleccionar al menos cuatro puntos de la malla de lecturas y resolver la ecuación 2.36, sin embargo sería inútil proceder en esa forma en datos reales, ya que las anomalías raramente se deben a fuentes puntuales y difícilmente se presentan en forma aislada, al existir campos asociados a fuentes cercanas que se interfieren mutuamente (Thompson, 1982).

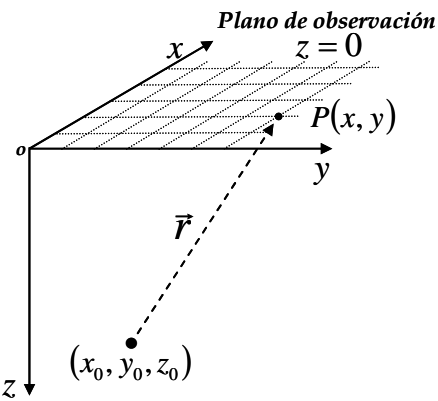

**Figura 2.7.** La anomalía δ*f* , generada por una fuente puntual y observada en *P* , es una función homogénea que satisface la ecuación 2.36.

En cuanto al tipo de fuente considerada, el índice estructural es un parámetro que refleja la forma de la anomalía en relación a la profundidad de la fuente. Como ejemplo, si se considera que el campo gravimétrico de una masa puntual decae con el inverso del cuadrado de la distancia, se tendrá en ese caso un índice estructural igual a dos ( *N* = 2 ), mientras que su campo magnético lo hace con el inverso del cubo de la distancia, teniéndose un índice estructural 3 ( *N* = 3). En la Tabla 2.1 muestro los valores del índice estructural para diferentes tipos de fuentes y modelos teóricos asociados, tanto para los potenciales gravitacional y magnético, como para cualquiera de sus derivadas de orden máximo igual a 3, de acuerdo a Stavrev y Reid (2007).

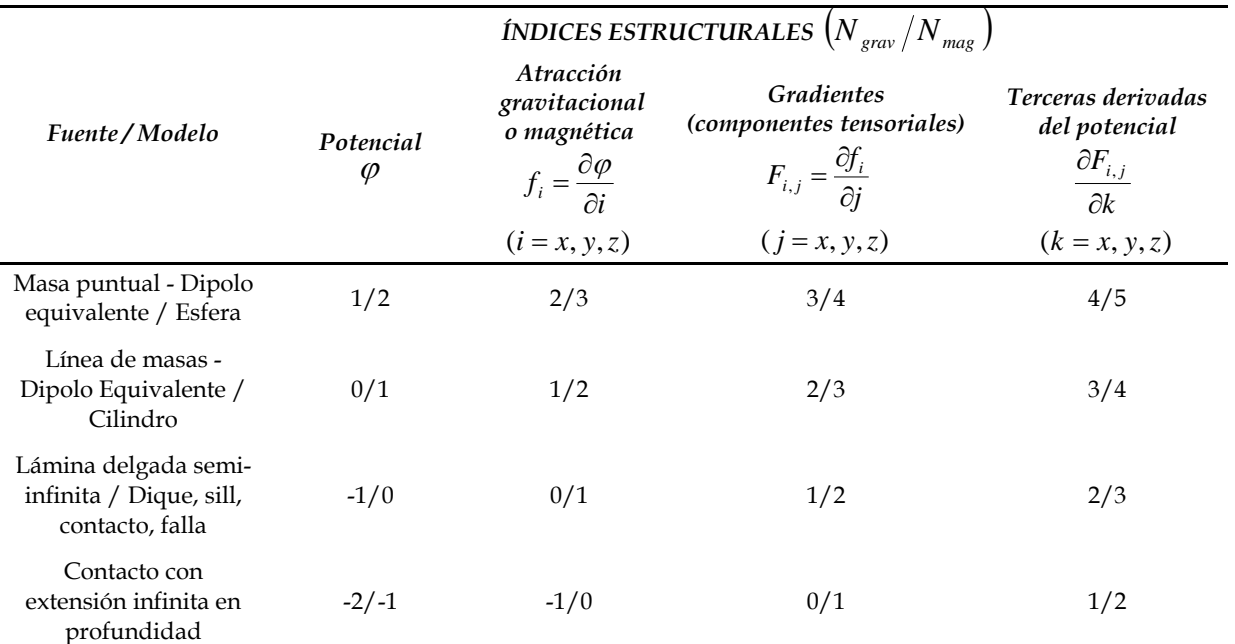

**Tabla 2.1.** Índices estructurales de los potenciales gravitacional y magnético, así como de sus derivadas de orden máximo 3 (modificada de Stavrev y Reid ,2007).

Ahora, siguiendo los planteamientos teóricos de Thomson (1982) y Reid et al. (1990), el problema de interferencia de fuentes se puede minimizar suponiendo que los datos de anomalía observada, δ*f* , están perturbados por un campo *B* , llamado campo ambiental, cuya amplitud es desconocida pero constante dentro de una ventana pequeña, con respecto a la superficie del área cubierta por el levantamiento (Figura 2.8) y que contiene la información suficiente para resolver la ecuación 2.36 (al menos 4 lecturas).

<sup>Â</sup> De acuerdo a lo anterior, los valores observados dentro de la ventana no son δ*f* , sino:

$$
f(x, y) = \delta f(x, y) + B
$$

 $\Rightarrow$  Despejando  $\delta f(x, y)$  de esta expresión y sustituyendo en la ecuación 2.36:

$$
(x-x_0)\frac{\partial}{\partial x}[f(x,y)-B]+(y-y_0)\frac{\partial}{\partial y}[f(x,y)-B]+(-z_0)\frac{\partial}{\partial z}[f(x,y)-B]=-N[f(x,y)-B]
$$
  
\n
$$
\Rightarrow (x-x_0)\frac{\partial}{\partial x}f(x,y)+(y-y_0)\frac{\partial}{\partial y}f(x,y)+(z_0)\frac{\partial}{\partial z}f(x,y)=-N[f(x,y)-B]
$$
\n(2.37)

(Por brevedad, en adelante denotaré a  $f(x, y)$  simplemente como  $f$ ).

<sup>Â</sup> Aplicando las derivadas y reacomodando términos en la ecuación 2.37:

$$
x_0 \frac{\partial f}{\partial x} + y_0 \frac{\partial f}{\partial y} + z_0 \frac{\partial f}{\partial z} + NB = x \frac{\partial f}{\partial x} + y \frac{\partial f}{\partial y} + Nf
$$
 (2.38)

<sup>Â</sup> Ahora, al sustituir los valores pertenecientes a la ventana mencionada en la ecuación 2.38 y al proponer un valor fijo para *N* , acorde a un modelo que explique las anomalías presentes (Tabla 2.1), tendremos el siguiente sistema de ecuaciones:

$$
x_0 \frac{\partial f_1}{\partial x} + y_0 \frac{\partial f_1}{\partial y} + z_0 \frac{\partial f_1}{\partial z} + NB = x_1 \frac{\partial f_1}{\partial x} + y_1 \frac{\partial f_1}{\partial y} + Nf_1
$$
  
\n
$$
x_0 \frac{\partial f_2}{\partial x} + y_0 \frac{\partial f_2}{\partial y} + z_0 \frac{\partial f_2}{\partial z} + NB = x_2 \frac{\partial f_2}{\partial x} + y_2 \frac{\partial f_2}{\partial y} + Nf_2
$$
  
\n
$$
\vdots \qquad \vdots \qquad \vdots \qquad \vdots \qquad \vdots \qquad \vdots \qquad \vdots \qquad \vdots \qquad \vdots \qquad \vdots
$$
  
\n
$$
x_0 \frac{\partial f_v}{\partial x} + y_0 \frac{\partial f_v}{\partial y} + z_0 \frac{\partial f_v}{\partial z} + NB = x_v \frac{\partial f_v}{\partial x} + y_2 \frac{\partial f_v}{\partial y} + Nf_v
$$

Donde *v* es el número de lecturas de *f* dentro de la ventana de datos.

 $\epsilon$  Factorizando el sistema de ecuaciones anterior:

$$
\begin{bmatrix}\n\frac{\partial f_1}{\partial x} & \frac{\partial f_1}{\partial y} & \frac{\partial f_1}{\partial z} & N \\
\frac{\partial f_2}{\partial x} & \frac{\partial f_2}{\partial y} & \frac{\partial f_2}{\partial z} & N\n\end{bmatrix}\n\begin{bmatrix}\nx_0 \\
y_0 \\
z_0\n\end{bmatrix} =\n\begin{bmatrix}\nx_1 \frac{\partial f_1}{\partial x} + y_1 \frac{\partial f_1}{\partial y} + Nf_1 \\
x_2 \frac{\partial f_2}{\partial x} + y_2 \frac{\partial f_2}{\partial y} + Nf_2 \\
\vdots \\
x_v \frac{\partial f_v}{\partial x} + y_v \frac{\partial f_v}{\partial y} + Nf_v\n\end{bmatrix}
$$

 $\bullet$  Este sistema se puede representar matricialmente como:

$$
Gm = d
$$

<sup>Â</sup> El sistema será determinado cuando *v* = 4 , aunque en la práctica, lo común es formar un sistema sobredeterminado (*v* > 4) y resolverlo a través de mínimos cuadrados:

$$
m = \left[G^T G\right]^{-1} G^T d
$$

Una vez realizado este cálculo, se tendrá la ubicación espacial de la fuente (coordenadas  $x_0$ ,  $y_0$  y  $z_0$ ) caracterizada por *N* y el campo ambiental *B* para los datos dentro de la ventana seleccionada.

A continuación, se resuelve repetidamente la ecuación de homogeneidad de Euler, pero en diferentes ubicaciones de la ventana anteriormente considerada (diferentes datos, mismo tamaño de ventana; Figura 2.8), incluyendo los traslapes, con lo que se tendrán tantas soluciones, como posiciones de ventana analizadas.

Adicionalmente se aplica un criterio de aceptación de soluciones relacionado con la incertidumbre de las mismas (desviación estándar), manejándose como una tolerancia:

$$
TOL \le \frac{z_0}{N\sigma_z} \tag{2.39}
$$

Donde:  $z_0$  es la coordenada vertical de la fuente calculada en cada posición de ventana.

<sup>σ</sup> *<sup>z</sup>* es la desviación estándar del cálculo de profundidad.

Sólo se aceptan las soluciones que satisfagan la desigualdad 2.39 y estas pueden visualizarse a través de gráficas 2D o 3D.

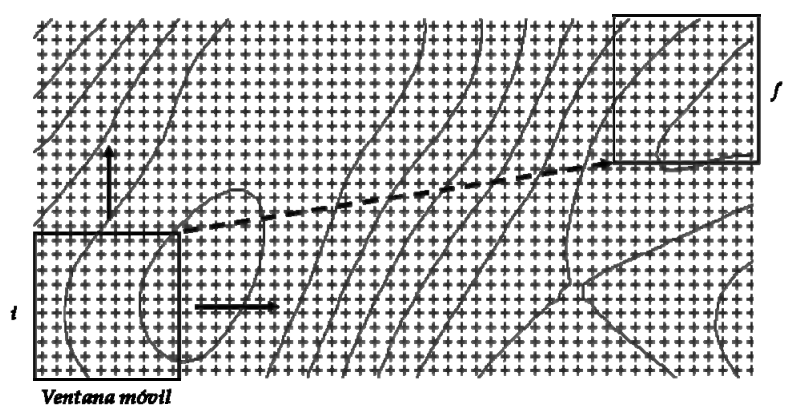

**Figura 2.8.** Esquema correspondiente a la ventana móvil en la que se resuelve la ecuación de homogeneidad de Euler para obtener las posiciones de las fuentes y el campo ambiental *B* , a partir de datos almacenados en una malla. Las letras *i* (abajo y a la izquierda) y *f* (arriba y a la derecha), indican las posiciones inicial y final de la ventana móvil en las que se realizan los cálculos, abarcando de este modo, la totalidad de la malla bajo análisis.

Las formas más comunes y útiles para visualizar las fuentes calculadas a través de la deconvolución de Euler son:

- a) Planos de las anomalías, con las fuentes estimadas sobrepuestas, representadas por caracteres (comúnmente círculos) con tamaños proporcionales a su profundidad.
- b) Gráficos de las fuentes en perspectiva tridimensional (Figura 2.9).

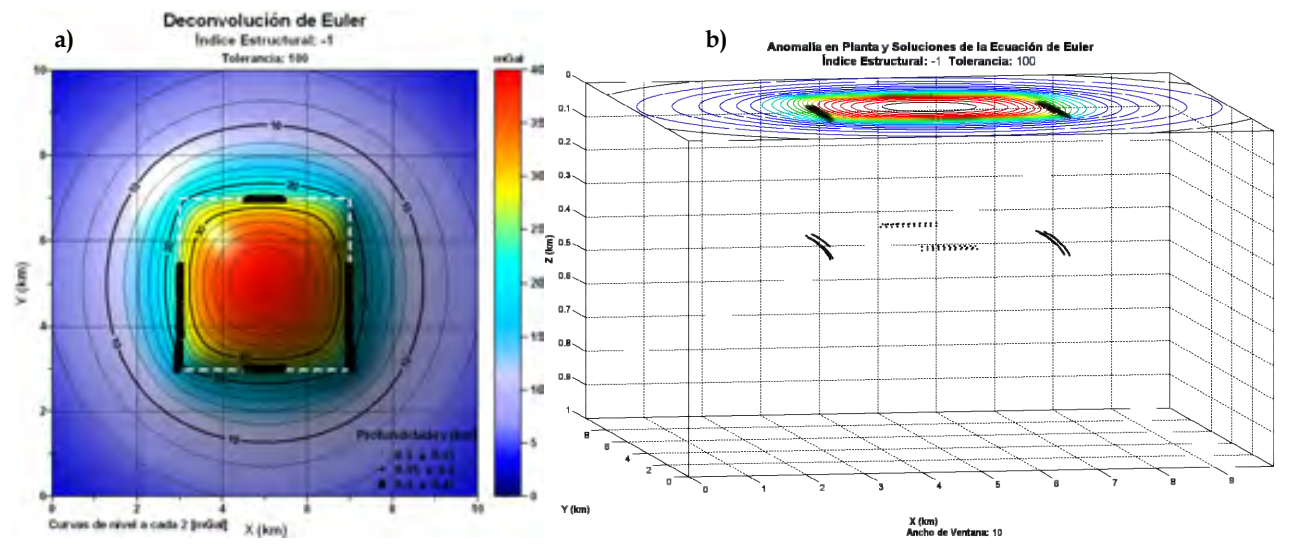

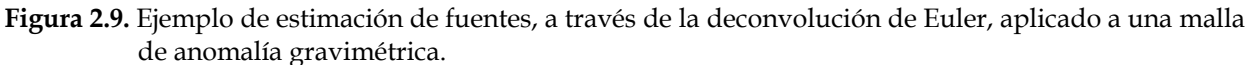

- a) Gráfico en planta donde se muestra con una línea blanca discontinua, la proyección del
- cuerpo que origina la anomalía y con círculos negros, las fuentes calculadas.
- b) Gráfico en perspectiva 3D de las soluciones obtenidas.

En la Figura 2.9 muestro un ejemplo de la deconvolución de Euler en 3D para la ubicación de fuentes, aplicada a una malla de anomalía gravimétrica de  $200 \times 200$  datos equiespaciados. La anomalía gravimétrica es debida un prisma de base cuadrangular, con extensión superficial de  $4 \times 4$  km en el plano X-Y, y extensión vertical de 10 km, sepultado a una profundidad de 100 m. El contraste de densidades del prisma, con respecto al medio encajonante, es de 500 kg·m-3.

 El algoritmo de la deconvolución de Euler en 3D se encuentra en el listado DecEuler3D.m (Anexo B2) y puede utilizarse directamente para aplicar, tanto el método "convencional", propuesto por Reid et al. (1990), como la deconvolución de Euler de la derivada vertical (Marson y Klingele, 1993).

# **2.1.2 Modelado directo 3D.**

 En los métodos geofísicos de exploración es importante contar con herramientas que permitan calcular o predecir conjuntos de datos, a partir de modelos teóricos, con el propósito de calibrar algoritmos de procesamiento, así como para validar la interpretación y complementar algunos métodos de inversión. Estos métodos de predicción o cálculo de datos, a partir de un modelo dado, reciben el nombre de modelado directo, siendo especialmente útiles por su aproximación a la realidad y gracias al poder de cómputo accesible en la actualidad, aquellos que implican el cálculo considerando cuerpos en 3D.

El modelado directo utilizado en esta tesis, acorde a los objetivos y metodología propuesta, está presente en las siguientes tres actividades:

- Cálculo de la respuesta gravimétrica y magnética de modelos sintéticos simples, construidos por cuerpos con forma de prismas rectangulares, con el propósito de realizar pruebas y calibración de todos los métodos de delimitación de fuentes en planta y a profundidad, tratados anteriormente en el apartado 2.1.1 de este capítulo.
- Cálculo de la respuesta gravimétrica y magnética de un modelo complejo formado por un ensamble de varios cuerpos prismáticos rectangulares, para su uso en la calibración y pruebas de desempeño del método de inversión heurístico tratado posteriormente en el apartado 2.1.3.
- Cálculo repetitivo de la respuesta gravimétrica y magnética de modelos complejos, como parte de la secuencia de cómputo intrínseca del método heurístico de inversión utilizado.

En estas tres actividades, el modelado directo se realiza con base en el cálculo de atracción gravitacional y magnética debida a un cuerpo geométrico simple con densidad y susceptibilidad magnética uniforme, sobre un punto del espacio, libre de fuentes.

 El cuerpo geométrico simple en cuestión es un prisma rectangular y el cálculo de atracción gravitacional y magnética puede extenderse de un punto, a una malla de puntos de observación, así como de un cuerpo fuente, a la superposición de efectos de fuentes múltiples (ensamble de cuerpos).

## **2.1.2.1 Respuesta gravimétrica de un prisma rectangular.**

La atracción gravitacional *g* , observada en un punto del espacio *P* , debida a una masa con densidad <sup>ρ</sup> , ocupando la región con volumen *V* , está dada por el gradiente del potencial gravitacional *U* :

$$
U(P) = \gamma \int_{V} \frac{\rho}{|\vec{r} - \vec{r}_0|} dV
$$

Es decir:

$$
g(\vec{r}) = \nabla U
$$
  
\n
$$
\Rightarrow g(\vec{r}) = -\gamma \int_{V} \rho \frac{\vec{r} - \vec{r}_{0}}{|\vec{r} - \vec{r}_{0}|^{2}} dV
$$

Donde  $\vec{r}_0$  y  $\vec{r}$  son los vectores de posición del elemento de volumen *dV* y del punto de observación *P* , respectivamente, y γ es la constante de gravitación universal (Figura 2.10, inciso a).

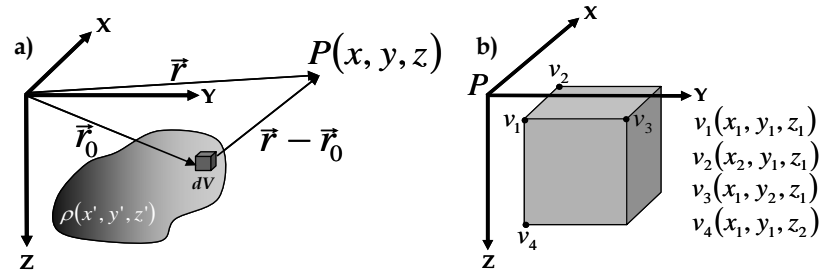

**Figura 2.10.** Elementos considerados en el cálculo de la atracción gravitacional debida a una masa volumétrica, observada en el punto *P* .

- a) Cuerpo de forma arbitraria y punto de observación en  $P(x, y, z)$ .
- b) Cuerpo prismático y punto de observación en el origen  $P(0,0,0)$ .
- <sup>Â</sup> Considerando únicamente la componente vertical de la atracción gravitacional en el punto *P* :

$$
g_z(\vec{r}) = \frac{\partial U}{\partial z} = \gamma \int_V \rho(x', y', z') \frac{\partial}{\partial z} \left( \frac{1}{|\vec{r} - \vec{r}_0|} \right) dV
$$
  
\n
$$
= \gamma \int_V \int_{x' y' z'} \rho(x', y', z') \frac{\partial}{\partial z} \left( \frac{1}{\sqrt{(x - x')^2 + (y - y')^2 + (z - z')^2}} \right) dx' dy' dz'
$$
  
\n
$$
\therefore g_z = -\gamma \int_V \int_V \int_V \rho(x', y', z') \frac{(z - z')}{[(x - x')^2 + (y - y')^2 + (z - z')^2]^{\frac{3}{2}}} dx' dy' dz
$$
 (2.40)

<sup>Â</sup> Ahora, si la masa causante de la atracción gravitacional es un prisma rectangular con densidad constante y el punto *P* se ubica en el origen de coordenadas (Figura 2.10, inciso b), la integral 2.40 se simplifica un poco, quedando de acuerdo con Blakely (1996):

$$
g_z = \gamma \rho \int_{z_1}^{z_2} \int_{y_1}^{y_2} \int_{x_1}^{x_2} \frac{z'}{\left[x'^2 + y'^2 + z'^2\right]^{3/2}} dx' dy' dz'
$$
 (2.41)

• Una solución numérica de esta última integral fue propuesta por Plouff (1976) y está dada por la siguiente expresión:

$$
g_{z} = \gamma \rho \sum_{i=1}^{2} \sum_{j=1}^{2} \sum_{k=1}^{2} S_{i} S_{j} S_{k} \left[ z_{k} \arctan\left(\frac{x_{i} y_{i}}{z_{k} R_{ijk}}\right) - x_{i} \ln\left(R_{ijk} + y_{i}\right) - y_{i} \ln\left(R_{ijk} + x_{i}\right) \right]
$$
\n
$$
R_{ijk} = \sqrt{x_{i}^{2} + y_{i}^{2} + z_{k}^{2}}
$$
\nDonde:  $S_{1} = -1$ 

\n
$$
S_{2} = 1
$$
\n(2.42)

Esta última expresión sirve para calcular la componente vertical de la atracción gravitacional de un cuerpo prismático rectangular de cualquier tamaño, observada en cualquier punto, siempre y cuando no esté situado sobre las caras o aristas del prisma.

Blakely (1996) proporciona una subrutina en lenguaje Fortran, diseñada para resolver la expresión 2.42, arrojando el resultado en unidades [*mGal*], nombrada gbox, que requiere de los siguientes parámetros para el cálculo:

- Coordenadas del punto de observación:  $x_0, y_0, z_0$  [*km*]
- Extensión volumétrica del prisma, a través de las coordenadas de cuatro de sus ocho vértices  $(v_1, v_2, v_3, y_4)$ ; Figura 2.10, inciso b):
	- $\rightarrow$  Extensión del prisma en dirección X: de  $x_1$  a  $x_2$  [km]
	- $\rightarrow$  Extensión del prisma en dirección Y: de  $y_1$  a  $y_2$  [km]
	- → Extensión del prisma en dirección Z: de *z*<sub>1</sub> a *z*<sub>2</sub> *[km]*
- Densidad del prisma:  $\rho$   $\left\lfloor \frac{kg}{m^3} \right\rfloor$  $\vert$ 3 *m kg*

En cuanto a la implementación de esta subrutina, la he adaptado al lenguaje Matlab 7.0 en forma de función, bajo el nombre gbox.m (Anexo A.1) que, de acuerdo a los datos requeridos para realizar los cálculos, se puede expresar simbólicamente como:

$$
g_z = gbox(x_0, y_0, z_0, x_1, y_1, z_1, x_2, y_2, z_2, \rho)
$$
\n(2.43)

 Finalmente, proponiendo diferentes posiciones para el punto de observación  $P(x_0, y_0, z_0)$  y manteniendo constantes los otros parámetros a través de un programa que llame repetidas veces la función gbox.m, se puede calcular la respuesta gravimétrica de un cuerpo prismático, en puntos pertenecientes a un perfil o malla de observaciones.

# **2.1.2.2 Respuesta magnética de un prisma rectangular.**

Del mismo modo que en el caso gravimétrico, mostraré brevemente las expresiones utilizadas para calcular la respuesta magnética de un cuerpo prismático y la forma en que se implementa el cálculo a través de un programa de ordenador.

La inducción magnética *B*, observada en un punto del espacio *P*, debida a una masa volumétrica con magnetización *M*, está dada por la siguiente expresión:

$$
\vec{B}(P) = -C_m \nabla_P \int_V \vec{M}(Q) \cdot \nabla_Q \frac{1}{r} dV
$$
\n(2.44)

 Donde *Cm* es un factor de escala que depende del sistema de unidades utilizado, ∇ es el operador gradiente en el que los subíndices *P* y *Q* indican coordenadas de campo y cuerpo respectivamente, *Q* es el punto en el que se sitúa el elemento de volumen *dV* y *r* es la distancia del elemento de volumen *dV* al punto de observación *P* , cuando el gradiente considerado es ∇*<sup>P</sup>* , o bien, al punto *Q* , cuando el gradiente considerado es  $\nabla$ <sub>*Q*</sub>.

 Usualmente se trabaja con anomalías magnéticas y no con la inducción magnética como tal, debido a que en la práctica gran parte de los levantamientos se realizan con esino da, desido a que en la produca gran parte de restamantendos se reducada con estos casos, se realiza una corrección para obtener la *anomalía de campo total*, definida  $\frac{d}{dx}$  como el campo total  $\vec{T}$ , observado en un punto fijo, menos el campo regional  $\vec{F}$ , presente en ese mismo punto:

$$
\Delta T = |\vec{T}| - |\vec{F}| \tag{2.45}
$$

Cabe mencionar que  $|\vec{T}|$  debe estar libre de influencias de campos que varían temporalmente, debiendo haber sido corregido apropiadamente antes de considerarse en la ecuación 2.45.

 $\bullet$  Ahora, si consideramos que el campo ambiental  $\vec{F}$  se encuentra perturbado por la acción de un campo *ΔF*, debido a una fuente anómala (Figura 2.11), entonces el campo observado es:

$$
\vec{T} = \vec{F} + \Delta \vec{F}
$$

<sup>Â</sup> Hay que considerar que la anomalía de campo total no es igual a la magnitud del campo anómalo, ya que:

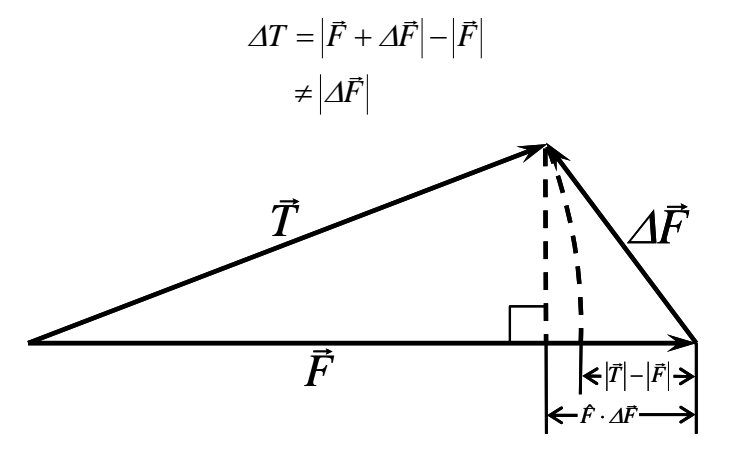

**Figura 2.11.** Representación vectorial de la anomalía de campo total. La anomalía de campo total es aproximadamente igual a la componente vectorial del campo anómalo  $\Delta \vec{F}$ , sobre el campo ambiental  $\vec{F}$ . (Figura modificada de Blakely, 1996).

**Si consideramos que el campo anómalo**  $\Delta \vec{F}$  **tiene una magnitud muy pequeña, con** respecto a *F* r , condición que se cumple prácticamente en cualquier estudio de exploración cortical:

$$
|\vec{F}| \gg |\Delta \vec{F}|
$$
  
\n
$$
\Rightarrow \Delta T = |\vec{F} + \Delta \vec{F}| - |\vec{F}|
$$
  
\n
$$
\approx (\vec{F} \cdot \vec{F} + 2\vec{F} \cdot \Delta \vec{F})^{\frac{1}{2}} - |\vec{F}|
$$
  
\n
$$
\approx (\vec{F} \cdot \vec{F})^{\frac{1}{2}} + (\frac{1}{2})(2)(\vec{F} \cdot \vec{F})^{-\frac{1}{2}} (\vec{F} \cdot \Delta \vec{F}) - |\vec{F}|
$$
  
\n
$$
= \frac{\vec{F} \cdot \Delta \vec{F}}{|\vec{F}|}
$$
  
\n
$$
\Rightarrow \Delta T \approx \vec{F} \cdot \Delta \vec{F}
$$
 (2.46)

Esta expresión indica que la anomalía de campo total es aproximadamente igual a  $\vec{E}$  is expression matter que ta anomana de campo total es aproximadamente igual de proyección del vector  $\vec{A}$ <sup>F</sup> sobre el vector  $\vec{F}$ , siempre y cuando  $\vec{F} >> \vec{A}$ F (Blakely, 1996).

<sup>•</sup> Por otro lado, considerando esta expresión 2.46 y la integral 2.44, suponiendo que el campo anómalo es causado por la presencia de un cuerpo magnetizado ( $\Delta \vec{F} = \vec{B}$ ):

$$
\Delta T = -C_m \hat{F} \cdot \nabla_p \int_V \vec{M}(Q) \cdot \nabla_Q \frac{1}{r} dV \tag{2.47}
$$

 Para resolver la integral 2.47 se pueden implementar algoritmos que tomen en cuenta la forma del cuerpo causante de la anomalía y la distribución de magnetización dentro de él, siendo la parte más difícil, el cálculo de la integral, por lo que se suele aproximar la forma de un cuerpo a través de un ensamble de pequeños volúmenes con formas geométricas simples.

 Bhattacharyya (1964) propuso un algoritmo eficiente para calcular la anomalía magnética de campo total de un cuerpo prismático con magnetización arbitraria, que consiste en calcular la anomalía magnética causada por un prisma extendido infinitamente en profundidad, observada en el punto  $P(x, y)$  situado sobre la superficie horizontal  $z = 0$  (Figura 2.12):

$$
\Delta T(x, y, 0) = C_m I_p \left[ \frac{\alpha_{23}}{2} \log \left( \frac{r_0 - \alpha_1}{r_0 + \alpha_1} \right) + \frac{\alpha_{13}}{2} \log \left( \frac{r_0 - \beta_1}{r_0 + \beta_1} \right) - \alpha_{12} \log (r_0 + h) \right]
$$

$$
-IL \tan^{-1} \left( \frac{\alpha_1 \beta_1}{\alpha_1^2 + r_0 h + h^2} \right) - mM \tan^{-1} \left( \frac{\alpha_1 \beta_1}{r_0^2 + r_0 h - \alpha_1^2} \right)
$$

$$
+ nN \tan^{-1} \left( \frac{\alpha_1 \beta_1}{r_0 h} \right) \Big|_{\alpha_1}^{\alpha_1} \Big|_{\beta_1}^{\beta_u} \tag{2.48}
$$

Donde:

$$
C_m: \text{ Factor de escala } (C_m = 1 \text{ en el sistema emu; } C_m = 10^{-7} \text{ en el S.I.})
$$
\n
$$
\vec{I} = I_p (L\hat{i} + M\hat{j} + N\hat{k}); \text{ Vector magnetización del prisma } (L, M y N \text{ son sus cosenos directores})
$$
\n
$$
\hat{F} = (l\hat{i} + m\hat{j} + n\hat{k}); \text{ Vector unitario en dirección del campo ambiental}
$$
\n
$$
(\alpha, \beta, \gamma): \text{ Coordinates del elemento volumétrico } d\alpha d\beta d\gamma \text{ del prisma}
$$
\n
$$
(x, y, 0): \text{ Coordinates del punto de observación}
$$
\n
$$
r_0 = \sqrt{\alpha_1^2 + \beta_1^2 + h^2} : \text{ Distance del punto de observación al elemento volumétrico del prisma}
$$
\n
$$
(\alpha_1 = \alpha - x \text{ y } \beta_1 = \beta - y)
$$
\n
$$
\alpha_1, \alpha_u: \text{ Coordinates inicial y final del cuerpo prismático en dirección } X
$$
\n
$$
\beta_1, \beta_u: \text{ Coordinates inicial y final del cuerpo prismático en dirección } Y
$$
\n
$$
\alpha_{12} = Lm + Ml
$$
\n
$$
\alpha_{13} = Ln + Nl
$$
\n
$$
\alpha_{23} = Mn + Nm
$$

 Para obtener la respuesta magnética de un prisma rectangular con extensión finita en profundidad, hay que aplicar la expresión 2.48 una vez para calcular Δ*T* para un prisma sepultado a una profundidad *<sup>l</sup>* = *zh* (Δ*T*<sup>1</sup> ), otra para el mismo prisma, ahora sepultado a una profundidad mayor, de  $h = z_n$  ( $\Delta T_2$ ) y realizar la sustracción  $\Delta T = \Delta T_1 - \Delta T_2$ .

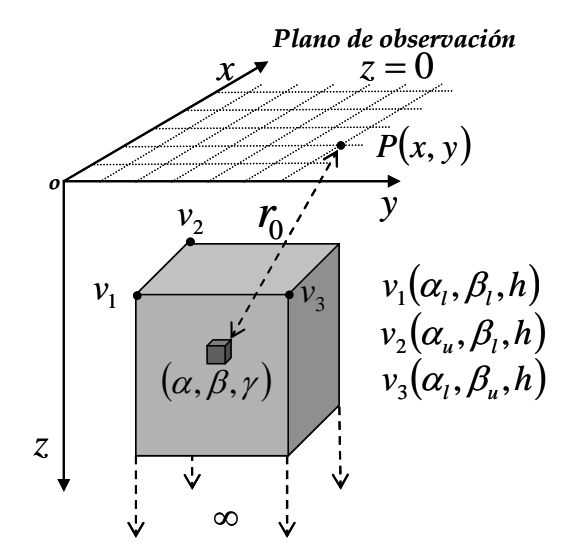

**Figura 2.12.** Esquema que ilustra los elementos del algoritmo de Bhattacharyya para calcular la anomalía de campo total debida a un prisma rectangular con magnetización arbitraria.

 Para realizar el cálculo numérico de la anomalía descrita por la expresión 2.48, Blakely (1996) presenta una subrutina en lenguaje Fortran nombrada mbox, la cual arroja el resultado en unidades  $|nT|$  y que requiere de los siguientes parámetros para el cómputo:

- Coordenadas del punto de observación:  $x_0, y_0, z_0$
- Extensión volumétrica del prisma, a través de las coordenadas de tres de sus ocho *v*értices (*v*<sub>1</sub>, *v*<sub>2</sub>, *y v*<sub>3</sub>; Figura 2.12):
	- $\rightarrow$  Extensión del prisma en dirección X: de  $x_1$  a  $x_2$
	- $\rightarrow$  Extensión del prisma en dirección Y: de  $y_1$  a  $y_2$
	- → Extensión del prisma en dirección Z: de  $z_1$  a ∞
- Magnetización del prisma definida por:
	- → Magnitud: *m* ⎦  $\left|\frac{A}{m}\right|$ ⎣  $\mathsf{L}$ *m A*
	- → Inclinación: *mi* [*grados*]
	- $\rightarrow$  Declinación:  $m_d$  [grados]
- Campo ambiental definido por los ángulos:
	- $\rightarrow$  Inclinación:  $f_i$  |  $\vert grados \vert$
	- $\rightarrow$  Declinación:  $f_d$  [grados]

Cabe mencionar que no importan las unidades empleadas para la longitud en el cálculo de la anomalía magnética, aunque deben ser las mismas para todos los parámetros en que se empleen directamente (coordenadas).

Análogamente al caso gravimétrico, implementé la subrutina mbox adaptándola al lenguaje Matlab 7.0 en forma de función, bajo el nombre mbox.m (Anexo A.2), expresándose simbólicamente como:

$$
\Delta T = mbox(x_0, y_0, z_0, x_1, y_1, x_2, y_2, z_1, m, m_i, m_d, f_i, f_d)
$$
\n(2.49)

Y finalmente, proponiendo diferentes posiciones para el punto de observación  $P(x_0, y_0, z_0)$  y manteniendo constantes los otros parámetros a través de un programa que llame repetidas veces la función mbox.m, es posible calcular la respuesta magnética de un cuerpo prismático, en puntos pertenecientes a un perfil o malla de observaciones.

# **2.1.2.3 Ensambles de bloques elementales.**

 El modelado directo, tal como se planteó en los apartados 2.1.2.1 y 2.1.2.2, consiste en calcular la respuesta gravimétrica (g<sub>z</sub>) o magnética (Δ*T*) producida por un cuerpo prismático rectangular con densidad o magnetización uniforme, en un punto o conjunto de puntos de observación. Para el cálculo de *g<sub>z</sub>* o Δ*T*, a partir de un medio con densidad o magnetización variable, se podría considerar que el medio está compuesto por un ensamble de prismas, cada uno con densidad o magnetización uniforme, es decir, el medio se puede discretizar como un conjunto de *M* bloques elementales y dado que tanto el campo gravitacional como el campo magnético cumplen la propiedad de superposición, el valor de *<sup>z</sup> g* o Δ*T* en cada punto observado será la suma de las respuestas gravimétricas o magnéticas debidas a cada uno de esos *M* bloques:

$$
f_i = \sum_{j=1}^{M} f_i^j
$$
 (2.50)

Donde *<sup>i</sup> f* : Respuesta gravimétrica o magnética observada en el punto *i* .

*<sup>j</sup> <sup>i</sup> f* : Respuesta gravimétrica o magnética observada en el punto *i* , debida al prisma *j* .

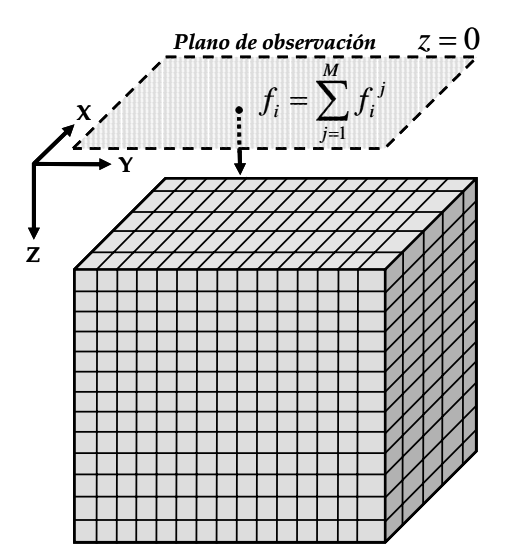

**Figura 2.13. E**jemplo de discretización de un medio en *M* prismas rectangulares y el cálculo de la respuesta gravimétrica o magnética debida a este ensamble en un punto de observación *i* .

Cuando se planea calcular el problema directo en múltiples ocasiones, una forma útil de representar la expresión 2.50, expandida a todos los puntos de observación, es a través de un sistema de ecuaciones lineales en la forma  $Gm = d$ . Esta formulación debe realizarse con base en el hecho de que se conoce totalmente la geometría del ensamble, es decir, se conoce el número de prismas del ensamble, la ubicación espacial de cada uno de ellos y su tamaño.

<sup>Â</sup> Retomando las expresiones 2.41 y 2.48, útiles para el cálculo de la anomalía gravimétrica y magnética de un prisma rectangular, se puede decir que éstas se calculan en función del tamaño del prisma, su posición con respecto al punto de observación y densidad ( <sup>ρ</sup> ), en el caso gravimétrico, o magnetización ( *M* r ) y campo geomagnético ( *F* r ), en el caso magnético, lo que se puede reescribir en forma parecida a las expresiones 2.43 y 2.49, como:

$$
g_z = f(x', y', z', \rho) \tag{2.51}
$$

y:

$$
\Delta T = f\left(x', y', z', \vec{M}, \vec{F}\right) \tag{2.52}
$$

• Conociendo la posición y el tamaño del prisma  $(x', y', z')$ , la anomalía gravimétrica dependerá únicamente de la densidad  $(\rho)$ , mientras que la anomalía magnética dependerá tanto de la magnetización del prisma ( *M* r ), como del campo geomagnético ( *F* r ), cambiando las expresiones 2.51 y 2.52:

$$
g_z = f(\rho) \tag{2.53}
$$

y:

$$
\Delta T = f\left(\vec{M}, \vec{F}\right) \tag{2.54}
$$

• Por otro lado, de acuerdo con Butler (1992), para cualquier condición geológica, la magnetización inducida de las rocas es linealmente dependiente del campo aplicado (geomagnético), cumpliéndose la siguiente relación:

$$
\vec{M} = \chi \vec{F} \tag{2.55}
$$

Donde la constante  $\chi$  recibe el nombre de susceptibilidad magnética y carece de unidades, tanto en el sistema internacional (S.I.), como en el sistema de unidades electromagnéticas (emu), aunque difiere en magnitud, siendo  $4\pi$  veces mayor en el sistema emu, que en el S.I. (Blakely, 1996).

<sup>Â</sup> Tomando en cuenta que la magnetización es paralela a la dirección del campo ambiental (ecuación 2.55), que las observaciones de anomalía se hacen en una zona lo suficientemente pequeña como para considerar que el campo ambiental no presenta variaciones espaciales significativas y que la anomalía magnética se ha reducido al polo (o se observó en él), dicha anomalía, dada por la ecuación 2.54 sólo dependerá del módulo de la magnetización:

$$
\Delta T = f(M) \tag{2.56}
$$

<sup>Â</sup> De acuerdo a las expresiones 2.53 y 2.56, las anomalías gravimétricas y magnéticas de cada uno de los prismas que forman parte del ensamble (Figura 2.13), son funciones únicamente de una variable independiente, y dado que las anomalías debidas al ensamble serán la superposición de las anomalías debidas a cada prisma, se puede formular lo siguiente:

$$
f_i = \sum_{j=1}^{M} g(m_j)
$$
 (2.57)

Donde *<sup>i</sup> f* es la anomalía (gravimétrica o magnética) observada en el punto *i* , debida al *j*-ésimo prisma del ensamble, calculada a través de la función  $g(m_i)$  y *mj* es la densidad o módulo de la magnetización del mismo.

• La expresión 2.57 representa un sistema de ecuaciones lineales, que a su vez se puede denotar de la siguiente forma:

$$
f = g(m) \tag{2.58}
$$

Donde: *f* es un vector que contiene las observaciones de anomalía.

 *m* es un vector que contiene las densidades o módulos de magnetización de todos los prismas del ensamble.

 Cabe mencionar que *f* recibe el nombre de *vector de datos*, mientras que a *m* se le nombra *vector de parámetros* (Menke, 1989).

 $\Rightarrow$  Expandiendo  $g(m)$  en series de Taylor hasta sus dos primeros términos:

$$
g(m) = g(m^0) + \frac{\partial}{\partial m} g(m^0) \cdot (m - m^0)
$$
\n(2.59)

 $m^0$  es cualquier conjunto de parámetros, de tal modo que  $f^0 = g(m^0)$  será la anomalía debida a ese conjunto de parámetros.

<sup>Â</sup> Si regresamos a la notación utilizada en la ecuación 2.57, la expresión 2.59 se puede reescribir como:

$$
f_i = f^0 + \sum_{j=1}^{M} \frac{\partial g(m)}{\partial m_j} \bigg|_{m = m^0} \cdot \left( m_j - m^0 \right)
$$
 (2.60)

• La expresión 2.60 también se puede escribir como:

$$
f_i = f^0 + G_{ij} \cdot \left( m_j - m^0 \right) \tag{2.61}
$$

 Donde *Gij* es la matriz jacobiana (kernel o matriz de sensitividades), cuyos elementos son las derivadas parciales de los datos  $f_i$  con respecto de los parámetros:

$$
G_{ij} = \begin{bmatrix} \frac{\partial f}{\partial m_1}\Big|_{i_1} & \frac{\partial f}{\partial m_2}\Big|_{i_1} & \cdots & \frac{\partial f}{\partial m_M}\Big|_{i_1} \\ \frac{\partial f}{\partial m_1}\Big|_{i_2} & \frac{\partial f}{\partial m_2}\Big|_{i_2} & \cdots & \frac{\partial f}{\partial m_M}\Big|_{i_2} \\ \vdots & \vdots & \ddots & \vdots \\ \frac{\partial f}{\partial m_1}\Big|_{i_N} & \frac{\partial f}{\partial m_2}\Big|_{i_N} & \cdots & \frac{\partial f}{\partial m_M}\Big|_{i_N} \end{bmatrix}
$$

**•** Ahora bien, si el vector  $m^0$  sólo contiene valores nulos (las densidades o módulos de magnetización de los prismas del ensamble son nulos), las anomalías gravimétricas o magnéticas debidas a ese ensamble también lo serán, haciendo que la expresión 2.61 se convierta en:

$$
f_i = G_{ij} \cdot m_j \tag{2.62}
$$

 Cada elemento de *Gij* cuantifica la contribución al valor observado en el punto *i* , debida a un cuerpo con densidad o magnetización unitaria, ubicado en la posición *j* del ensamble y depende únicamente de la distribución espacial entre puntos de observación y vértices de los prismas que forman el ensamble (Li y Oldenburg, 1998).

 Para calcular las matrices de sensitividades, hay que considerar las expresiones 2.41 y 2.47, relacionándolas con la ecuación 2.62:

 $\Rightarrow$  En el caso gravimétrico los parámetros son las densidades ( $m_i = \rho$ ), entonces:

de la expresión 2.41: 
$$
g_z = \gamma \rho \int_{z_1 y_1 x_1}^{z_2 y_2 x_2} \left[ \int_{z_1 y_1 x_1}^{z} \left[ x'^2 + y'^2 + z'^2 \right]^{2/2} dx' dy' dz' \right]
$$
  
y de la expresión 2.62:  $g_z = G_{ij} \cdot \rho$   
por lo tanto:  $G_{ij} = \gamma \int_{z_1 y_1 x_1}^{z_2 y_2 x_2} \left[ x'^2 + y'^2 + z'^2 \right]^{2/2} dx' dy' dz'$  (2.63)

 De acuerdo a la expresión 2.63, la subrutina gbox, diseñada para calcular la integral en la expresión 2.41, también puede ser utilizada para calcular los elementos de  $G_{ii}$ , suponiendo que los prismas del ensamble tienen densidad unitaria ( $\rho = 1$ ):

$$
G_{ij} = gbox\big(x_i, y_i, z_i, x_{j_1}, y_{j_1}, z_{j_1}, x_{j_2}, y_{j_2}, z_{j_2}, 1\big) \tag{2.64}
$$

Donde: índice de número de prisma del ensamble índice de punto de observación  $= 1, 2, \ldots, M \rightarrow$  $= 1, 2, \ldots, N \rightarrow$  $j = 1, 2, ..., M$  $i = 1, 2, \dots, N$  $1,2,...,$  $1,2,$ ...

• Al aplicar el mismo tipo de análisis al caso magnético, en el que los parámetros son los módulos de la magnetización ( $m_i = M$ ):

$$
G_{ij} = mbox\big(x_i, y_i, z_i, x_{j_1}, y_{j_1}, x_{j_2}, y_{j_2}, z_{j_1}, 1, m_I, m_D, f_I, f_D\big) \tag{2.65}
$$

Donde: índice de número de prisma del ensamble índice de punto de observación  $= 1, 2, \ldots, M \rightarrow$  $= 1, 2, \ldots, N \rightarrow$  $j = 1, 2, ..., M$  $i = 1, 2, \ldots, N$  $1,2,...,$  $1,2,...,$ 

He cambiado la notación de los ángulos de inclinación y declinación de los vectores magnetización y campo ambiental en esta expresión 2.65 para evitar confusiones con los índices:

- $\rightarrow$  Inclinación de la magnetización:  $m<sub>I</sub>$
- $\rightarrow$  Declinación de la magnetización:  $m_{\tilde{D}}$
- → Inclinación del campo ambiental: *f*<sub>*l*</sub>
- $\rightarrow$  Declinación del campo ambiental:  $f<sub>p</sub>$

Estas expresiones 2.64 y 2.65 no sólo son aplicables para el cálculo del kernel de un ensamble de prismas, también se pueden utilizar para el cálculo del kernel de un prisma aislado, y es la manera en que he realizado el cálculo de todas las anomalías gravimétricas y magnéticas que presento en la tesis.

Los programas SensitivG.m (Anexo A.3) y SensitivM.m (Anexo A.4) fueron diseñados para calcular las matrices de sensitividades de un prisma, o un ensamble, para el caso gravimétrico (expresión 2.64) y magnético (expresión 2.65), respectivamente, haciendo uso de las subrutinas gbox.m (Anexo A.1) y mbox.m (Anexo A.2). Para calcular un modelo sintético en particular, se debe modificar sólo el listado del programa SensitivG.m o SensitivM.m y adaptarlo a las necesidades requeridas. Una vez teniendo las matrices de sensitividades, se pueden calcular las anomalías, multiplicando el kernel obtenido, por un escalar (prisma aislado), o por un vector (ensamble de prismas), a través de los programas AnomG.m (Anexo A.5) y AnomM.m (Anexo A.6), editando los listados correspondientes.

# **2.1.3 Modelado inverso 3D.**

 De acuerdo con Tarantola (2005), la solución de un problema inverso consiste en utilizar datos de mediciones para inferir valores de parámetros que caracterizan un sistema o modelo. En este trabajo, el sistema o modelo es una porción del subsuelo discretizado en *M* prismas de iguales dimensiones (Figura 2.13) y los parámetros que lo caracterizan son las densidades o susceptibilidades magnéticas de cada uno de ellos, por lo que el modelado inverso consistirá en calcular estos parámetros del modelo discreto del subsuelo de una zona de interés, a partir de las anomalías gravimétrica y magnética observadas.

Existen muchas técnicas de inversión de datos, entre las cuales se encuentran los métodos heurísticos, caracterizados por buscar la solución de un problema mediante procedimientos no rigurosos, a través de reglas empíricas, siendo uno de ellos, el método de recristalización simulada, también clasificado como método de optimización global.

En el contexto de la inversión de datos geofísicos, el término optimización implica encontrar el máximo o mínimo de una función de varias variables. La función por maximizar o minimizar, nombrada comúnmente como función objetivo o función de costo, será entonces una función de ajuste o desajuste que caracteriza las similitudes o diferencias entre datos observados y sintéticos, calculados a partir de un modelo determinado. Esta función objetivo puede llegar a contener muchos mínimos y máximos, de tal forma que la inversión de datos se enfocará a obtener los óptimos globales, es decir, el mayor de los máximos en una función de ajuste y el menor de los mínimos en una función de desajuste (Sen y Stoffa, 1996).

Se podría decir que los algoritmos de optimización global se inspiran en procesos de optimización observados en la naturaleza. El nombre del método utilizado en este trabajo, recristalización simulada, es una analogía basada en el crecimiento de cristales, a partir de un fluido mineral que se encuentra a altas temperaturas y se somete a un enfriamiento paulatino.

Cabe mencionar que todos los métodos de optimización global son computacionalmente intensivos o costosos, pero gracias al desarrollo de computadoras cada vez más potentes, es posible realizar una gran cantidad de operaciones en poco tiempo, haciendo de estos métodos una opción viable y práctica.

# **2.1.3.1 Inversión por recristalización simulada.**

 Desde el trabajo de Kirkpatrick et al. (1983), el algoritmo de recristalización simulada se ha aplicado en diferentes problemas enfocados a la optimización global en diferentes disciplinas, siendo los trabajos de Nagihara y Hall (2001), así como Roy et al. (2005), dos ejemplos recientes de aplicación de este algoritmo enfocado a la inversión de datos de métodos potenciales.

 El algoritmo de recristalización simulada se basa en un método de optimización observado en la naturaleza: formación de cristales a partir de un fluido mineral a altas temperaturas, y sus conceptos básicos se toman de la mecánica estadística, rama de la física involucrada en el análisis de propiedades de un gran número de átomos en muestras de líquidos o gases, estableciéndose las siguientes analogías:

| Mecánica estadística                          | Problema de Optimización                                   |
|-----------------------------------------------|------------------------------------------------------------|
|                                               | Nivel energético del sistema Función de costo del problema |
| Configuración de partículas Modelo particular |                                                            |
|                                               | Moléculas Parámetros del modelo                            |

**Tabla 2.2.** Analogías entre términos utilizados en mecánica estadística y cualquier problema de optimización por el algoritmo de recristalización simulada.

 De acuerdo con Sen y Stoffa (1996), el proceso de optimización implica simular la evolución de un sistema físico, conforme se enfría y cristaliza en un estado de mínima energía. En términos de procesos estocásticos, cada configuración de partículas se conoce como estado. A cada temperatura, la probabilidad que tienen las partículas pertenecientes a un estado "*i* ", con energía " *Ei* ", de alcanzar el equilibrio térmico, está dada por la función de densidad de probabilidades de Gibbs o Boltzmann:

$$
P(E_i) = \frac{\exp\left(-\frac{E_i}{KT}\right)}{\sum_{j\in S} \exp\left(-\frac{E_j}{KT}\right)} = \frac{1}{Z(T)} \exp\left(-\frac{E_i}{KT}\right)
$$
(2.66)

 Donde *S* es el conjunto de todas las configuraciones de partículas (modelos) posibles, *K* es la constante de Boltzmann, *T* es la temperatura y  $Z(T)$ , la función de partición.

 Si la temperatura se reduce gradualmente después de haberse alcanzado el equilibrio térmico, entonces en el límite  $T \rightarrow 0$ , el estado de mínima energía se vuelve predominantemente probable, así como la formación de cristales y por lo tanto, la configuración de parámetros considerados en el modelo óptimo.

En aplicaciones geofísicas, se propone  $K = 1$ , de tal modo que la ecuación 2.66 queda como:

$$
P(m_i) = \frac{1}{Z(T)} \exp\left(-\frac{E(m_i)}{T}\right)
$$
\nDonde: 
$$
Z(T) = \sum_{j \in S} \exp\left(-\frac{E(m_i)}{T}\right)
$$

\n(2.67)

En esta última ecuación, el cambio de notación  $E_i$  por  $E(m_i)$ , expresa la energía del sistema en función de un estado (modelo), reflejando la analogía entre nivel energético y función de costo dada en la Tabla 2.2. No hay que olvidar que esta ecuación representa la probabilidad de que un modelo se encuentre en equilibrio térmico, por lo que podría aplicarse como un criterio de control de calidad de los modelos que se prueban en el método.

Por otro lado, dado que la función de probabilidad dada por la ecuación 2.67 implica conocer la función de error de todas las configuraciones posibles a cada temperatura *T* , no sería necesario aplicar ningún método de optimización. Desafortunadamente, el número de cálculos de la función de error que esto implica sería inmenso por la enorme cantidad de modelos por considerar y es uno de los motivos por los cuales se han desarrollado los métodos de optimización. Para superar este problema se han propuesto varios algoritmos de cómputo que permiten aproximarse a la ecuación 2.67 asintóticamente.

Uno de los algoritmos más aplicados, utilizado por Kirkpatrick et al. (1983) y considerado como base del método de inversión por recristalización simulada diseñado en esta tesis, es el de Metrópolis, consistente en términos generales, en perturbar un modelo inicial  $m_i$  con energía  $E(m_i)$ , para obtener un nuevo modelo  $m_i$  con energía  $E(m_i)$ , calcular el cambio en el nivel energético debido a esa perturbación:

$$
\Delta E_{ij} = E(m_j) - E(m_i)
$$

y aceptar o rechazar el modelo  $m_i$ , de acuerdo al valor calculado de  $\Delta E_{ij}$ . Si <sup>Δ</sup>*Eij* ≤ 0 , el nuevo modelo se aceptará incondicionalmente, pero si Δ*Eij* > 0 , el nuevo modelo se acepta con la probabilidad:

$$
P(m_j) = \exp\left(-\frac{\Delta E_{ij}}{T}\right) \tag{2.68}
$$

Esto es, se elige aleatoriamente un número  $A$  del intervalo  $[0,1]$  y se compara con la probabilidad calculada por la ecuación 2.68. Si  $A \leq P(m_i)$ , el modelo queda aceptado, de lo contrario se rechazará.

 En caso de que un modelo *mj* sea aceptado, tomará el lugar del modelo *mi* en la siguiente etapa del algoritmo. En caso contrario, simplemente se desecha y la siguiente etapa se inicia nuevamente con *mi* .

A la forma de aceptar o rechazar modelos, a través de la ecuación 2.68 se le conoce como *Criterio de Metrópolis* y se aplica varias veces a una temperatura fija *Ti* (la cual es la siguiente etapa del algoritmo), hasta alcanzar el equilibrio térmico, caracterizado por no exhibir cambios sustanciales en el nivel energético. La gran ventaja de utilizar este criterio radica en que no sólo permite la aceptación de modelos *mj* que exhiban una disminución de energía, con respecto a los modelos  $m_i$ , sino también algunos modelos cuyas configuraciones de parámetros presenten un aumento en la energía. Esto se refleja en una "habilidad" del método para salir de óptimos locales, sobre todo cuando estos son relativamente cercanos al óptimo global.

Una vez alcanzado el equilibrio térmico, se aplica una disminución de temperatura, proceso llamado *esquema de enfriamiento*. El esquema de enfriamiento elegido en esta tesis por su simplicidad y por prácticamente garantizar la convergencia hacia el mínimo global (Nagihara y Hall, 2001), está dado por:

$$
T_k = T_i (RT)^k \tag{2.69}
$$

Donde: *Ti* es la temperatura inicial del sistema  $T_k$  es la temperatura en el *k*-ésimo estado *RT* es un factor de decaimiento  $(0 < RT < 1)$ 

Finalmente, se repite este proceso hasta el límite  $T \rightarrow 0$ , controlado por un criterio de paro, dado en forma de tolerancia con respecto al nivel energético del modelo perturbado, combinado con un número máximo de disminuciones de temperatura predeterminado (*iterMax*): cuando *E*<sub>*i*</sub> ≤ *Tol* o *iter* = *iterMax*, el algoritmo se detiene y como resultado, se tendrá un modelo potencialmente útil para la interpretación.

 A este algoritmo básico de Metrópolis le apliqué dos modificaciones para generar el algoritmo de inversión utilizado en esta tesis, explicado a detalle más adelante. La primera modificación aplicada, propuesta por Corana et al. (1987), consistió en controlar la amplitud de las perturbaciones sobre los modelos iniciales, a través de un factor que tiende a equilibrar el número de modelos rechazados con respecto a los aceptados,

actualizándose su valor con cada cambio de temperatura y la segunda modificación consistió en aplicar un recalentamiento parcial basado en el algoritmo de recristalización simulada muy rápida (Ingber, 1993), únicamente sobre los parámetros perturbados que incrementan el nivel energético, permitiendo ampliar la probabilidad de selección de estos modelos al momento de aplicar el criterio de Metrópolis:

 $\bullet$  Considerando que  $G_{ij}$  es la matriz de sensitividades y  $G_{ij}|_{_{j=c}}$  el vector cuyos elementos representan el rango de sensitividades del parámetro  $m^{j=c}$ , cuya perturbación en el estado *k* produjo un incremento en la energía del sistema:

$$
T_R = T_k \left( \frac{G_{\text{max}}}{G_j} \right) \tag{2.70}
$$

Donde: *Tk* es la temperatura del sistema en el *k* -ésimo estado

 $G_{\text{max}}$  es la sensitividad máxima del ensamble:  $G_{\text{max}} = \text{max}(G_{ii})$  $G_j$  es la sensitividad máxima del parámetro  $m^{j=c}$ :  $G_j = \max_{j} |G_{ij}|$ 

 $T_R$  será la temperatura de recalentamiento para el parámetro  $m^{j=c}$  en el estado *k* que se considerará en la expresión 2.68 para calcular su probabilidad de aceptación, de acuerdo al criterio de Metrópolis.

El término recalentamiento significa que la ecuación 2.70 arrojará valores de  $T_R$ mayores que  $T_k$ , siempre que se cumpla la condición:  $G_{\text{max}} > G_i$ , la cual ocurrirá en todo momento, excepto cuando el parámetro perturbado  $m^{j=c}$  pertenezca a la primera capa de prismas del ensamble representativo del medio discreto por invertir, en cuyo caso se tendrá:  $G_{\text{max}} = G_i$ , con lo que  $T_R = T_k$  y no existirá recalentamiento.

Cabe notar que evaluar el criterio de Metrópolis con  $T_R$ , cuando  $T_R > T_k$  (ecuación 2.70), tendrá como consecuencia la obtención de una probabilidad de aceptación mayor que la que se obtendría al evaluar dicho criterio con  $T_k$ , lo que se reflejará en un mayor intervalo de variación permitido para los parámetros menos sensibles a la función de energía, con respecto a los parámetros más sensibles, incrementando de este modo la habilidad del algoritmo para escapar de mínimos locales y alcanzar el óptimo global.

Una vez que se ha aplicado el recalentamiento, independientemente de la aceptación o rechazo del parámetro considerado, la temperatura del sistema en el estado  $k$  seguirá siendo  $T_k$  y el algoritmo continúa su secuencia.

En cuanto a la aplicación del algoritmo de inversión generado, utilicé un método de cómputo optimizado para ahorrar tiempo de cálculo de la respuesta de los modelos perturbados, propuesto por Ortiz y Martin (2004), en el que se evita realizar el producto completo de la matriz de sensitividades, *Gij* con el vector de parámetros *m* y realicé la inversión de datos, operando sobre los parámetros del modelo discreto, en orden ascendente, es decir, aplicando las perturbaciones implícitas en el método de inversión, del prisma más profundo, al más somero.

 A continuación muestro el algoritmo de recristalización simulada creado para efectuar la inversión de datos gravimétricos y magnéticos en esta tesis, explicado a detalle, considerando que la función por minimizar (función de energía o de costo) es el desajuste entre datos observados,  $d^{obs}$  y estimados,  $d^{est}$ , calculado con la norma  $L_2$ :

$$
E(m) = \left[\sum_{k=1}^{N} \left(d_k^{est} - d_k^{obs}\right)^2\right]^{1/2}
$$
 (2.71)

Donde  $d^{obs}$  y  $d^{est}$  son vectores de  $N \times 1$  elementos, que contienen valores de anomalía gravimétrica o magnética observada y estimada respectivamente, a partir del modelo *m* , vector de *M* ×1 elementos, cuyos valores corresponden a los contrastes de densidad o susceptibilidad magnética de cada prisma del medio discreto considerado.

### *Paso 1: Valores iniciales*

Elegir o proponer:

*VM*<sup>0</sup> : Factor controlador de amplitudes de perturbación

- $T_0$ : Temperatura inicial
- *Nt* : Número de disminuciones de temperatura
- *RT* : Factor de enfriamiento
- *Ns*: Número de perturbaciones por ciclo de temperatura
- *c* : Coeficiente de variación de perturbaciones
- *Tol* : Criterio de paro del algoritmo (tolerancia)

Cargar:

 $m^i$ : Modelo inicial

 $d^{obs}$ : Vector de datos observados

 $G_{ii}$ : Matriz de sensitividades

En este primer paso también se puede asignar un dominio de variación de parámetros, a modo de información a priori para evitar una búsqueda de soluciones sobre un espacio de modelos muy grande:  $m_l^{i,j} \in [m_{\min}, m_{\max}]$ 

Calcular:

*est d* : Datos estimados a partir del modelo inicial (expresión 2.62)

 $E^i$ : Energía del modelo inicial (expresión 2.71)

Proponer:

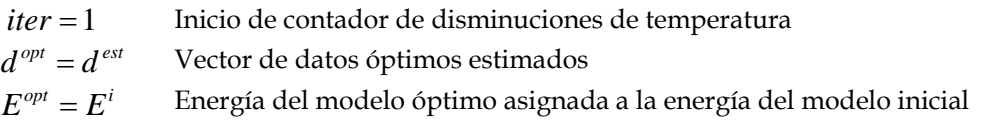

### *Paso 2: Ciclo externo*

*Control del número total de disminuciones de temperatura o alcance del criterio de paro, previo al fin del algoritmo* 

Mientras *iter* < *Nt*  $\gamma$  *E<sup>opt</sup>* > *Tol*:

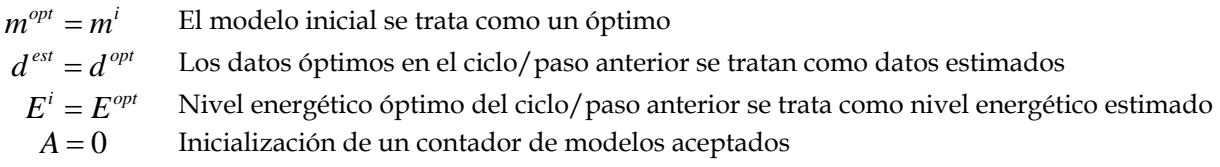

#### *Paso 3: Ciclo intermedio (dentro del ciclo externo anterior)*

*Control del número de perturbaciones aplicadas a cada parámetro del modelo, antes de una disminución de temperatura (Equilibrio térmico)* 

Para  $n = 1, 2, \ldots, N_s$ , se realiza el siguiente ciclo interno (paso 4):

#### *Paso 4: Ciclo interno (anidado dentro de los otros dos ciclos)*

*Aplicación de las perturbaciones a los parámetros del modelo en orden ascendente (del más profundo al más somero)* 

Para  $l = M, M - 1, \ldots, 1$ :

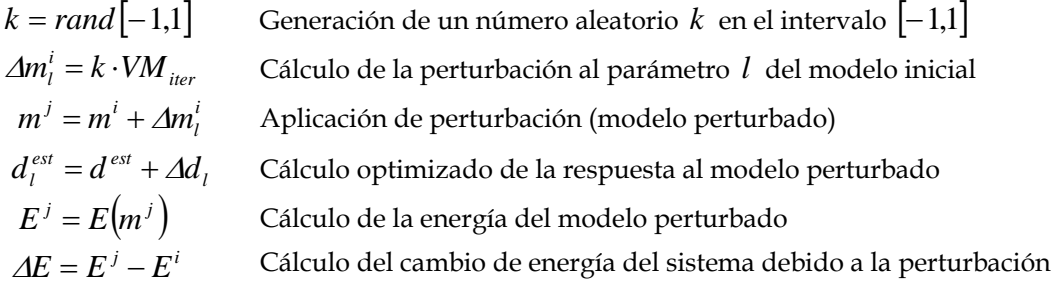

#### *Paso 5: Criterio de Metrópolis con recalentamiento parcial*

#### Si Δ*E* ≤ 0 : *Aceptación del modelo*

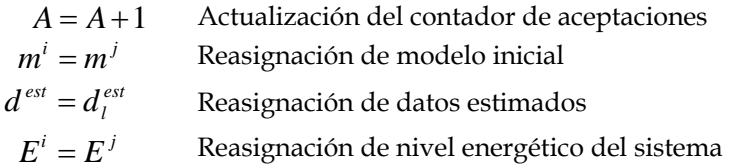

Verificación de óptimo alcanzado:

Si  $E^j < E^{opt}$ : *Nuevo óptimo alcanzado* 

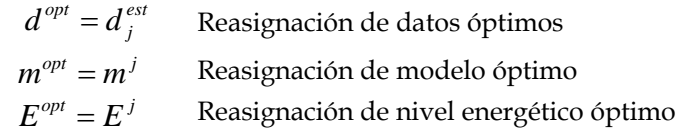

Si  $\Delta E > 0$ :

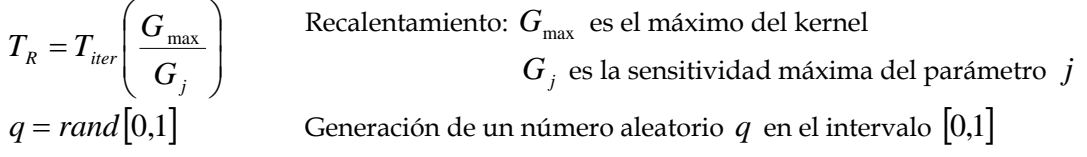

 $\left( m^j \right) = \exp \left( - \frac{\Delta E}{T} \right)$ ⎠ ⎞  $\begin{bmatrix} \phantom{-} \end{bmatrix}$ ⎝  $\big($ = exp| – *R j T*  $p(m^j) = \exp\left(-\frac{\Delta E}{T}\right)$  Cálculo de la probabilidad de aceptación del modelo perturbado y recalentado

\n- \n Si 
$$
q \leq p(m^j)
$$
: *Aceptación del modelo*\n $A = A + 1$  Actualización del contador de aceptaciones\n  $m^i = m^j$  Reasonación de modelo inicial\n  $d^{est} = d^{est}_i$  Reasonación de datos estimados\n  $E^i = E^j$  Reasonación de nivel energético del sistema\n
\n- \n Si  $q > p(m^j)$ : *Rechazo del modelo*\n $m^j = m^i$  Reasonación de modelo perturbado\n
\n

*El recalentamiento propuesto tiene como propósito elevar las probabilidades de aceptación de aquellos parámetros perturbados que produjeron un incremento en el estado energético del sistema, operando sobre la sensitividad máxima de cada parámetro.* 

#### *Paso 6: Ajuste del parámetro controlador de perturbaciones*

 $Ns \cdot M$  $r = \frac{A}{Ns \cdot M}$  Cálculo de la relación entre modelos aceptados y total de modelos probados

Si 
$$
r > 0.6
$$
:  $VM_{iter} = VM_{iter} \left(1 + c \frac{r - 0.6}{0.4}\right)$ 

Si 
$$
r < 0.4
$$
:  $VM_{iter} = \frac{VM_{iter}}{\left(1 + c \frac{0.4 - r}{0.4}\right)}$ 

*El propósito de este ajuste es mantener el porcentaje medio de modelos aceptados, cercano a la mitad del total de modelos probados con el fin de hacer más eficiente el algoritmo (Corana et al., 1987).* 

*Paso 7: Ajustes finales* 

 $m^i = m^{opt}$  Reasignación de modelo inicial  $T_{iter} = T_{iter} \cdot RT$  Disminución de temperatura *iter* = *iter* + 1 Actualización del contador de disminuciones de temperatura

#### *Fin del algoritmo de recristalización simulada*
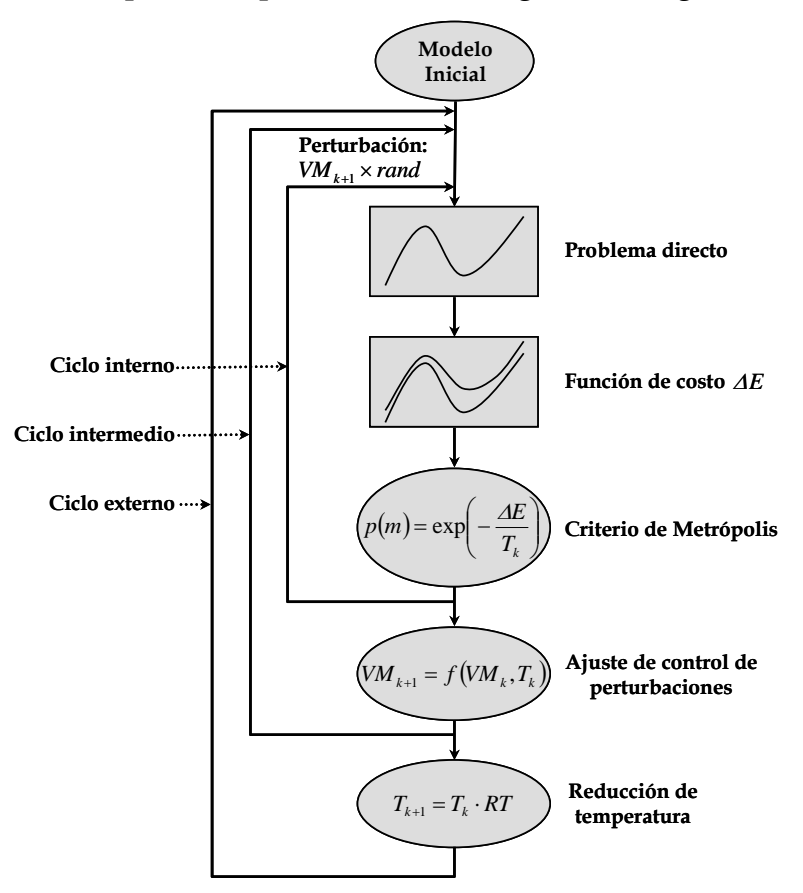

Este algoritmo se puede esquematizar en el siguiente diagrama de flujo:

**Figura 2.14.** Diagrama de flujo esquematizado del algoritmo de recristalización simulada. (Figura modificada de Ortiz y Martin, 2004).

Ahora explicaré la optimización del cálculo del vector  $d_i^{est}$ , comenzando por reescribir la ecuación 2.62, adaptada para este cálculo:

$$
d_i^{\text{est}} = G_{ij} \cdot m^j
$$

 $\supset$  Desarrollando el producto, considerando al modelo  $m^j$  como el modelo inicial, perturbado en uno de sus parámetros:

$$
G_{ij} \cdot m^j = G_{ij} \cdot \left( m^i + \Delta m_i^i \right) \tag{2.72}
$$

<sup>Â</sup> Suponiendo que la perturbación se ha hecho sobre el primer parámetro del modelo inicial*, m<sub>1</sub>*, sustituyendo en la expresión 2.72 y haciendo un poco de álgebra:

$$
G_{ij} \cdot (m^{i} + \Delta m_{1}^{i}) = \begin{bmatrix} g_{1,1} & g_{1,2} & \cdots & g_{1,M} \\ g_{2,1} & g_{2,2} & \cdots & g_{2,M} \\ \vdots & \vdots & \ddots & \vdots \\ g_{N,1} & g_{N,2} & \cdots & g_{N,M} \end{bmatrix} \begin{bmatrix} m_{1}^{i} + \Delta m_{1}^{i} \\ m_{2}^{i} \\ \vdots \\ m_{M}^{i} \end{bmatrix}
$$
  
\n
$$
= \begin{bmatrix} g_{1,1} \cdot m_{1}^{i} + g_{1,1} \cdot \Delta m_{1}^{i} + g_{1,2} \cdot m_{2}^{i} + \cdots + g_{1,M} \cdot m_{M}^{i} \\ g_{2,1} \cdot m_{1}^{i} + g_{2,1} \cdot \Delta m_{1}^{i} + g_{2,2} \cdot m_{2}^{i} + \cdots + g_{2,M} \cdot m_{M}^{i} \\ \vdots \\ g_{N,1} \cdot m_{1}^{i} + g_{N,1} \cdot \Delta m_{1}^{i} + g_{N,2} \cdot m_{2}^{i} + \cdots + g_{N,M} \cdot m_{M}^{i} \end{bmatrix}
$$
  
\n
$$
= \begin{bmatrix} g_{1,1} \cdot m_{1}^{i} + g_{1,2} \cdot m_{2}^{i} + \cdots + g_{1,M} \cdot m_{M}^{i} \\ g_{2,1} \cdot m_{1}^{i} + g_{2,2} \cdot m_{2}^{i} + \cdots + g_{2,M} \cdot m_{M}^{i} \\ \vdots \\ g_{N,1} \cdot m_{1}^{i} + g_{N,2} \cdot m_{2}^{i} + \cdots + g_{N,M} \cdot m_{M}^{i} \end{bmatrix} + \begin{bmatrix} g_{1,1} \cdot \Delta m_{1}^{i} \\ g_{2,1} \cdot \Delta m_{1}^{i} \\ g_{2,1} \cdot \Delta m_{1}^{i} \\ \vdots \\ g_{N,1} \cdot \Delta m_{1}^{i} \end{bmatrix}
$$

<sup>Â</sup> Esta última expresión se puede reescribir como:

$$
G_{ij} \cdot (m^i + \Delta m_1^i) = G_{ij} \cdot m^i + \begin{bmatrix} g_{1,1} \cdot \Delta m_1^i \\ g_{2,1} \cdot \Delta m_1^i \\ \vdots \\ g_{N,1} \cdot \Delta m_1^i \end{bmatrix}
$$

 $\Rightarrow$  Y dado que  $d^{est} = G_{ij} \cdot m^i$ :

$$
G_{ij} \cdot (m^i + \Delta m_1^i) = d^{est} + \Delta d_1
$$
  
 
$$
\therefore d_1^{est} = d^{est} + \Delta d_1
$$

Donde el vector Δd<sub>1</sub> se forma a partir de la multiplicación de la perturbación al primer parámetro del modelo inicial, Δm<sup>1</sup><sub>1</sub>, por la primera columna del kernel.

Procediendo del mismo modo, se puede demostrar que si la perturbación se aplica sobre el segundo parámetro del modelo *m<sup>i</sup>*, la respuesta a este modelo perturbado estará dada por  $d_2^{est} = d^{est} + \Delta d_2$ , al aplicarse al tercer parámetro,  $d_3^{est} = d^{est} + \Delta d_3$ , y así hasta el *M* - ésimo parámetro del modelo, de tal modo que podemos generalizar:

$$
d_l^{est} = d^{est} + \Delta d_l \tag{2.73}
$$

 Esta ecuación 2.73 representa un ahorro en tiempo de cómputo considerable, ya que para calcular la respuesta a un modelo perturbado, no es necesario multiplicar todo el kernel por el modelo perturbado, sino únicamente una de sus columnas.

 Finalmente, considerando que el decaimiento del kernel de los campos potenciales con la profundidad trae como consecuencia que fuentes profundas causen anomalías de gran longitud de onda y viceversa, el orden de aplicación del algoritmo de inversión, de fuentes profundas a fuentes someras, provocará que el ajuste de la anomalía se vaya realizando de rasgos suaves a rasgos más abruptos, sin presentar ningún conflicto con la optimización del cálculo del problema directo (ecuación 2.73), ni con el recalentamiento implementado (ecuación 2.70).

 El algoritmo de inversión diseñado y adaptado a caso gravimétricos y magnético se puede consultar en los listados SA\_Dens\_NM.m (Anexo C.1) y SA\_Mag\_NM.m (Anexo C.2) respectivamente.

## **Capítulo 3**

## **Modelos sintéticos y pruebas de métodos**

#### **3.1 Pruebas en modelos sintéticos.**

 Apliqué los métodos de procesamiento e inversión descritos en el capítulo anterior, sobre datos sintéticos con la finalidad de probar su eficiencia, así como reconocer ventajas y desventajas en aspectos relacionados con su implementación.

 Diseñé seis modelos sintéticos para realizar las pruebas de métodos, basándome en las respuestas gravimétricas y magnéticas de un prisma rectangular aislado, así como de un ensamble de prismas (Sección 2.1.2.1 y 2.1.2.2; Capítulo 2). Para probar los algoritmos de delimitación de fuentes en planta y estimación de profundidades utilicé los modelos nombrados G1, G2, M1 y M2, formados por uno y dos prismas rectangulares respectivamente (Tablas 3.1 y 3.2; Figuras 3.1 y 3.2), mientras que para las pruebas del algoritmo de inversión de datos, apliqué los modelos formados por un ensamble de 1000 prismas, nombrados G3 y M3 (Figuras 3.3 y 3.4).

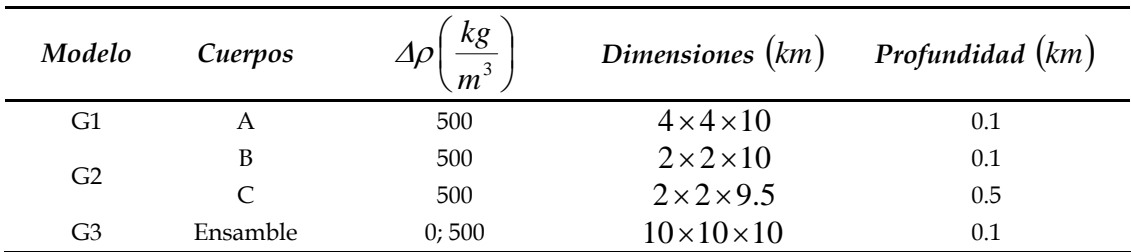

**Tabla 3.1.** Detalles de los modelos gravimétricos sintéticos empleados en la prueba de métodos de delimitación de fuentes en planta, estimación de profundidades y algoritmo de inversión de datos.

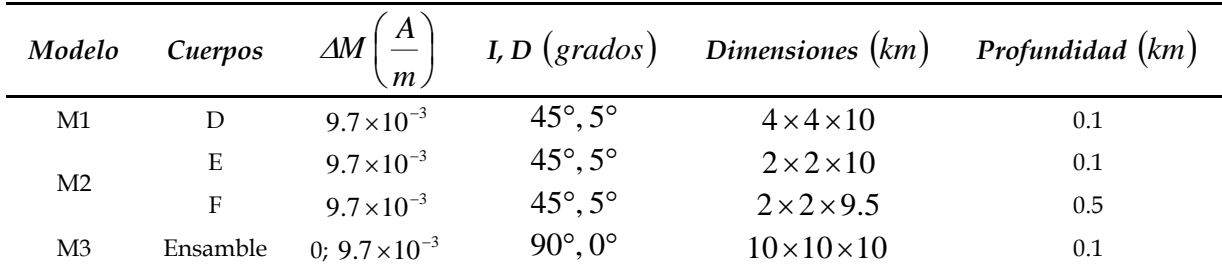

**Tabla 3.2.** Detalles de los modelos magnéticos sintéticos empleados en la prueba de métodos de delimitación de fuentes en planta, estimación de profundidades y algoritmo de inversión de datos.

<sup>Δ</sup>*M* : Magnitud del vector magnetización.

*I* : Inclinación del vector magnetización.

*D* : Declinación del vector magnetización.

 El sistema de referencia utilizado para graficar las anomalías gravimétricas y magnéticas en planta, corresponde a un sistema cartesiano 2D derecho con eje vertical (Y) dirigido hacia el norte geográfico y eje horizontal (X) dirigido hacia el este.

Los datos gravimétricos y magnéticos de los modelos G1, G2, M1 y M2 forman mallas de observaciones equiespaciadas en direcciones  $X \, y \, Y$ , con un total de 40,000 puntos ( 200 en *X* y 200 en *Y* ).

 En cuanto a los modelos G3 y M3, la malla de observaciones está formada por 500,2 lecturas (50 en *X* y 50 en *Y* ).

En todos los casos, los valores observados se calcularon sobre el plano *Z* = 0 .

 Cabe mencionar que las anomalías magnéticas de los modelos M1 y M2 fueron reducidas al polo antes de aplicarles los algoritmos de delimitación de cuerpos en planta y estimación de profundidades, mientras que la anomalía del modelo M3 fue calculada en el polo ( $I = 90^\circ$ ).

 Las anomalías sintéticas se calcularon siguiendo la metodología planteada en el apartado 2.1.2.3 del Capítulo 2, haciendo uso de las expresión 2.64 y 2.65, para calcular en primer lugar las matrices de sensitividades, G<sub>ii</sub>, y posteriormente multiplicar estas matrices por los parámetros, tanto para el caso de los modelos con prismas aislados (G1 y M1), como para los ensambles de prismas (G3 y M3). Para el cálculo de los modelos G2 y M2, calculé por separado las anomalías de cada prisma (dos anomalías por modelo) y las sumé, asumiendo que en los campos potenciales, las anomalías observadas son la suma de los efectos individuales de cada fuente aislada (principio de superposición).

 En la Figura 3.1 muestro los modelos gravimétricos G1 y G2 calculados con ayuda de los programas AnomG.m (Anexo A.5), SensitivG.m (Anexo A.3) y la subrutina gbox.m (Anexo A.1).

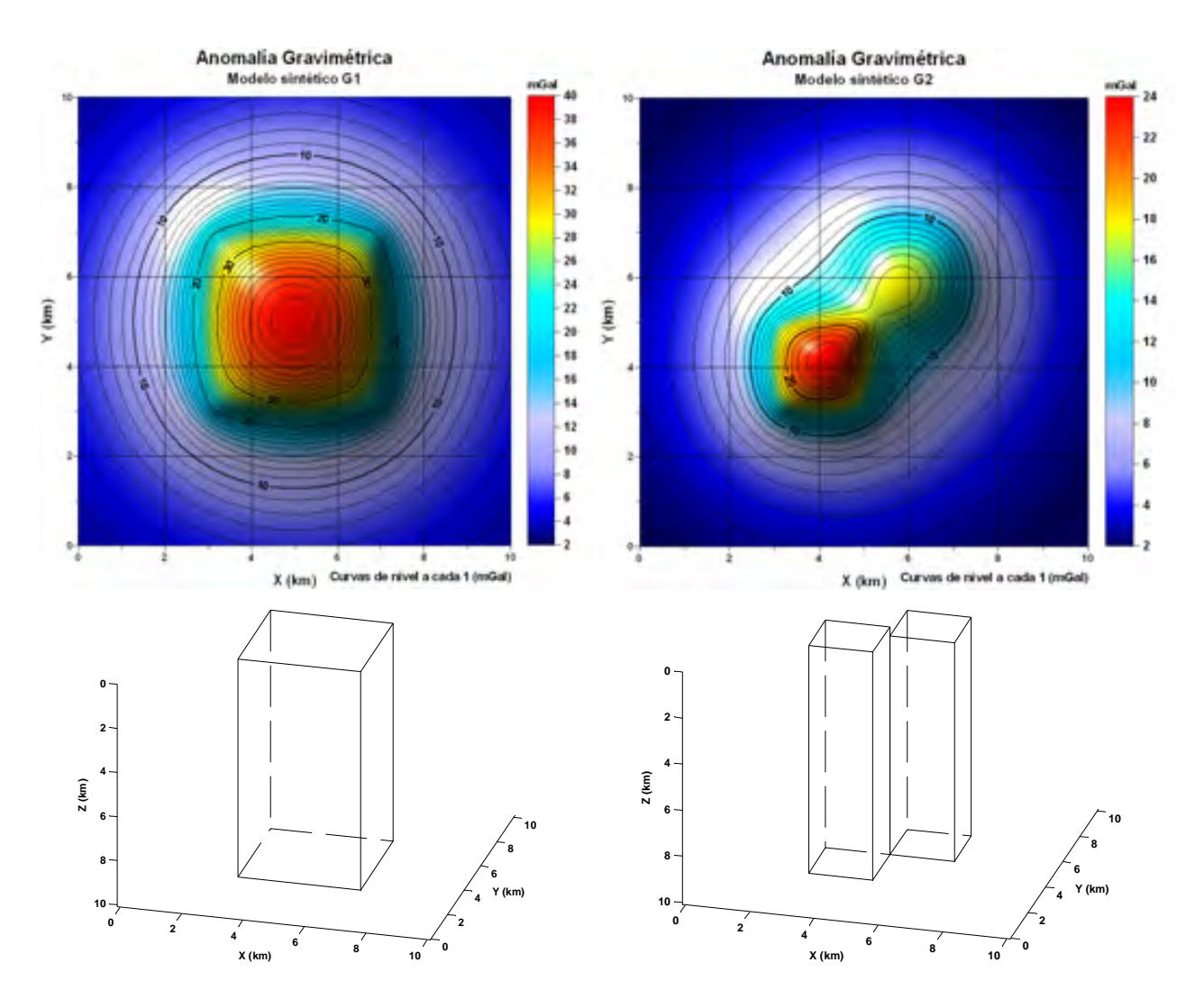

**Figura 3.1.** Modelos gravimétricos utilizados para probar los algoritmos de delimitación de fuentes en planta y estimación de profundidades. Se muestran las anomalías gravimétricas de los modelos, así como esbozos de los cuerpos que las generan.

Por otro lado, en la Figura 3.2 muestro los modelos magnéticos, M1 y M2 que fueron calculados con los programas AnomM.m (Anexo A.6), SensitivM.m (Anexo A.4) y la subrutina mbox.m (Anexo A.2). También muestro la reducción al polo de los mismos, calculada con ayuda del programa Proces3DEsp.m (Anexo B.1).

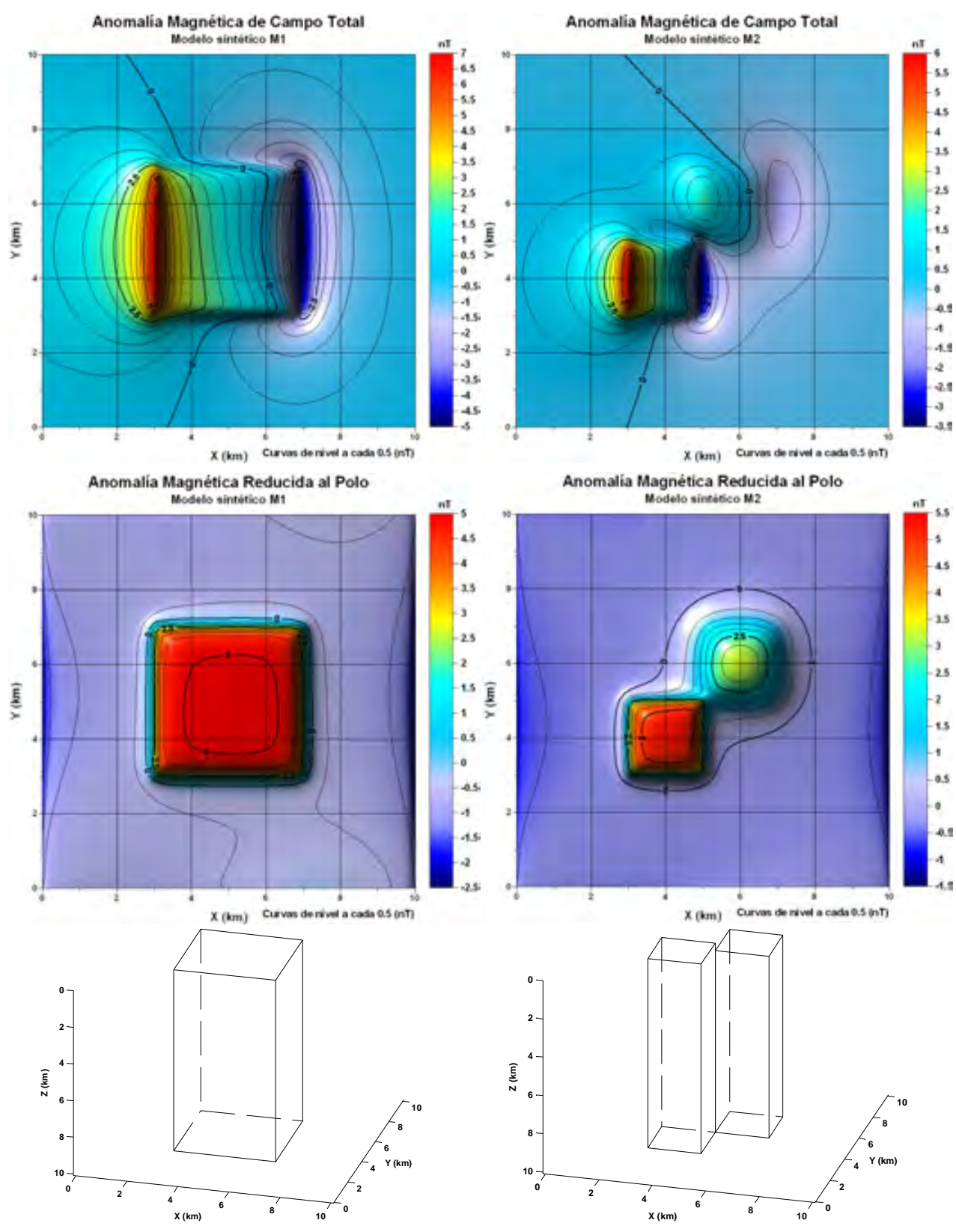

**Figura 3.2.** Modelos magnéticos utilizados para probar los algoritmos de delimitación de fuentes en planta y estimación de profundidades. Se muestran las anomalías magnéticas de campo total y reducidas al polo, así como esbozos de los cuerpos que las generan.

 Ahora muestro en la Figura 3.3, el modelo gravimétrico G3, formado por un ensamble de prismas equivolumétricos. De la misma forma que para los modelos G1 y G2, utilicé los programas AnomG.m (Anexo A.5), SensitivG.m (Anexo A.3) y la subrutina gbox.m (Anexo A.1) para calcular el modelo G3.

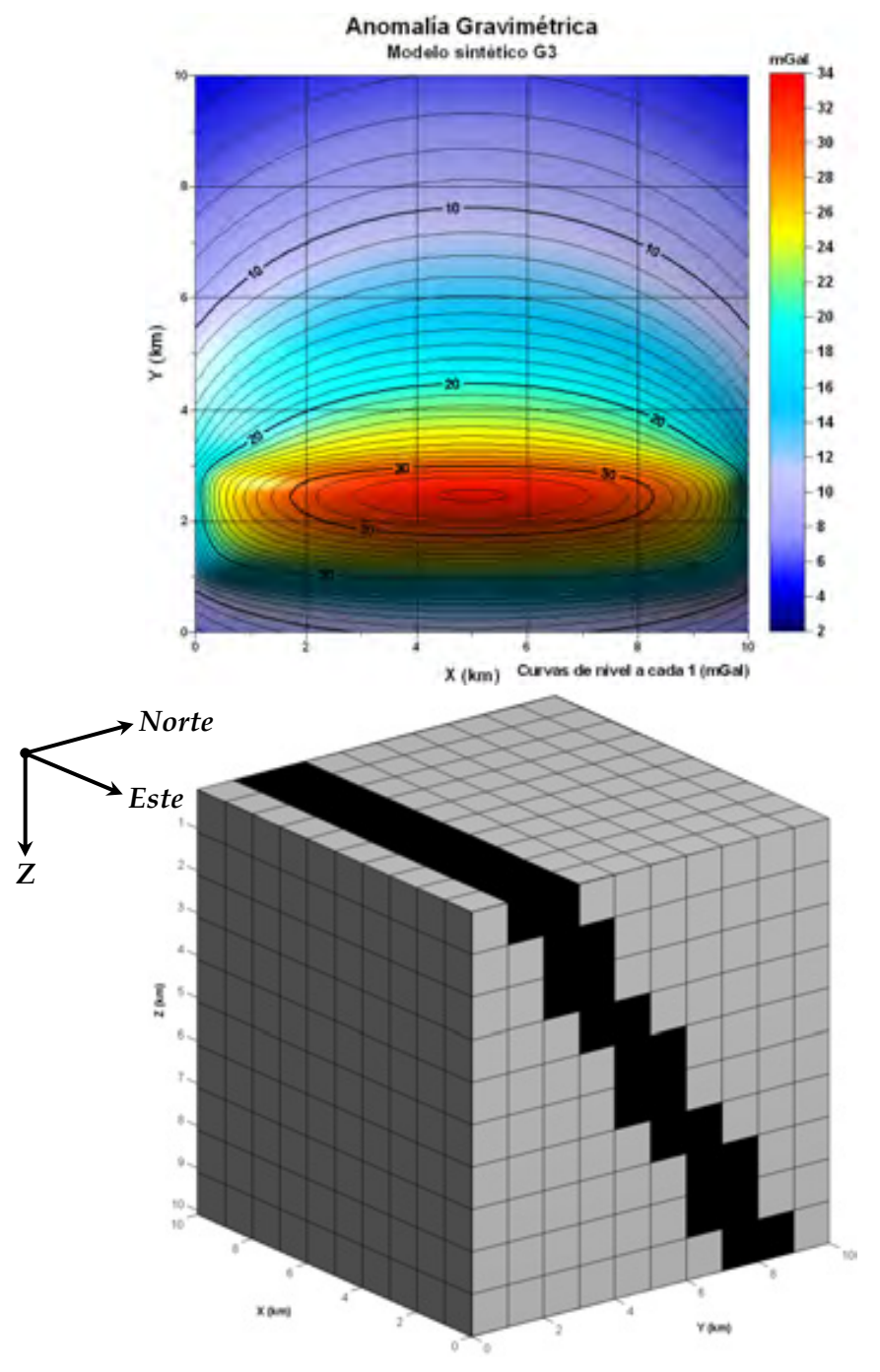

**Figura 3.3.** Modelo gravimétrico G3 para probar el algoritmo de inversión. El medio discreto consiste en un ensamble de  $10\times10\times10$  prismas de idénticas dimensiones en direcciones *X*, *Y* y *Z*. Los prismas oscuros tienen mayor densidad que los claros, reproduciendo en forma simplificada, un dique emplazado en un medio rocoso menos denso.

Finalmente, se puede observar en la Figura 3.4 el modelo magnético M3, formado por un ensamble de prismas equivolumétricos y calculado en el polo. De la misma forma que para los modelos M1 y M2, utilicé los programas AnomM.m (Anexo A.6), SensitivM.m (Anexo A.4) y la subrutina mbox.m (Anexo A.2) para su cálculo.

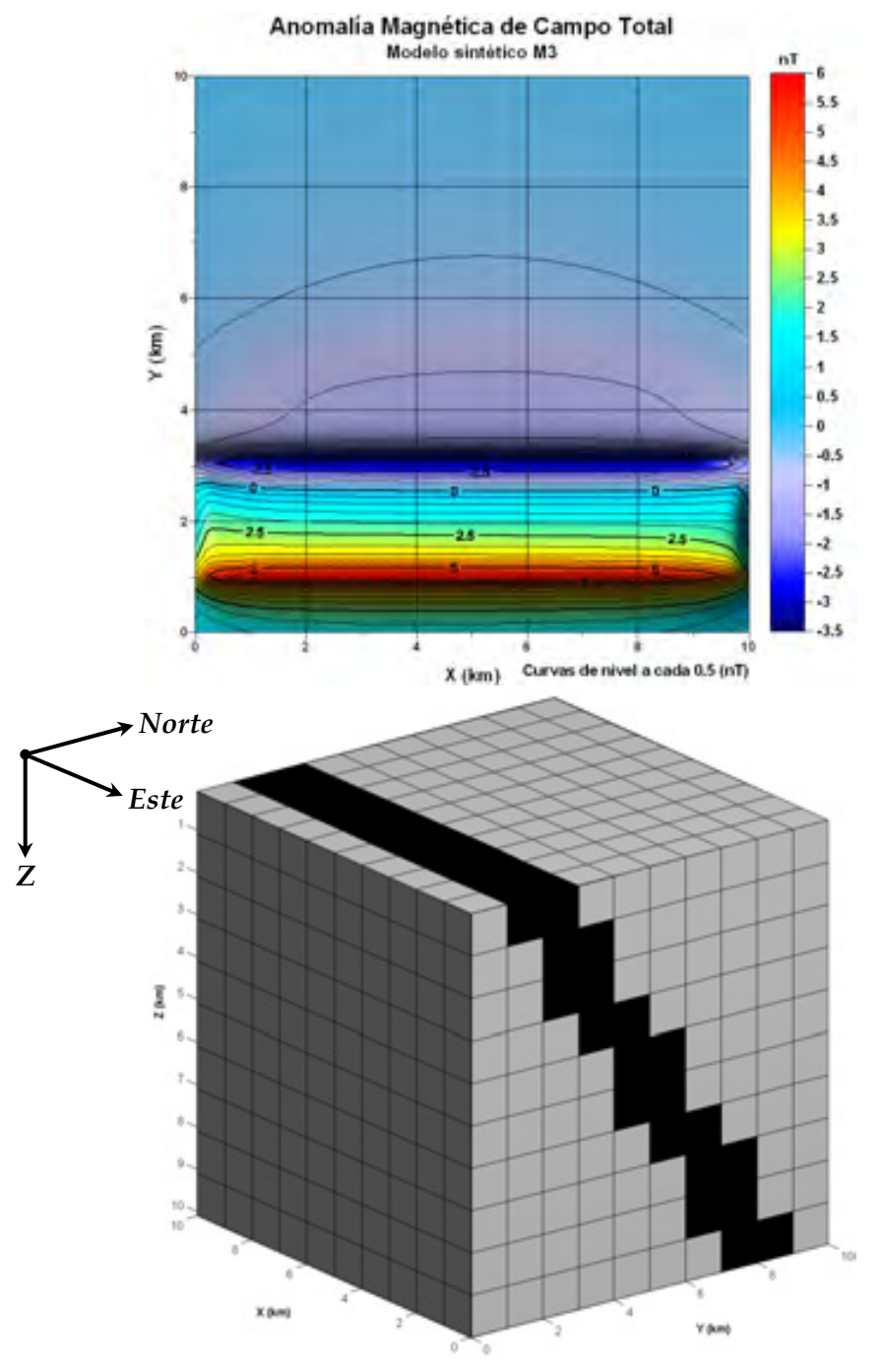

**Figura 3.4.** Modelo magnético M3 para probar el algoritmo de inversión. El medio discreto consiste en un ensamble de  $10\times10\times10$  prismas de idénticas dimensiones en direcciones *X*, *Y* y *Z*. Los prismas oscuros tienen mayor susceptibilidad magnética que los claros, reproduciendo en forma simplificada, un dique emplazado en un medio rocoso menos susceptible.

#### **3.1.1 Delimitación de estructuras en planta.**

 Los algoritmos que probé como delimitadores de estructuras en planta fueron el gradiente horizontal y amplitud de la señal analítica simple y mejorada de primer y segundo orden. Estos algoritmos se aplicaron de forma simultánea con el método de Blakely – Simpson para la estimación de bordes. En las Figuras 3.5 a 3.8 muestro los bordes aproximados por los métodos mencionados, aplicados a los modelos gravimétricos G1 y G2, sobrepuestos a una vista en planta de los cuerpos causantes de las anomalías.

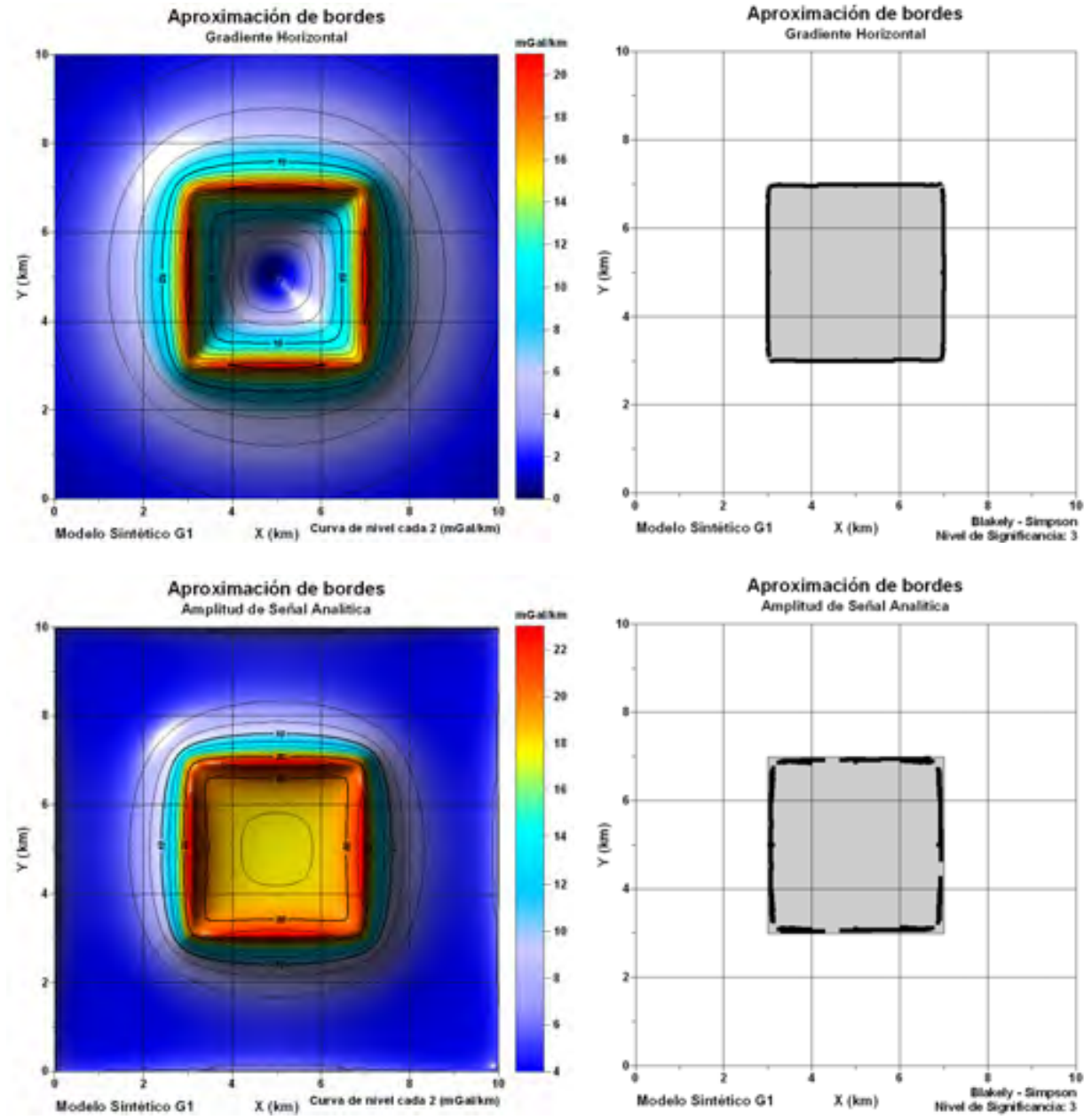

**Figura 3.5.** Configuración de isolíneas de las mallas obtenidas al aplicar los algoritmos de gradiente horizontal y amplitud de señal analítica sobre los datos de anomalía gravimétrica del modelo G1. A la derecha de cada configuración se muestran los bordes aproximados por el método de Blakely – Simpson.

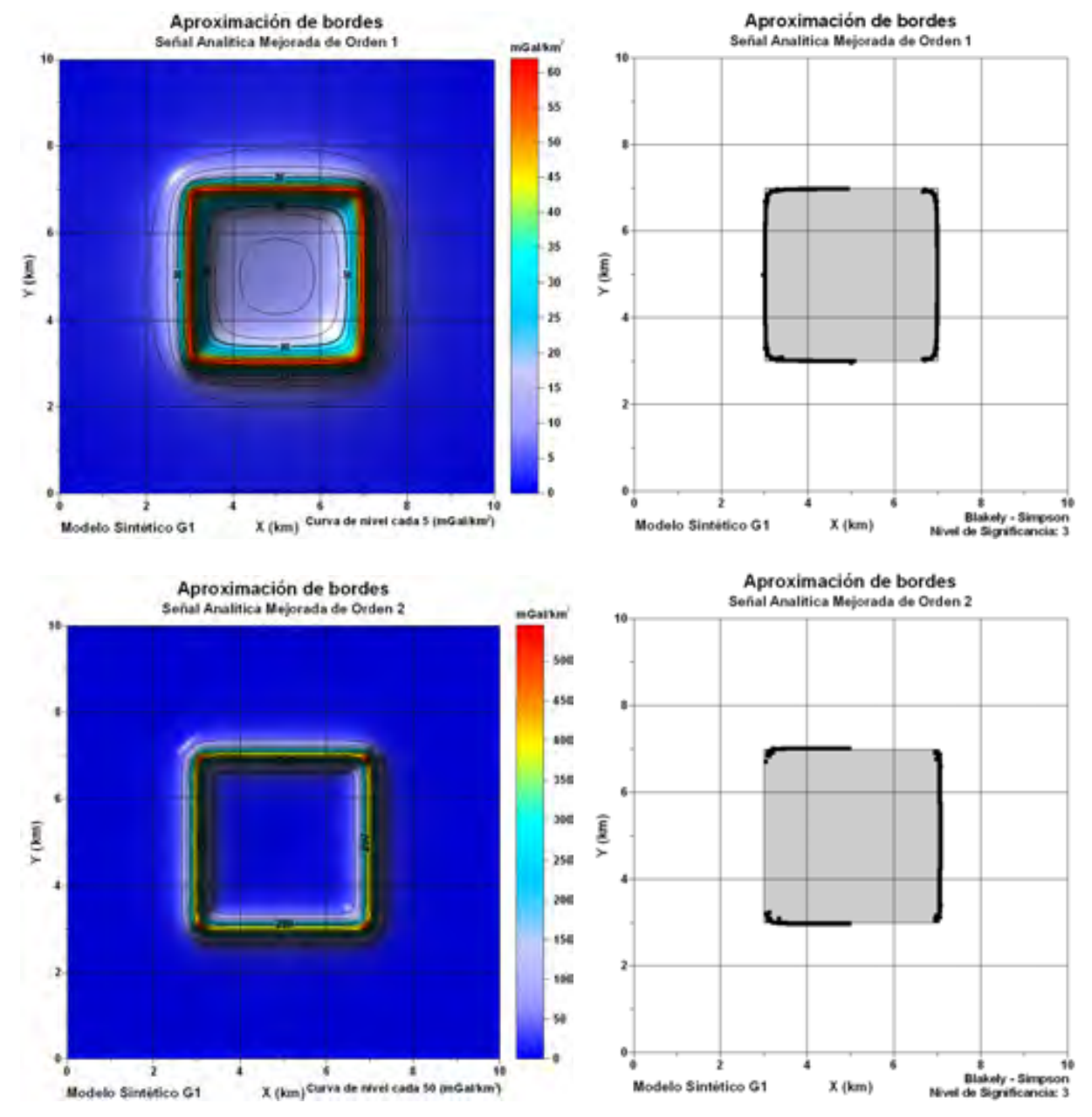

**Figura 3.6.** Configuración de isolíneas de las mallas obtenidas al aplicar los algoritmos de señal analítica mejorada de primer y segundo orden sobre los datos de anomalía gravimétrica del modelo G1. A la derecha de cada configuración se muestran los bordes aproximados por el método de Blakely – Simpson.

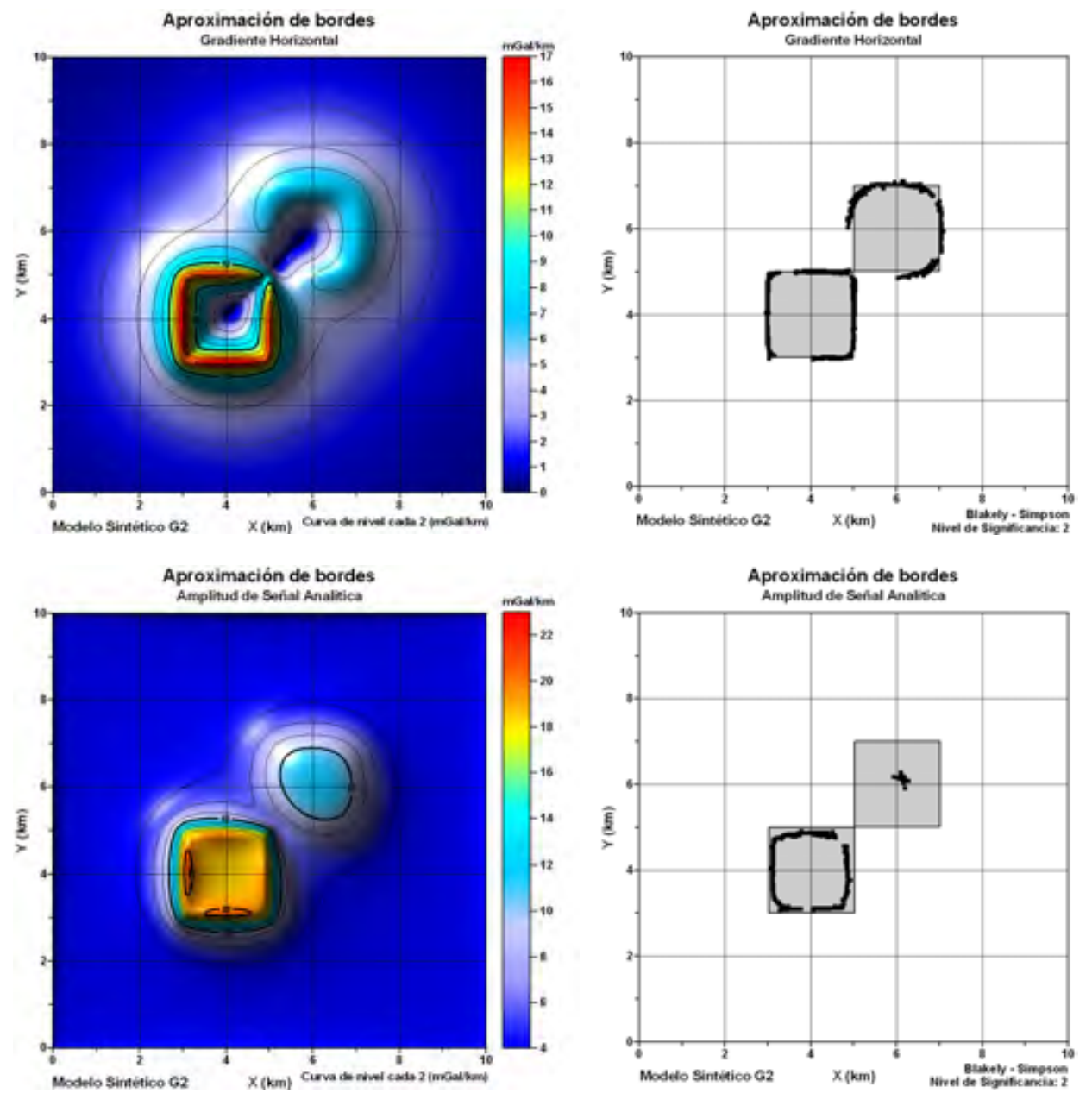

**Figura 3.7.** Configuración de isolíneas de las mallas obtenidas al aplicar los algoritmos de gradiente horizontal y señal analítica sobre los datos de anomalía gravimétrica del modelo G2. A la derecha de cada configuración muestro los bordes aproximados por el método de Blakely – Simpson, sobrepuestos a una vista en planta del cuerpo causante de la anomalía.

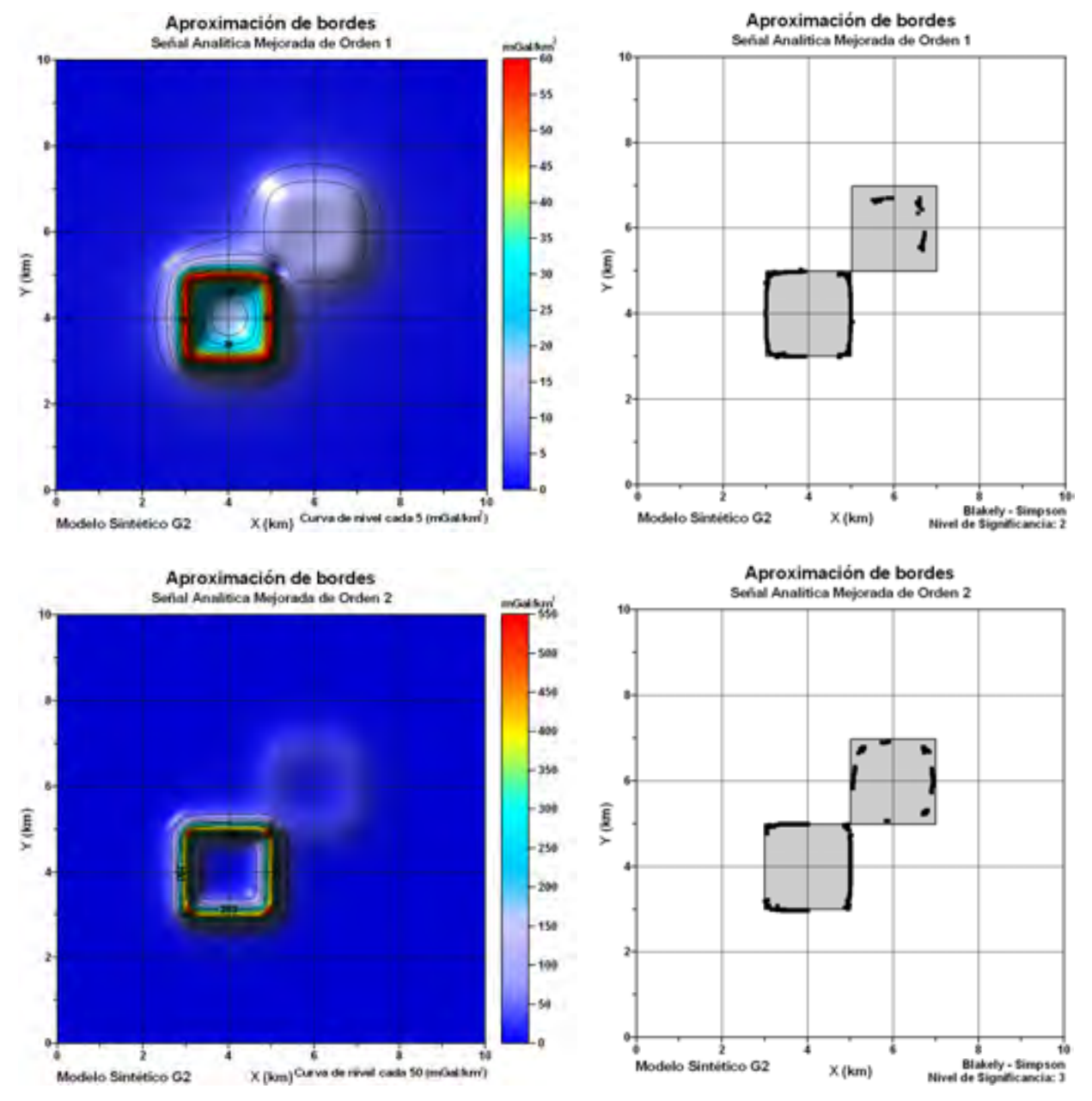

**Figura 3.8.** Configuración de isolíneas de las mallas obtenidas al aplicar los algoritmos de señal analítica mejorada de primer y segundo orden sobre los datos de anomalía gravimétrica del modelo G2. A la derecha de cada configuración muestro los bordes aproximados por el método de Blakely – Simpson, sobrepuestos a una vista en planta del cuerpo causante de la anomalía.

Observando las Figuras 3.5 a 3.8 se puede evaluar la eficiencia de los métodos probados para delimitación de estructuras en planta, a partir de su aplicación sobre los modelos sintéticos G1 y G2. Al inspeccionar los puntos obtenidos por el método de Blakely – Simpson y los mapas de configuración de isolíneas de las mallas procesadas, se observa su relación con los bordes de las fuentes de campo, por lo que se podría decir que los métodos son capaces de esbozar contornos lo suficientemente claros como para interpretar límites de fuentes.

Aunque todos los algoritmos de delimitación de fuentes en planta funcionan de manera adecuada, los métodos que arrojaron los mejores resultados fueron el gradiente horizontal y la amplitud de la señal analítica mejorada de segundo orden, por lo que serán considerados de manera preferencial en su aplicación sobre las mallas de anomalía gravimétrica originada por los cuerpos salinos por modelar.

En las Figuras 3.9 a 3.12 muestro los mismos algoritmos de delimitación de fuentes en planta que apliqué a los modelos G1 y G2, pero ahora aplicados a los modelos magnéticos M1 y M2 reducidos al polo. Se muestran los bordes aproximados, sobrepuestos a una vista en planta de los cuerpos causantes de las anomalías con el objeto de comparar la efectividad de los métodos.

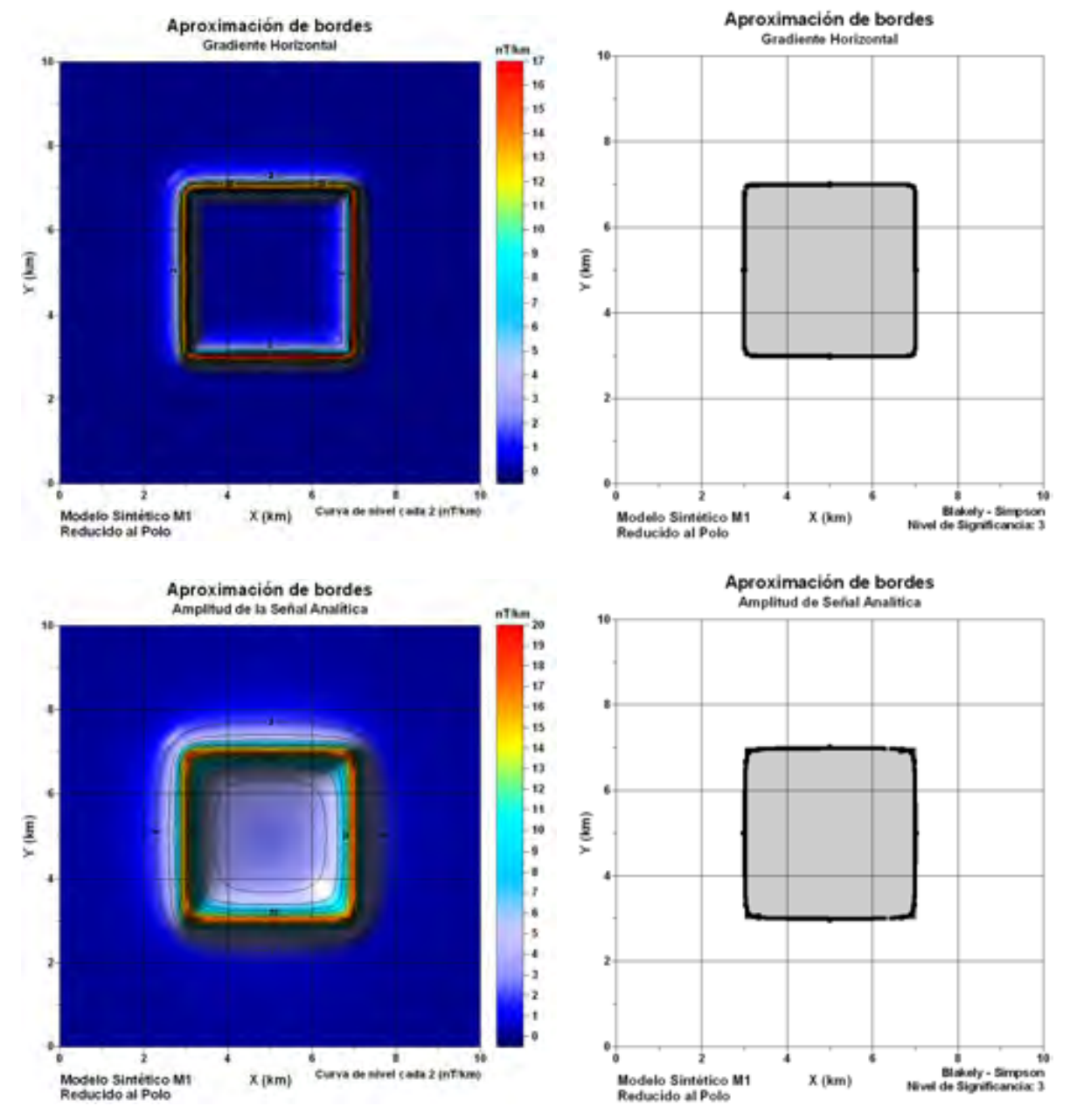

**Figura 3.9.** Configuración de isolíneas de las mallas obtenidas al aplicar los algoritmos de gradiente horizontal y amplitud de señal analítica sobre los datos de anomalía magnética reducida al polo del modelo M1. A la derecha de cada configuración muestro los bordes aproximados por el método de Blakely – Simpson, sobrepuestos a una vista en planta del cuerpo causante de la anomalía.

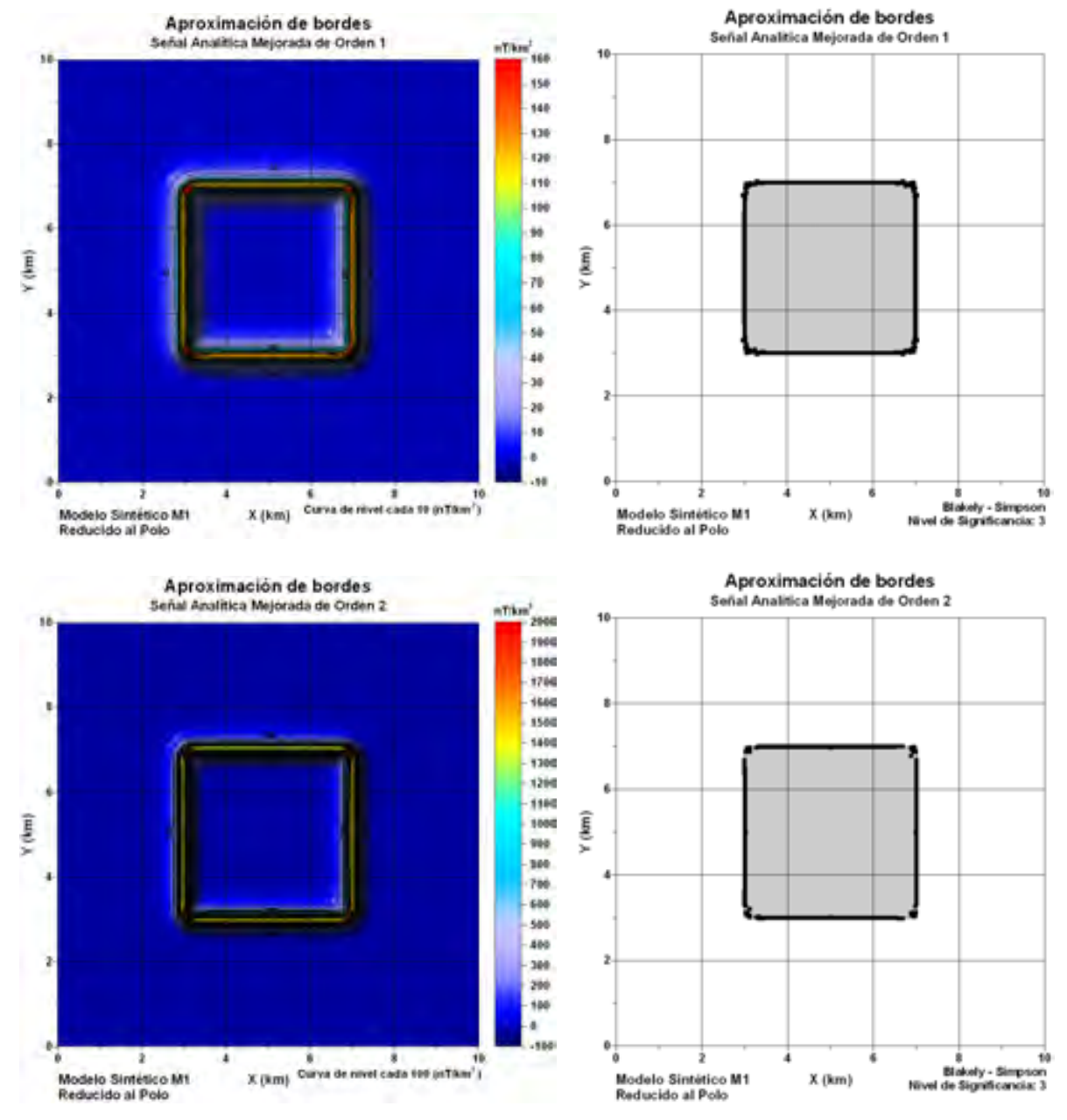

**Figura 3.10.** Configuración de isolíneas de las mallas obtenidas al aplicar los algoritmos de señal analítica mejorada de primer y segundo orden sobre los datos de anomalía magnética reducida al polo del modelo M1. A la derecha de cada configuración muestro los bordes aproximados por el método de Blakely – Simpson, sobrepuestos a una vista en planta del cuerpo causante de la anomalía.

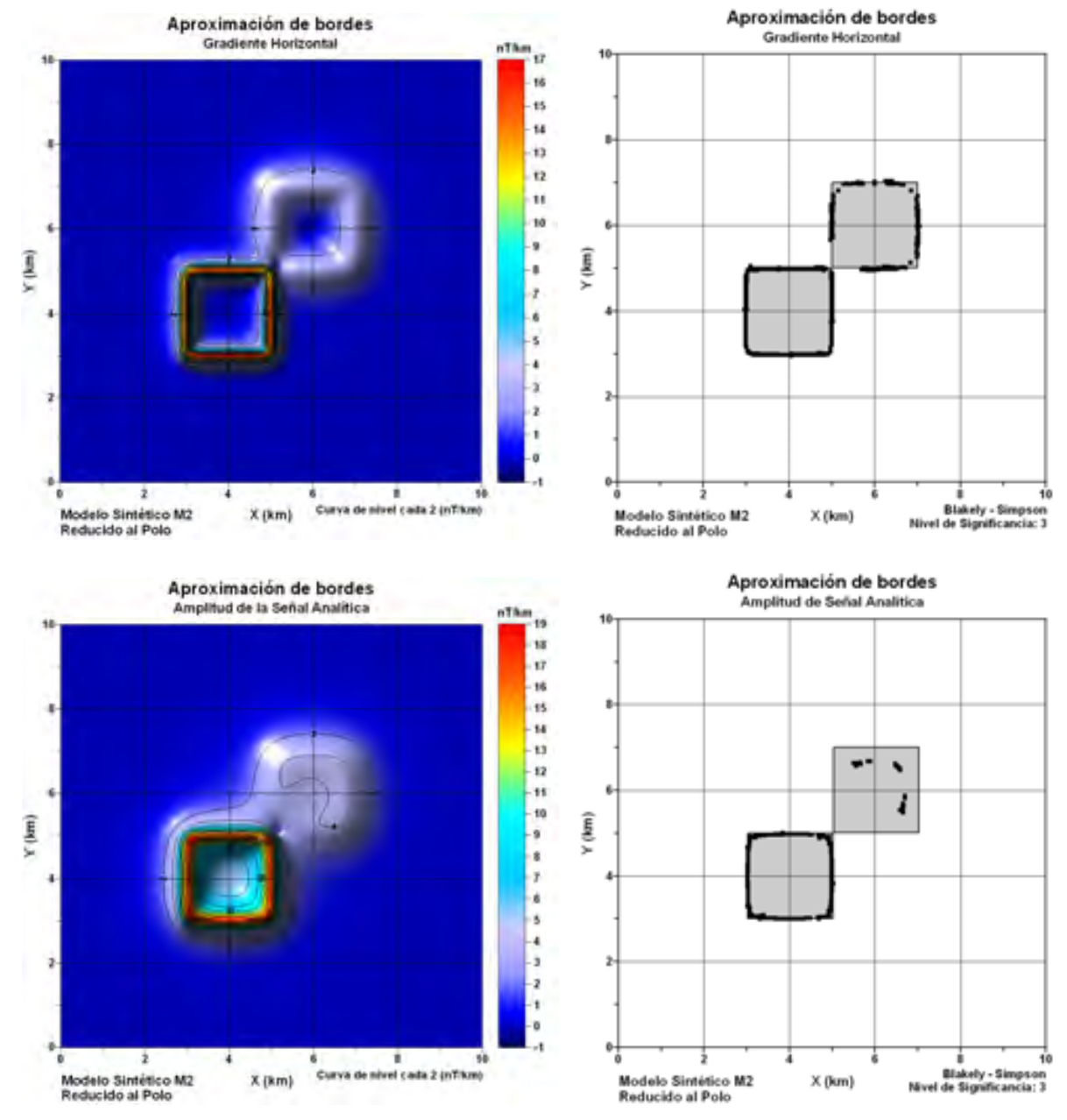

**Figura 3.11.** Configuración de isolíneas de las mallas obtenidas al aplicar los algoritmos de gradiente horizontal y señal analítica sobre los datos de anomalía magnética reducida al polo del modelo M2. A la derecha de cada configuración muestro los bordes aproximados por el método de Blakely – Simpson, sobrepuestos a una vista en planta del cuerpo causante de la anomalía.

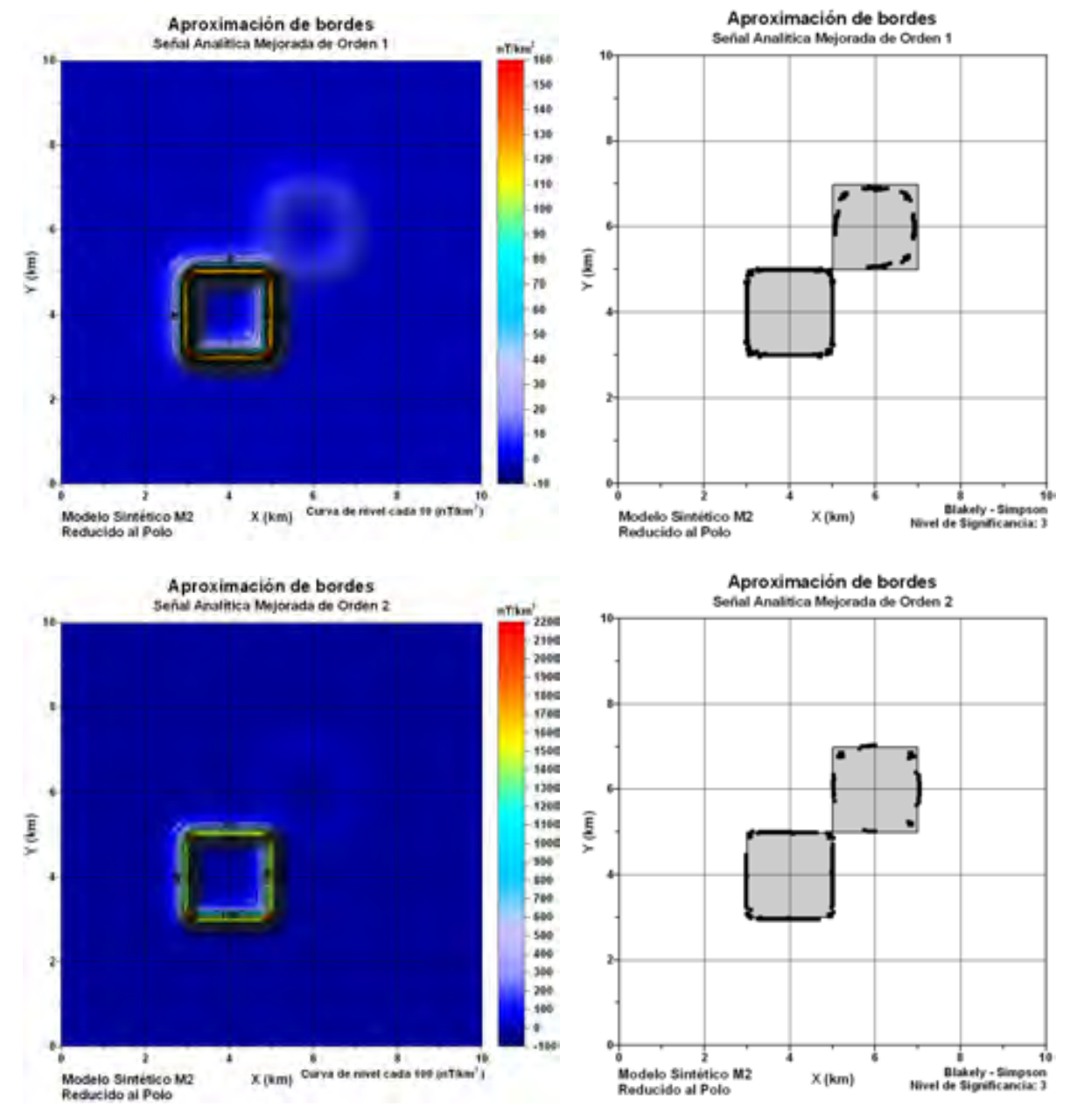

**Figura 3.12.** Configuración de isolíneas de las mallas obtenidas al aplicar los algoritmos de señal analítica mejorada de primer y segundo orden sobre los datos de anomalía magnética reducida al polo del modelo M2. A la derecha de cada configuración muestro los bordes aproximados por el método de Blakely – Simpson, sobrepuestos a una vista en planta del cuerpo causante de la anomalía.

De la misma forma que con los modelos G1 y G2, los algoritmos de delimitación de fuentes en planta probados sobre los modelos M1 y M2 reducidos al polo, combinados con el método de Blakely – Simpson, arrojan mallas procesadas y puntos lo suficientemente correlacionados como para esbozar los contornos de los cuerpos que producen las anomalías.

Entre estos métodos, los que presentaron un mejor desempeño sobre las anomalías magnéticas fueron los algoritmos de gradiente horizontal y amplitud de la señal analítica mejorada de órdenes 1 y 2, por lo que les daré prioridad a las mallas de anomalía magnética de los cuerpos salinos, procesadas bajo estos esquemas en la integración del modelo final.

### **3.1.2 Estimaciones de profundidad.**

 En cuanto a la prueba de algoritmos de cálculo de profundidades, apliqué la deconvolución de Euler en 3D convencional (Reid et al., 1990), deconvolución de Euler de la primera derivada vertical (Marson y Klingele, 1993) y la señal analítica mejorada (Hsu et al., 1996) a los modelos gravimétricos G1 y G2, así como a los modelos magnéticos M1 y M2. Los resultados de la aplicación de estos métodos al modelo G1 se pueden observar en las Figuras 3.13 y 3.14.

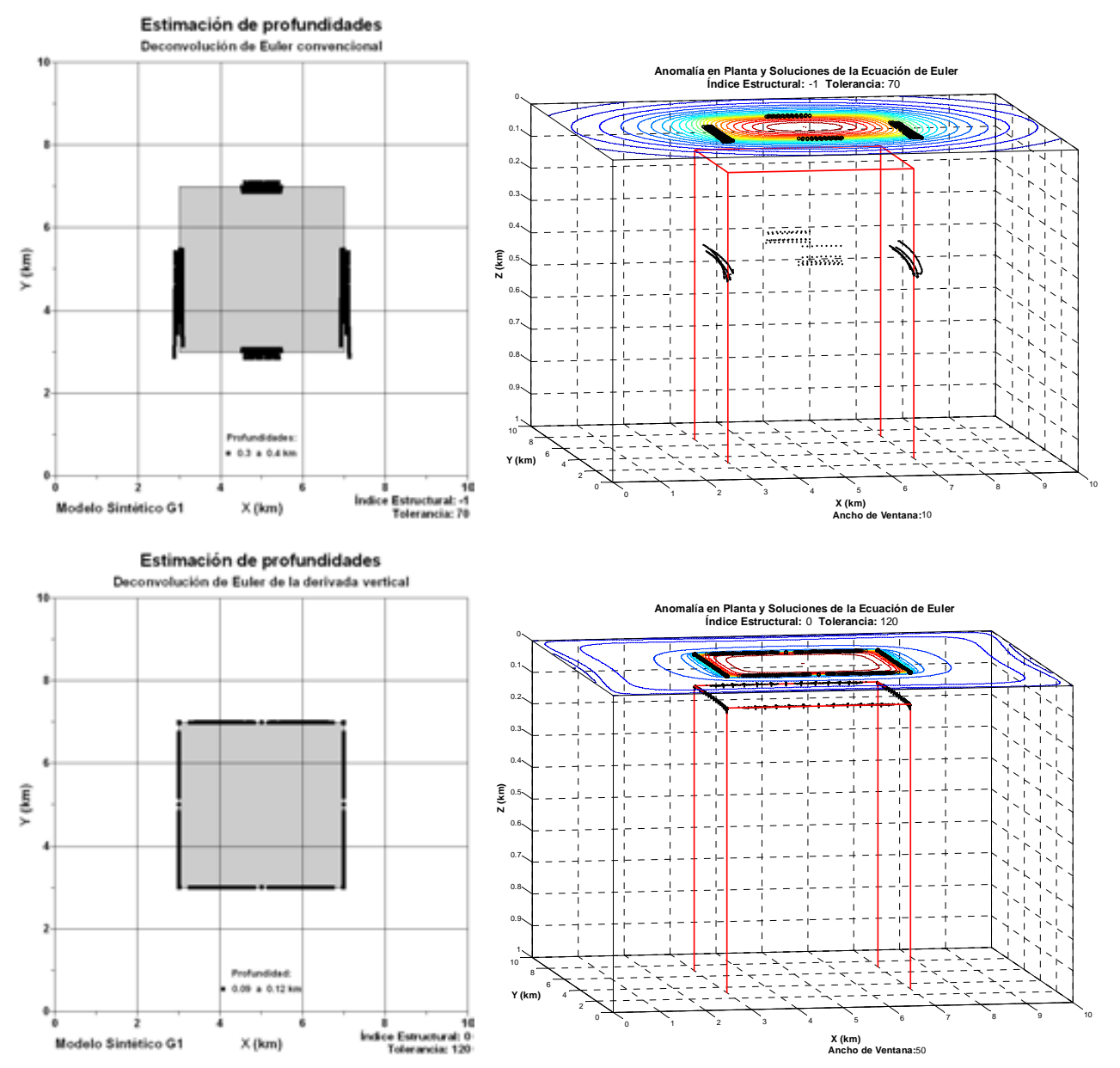

**Figura 3.13.** Resultados de la estimación de profundidades aplicando la deconvolución de Euler convencional y deconvolución de Euler de la primera derivada vertical, al modelo G1. A la izquierda muestro una vista en planta del cuerpo prismático del modelo G1, sobreponiéndole los puntos solución encontrados por estos métodos y a la derecha una vista en perspectiva de los mismos.

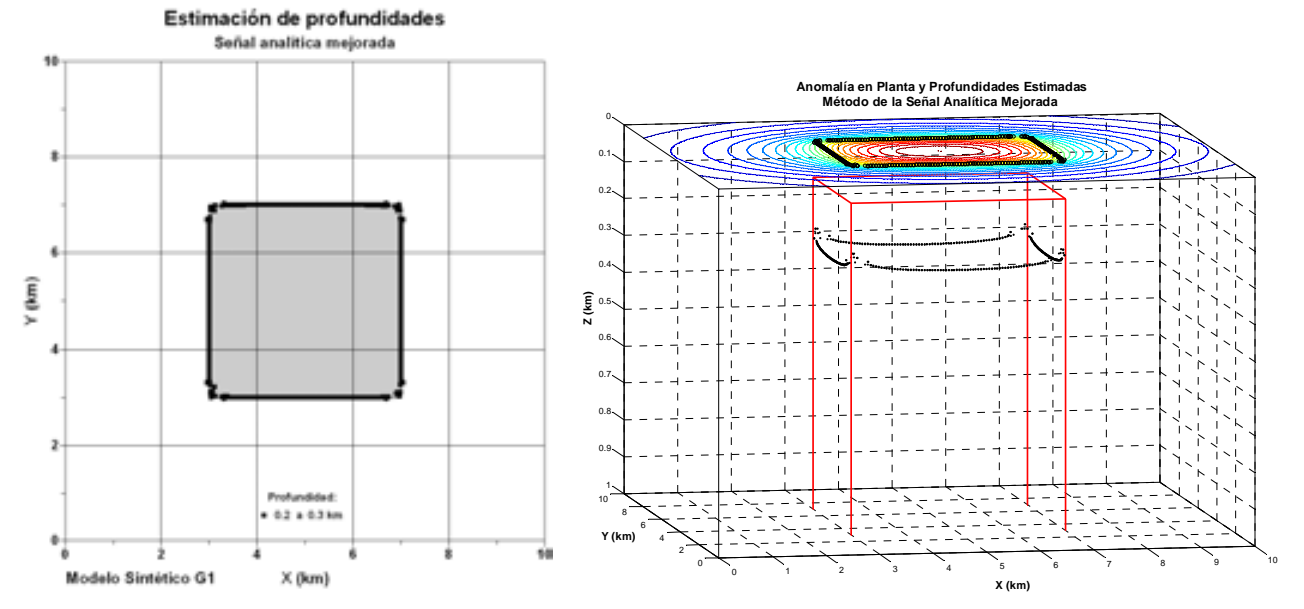

**Figura 3.14.** Resultados de la estimación de profundidades aplicando el método de la señal analítica mejorada al modelo G1. A la izquierda muestro una vista en planta del cuerpo prismático del modelo G1, sobreponiéndole los puntos solución encontrados por el método y a la derecha una vista en perspectiva de los mismos.

 En las Figuras 3.15 y 3.16 muestro los resultados de la aplicación de la deconvolución de Euler en 3D convencional (Reid et al., 1990), deconvolución de Euler de la primera derivada vertical (Marson y Klingele, 1993) y la señal analítica mejorada (Hsu et al., 1996) al modelo G2.

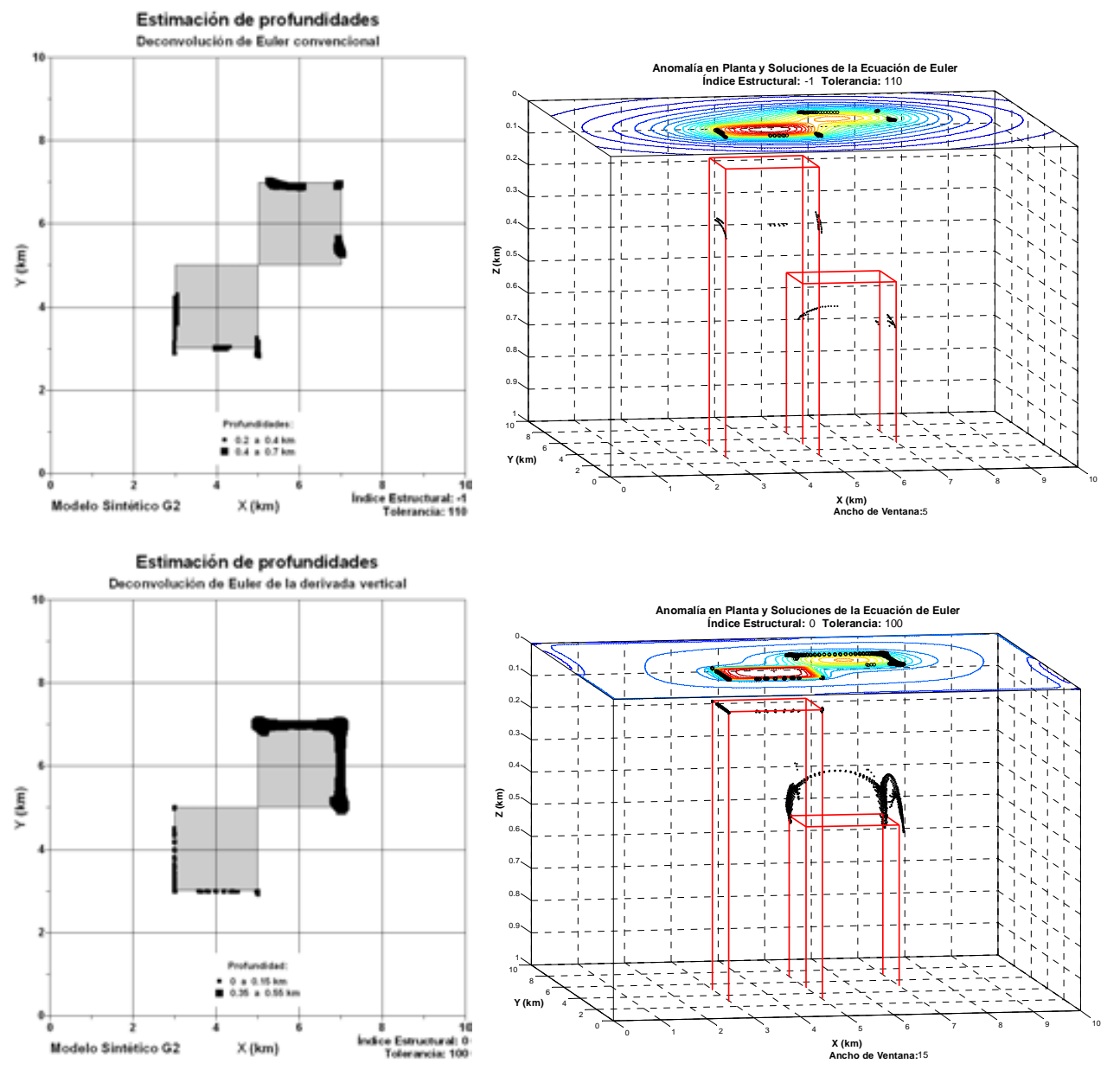

**Figura 3.15.** Resultados de la estimación de profundidades aplicando la deconvolución de Euler convencional y deconvolución de Euler de la primera derivada vertical, al modelo G2. A la izquierda muestro una vista en planta del cuerpo prismático del modelo G2, sobreponiéndole los puntos solución encontrados por estos métodos y a la derecha una vista en perspectiva de los mismos.

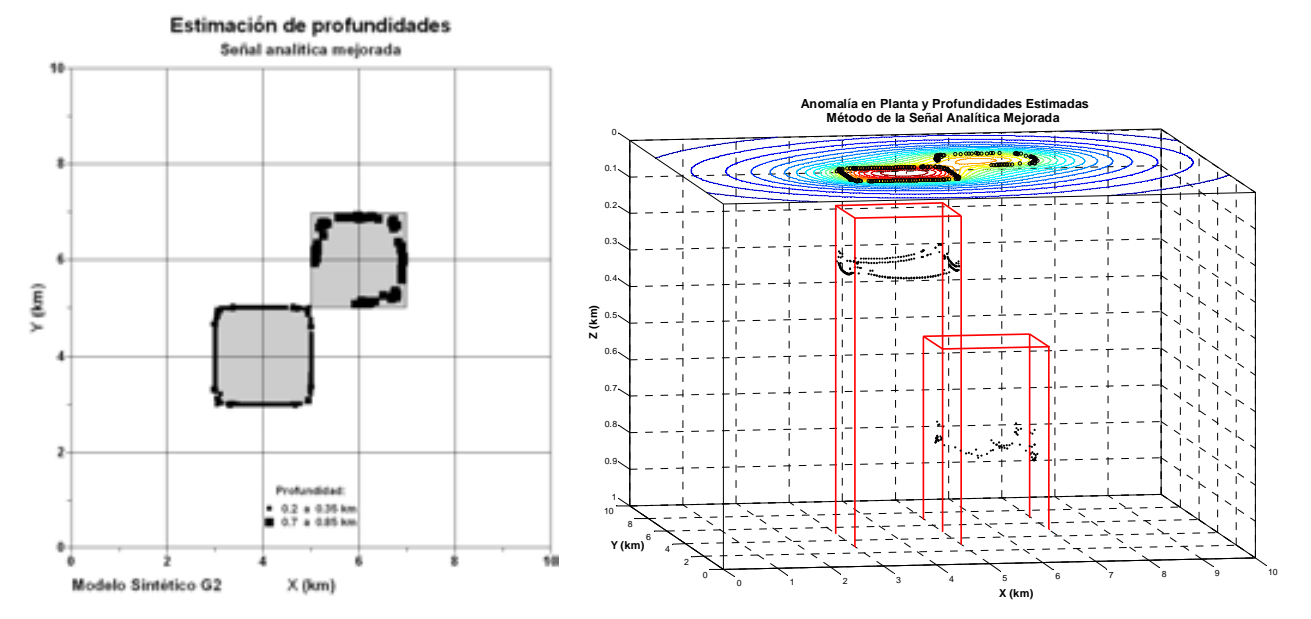

**Figura 3.16.** Resultados de la estimación de profundidades aplicando el método de la señal analítica mejorada al modelo G2. A la izquierda muestro una vista en planta del cuerpo prismático del modelo G2, sobreponiéndole los puntos solución encontrados por el método y a la derecha una vista en perspectiva de los mismos.

Muestro ahora, en las Figuras 3.17 y 3.18 los resultados de la aplicación de los algoritmos de la deconvolución de Euler en 3D convencional (Reid et al., 1990), deconvolución de Euler de la primera derivada vertical (Marson y Klingele, 1993) y la señal analítica mejorada (Hsu et al., 1996), al modelo M1.

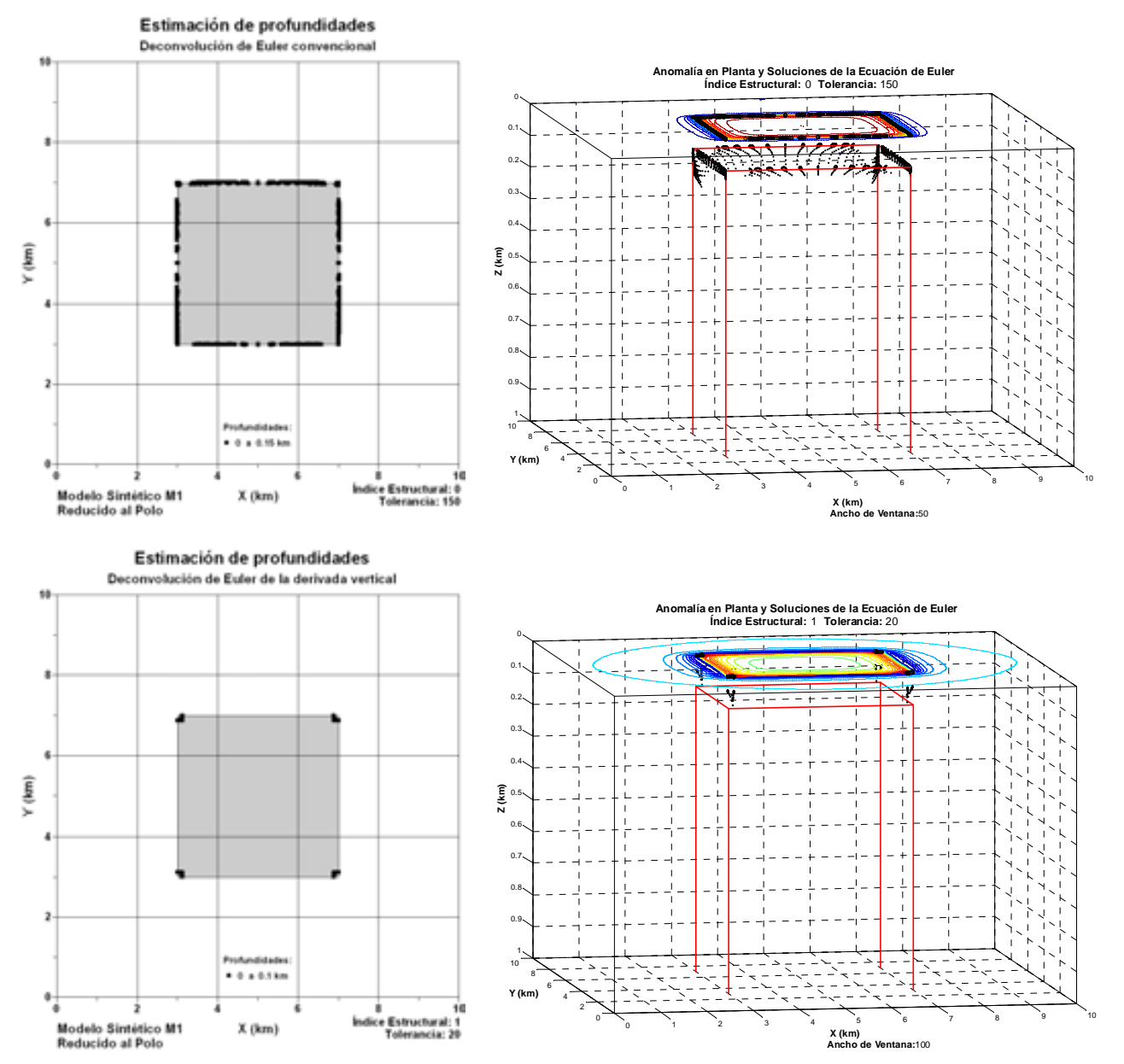

**Figura 3.17.** Resultados de la estimación de profundidades aplicando la deconvolución de Euler convencional y deconvolución de Euler de la primera derivada vertical, al modelo M1. A la izquierda muestro una vista en planta del cuerpo prismático del modelo M1, sobreponiéndole los puntos solución encontrados por estos métodos y a la derecha una vista en perspectiva de los mismos.

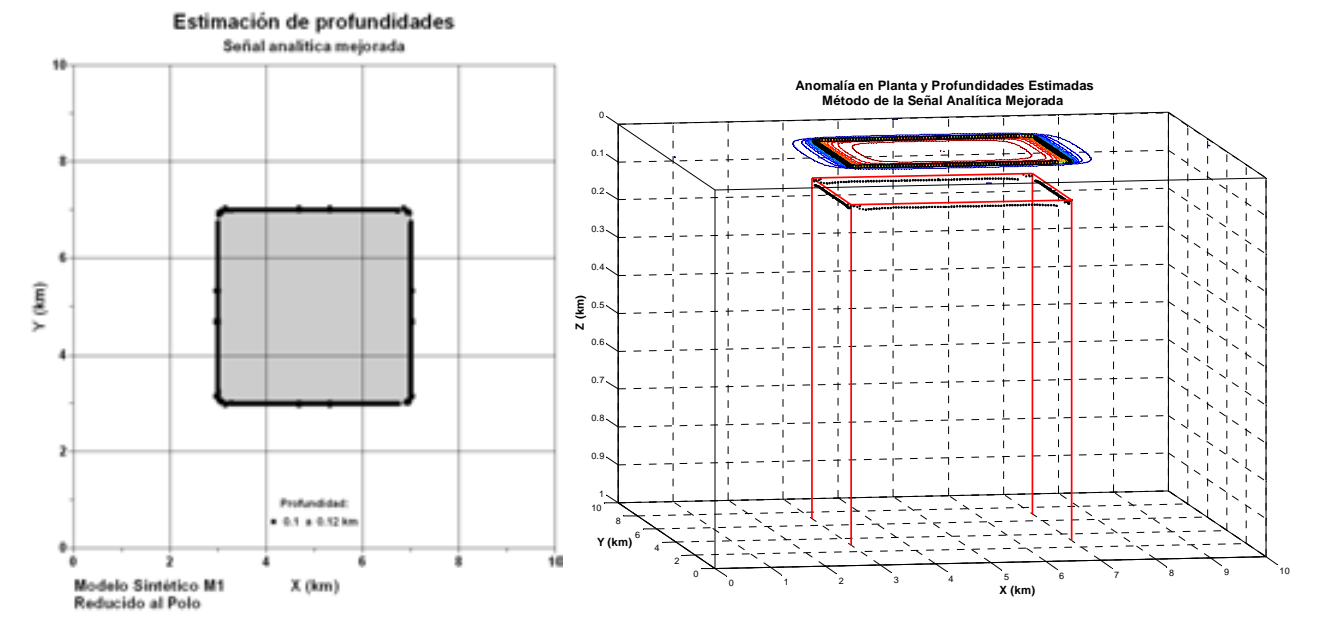

**Figura 3.18.** Resultados de la estimación de profundidades aplicando el método de la señal analítica mejorada al modelo M1. A la izquierda muestro una vista en planta del cuerpo prismático del modelo M1, sobreponiéndole los puntos solución encontrados por el método y a la derecha una vista en perspectiva de los mismos.

 Finalmente, al aplicar la deconvolución de Euler en 3D convencional (Reid et al., 1990), deconvolución de Euler de la primera derivada vertical (Marson y Klingele, 1993) y la señal analítica mejorada (Hsu et al., 1996) en el modelo M2, obtuve los resultados mostrados en las Figuras 3.19 y 3.20.

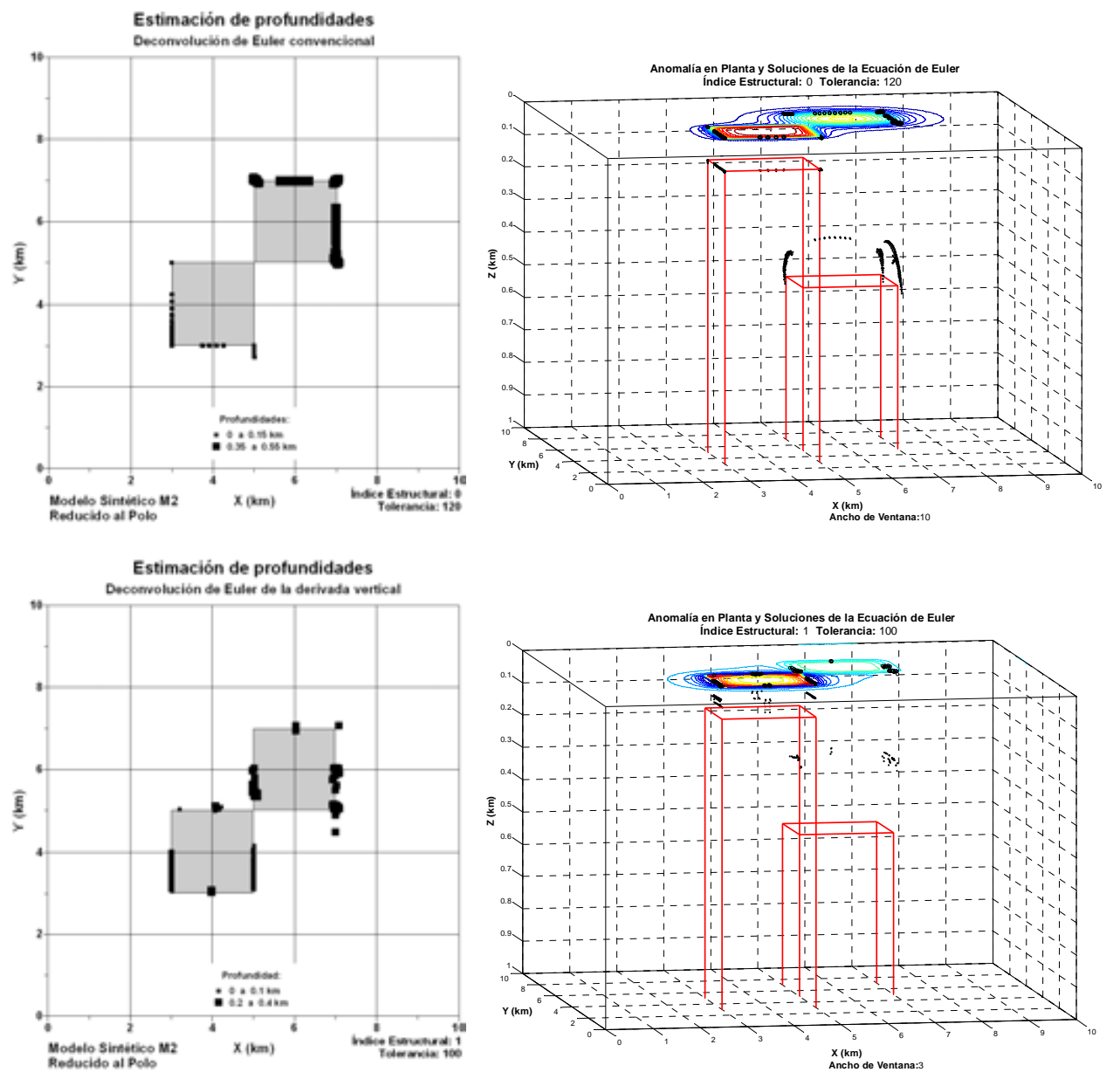

**Figura 3.19.** Resultados de la estimación de profundidades aplicando la deconvolución de Euler convencional y deconvolución de Euler de la primera derivada vertical, al modelo M2. A la izquierda muestro una vista en planta del cuerpo prismático del modelo M2, sobreponiéndole los puntos solución encontrados por estos métodos y a la derecha una vista en perspectiva de los mismos.

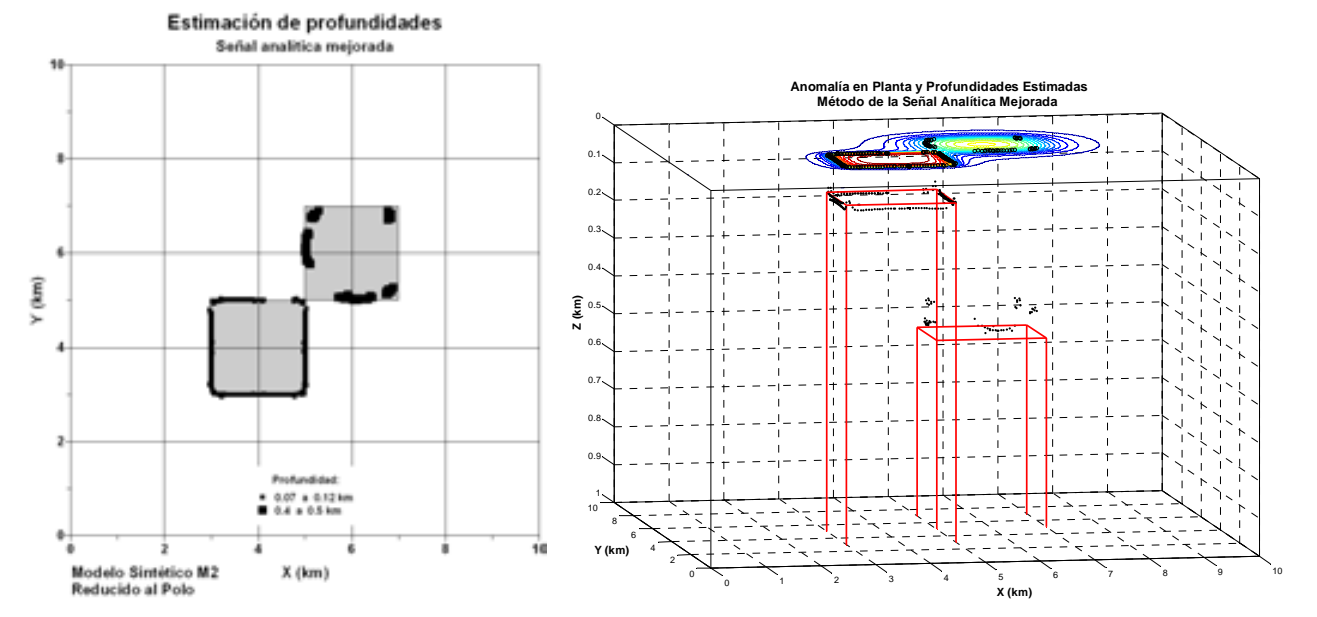

**Figura 3.20.** Resultados de la estimación de profundidades aplicando el método de la señal analítica mejorada al modelo M2. A la izquierda muestro una vista en planta del cuerpo prismático del modelo M2, sobreponiéndole los puntos solución encontrados por el método y a la derecha una vista en perspectiva de los mismos.

Con los resultados de los algoritmos de estimación de profundidades aplicados a los modelos sintéticos G1, G2, M1 y M2, elaboré la Tabla 3.3 para comparar los valores arrojados por cada método probado. En la Tabla 3.3 también muestro los rangos de profundidades obtenidos para cada prisma involucrado en los modelos, así como la profundidad promedio, *z* .

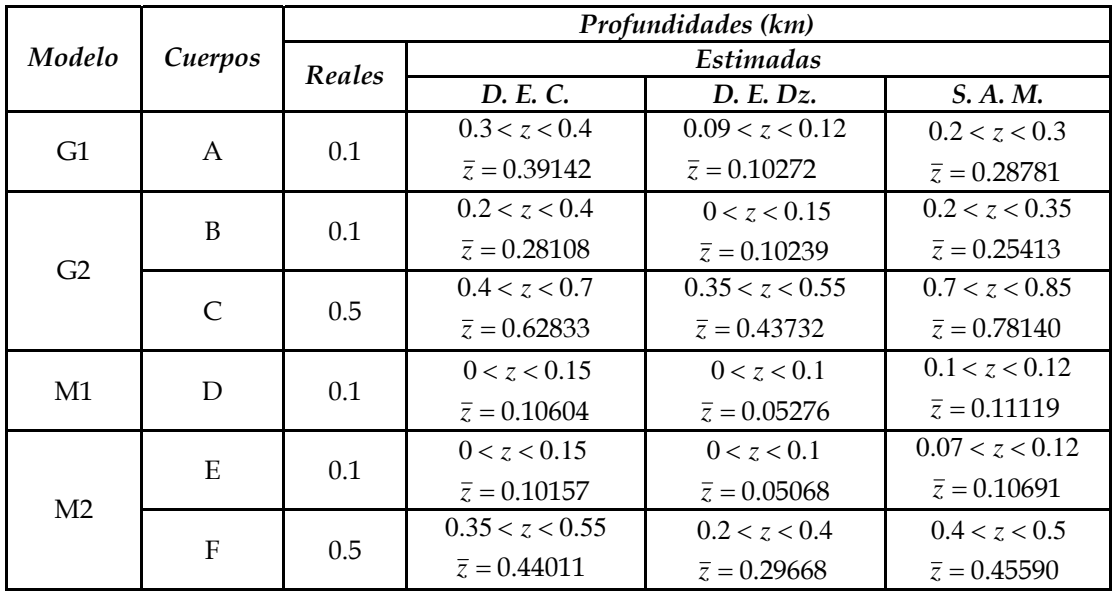

**Tabla 3.3.** Resultados de los algoritmos de estimación de profundidades aplicados a los modelos sintéticos G1, G2, M1 y M2.

Deconvolución de Euler Convencional: D. E. C.

Deconvolución de Euler de la Derivada Vertical: D. E. Dz.

Señal Analítica Mejorada: S. A. M.

De las Figuras 3.13 a 3.20 y la Tabla 3.3, se pueden hacer las siguientes observaciones:

- El método de la deconvolución de Euler convencional en 3D (D. E. C.), propuesto por Reid et al. (1990), sobreestima las profundidades de las fuentes someras de los modelos gravimétricos (G1 y G2), mientras que para los modelos magnéticos este cálculo es correcto (M1 y M2).
- El método de la deconvolución de Euler de la derivada vertical (D. E. Dz.), propuesto por Marson y Klingele (1993), realiza estimaciones correctas de profundidad de los cuerpos pertenecientes a los modelos gravimétricos (G1 y G2), aunque subestima las fuentes de los modelos magnéticos (M1 y M2).

 El método de la señal analítica mejorada (S. A. M.), propuesto por Hsu et al. (1996), arroja estimaciones correctas para las fuentes de los modelos magnéticos, pero sobreestima las profundidades de las fuentes de los modelos gravimétricos.

Debido a estas características, los tres métodos probados son herramientas útiles en la estimación de profundidades en datos de campos potenciales, presentando una mayor exactitud en la estimación, los métodos D. E. C. y S. A. M. para el caso magnético y el método D. E. Dz. para el caso gravimétrico, por lo que los tres fueron aplicados a los datos generados con los cuerpos de sal interpretados, para complementar la integración del modelo de cuerpos salinos (Capítulo 5).

#### **3.1.3 Inversión de datos sintéticos.**

 Finalmente, realicé una prueba del desempeño del algoritmo de inversión diseñado en este trabajo, basado en recristalización simulada y descrito en el Capítulo 2, resolviendo el problema inverso para estimar las densidades del modelo G3 y los módulos de magnetización del modelo M3.

Los modelos iniciales en ambos casos (inversión de datos gravimétricos y magnéticos) se formaron por 1000 parámetros elegidos aleatoriamente, a partir de una distribución uniforme.

Muestro en la Figura 3.21, algunas configuraciones volumétricas de los modelos resultantes (ensambles) obtenidos durante el proceso de inversión en forma progresiva, desde el modelo inicial totalmente aleatorio, hasta el modelo calculado después de 1000 iteraciones, así como el modelo sintético G3.

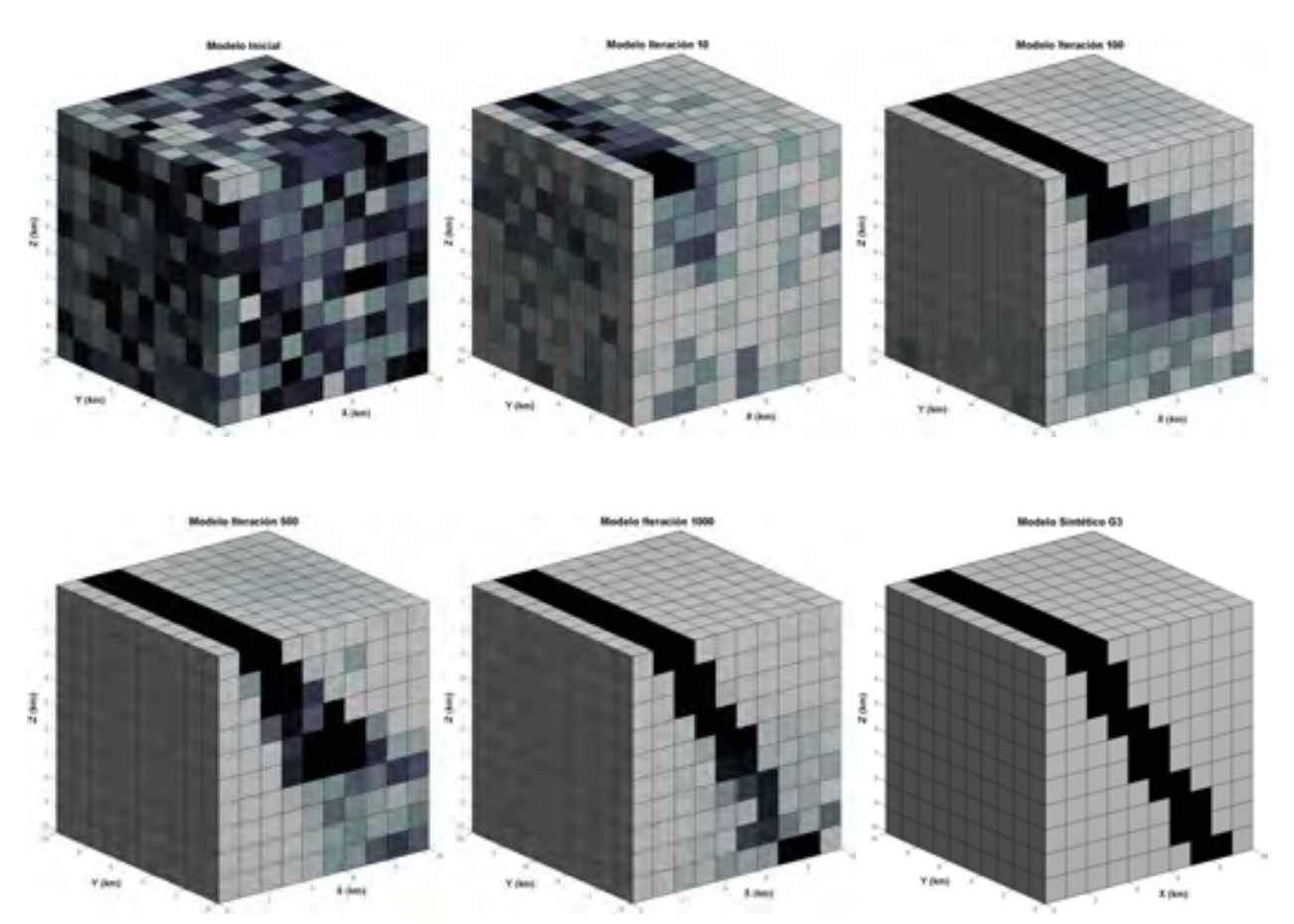

**Figura 3.21.** Configuraciones volumétricas de los modelos obtenidos en el proceso de inversión de datos gravimétricos del modelo G3. Se muestran las configuraciones del modelo inicial (totalmente aleatorio) y los modelos correspondientes a las iteraciones 10, 100, 500 y 1000, así como el modelo sintético.

 La curva de desajuste de datos estimados, con respecto a los datos observados en la ejecución de la inversión del modelo G3, se puede ver en la Figura 3.22, mientras que los parámetros de la inversión (valores relacionados con la ejecución del algoritmo y con los resultados), se pueden observar en la Tabla 3.4. Muestro la anomalía estimada al final de la inversión y la anomalía observada del modelo G3 en la Figura 3.23.

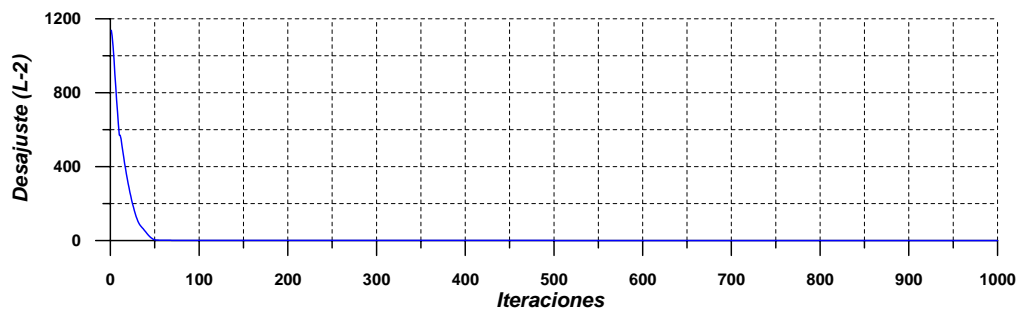

**Figura 3.22.** Curva de desajuste de la inversión de datos gravimétricos del modelo G3.

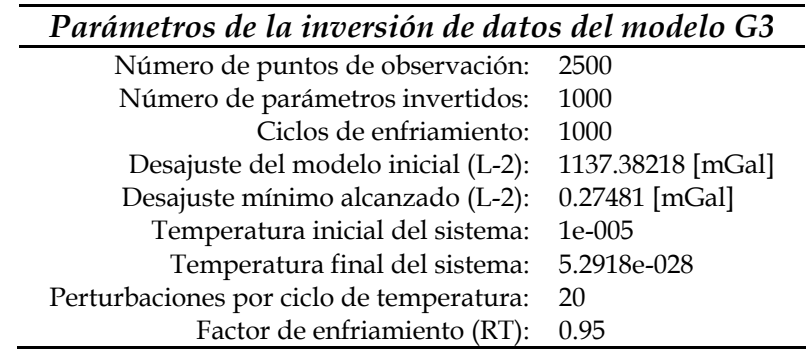

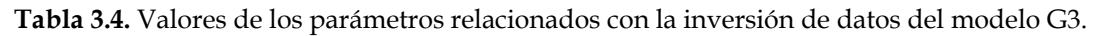

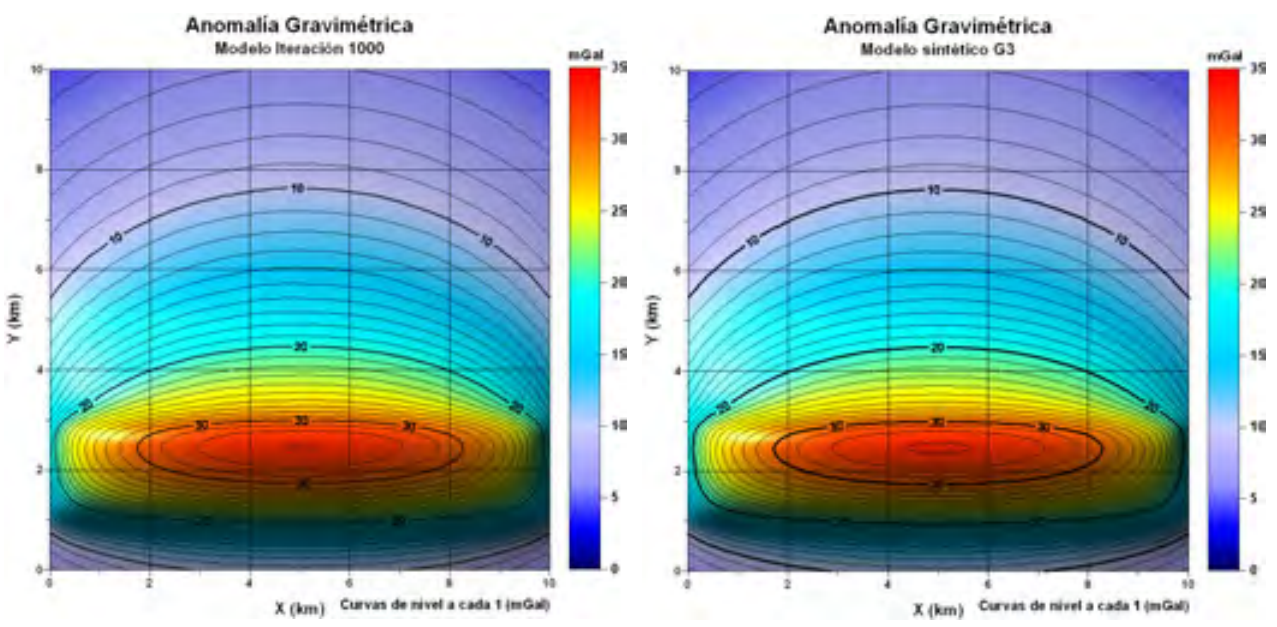

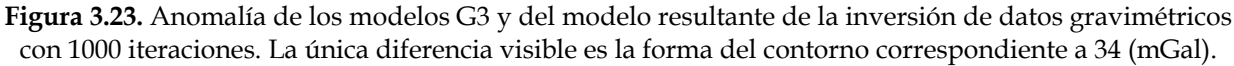

 Aplicando el mismo tipo de prueba de desempeño para el método de inversión en datos magnéticos (modelo M3), realicé la configuración de varios modelos estimados en la Figura 3.24, mostrando la forma en que el algoritmo va calculando conjuntos de parámetros cada vez más parecidos al modelo M3.

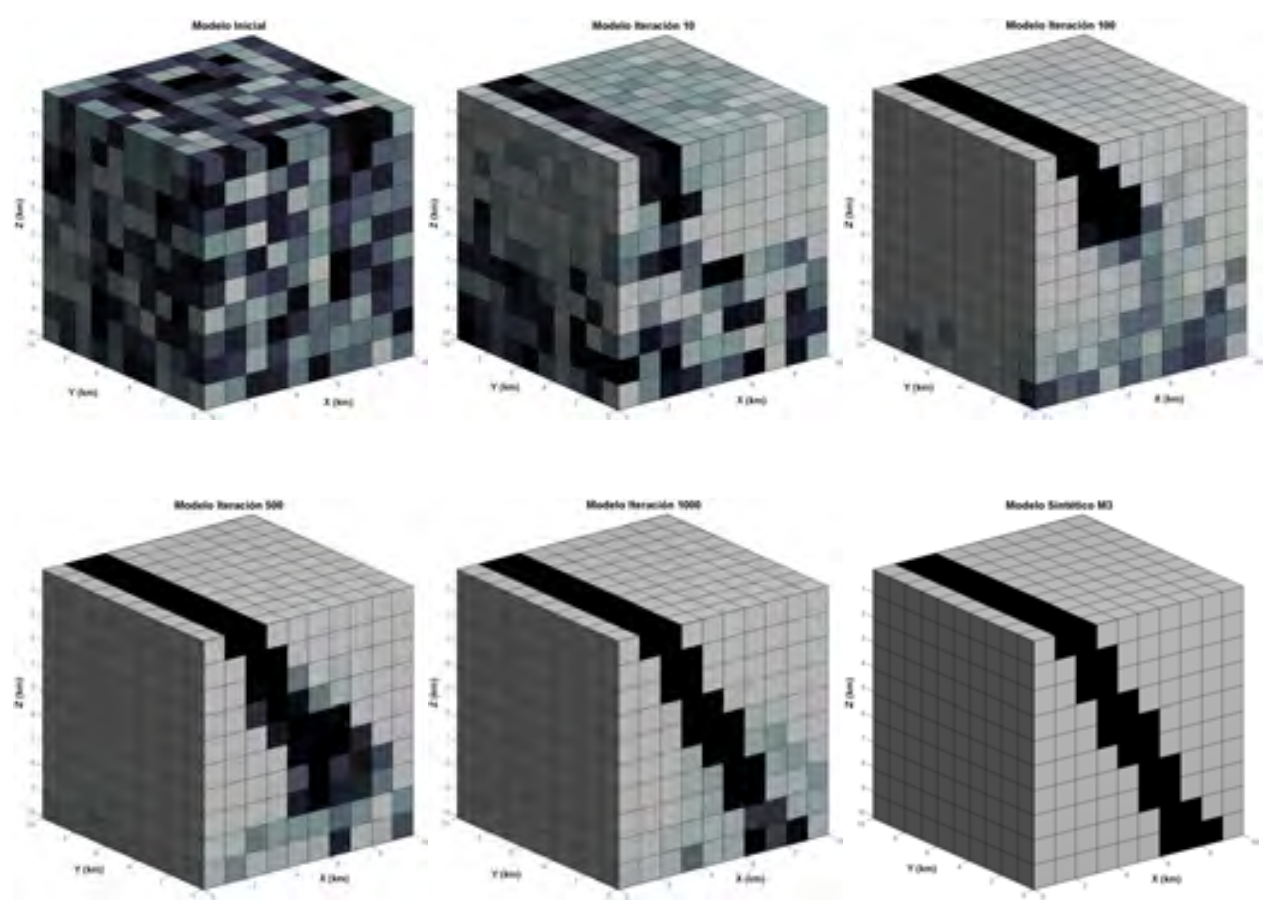

**Figura 3.24.** Configuraciones volumétricas de los modelos obtenidos en el proceso de inversión de datos magnéticos del modelo M3. Se muestran las configuraciones del modelo inicial (totalmente aleatorio) y los modelos correspondientes a las iteraciones 10, 100, 500 y 1000, así como el modelo sintético.

 En la Figura 3.25, muestro la curva de desajuste de datos para el caso de la inversión de datos magnéticos del modelo M3.

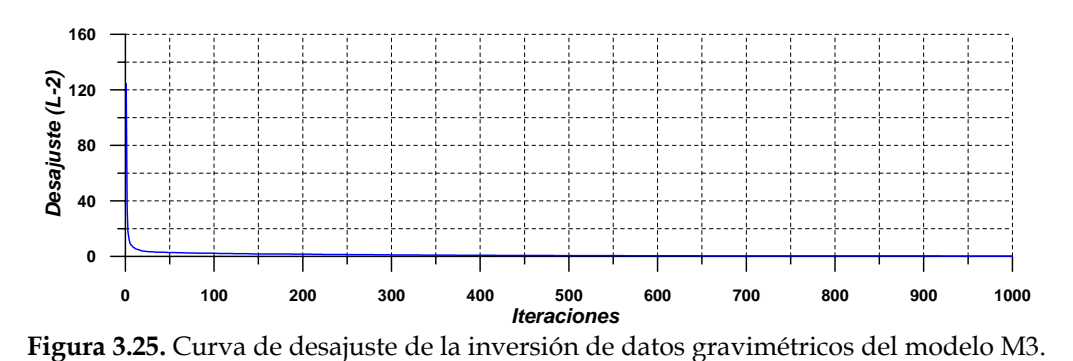

 Finalmente, muestro en la Tabla 3.5, los valores relacionados con la inversión de datos magnéticos y en la Figura 3.26, la anomalía magnética estimada al final de la inversión y la anomalía observada.

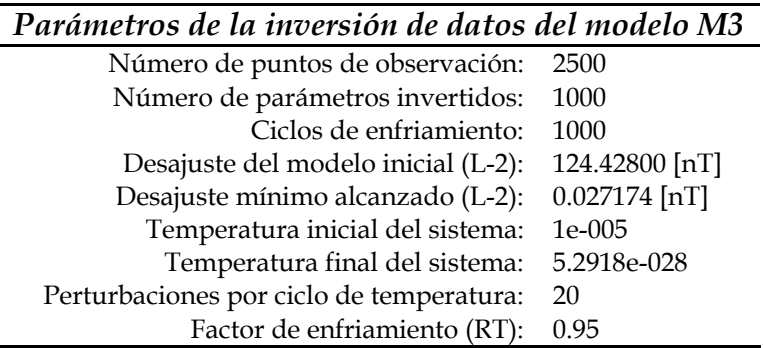

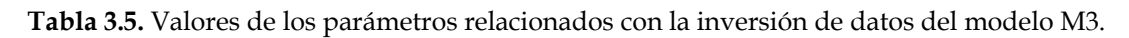

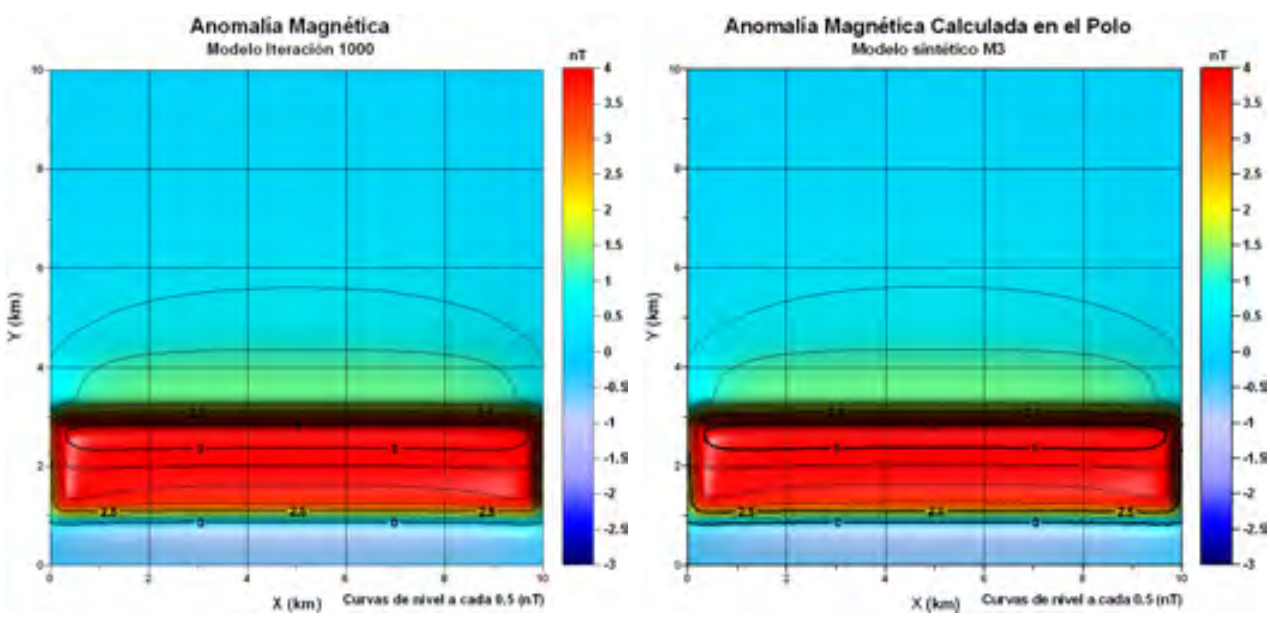

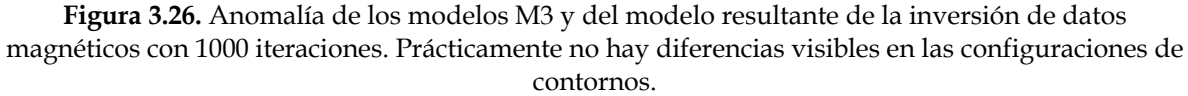

Acerca de los resultados de las pruebas de desempeño del método de inversión sobre datos sintéticos, tanto en datos gravimétricos (modelo G3), como en datos magnéticos (modelo M3), se puede notar lo siguiente:

- El método de inversión exhibe una convergencia acelerada, reflejada en la forma pseudo-asintótica de las curvas de desajuste (Figuras 3.22 y 3.25), lo cual muestra la efectividad del método para encontrar soluciones que disminuyan de manera rápida y eficiente, las mayores diferencias entre datos observados y estimados.
- La evolución del modelo inicial hacia el final, de acuerdo con sus configuraciones volumétricas en diferentes etapas de la inversión, muestran que el método tiende a ajustar primero los parámetros correspondientes a los prismas más superficiales y posteriormente a los más profundos (Figuras 3.21 y 3.24). La sensitividad relativa de cada parámetro es causante de ese efecto y es tan baja en los prismas más profundos, que algunas perturbaciones importantes sobre ellos en el proceso de inversión, no se ven reflejadas necesariamente en grandes cambios a las anomalías de sus modelos. Este comportamiento está relacionado con la no unicidad en las soluciones de los métodos potenciales y es en buena medida superado por el algoritmo de inversión, ya que es capaz de generar modelos lo suficientemente parecidos a G3 y M3, como para realizar una correcta interpretación.
- El desajuste mínimo alcanzado, calculado con la norma L<sub>2</sub> (Ecuación 2.71) en el caso gravimétrico fue de 0.27481 [mGal] y en el caso magnético de 0.027174 [nT]. Considerando que los rangos de variación de las amplitudes de las anomalías son de 35 [mGal] para el modelo G3 y 7 [nT] para el modelo M3 (Figuras 3.23 y 3.26), además de que cada anomalía está calculada en 2500 puntos (Tablas 3.4 y 3.5), se podría decir que el desajuste promedio por punto de anomalía calculado es de  $1.099 \times 10^{-4}$  [mGal] (0.000314 % del rango de amplitudes registradas) para la inversión de datos gravimétricos y de  $1.086 \times 10^{-5}$  [nT] (0.000155 % del rango de amplitudes registradas) para la inversión de datos magnéticos.

Con base en estos tres puntos, considero que el algoritmo diseñado para realizar la inversión de datos de campos potenciales, es una herramienta de gran utilidad en el modelado de estructuras del subsuelo, por lo que será utilizado en el modelado de cuerpos salinos, presentado en el Capítulo 5.

# **Capítulo 4**

### **Anomalías causadas por cuerpos salinos**

 Los datos de anomalía gravimétrica y magnética utilizados para realizar el modelado 3D en este trabajo, fueron calculados a partir de cuerpos de sal interpretados en un estudio sísmico, realizado por PEMEX en una zona con potencial petrolero, aún bajo estudio en la actualidad, situada en la parte sur del Golfo de México (la ubicación exacta no se revela por cuestiones de confidencialidad). En este sentido, las anomalías gravimétricas y magnéticas de la zona de interés, aunque sintéticas, corresponden a cuerpos de sal reales, haciéndolas en cierto grado representativas de este tipo de estructuras y totalmente útiles para aplicar en ellas los algoritmos de delimitación de fuentes en planta, estimación de profundidades e inversión no lineal, en la integración del modelo final (Capítulo 5).

La información disponible en la zona de interés, utilizada para el cálculo de las anomalías gravimétrica y magnética, se muestra a continuación:

- *Cuerpos salinos interpretados.* Coordenadas XYZ de cuatro cuerpos salinos interpretados mediante sismología de reflexión, dentro de una zona de exploración activa en la porción sureste del Golfo de México. Los cuerpos fueron interpretados bajo una superficie de 400 km2 (Figura 4.1, inciso a). Las coordenadas corresponden a puntos equiespaciados distribuidos en todo el volumen de los cuerpos de sal y están referidas a un sistema cartesiano arbitrario.
- *Curva de compactación de sedimentos del Golfo de México.* Curva formada por datos de pozos perforados en el Golfo de México, que muestra una relación pseudo-exponencial entre contrastes de densidad de los sedimentos y cuerpos de sal emplazados en ellos, con respecto a su profundidad de sepultamiento en esa región (Figura 4.1, inciso b).

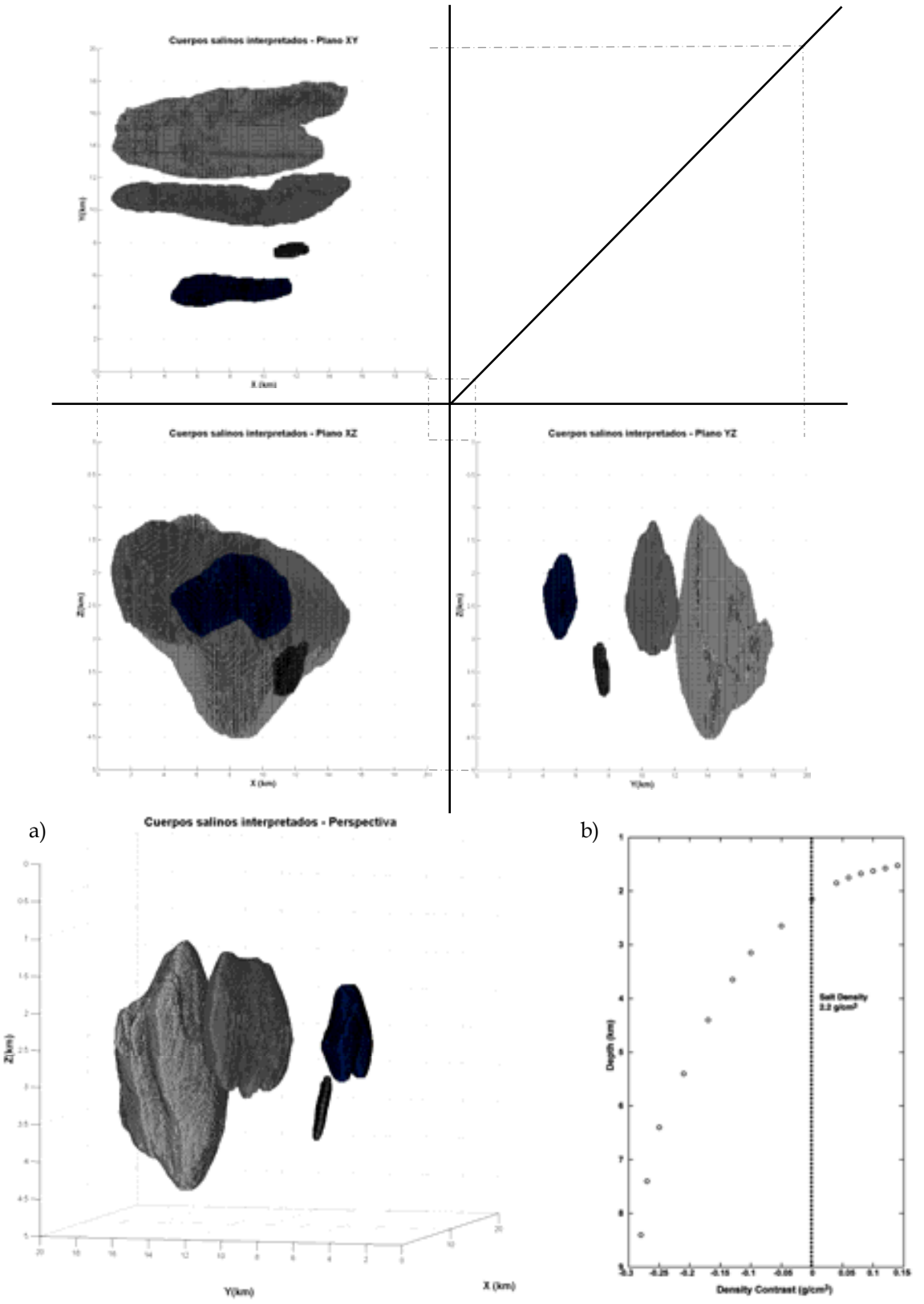

**Figura 4.1.** Cuerpos salinos interpretados, a partir de datos sísmicos en un área de exploración activa. a) Proyecciones ortogonales y perspectiva de los cuerpos salinos interpretados. b) Curva de compactación típica para el Golfo de México, basada en pozos y utilizada para el cálculo de la anomalía gravimétrica (tomada de Nagihara y Hall, 2001).
## **4.1 Cálculo de anomalía gravimétrica.**

 Para calcular la anomalía gravimétrica debida a los cuerpos salinos interpretados, mostrados en la Figura 4.1, utilicé la función gbox.m, anteriormente explicada en el Capítulo 2, considerando que las coordenadas XYZ de los puntos distribuidos volumétricamente en dichos cuerpos, forman a su vez un ensamble de prismas. Esta consideración es válida para los cuatro cuerpos de sal, dado que los puntos en cuestión se sitúan en una malla tridimensional equiespaciada:  $\Delta x = \Delta y = \Delta z$ , y bajo ese esquema, todos los puntos coordenados forman un ensamble de prismas cúbicos de idénticas dimensiones, en los que cada prisma es creado a partir de un punto situado en  $(x, y, z)$  y los incrementos de malla Δ*x* , Δ*y* y Δ*z* (Figura 4.2).

 La malla de observaciones sobre la que calculé la anomalía gravimétrica consiste en un arreglo de  $200 \times 200$  lecturas en direcciones X y Y, respectivamente, ubicadas sobre un plano sin topografía en la cota *Z* = 0 .

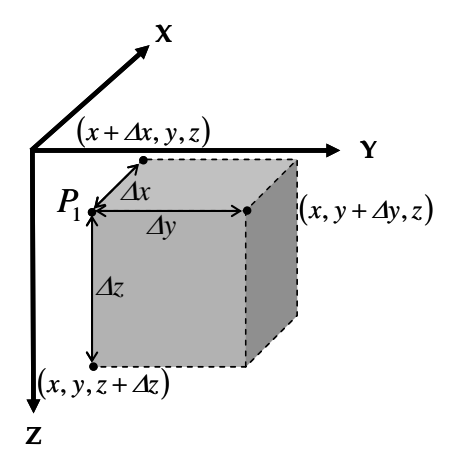

**Figura 4.2.** Prisma elemental formado por el punto  $P_1$ . Los otros puntos requeridos por la función gbox.m para el cálculo de la anomalía gravimétrica son generados a partir de las coordenadas  $(x, y, z)$  y los incrementos de malla  $\Delta x$ ,  $\Delta y$  y  $\Delta z$ .

El contar con una malla de puntos equiespaciados en 3D asegura que no existan traslapes entre prismas y dado que cada punto genera un prisma, se puede representar cualquier forma geométrica con una resolución proporcional a la cantidad de puntos interpretados por volumen.

El subespacio modelado por el problema gravimétrico directo, en el que se encuentran emplazados los cuerpos salinos es un volumen prismático rectangular de 20 km de largo, 20 km de ancho y 10 km de profundidad, discretizado en un ensamble de  $400\times400\times400$  prismas rectangulares de idénticas dimensiones, extendiéndose desde la cota  $Z = 1 \times 10^{-5}$  km, hasta  $Z = 10$  km.

En cuanto a los contrastes de densidad asignados a cada uno de los prismas del ensamble del medio discreto, para puntos pertenecientes a los cuerpos de sal, tomé los valores de la curva de compactación típica para sedimentos del Golfo de México con presencia de sal, utilizada por Nagihara y Hall (2001), que representa el contraste de densidades como una función exponencial dependiente de la profundidad (Figura 4.1, inciso b).

Para puntos ubicados en zonas libres de sal como los sitios que rodean a los cuerpos salinos y posibles huecos en su interior, consideré que existen sedimentos típicos de la zona, asignándoles un contraste de densidades nulo, ya que la anomalía gravimétrica se debe a la masa anómala de la sal emplazada en un medio cuyos contrastes de densidad son constantes en dirección horizontal, lo cual no genera anomalía alguna.

El programa diseñado para realizar el cálculo del problema directo consiste en una serie de ciclos en que se llama repetidamente a la función gbox.m (Anexo A.1) con la información del ensamble de prismas y la malla de observaciones, considerando únicamente para el cálculo aquellos prismas cuyos contrastes de densidad no son nulos. Muestro una descripción del programa mencionado:

#### *Programa que calcula el problema gravimétrico directo para un ensamble de prismas*

#### *Paso 1: Datos de malla de observaciones y de ensamble de prismas*

Establecer y calcular:

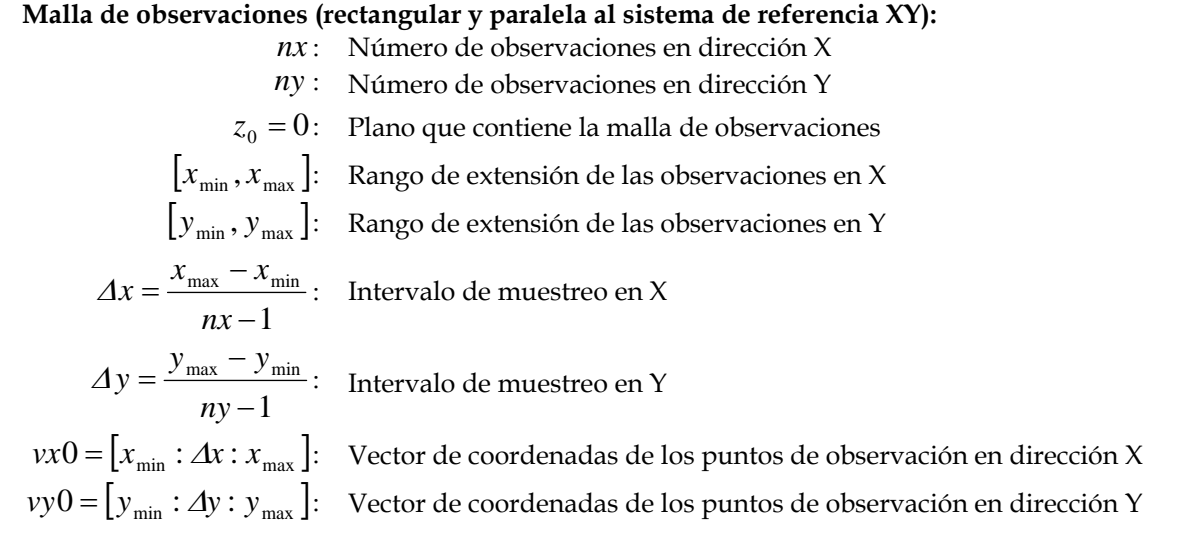

#### **Ensamble de prismas (prismático rectangular con aristas paralelas al sistema de referencia XYZ):**

- *nxp* : Número de prismas del ensamble en X
- *nyp* : Número de prismas del ensamble en Y
- *nzp* : Número de prismas del ensamble en Z

$$
[xp_{min}, xp_{max}]
$$
: Rango de extensión del ensemble en X  
\n
$$
[yp_{min}, yp_{max}]
$$
: Rango de extensión del ensemble en Y  
\n
$$
[zp_{min}, zp_{max}]
$$
: Rango de extensión del ensemble en Z  
\n
$$
\Delta xp = \frac{xp_{max} - xp_{min}}{nxp}
$$
: Intervalo de mallado del ensemble de prismas en X  
\n
$$
\Delta yp = \frac{yp_{max} - yp_{min}}{nyp}
$$
: Intervalo de mallado del ensemble de prismas en Y  
\n
$$
\Delta zp = \frac{zp_{max} - zp_{min}}{nzp}
$$
: Intervalo de mallado del ensamble de prismas en Z

#### *Paso 2: Carga de información de cuerpos salinos y definición del ensamble para optimización del cálculo de anomalía*

Cargar:

#### **Archivo con información de los puntos interpretados** *(Archivo: XYZdRho.DAT)*

*El archivo cargado contiene la información de las coordenadas XYZ y contrastes de densidades calculadas para los puntos pertenecientes a los volúmenes de cuerpos salinos. Las coordenadas están almacenadas con un intervalo de muestreo unitario*   $(\Delta x = \Delta y = \Delta z = 1)$ , que posteriormente se reescalarán a los intervalos correctos.

Extraer la información y definir:

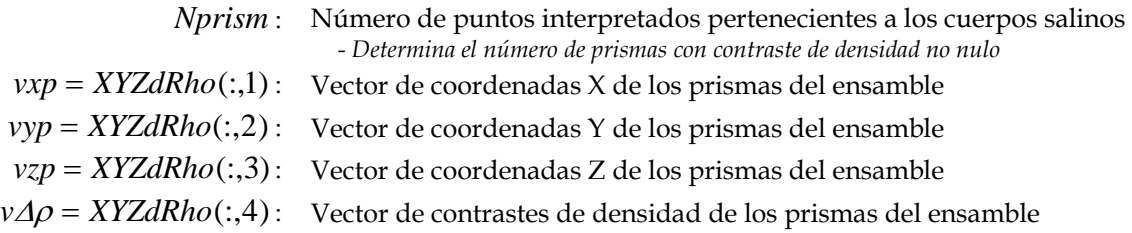

**Vectores de incrementos de mallado para los prismas de los cuerpos salinos:** 

for 
$$
i = 1 : nxp
$$
  
\n $v \Delta xp(i) = \Delta xp * (i - 1)$   
\nend  
\nfor  $i = 1 : nyp$   
\n $v \Delta yp(i) = \Delta yp * (i - 1)$   
\nend  
\nfor  $i = 1 : nzp$   
\n $v \Delta zp(i) = \Delta zp * (i - 1)$   
\nend

#### *Paso 3: Cálculo de anomalía gravimétrica del ensamble (ciclo principal)*

$$
G = 0
$$
  
\nfor  $i = 1$ : *Nprism*  
\n $x_1 = v \Delta x p(vxp(i))$   
\n $x_2 = x_1 + \Delta xp$   
\n $y_1 = v \Delta yp(vyp(i))$   
\n $y_2 = y_1 + \Delta yp$   
\n $z_1 = v \Delta z p(vzp(i))$   
\n $z_2 = z_1 + \Delta zp$   
\n $\Delta p = v \Delta p(i)$   
\nfor  $j = 1 : nx$   
\n $x_0 = vx0(j)$   
\nfor  $k = 1 : ny$   
\n $y_0 = vy0(k)$   
\n $g = gbox(x_0, y_0, z_0, x_1, y_1, z_1, x_2, y_2, z_2, \Delta p)$   
\nend  
\nend  
\n $G = G + g$   
\nend

#### *Fin del programa*

Como resultado final del cálculo se tiene una matriz de  $200 \times 200$  cuyos elementos son los valores de anomalía gravimétrica en un plano horizontal sobre la superficie del subespacio en el que se interpretaron los cuerpos de sal.

 Ya que se conoce el intervalo de muestreo de la malla de observaciones en ambas direcciones, Δ*x* y Δ*y* , es posible crear un archivo tipo XYZ con los elementos de esta matriz *G* , que será útil para la solución del problema inverso.

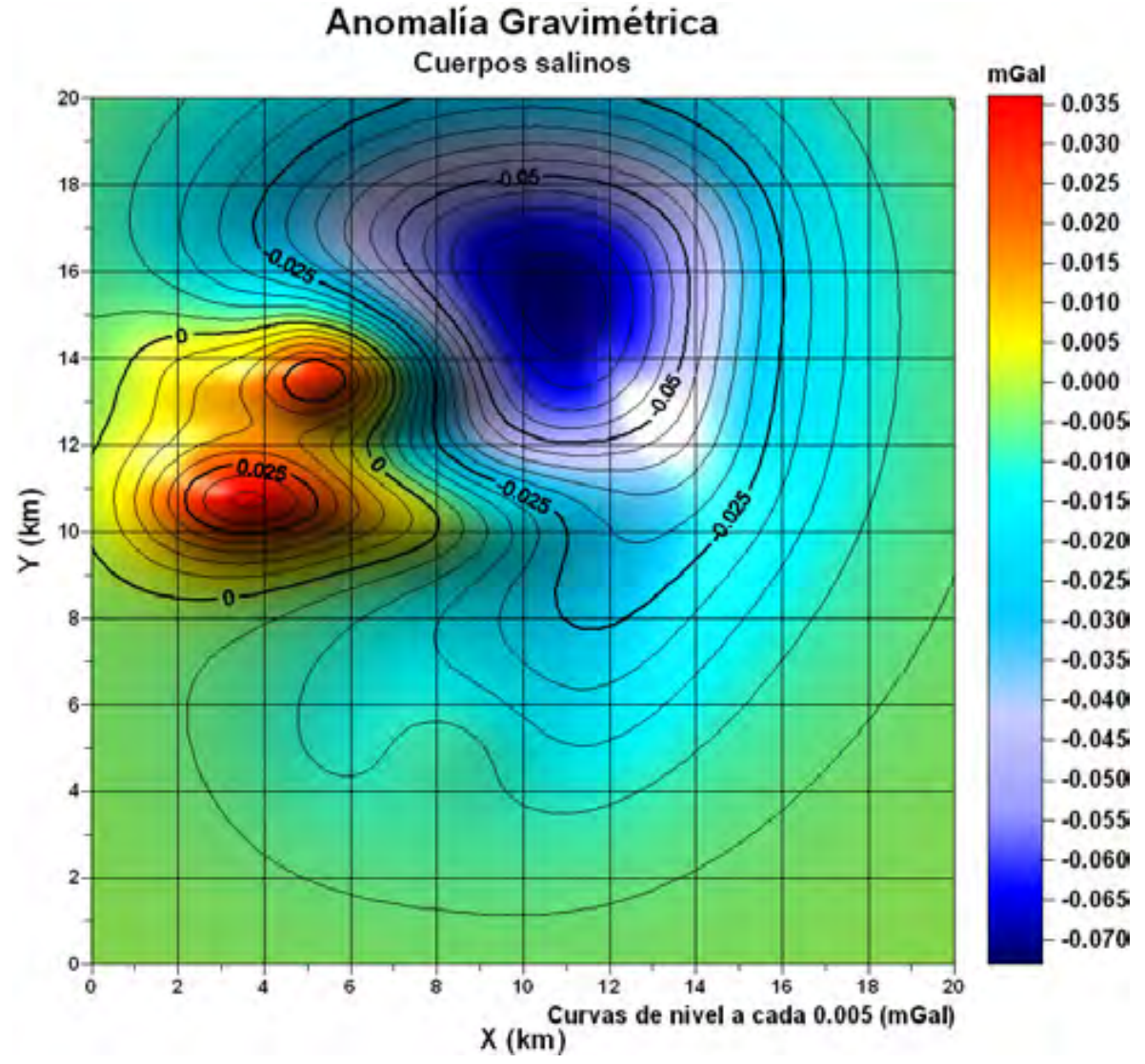

Muestro a continuación la anomalía gravimétrica calculada en el subespacio considerado:

**Figura 4.3.** Anomalía gravimétrica producida por los cuerpos salinos emplazados en un medio sedimentario cuya densidad aumenta exponencialmente con la profundidad y no presenta variaciones laterales.

## **4.2 Cálculo de anomalía magnética.**

 Del mismo modo que los cuerpos salinos generan una anomalía gravimétrica local en la zona en que se encuentran emplazados, también son fuente de anomalías magnéticas al encontrarse encajonados en un medio sedimentario cuya susceptibilidad magnética es ligeramente mayor a la susceptibilidad magnética de dichos cuerpos.

 Para el cálculo de la anomalía magnética generada por estos cuerpos de sal, he considerado que el medio en que se encuentran emplazados tiene un valor de susceptibilidad promedio de sedimentos de 350×10<sup>-6</sup> [adimensional, S. I.], mientras que la sal tiene una susceptibilidad de -10×10<sup>-6</sup> *[adimensional, S. I.]* (Reynolds, 1997).

 A diferencia de la densidad, la susceptibilidad magnética no varía con la profundidad, por lo que consideré un solo contraste en esta propiedad, causante de la anomalía en el volumen de interés y también he considerado que el vector geomagnético y magnetización del medio son verticales y paralelos.

 A continuación muestro el ciclo principal del programa diseñado para el cálculo de la respuesta magnética de los cuerpos salinos. El resto del programa, geometría de la malla de adquisición y ensamble de prismas es idéntico al caso gravimétrico:

$$
M = 0
$$
  
\n
$$
m_i = f_i = 90^\circ; m_d = f_d = 0^\circ
$$
  
\nfor  $i = 1$ : *Nprism*  
\n
$$
x_1 = v \Delta xp(vxp(i))
$$
  
\n
$$
x_2 = x_1 + \Delta xp
$$
  
\n
$$
y_1 = v \Delta yp(vyp(i))
$$
  
\n
$$
y_2 = y_1 + \Delta yp
$$
  
\n
$$
z_1 = v \Delta zp(vzp(i))
$$
  
\n
$$
z_2 = z_1 + \Delta zp
$$
  
\n
$$
\Delta m = v \Delta m(i)
$$
  
\nfor  $j = 1 : nx$   
\n
$$
x_0 = vx0(j)
$$
  
\nfor  $k = 1 : ny$   
\n
$$
y_0 = vy0(k)
$$
  
\n
$$
\Delta T_1 = mbox(x_0, y_0, z_0, x_1, y_1, x_2, y_2, z_1, m, m_d, f_i, f_d)
$$
  
\n
$$
\Delta T_2 = mbox(x_0, y_0, z_0, x_1, y_1, x_2, y_2, z_2, m, m_i, m_d, f_i, f_d)
$$
  
\nend  
\nend  
\n
$$
M = M + (\Delta T_1 - \Delta T_2)
$$
  
\nend

Y la anomalía magnética calculada es:

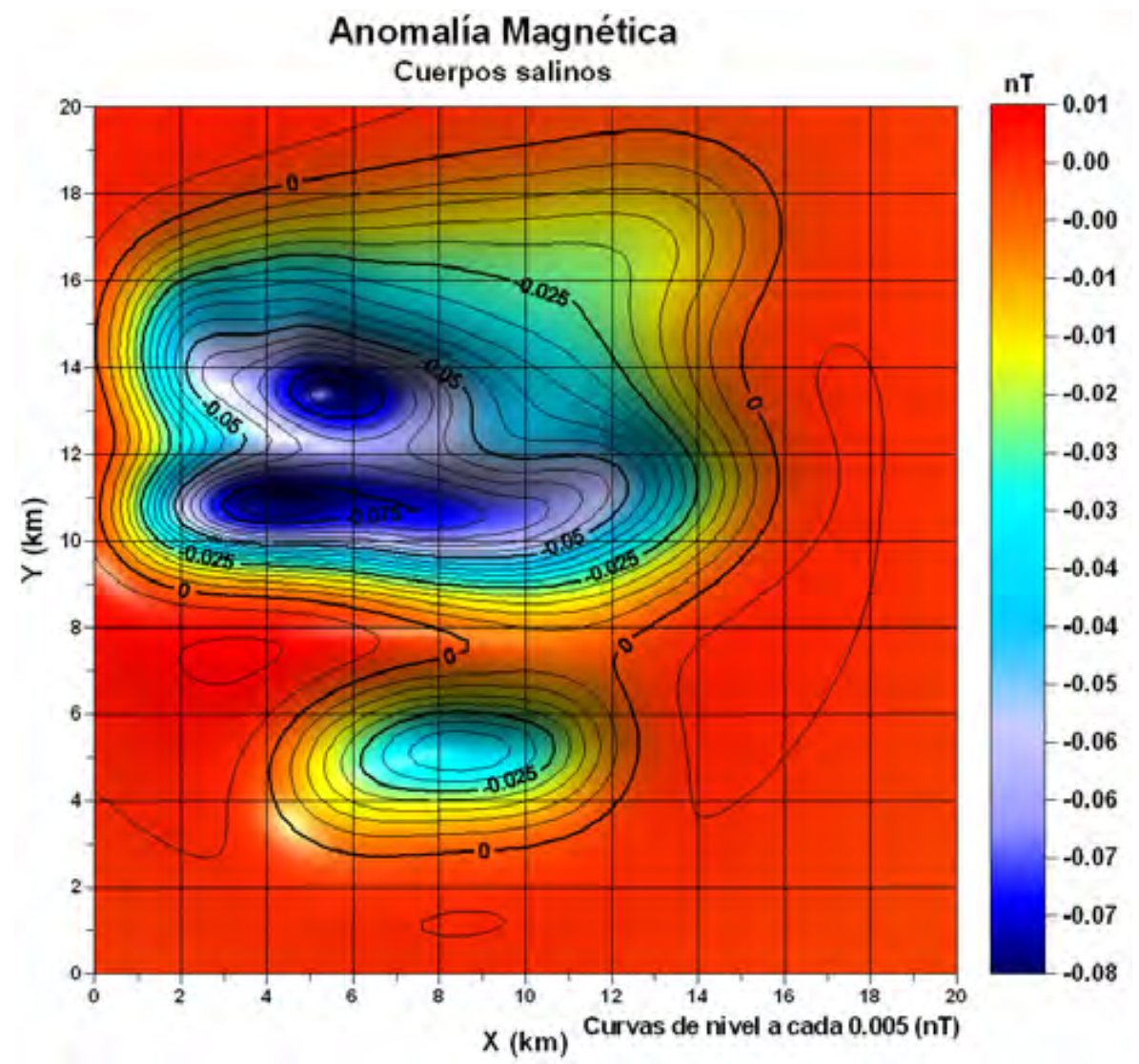

 **Figura 4.4.** Anomalía magnética producida por los cuerpos salinos emplazados en un medio sedimentario. La susceptibilidad magnética de la sal y de los sedimentos en que se encuentra emplazada no varía espacialmente.

# **Capítulo 5**

# **Resultados y discusión**

 En este capítulo mostraré los resultados de la aplicación de los algoritmos de delimitación de fuentes en planta, estimaciones de profundidad e inversión de datos gravimétricos y magnéticos, sobre las anomalías generadas por los cuerpos salinos interpretados en la zona de interés (Capítulo 4). Asimismo, muestro la integración de resultados de estos diferentes procesos y la discusión de ellos, en la formación de un modelo integral del subsuelo en esa zona.

#### **5.1 Delimitación de cuerpos salinos en planta.**

 Muestro las mallas de anomalía gravimétrica y magnética procesadas con los algoritmos de delimitación de fuentes en planta que presentaron un mejor desempeño, tanto en el caso gravimétrico, como en el caso magnético, al ser aplicados sobre los modelos sintéticos G1, G2, M1 y M2 (Capítulo 3), que servirán para formar el modelo final. Los algoritmos en cuestión son el gradiente horizontal y el módulo de la señal analítica mejorada de orden 2 en el caso gravimétrico, y el gradiente horizontal y módulo de la señal analítica de orden 1 y 2 para el caso magnético.

 En las Figuras 5.1 a 5.3 despliego los resultados de la aplicación de cada uno de los métodos de delimitación de fuentes en planta (aproximación de bordes), comparándolos con la proyección de los cuerpos salinos causantes de las anomalías.

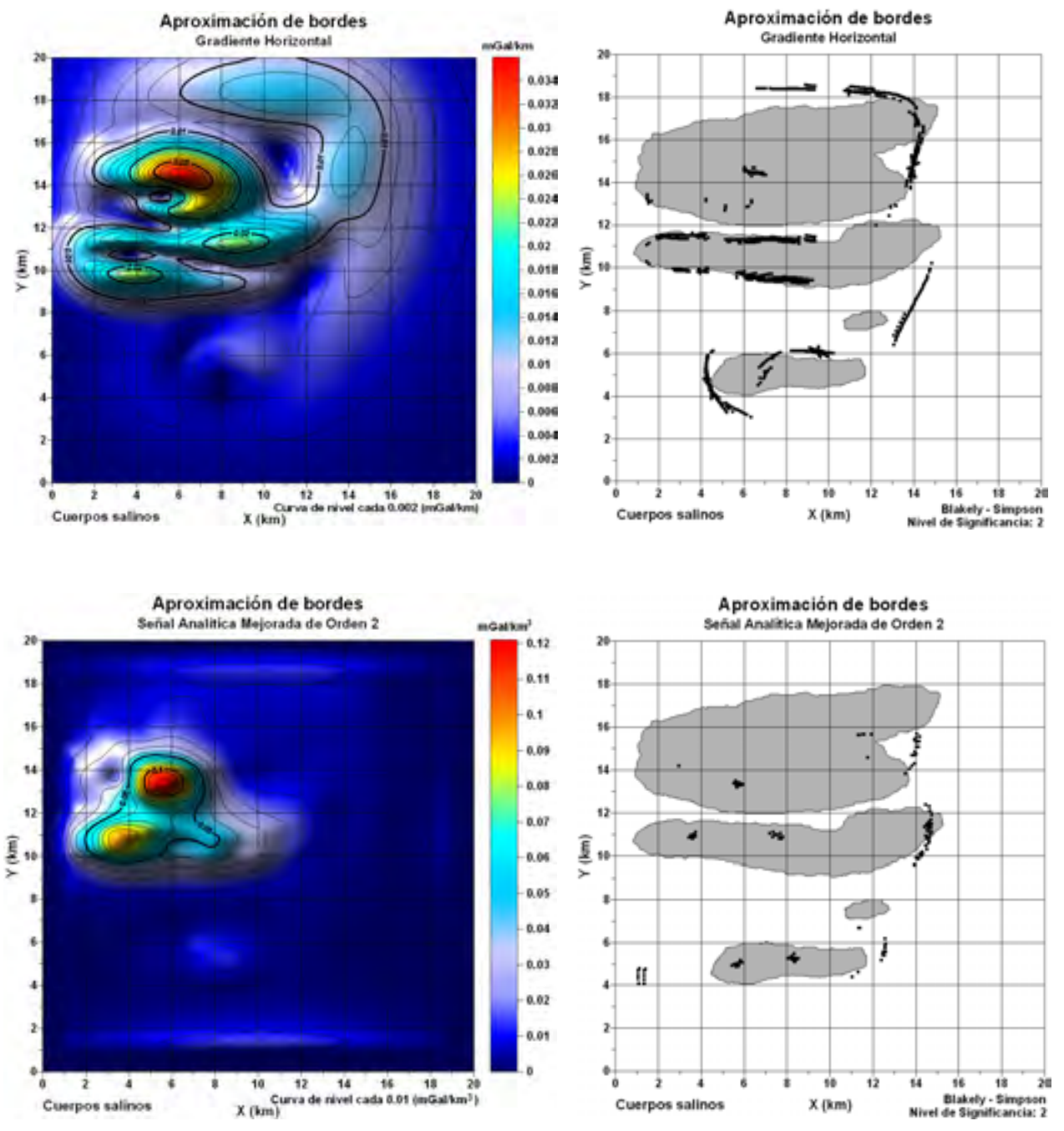

**Figura 5.1.** Configuración de isolíneas de las mallas obtenidas al aplicar los algoritmos de gradiente horizontal y señal analítica mejorada de segundo orden sobre los datos de anomalía gravimétrica generada por los cuerpos salinos. A la derecha de cada configuración muestro los máximos detectados por el método de Blakely – Simpson, sobrepuestos a una vista en planta de los cuerpos de sal.

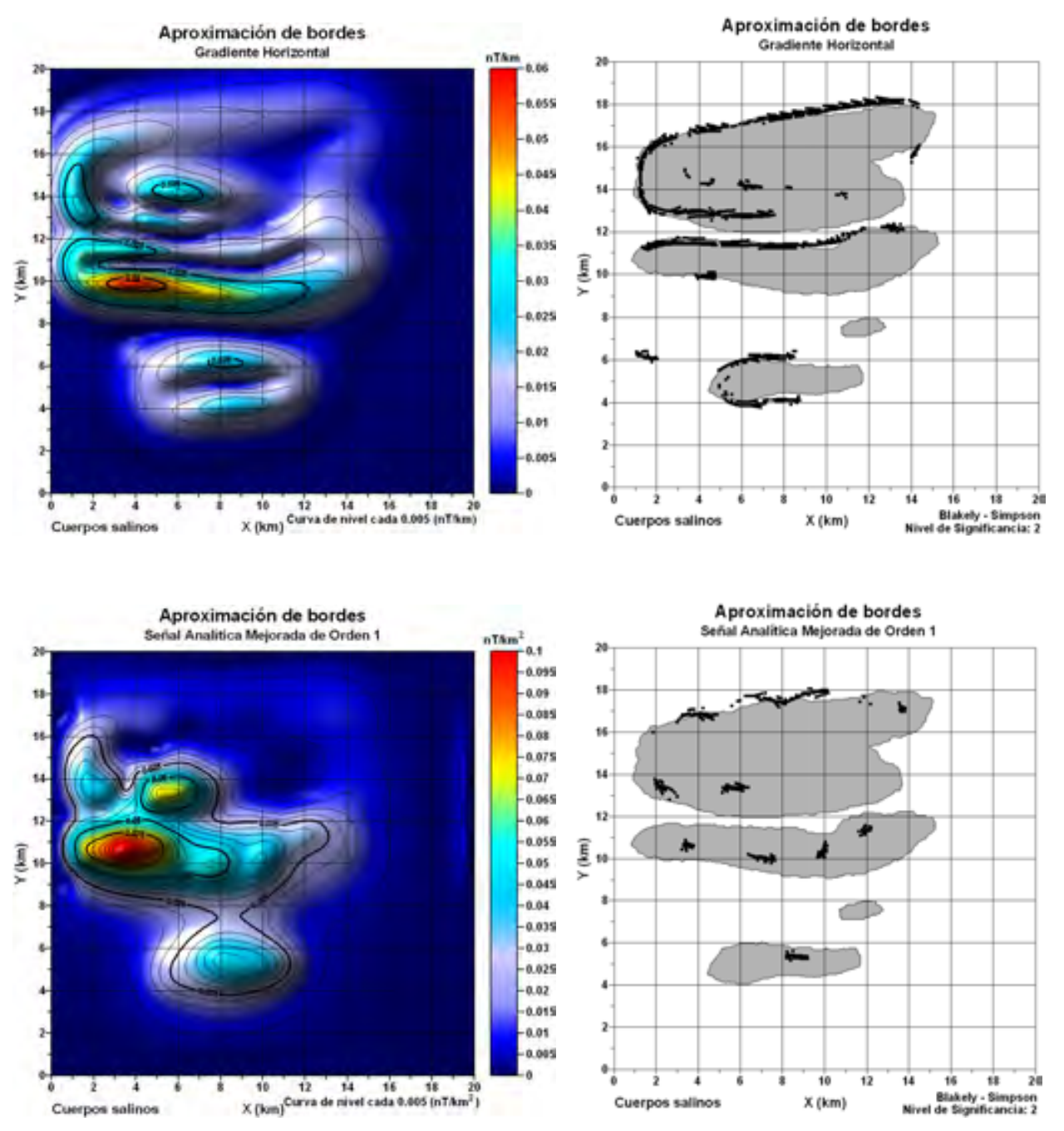

**Figura 5.2.** Configuración de isolíneas de las mallas obtenidas al aplicar los algoritmos de gradiente horizontal y señal analítica mejorada de primer orden sobre los datos de anomalía magnética generada por los cuerpos salinos. A la derecha de cada configuración muestro los máximos detectados por el método de Blakely – Simpson, sobrepuestos a una vista en planta de los cuerpos de sal.

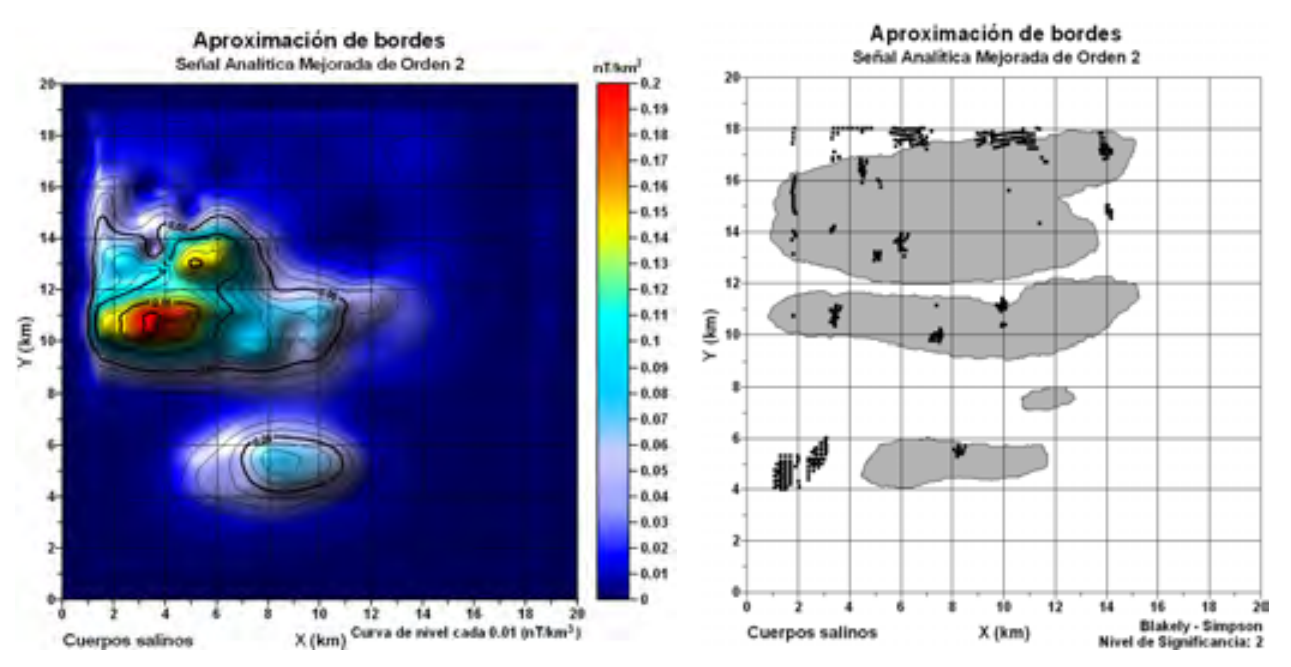

**Figura 5.3.** Configuración de isolíneas de las mallas obtenidas al aplicar el algoritmo de señal analítica mejorada de segundo orden sobre los datos de anomalía magnética generada por los cuerpos salinos. A la derecha de cada configuración muestro los máximos detectados por el método de Blakely – Simpson, sobrepuestos a una vista en planta de los cuerpos de sal.

 Integrando todos los puntos arrojados por los algoritmos de aproximación de bordes de fuentes en planta, aplicados tanto a datos de anomalía gravimétrica como a datos de anomalía magnética, se obtiene la Figura 5.4, mostrada a continuación:

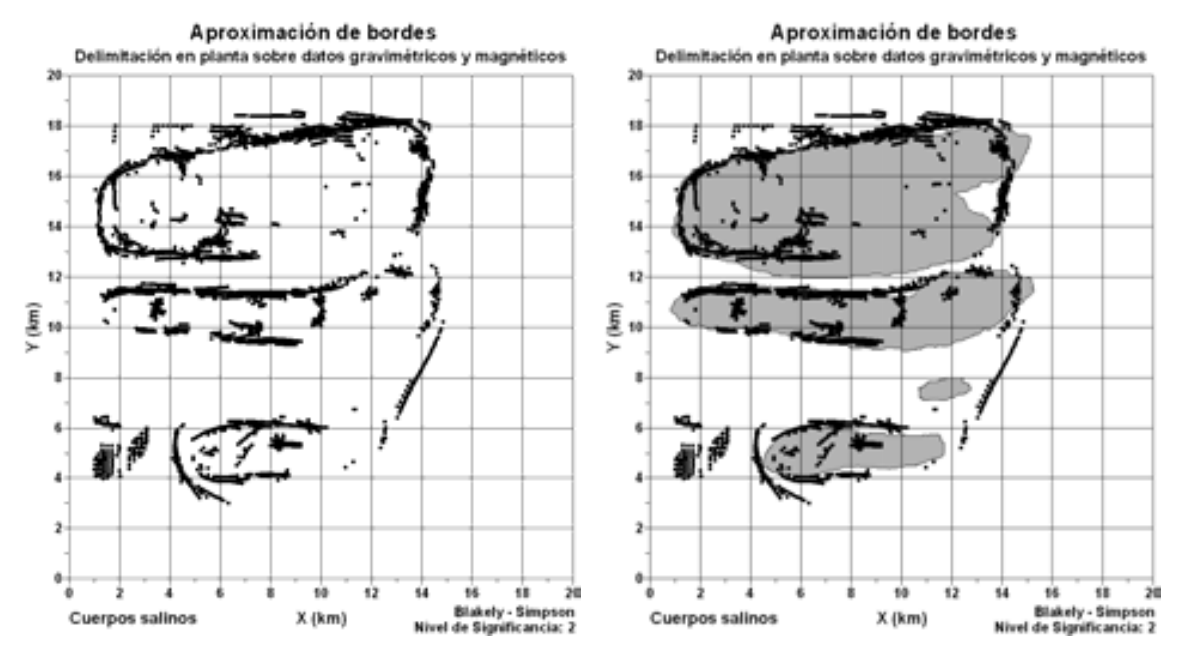

**Figura 5.4.** Superposición de puntos arrojados por todos los métodos de aproximación de bordes aplicados a las anomalías gravimétrica y magnética producidas por los cuerpos salinos. A la derecha se muestran los cuerpos de sal en planta.

En la Figura 5.4 se aprecia claramente que la superposición de puntos obtenidos por todos los métodos de aproximación de bordes seleccionados, aplicados a los datos gravimétricos y magnéticos, puede arrojar mejores resultados que su despliegue por separado (Figuras 5.1 a 5.3). Es posible interpretar bordes de cuerpos que sigan la forma de todos los cuerpos salinos en planta, a excepción de uno de ellos, cuyas anomalías gravimétrica y magnética podrían presentar un grave problema de interferencia de fuentes, probablemente debido a su relativamente pequeño tamaño y a su gran profundidad de emplazamiento (Figura 4.1).

 Los puntos arrojados por los métodos de estimación de bordes que yacen dentro de los cuerpos salinos podrían deberse a las irregularidades abruptas de las superficies superiores de los mismos, ya que los métodos de aproximación de bordes se basan en detectar máximos, tanto en el gradiente horizontal, como en los módulos de la señal analítica simple y mejorada de primer y segundo orden de las anomalías y estos máximos ocurren en puntos de observación situados sobre contactos verticales o semiverticales entre cuerpos de diferentes densidades (anomalías gravimétricas) o susceptibilidades magnéticas (anomalías magnéticas), teniéndose este escenario en los bordes de los abultamientos más prominentes de las cimas de los cuerpos de sal (Figura 4.1).

### **5.2 Estimación de profundidades de cuerpos salinos.**

 En las Figuras 5.5 a 5.7 despliego los puntos arrojados por los algoritmos de estimación de fuentes, al ser aplicados a la malla de anomalía gravimétrica. Se muestran los resultados en planta y en perspectiva 3D de forma simultánea con los cuerpos de sal reales, con el propósito de apreciar mejor estos resultados.

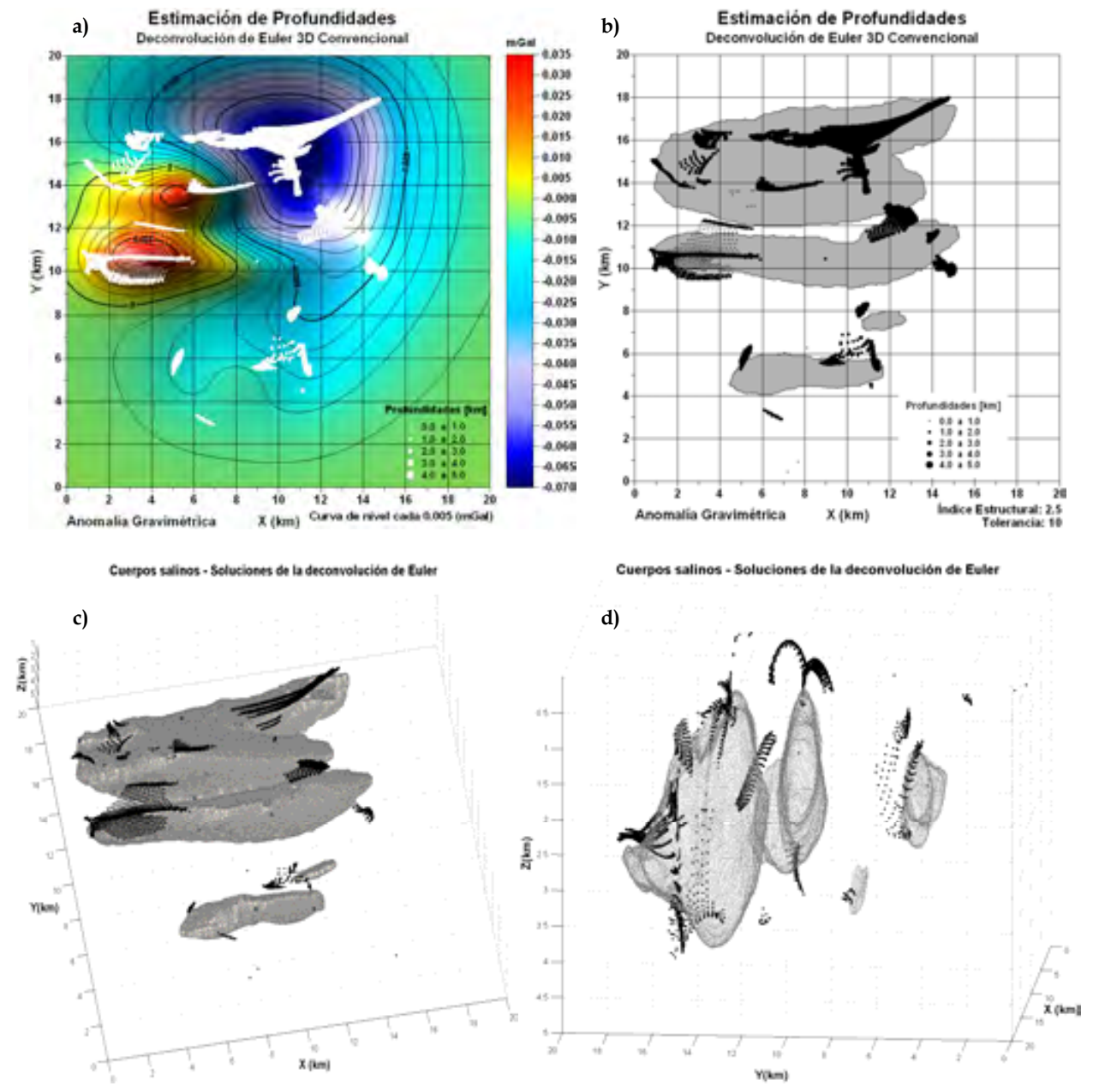

**Figura 5.5.** Soluciones de la ecuación de homogeneidad de Euler en 3D de la anomalía gravimétrica causada por los cuerpos salinos.

- a) Soluciones sobrepuestas a la anomalía gravimétrica de los cuerpos de sal.
- b) Soluciones sobrepuestas a los límites de los cuerpos de sal vistos en planta.
- c) y d) Soluciones sobrepuestas a los cuerpos salinos en perspectiva.

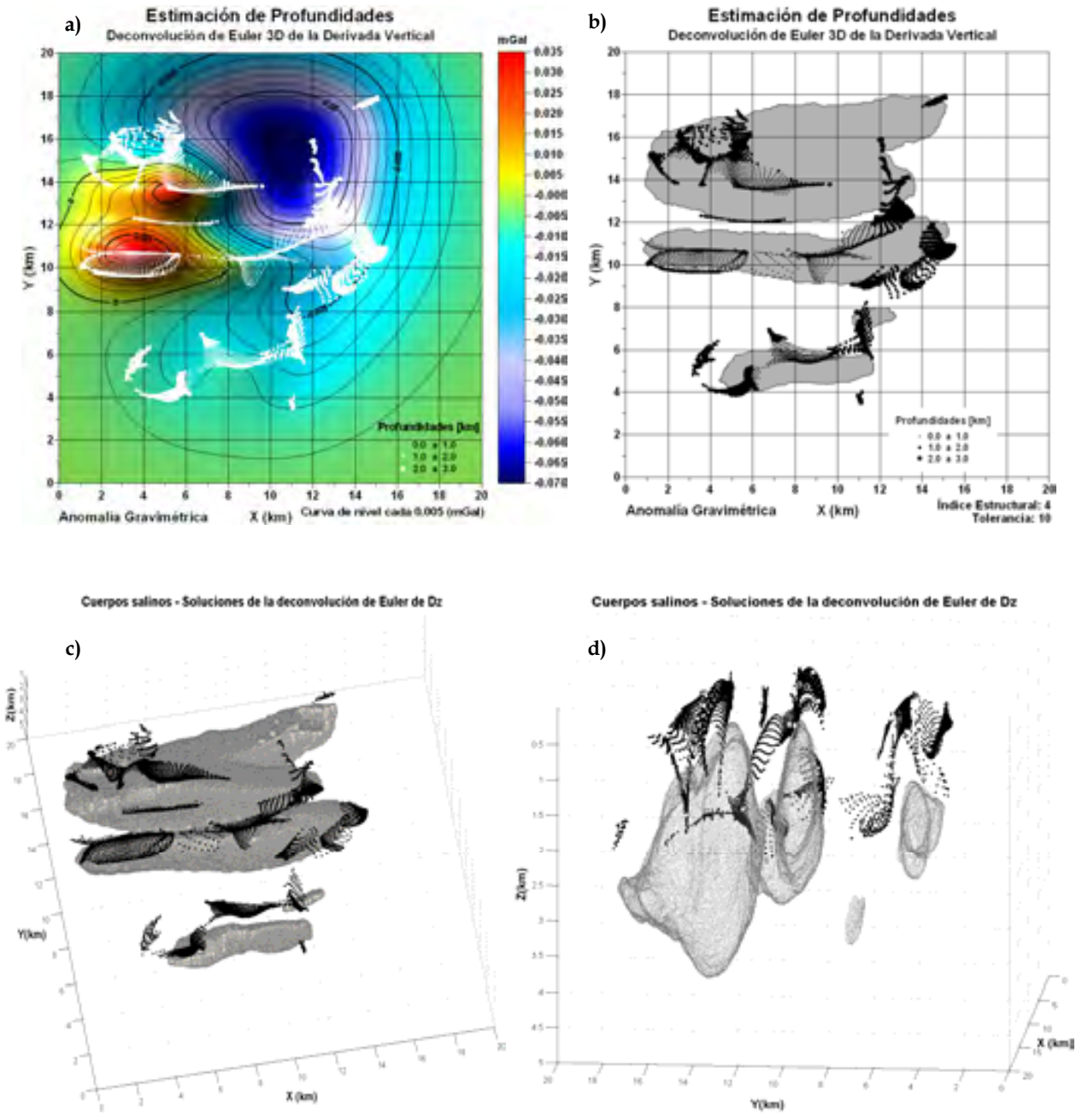

**Figura 5.6.** Soluciones de la ecuación de homogeneidad de Euler en 3D de la primera derivada vertical de la anomalía gravimétrica causada por los cuerpos salinos.

- a) Soluciones sobrepuestas a la anomalía gravimétrica de los cuerpos de sal.
- b) Soluciones sobrepuestas a los límites de los cuerpos de sal vistos en planta.
- c) y d) Soluciones sobrepuestas a los cuerpos salinos en perspectiva.

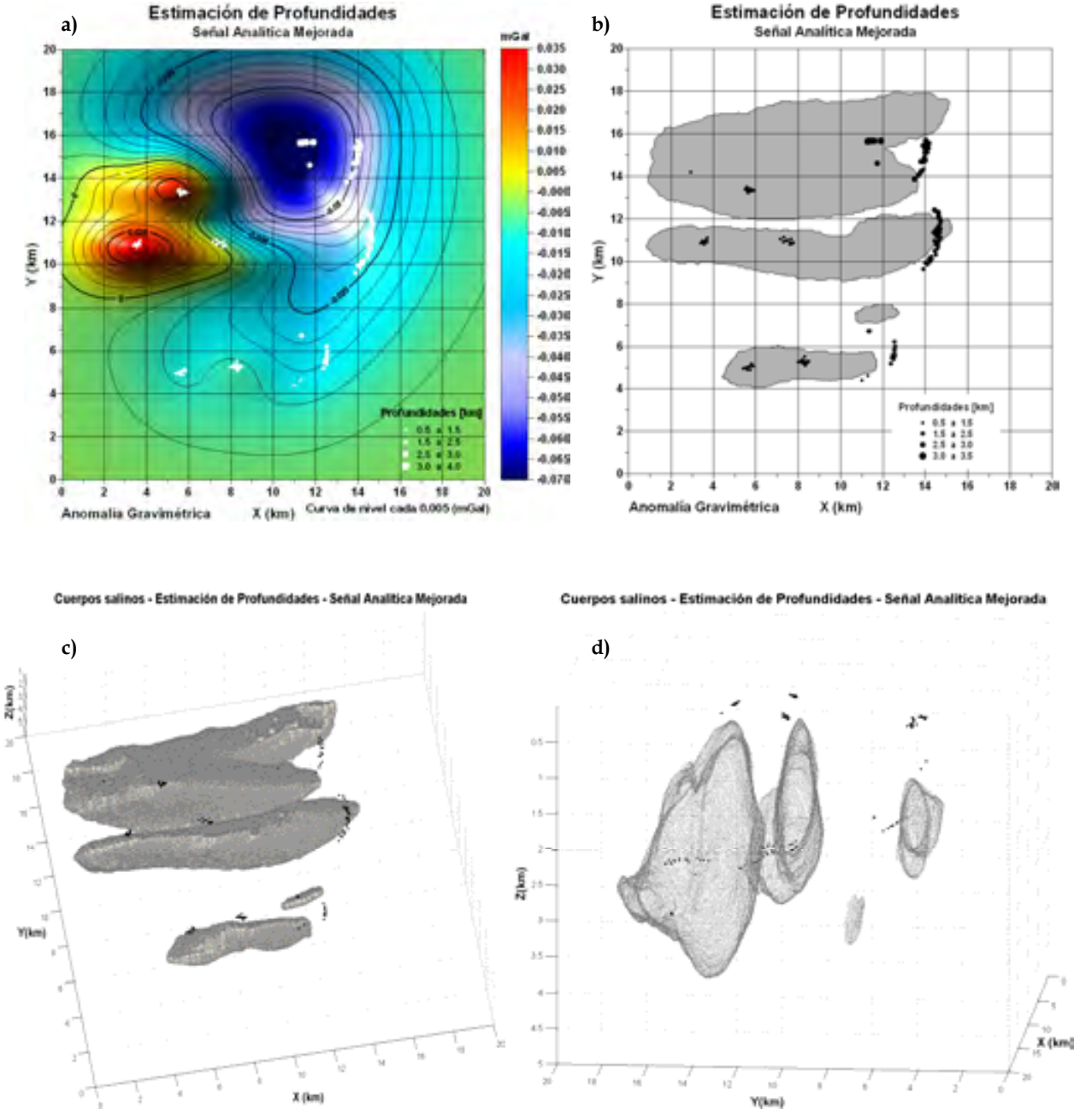

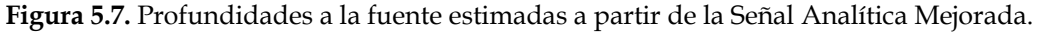

- a) Profundidades sobrepuestas a la anomalía gravimétrica de los cuerpos de sal.
- b) Profundidades sobrepuestas a los límites de los cuerpos de sal vistos en planta.
- c) y d) Profundidades sobrepuestas a los cuerpos salinos en perspectiva.

 Con base en los resultados desplegados en las Figuras 5.5 a 5.7 se pueden hacer las siguientes observaciones:

- Los algoritmos de deconvolución de Euler 3D convencional (D.E.C.) y deconvolución de Euler 3D de la primera derivada vertical (D.E.Dz.) de la anomalía gravimétrica, calcularon más soluciones que el método basado en la señal analítica mejorada (S.A.M.).
- La pequeña cantidad de soluciones arrojadas por el algoritmo S.A.M. no permite hacer muchas inferencias. Mientras algunos puntos solución estimados parecen corresponder con la cima de los cuerpos de sal, otros puntos se ubican a profundidades que corresponden con las secciones medias de estos cuerpos y otros más no se pueden correlacionar en absoluto con ningún cuerpo.
- Las soluciones arrojadas por el algoritmo D.E.C. son más cercanas a los cuerpos de sal que aquellas generadas por el algoritmo D.E.Dz., especialmente en los bordes laterales de los cuerpos (Figuras 5.5, incisos c y d; Figura 5.6, incisos c y d).
- Los algoritmos D.E.C. y D.E.Dz. calculan soluciones a profundidad que parecen agruparse en mayor medida en la superficie superior y en los bordes que tienden a ser verticales de los cuerpos de sal, que en el interior o bajo dichos cuerpos (Figuras 5.5 y 5.6).
- Cuando las soluciones de los algoritmos D.E.C. y D.E.Dz. se despliegan en mapas 2D, estas aparentan seguir la forma de los cuerpos (Figura 5.5, inciso b y Figura 5.6, inciso b).
- El algoritmo D.E.Dz. tiende a subestimar las profundidades de los cuerpos de sal, con respecto a los algoritmos D.E.C. y S.A.M. (Figuras 5.5 a 5.7).
- El único método que arroja soluciones que se podrían correlacionar con el cuerpo de sal de menores dimensiones es el algoritmo D.E.C.

Por otro lado, en las Figuras 5.8 a 5.10 despliego los puntos arrojados por los algoritmos de estimación de fuentes, al aplicarse a la malla de anomalía magnética. Realicé el mismo tipo de despliegue de datos que en el caso gravimétrico, ya que es una buena forma de analizar el desempeño de los algoritmos empleados, a través de la inspección visual.

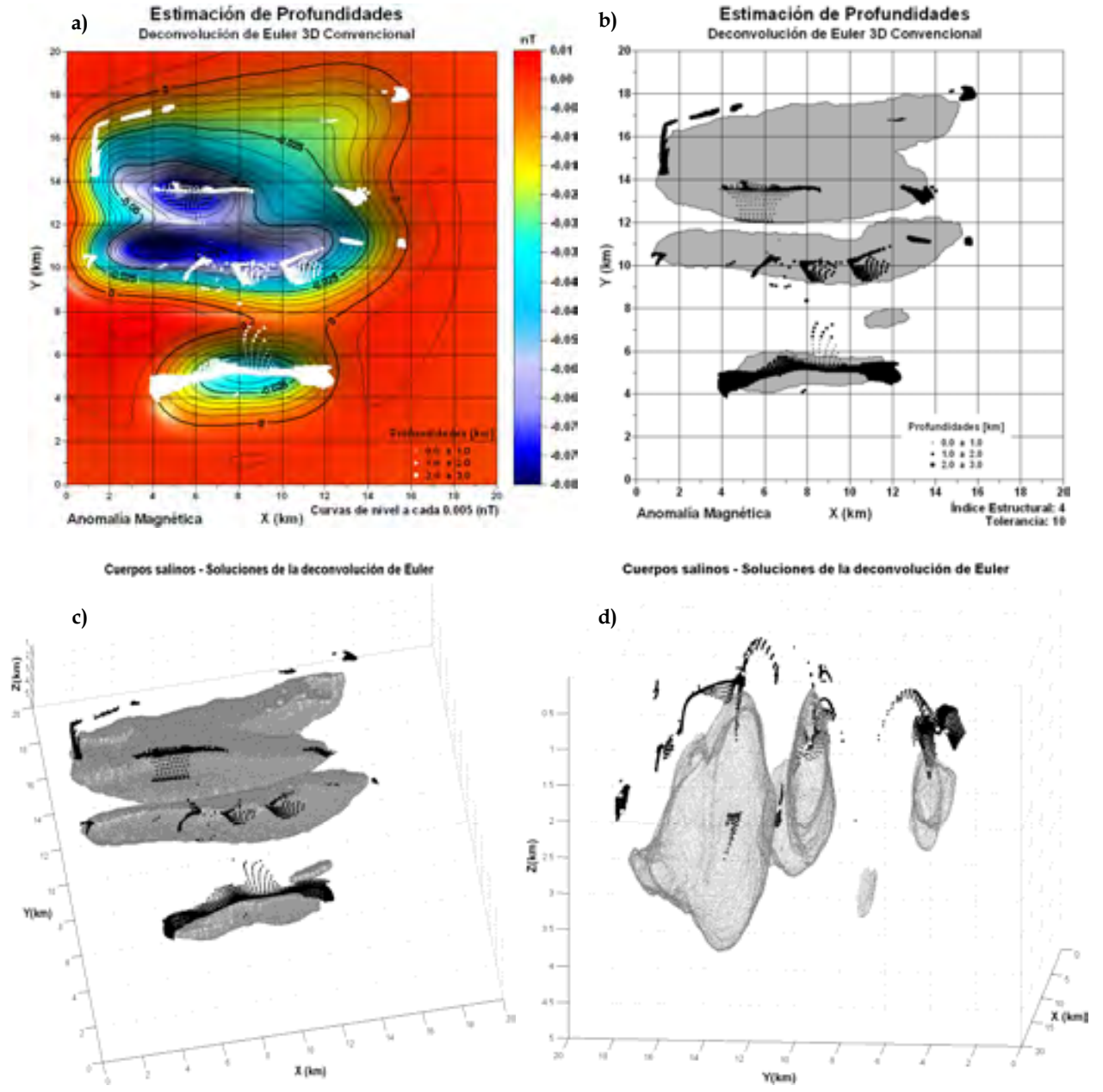

**Figura 5.8.** Soluciones de la ecuación de homogeneidad de Euler en 3D de la anomalía magnética causada por los cuerpos salinos.

- a) Soluciones sobrepuestas a la anomalía magnética de los cuerpos de sal.
- b) Soluciones sobrepuestas a los límites de los cuerpos de sal vistos en planta.
- c) y d) Soluciones sobrepuestas a los cuerpos salinos en perspectiva.

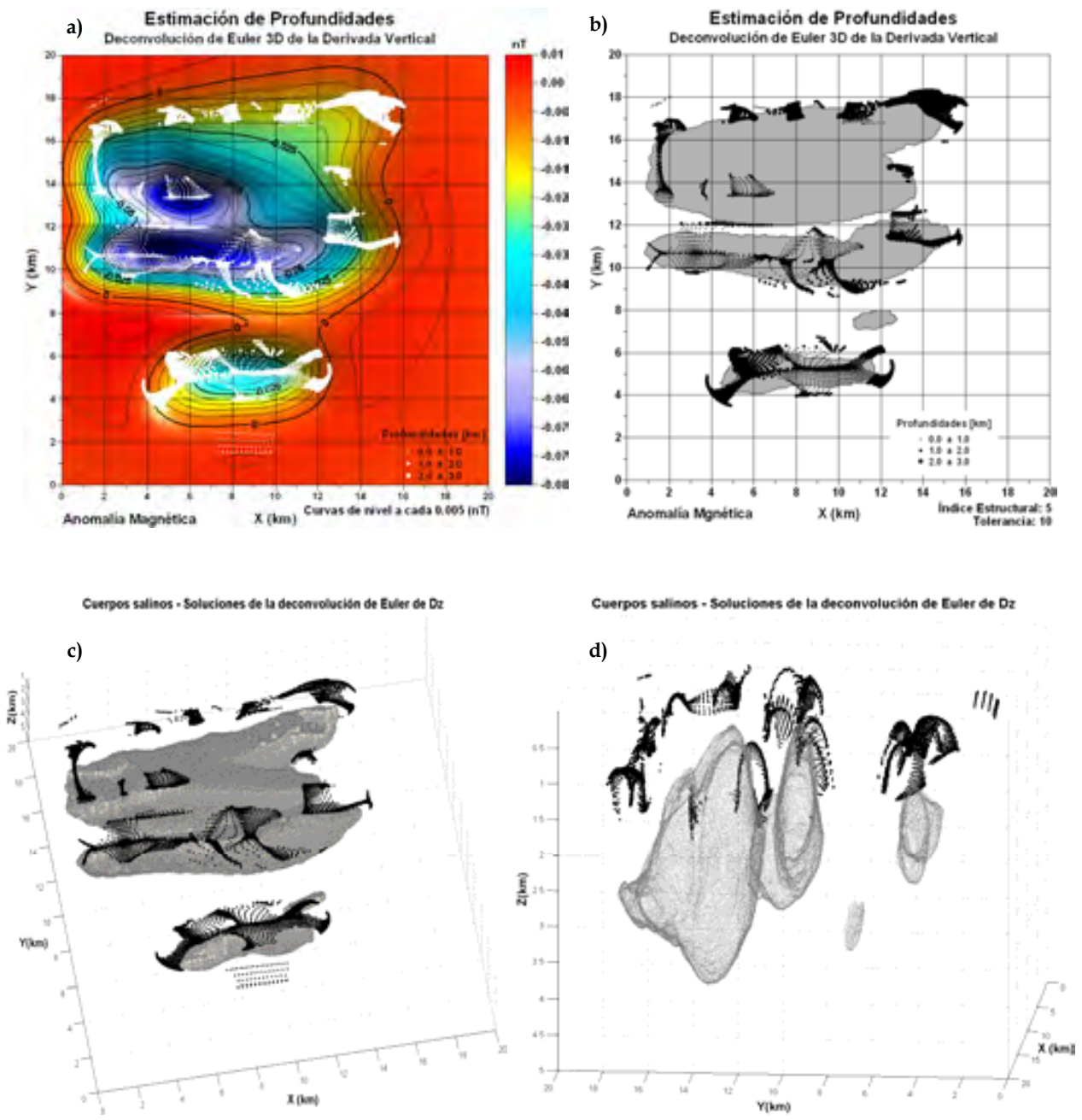

**Figura 5.9.** Soluciones de la ecuación de homogeneidad de Euler en 3D de la primera derivada vertical de la anomalía magnética causada por los cuerpos salinos.

- a) Soluciones sobrepuestas a la anomalía magnética de los cuerpos de sal.
- b) Soluciones sobrepuestas a los límites de los cuerpos de sal vistos en planta.
- c) y d) Soluciones sobrepuestas a los cuerpos salinos en perspectiva.

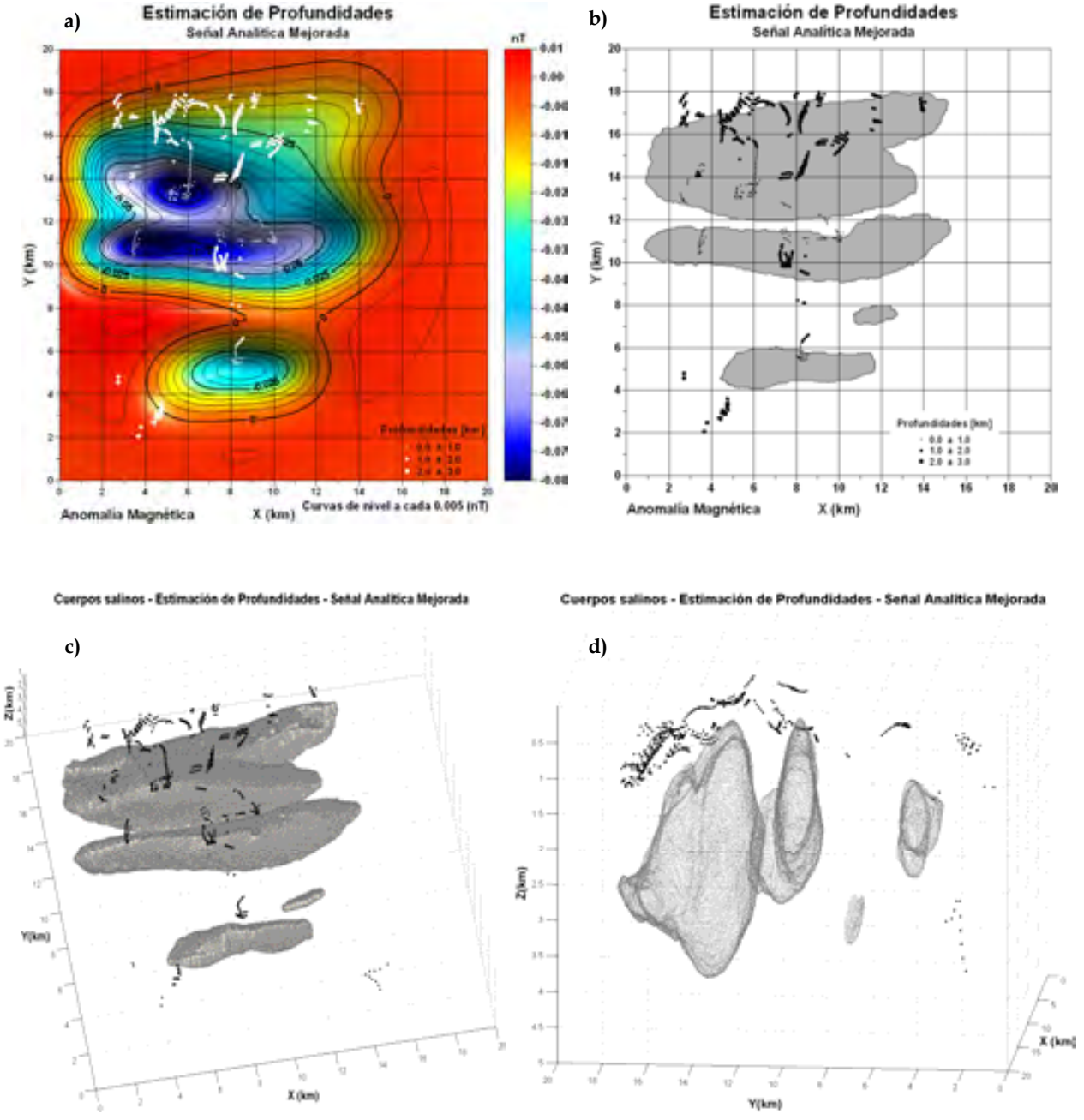

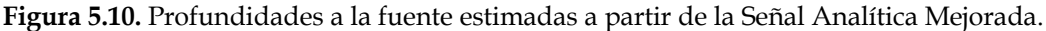

- a) Soluciones sobrepuestas a la anomalía magnética de los cuerpos de sal.
- b) Soluciones sobrepuestas a los límites de los cuerpos de sal vistos en planta.
- c) y d) Soluciones sobrepuestas a los cuerpos salinos en perspectiva.

 Procediendo de forma análoga a las estimaciones de profundidad realizadas sobre la malla de anomalía gravimétrica, los resultados de los algoritmos aplicados a la malla de anomalía magnética mostrados en las Figuras 5.8 a 5.10 me permitieron realizar las siguientes observaciones:

- Del mismo modo que con la malla de datos gravimétricos, los algoritmos D.E.C. y D.E.Dz. de la anomalía magnética generaron más soluciones que el método basado en la señal analítica mejorada (S.A.M.).
- Las soluciones arrojadas por el algoritmo D.E.C. son más cercanas a los cuerpos de sal que las soluciones calculadas con los algoritmos D.E.Dz. y S.A.M. (Figuras 5.8, incisos c y d; Figura 5.9, incisos c y d; Figura 5.10, incisos c y d).
- Los algoritmos D.E.C. y D.E.Dz. calculan soluciones a profundidad que parecen agruparse en los bordes agudos de los cuerpos de sal, mientras que las soluciones calculadas por el algoritmo S.A.M. se encuentran dispersas, sin mostrat algún patrón de agrupamiento claro (Figuras 5.8 a 5.10).
- Los mapas 2D en los que se muestran las proyecciones de los cuerpos de sal y las soluciones estimadas por los algoritmos D.E.C. y D.E.Dz. sobrepuestas a ellos, muestran claramente que las soluciones se ubican directamente sobre los cuerpos (Figura 5.8, inciso b y Figura 5.8, inciso b).
- Los algoritmos D.E.Dz. y S.A.M. tienden a subestimar las profundidades de los cuerpos de sal, con respecto al algoritmo D.E.C. (Figuras 5.8 a 5.10).
- Ningún método fue capaz de arrojar soluciones correlacionables con el cuerpo de sal de menores dimensiones.

Finalmente, con el objeto de evaluar conjuntamente la utilidad de los algoritmos de estimación de profundidades en la interpretación de los cuerpos de sal, tomé en cuenta todos los resultados arrojados por los algoritmos D.E.C, D.E.Dz. y S.A.M., tanto en datos gravimétricos como en datos magnéticos y configuré un mapa en 2D, así como una gráfica en perspectiva 3D de los resultados sobrepuestos a los cuerpos de sal (Figura 5.11).

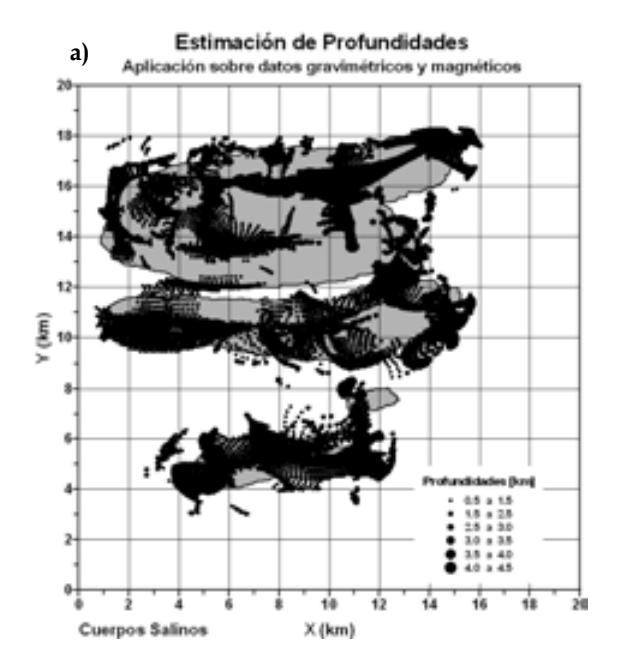

Cuerpos salinos - Estimación de Profundidades - Múltiples Métodor

Cuerpos salinos - Estimación de Profundidades - Múltiples Métodor

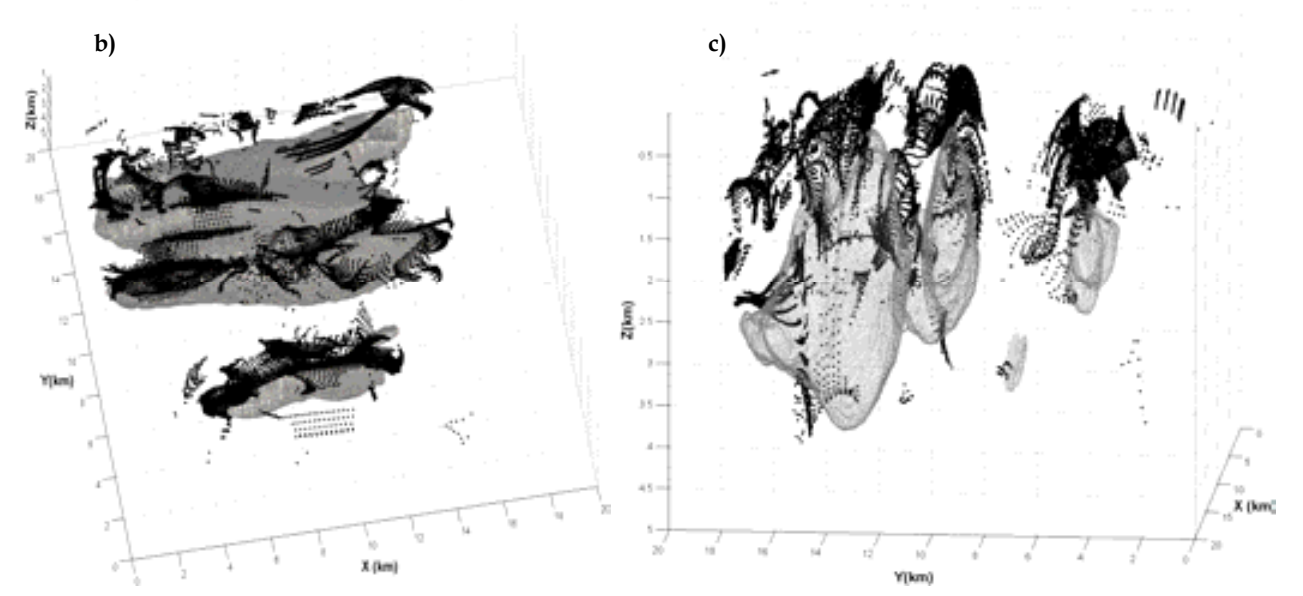

**Figura 5.11.** Sobreposición de las estimaciones de profundidad realizadas sobre datos gravimétricos y magnéticos, aplicando los métodos contemplados en esta tesis.

- a) Soluciones sobrepuestas a una vista en planta de los cuerpos de sal.
- b) y c) Soluciones sobrepuestas a los cuerpos salinos en perspectiva.

 Los resultados ilustrados en la Figura 5.11 muestran que los cálculos de profundidad realizados sobre las mallas de anomalía gravimétrica y magnética, concuerdan lo suficientemente bien con los cuerpos de sal reales, como para permitir la configuración de un modelo 3D correlacionado con estos cuerpos. Es claro que cuando se integran las soluciones obtenidas a partir de diferentes algoritmos de estimación de profundidades, aplicados tanto a datos gravimétricos como a datos magnéticos, es posible visualizar patrones que puedan conducir a una interpretación adecuada de cuerpos sepultados en el subsuelo, haciendo de esta aplicación conjunta de métodos, una herramienta útil en el modelado 3D.

### **5.3 Inversión de datos e integración del modelo de cuerpos salinos en 3D.**

 Apliqué el algoritmo de inversión por recristalización simulada descrito en el Capítulo 2, a las mallas de anomalía gravimétrica y magnética causadas por los cuerpos salinos, teniendo por espacio de modelos, un bloque de 20 [km] por 20 [km] en direcciones X y Y, y 10  $|km|$  en dirección Z, discretizado en 27,000 prismas ( $30 \times 30 \times 30$ en X, Y y Z) de idénticas dimensiones (Figura 5.12). El plano de observación se sitúa directamente sobre este espacio, a 10 cm. de distancia.

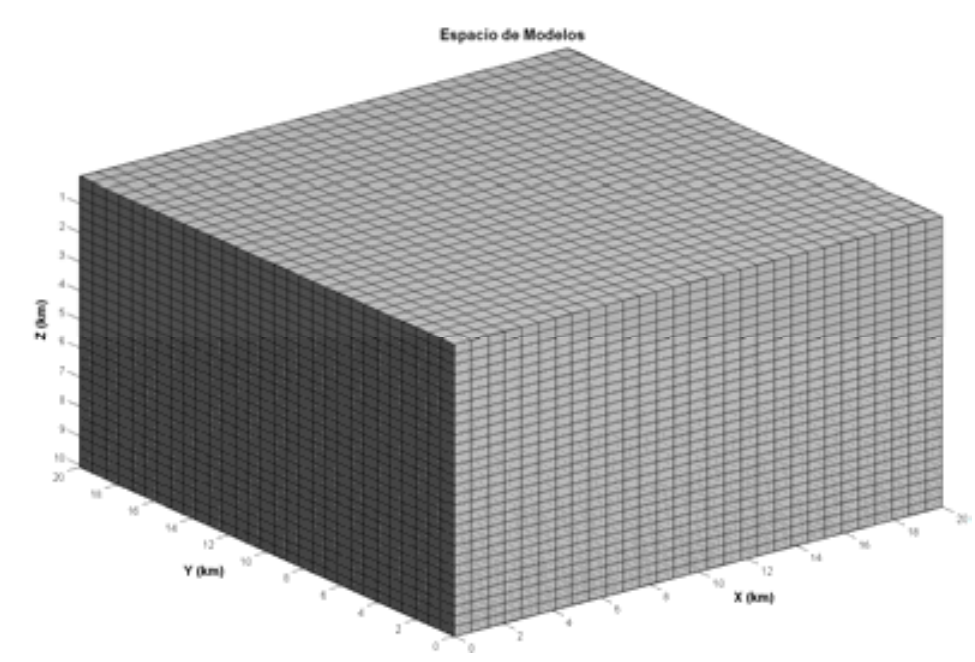

**Figura 5.12.** Espacio de modelos utilizado para la inversión de datos gravimétricos y magnéticos.

El modelo inicial que utilicé como entrada del método de inversión aplicado, tanto para el caso gravimétrico como para el caso magnético, fue obtenido a partir de los resultados de la estimación de bordes y profundidades de los cuerpos salinos anteriormente realizada, siguiendo las siguientes etapas para su construcción:

- **Etapa 1.** Proyección de los límites de cuerpos salinos sobre el espacio discreto y configuración de cuerpos salinos en planta.
- **Etapa 2.** Asignación de profundidades a la cima de los cuerpos salinos, a través de promedios de los valores estimados por los diferentes algoritmos correspondientes a cada uno de los prismas.
- **Etapa 3.** Asignación de propiedades de sal a toda la columna de prismas, desde la cima estimada en la etapa anterior hasta la base del espacio modelado.

Muestro a continuación, en la Figura 5.13, el modelo inicial construido a través de estas tres etapas:

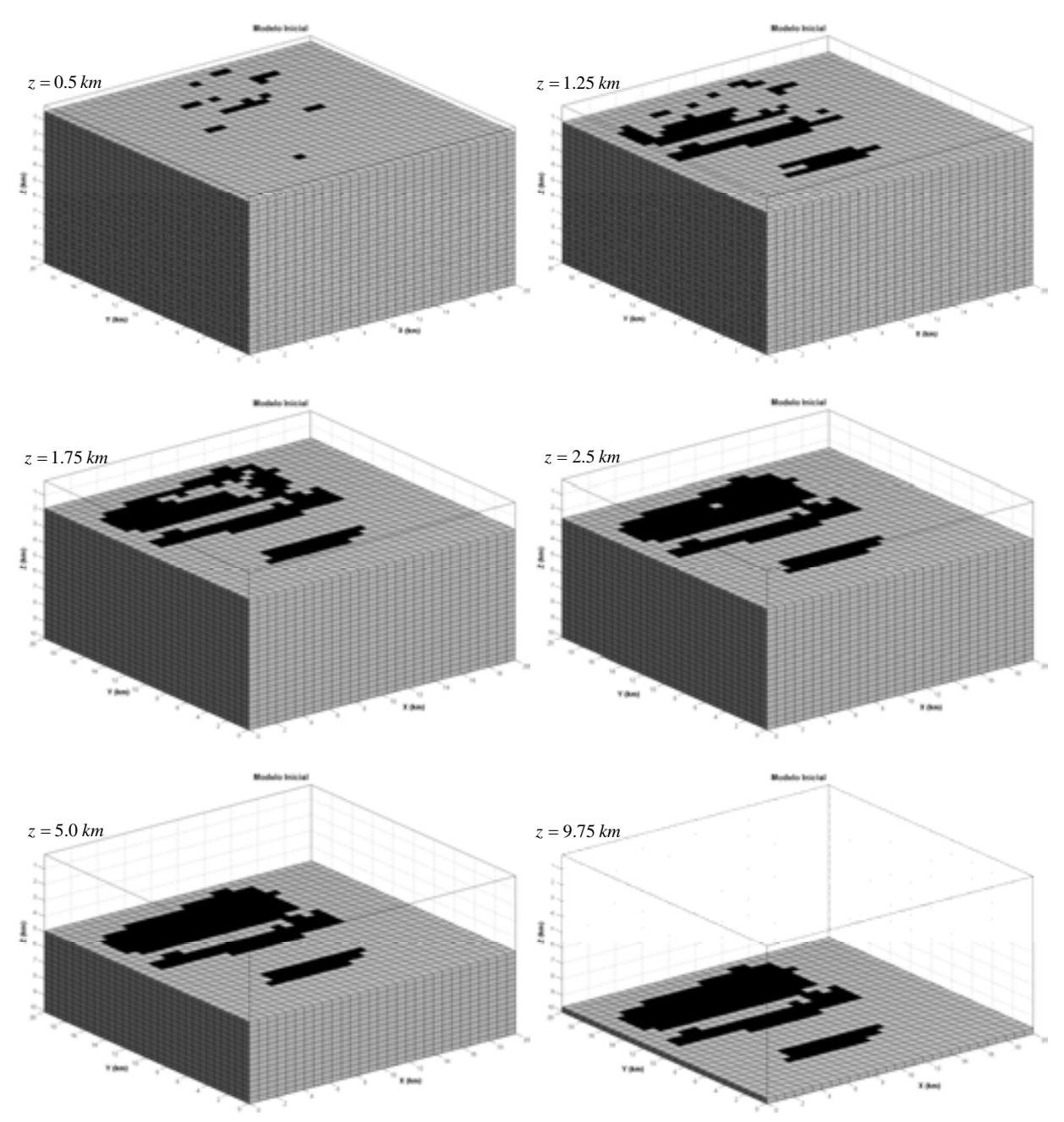

**Figura 5.13.** Modelo inicial utilizado en la inversión de datos por recristalización simulada. Se muestran vistas en planta de diferentes secciones a profundidad del mismo. Los cuerpos salinos son desplegados en color negro y el resto del espacio discreto en un tono gris.

 En el modelo inicial es notable la ausencia de uno de los cuerpos salinos. La posible razón por la que no quedó incluido, es que dadas sus dimensiones y profundidad de sepultamiento (Figura 4.1), no fue detectado por los algoritmos de delimitación de fuentes en planta y estimación de profundidades. Es razonable pensar que esta omisión no tuvo un efecto sustancial en la inversión de los datos por la forma de operar del algoritmo diseñado: múltiple perturbación de todos y cada uno de los parámetros del modelo, independientemente del modelo inicial introducido, hasta encontrar una configuración de parámetros que minimice en lo posible la función de desajuste de valores de anomalía observada, con respecto a la anomalía calculada, dejando abierta la posibilidad de configurar de forma automática, uno o varios prismas correspondientes con el cuerpo salino omitido, en caso de ser necesaria su presencia (su contribución a la anomalía observada).

 La aplicación del algoritmo de inversión sobre los datos gravimétricos y magnéticos consistió en 1000 ciclos de enfriamiento con 20 iteraciones de perturbación de parámetros en cada ciclo, alcanzando un error por norma L-2 de 0.6575 para el caso gravimétrico y 0.2178 para el caso magnético. Muestro las curvas de desajuste para ambos casos a continuación, así como los parámetros de cada inversión.

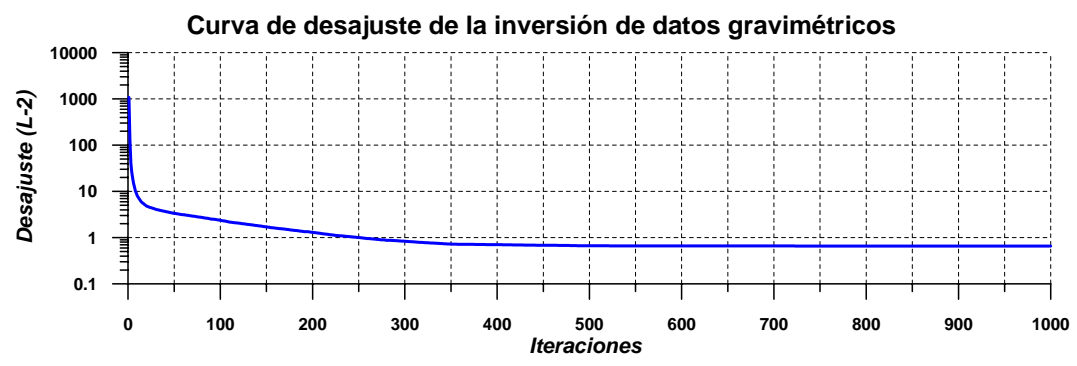

**Figura 5.14.** Curva de desajuste de la inversión de datos gravimétricos. Se grafica en escala semilogarítmica, dado el amplio rango de valores de la curva y su comportamiento asintótico.

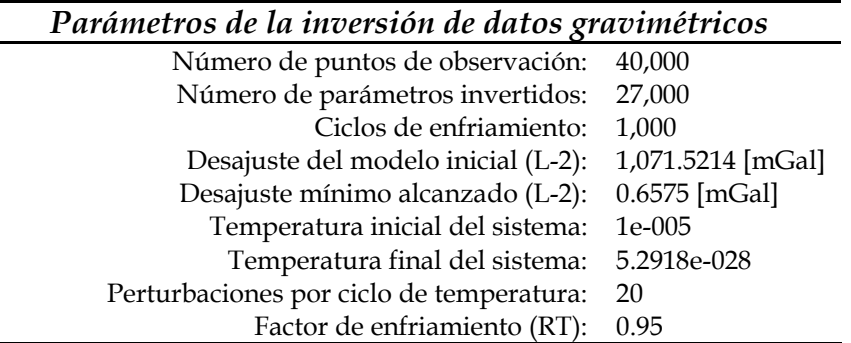

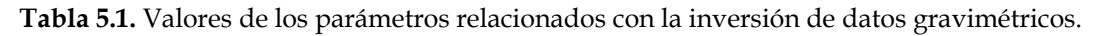

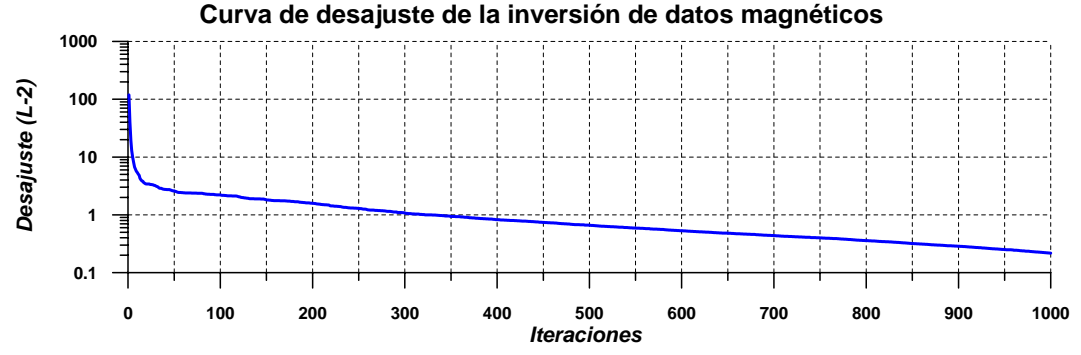

**Figura 5.15.** Curva de desajuste de la inversión de datos magnéticos. Se grafica en escala semilogarítmica, dado el amplio rango de valores de la curva y su comportamiento asintótico.

| Parámetros de la inversión de datos magnéticos |               |
|------------------------------------------------|---------------|
| Número de puntos de observación:               | 40,000        |
| Número de parámetros invertidos:               | 27,000        |
| Ciclos de enfriamiento:                        | 1,000         |
| Desajuste del modelo inicial (L-2):            | 119.0735 [nT] |
| Desajuste mínimo alcanzado (L-2):              | $0.2178$ [nT] |
| Temperatura inicial del sistema:               | $1e-005$      |
| Temperatura final del sistema:                 | 5.2918e-028   |
| Perturbaciones por ciclo de temperatura:       | 20            |
| Factor de enfriamiento (RT):                   | 0.95          |

**Tabla 5.2.** Valores de los parámetros relacionados con la inversión de datos magnéticos.

 Cabe mencionar que en la inversión de datos, tanto gravimétricos como magnéticos, con el propósito de acotar los modelos probados y disminuir en lo posible el problema de la no unicidad, elegí los siguientes dominios de variación de parámetros:

→ Datos gravimétricos: 
$$
\Delta \rho \in [-220, 220] \frac{kg}{m^3}
$$
  
\n→ Datos magnéticos:  $\Delta m \in [0, -310 \times 10^{-6}] \frac{A}{m}$ 

También limité el algoritmo de inversión para que se perturbaran sólo los parámetros correspondientes a los prismas dentro de una región del espacio discreto que se encuentra limitado en planta por los algoritmos de delimitación de fuentes y sin límites a profundidad. Esta acción cumplió dos propósitos: La mejora de calidad de los parámetros estimados por el método de inversión, a través del incremento de la probabilidad de configurar modelos sólidos que serían interpretados posteriormente como cuerpos salinos y la optimización del tiempo de cómputo, evitando el cálculo de la respuesta a la perturbación producida por el método, en parámetros cuyos prismas se hayan fuera de la región permitida para dicha perturbación.

 Ahora muestro en la Figura 5.16, el modelo resultante de la inversión de datos gravimétricos:

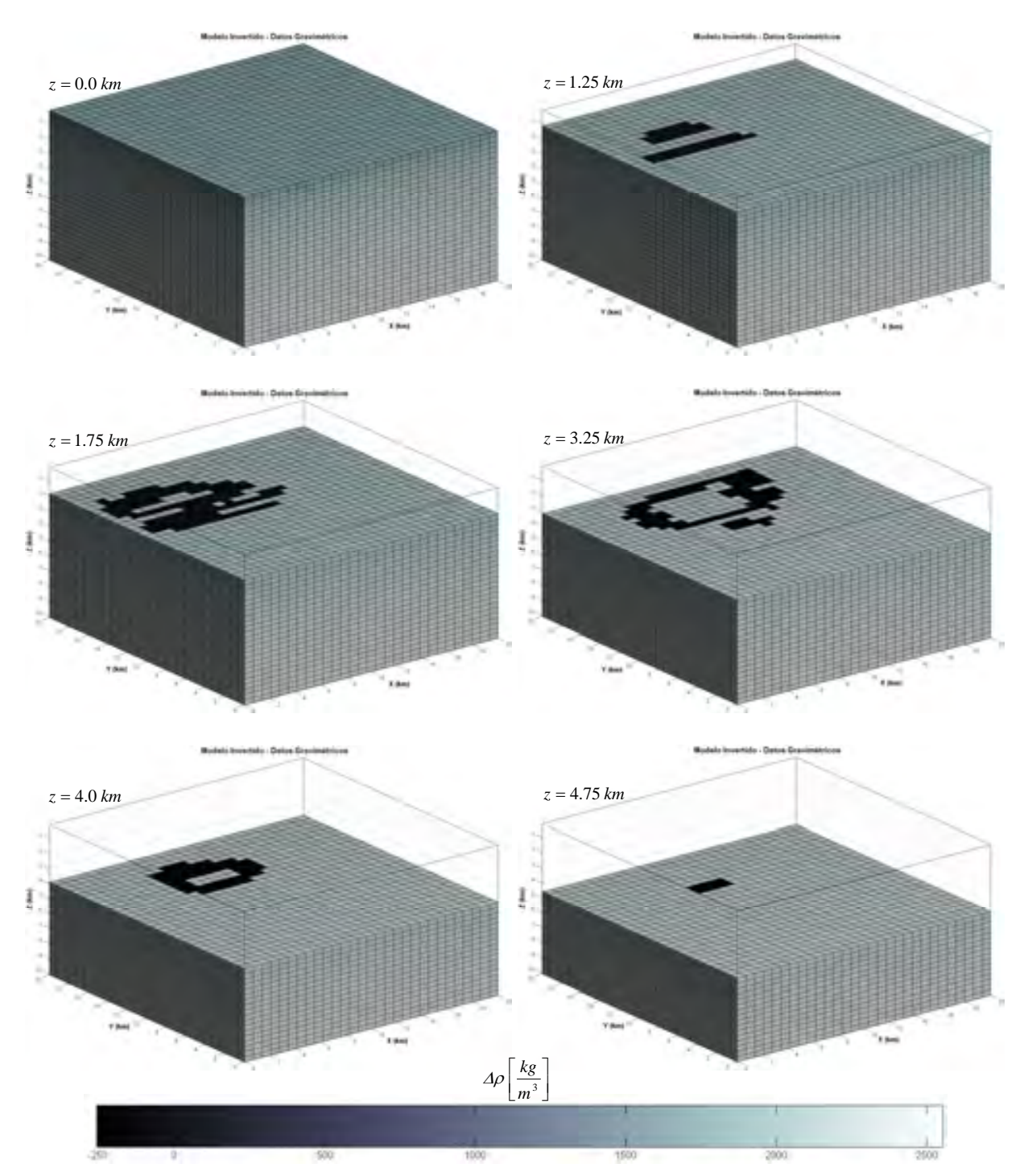

**Figura 5.16.** Modelo resultante de la inversión por recristalización simulada de datos gravimétricos. Se muestran vistas en planta de diferentes secciones a profundidad del mismo. Los cuerpos salinos son desplegados en color negro y el resto del espacio discreto en un tono gris. En la parte inferior se muestra la escala de tonos correspondiente a los contrastes de densidad modelados.

 Mientras que el modelo invertido para datos magnéticos se muestra en la Figura 5.17:

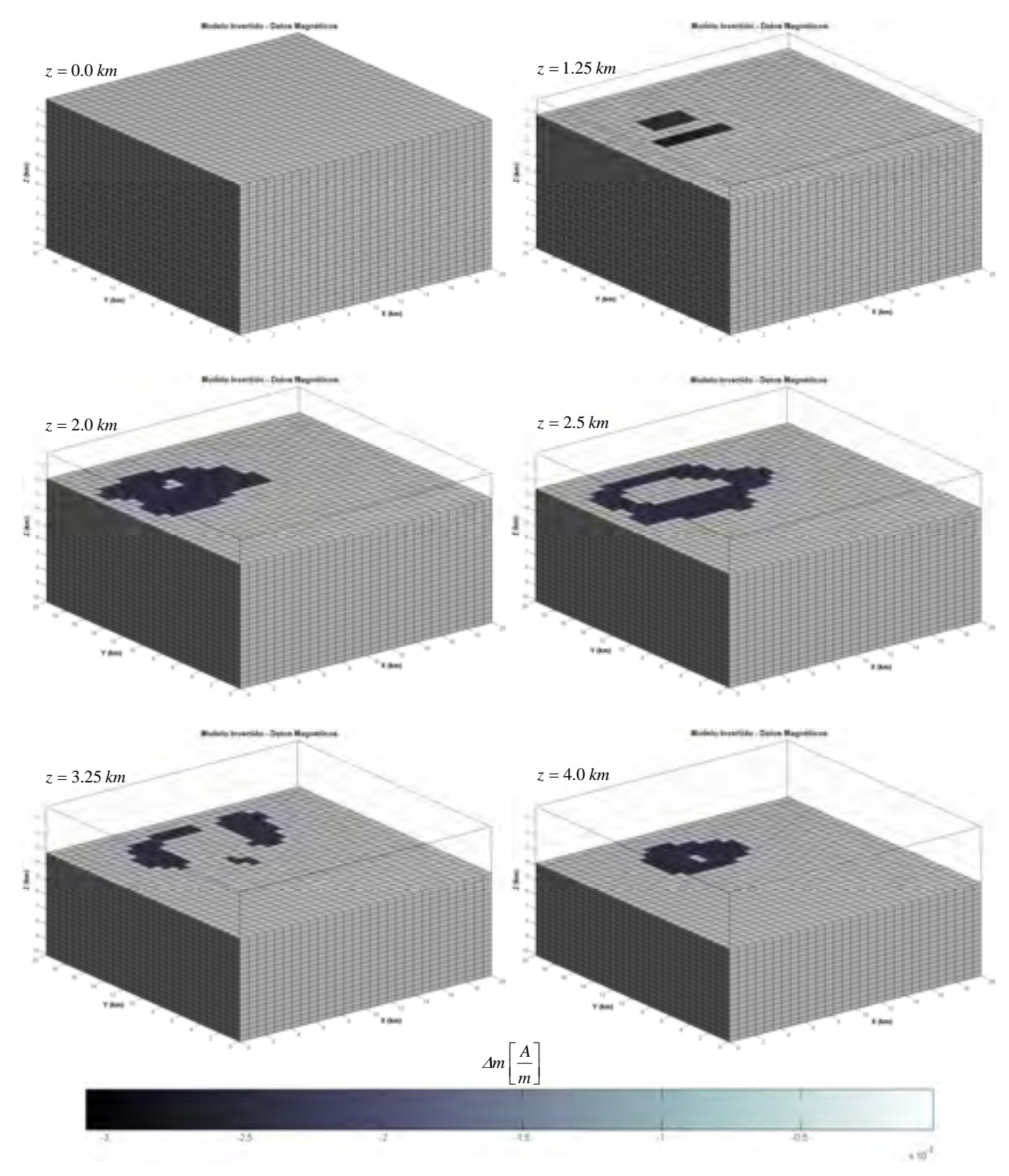

**Figura 5.17.** Modelo resultante de la inversión por recristalización simulada de datos magnéticos. Se muestran vistas en planta de diferentes secciones a profundidad del mismo. Los cuerpos salinos son desplegados en tonos oscuros y el resto del espacio discreto en tonos claros. En la parte inferior se muestra la escala de tonos correspondiente a los contrastes de susceptibilidad magnética modelados.

Tal como se muestra en las Figuras 5.16 y 5.17, los modelos invertidos obtenidos consisten en configuraciones tridimensionales de prismas con propiedades contrastantes con respecto al medio encajonante. Para obtener un modelo en el que se mostraran los cuerpos de sal como volúmenes sólidos fue necesario calcular una superficie envolvente que conecta los puntos de igual magnitud en los prismas que se encuentran en contacto con el medio encajonante.

Para realizar el cálculo de la envolvente se considera que cada parámetro se ubica espacialmente en el centro de cada prisma del ensamble y se interpola en 3D.

Cabe mencionar que hice uso de información de ambos modelos invertidos, ubicando en un modelo final, los prismas correspondientes a las propiedades de sal, tanto del modelo invertido para datos gravimétricos, como para el modelo invertido para datos magnéticos.

En la Figura 5.18 muestro el modelo resultante:

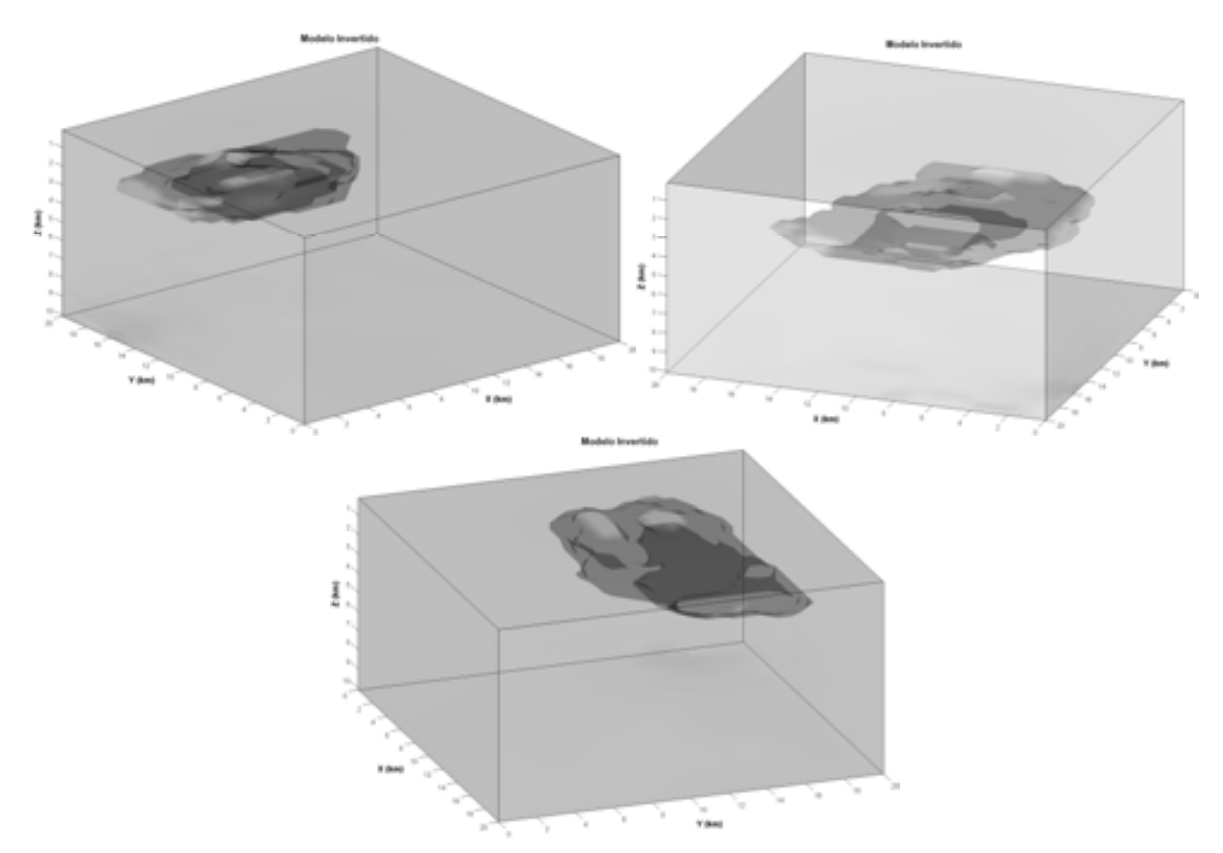

 **Figura 5.18.** Diferentes vistas en perspectiva del modelo resultante de las inversiones de datos. Se muestra la configuración de un solo cuerpo sólido de sal que abarca a los demás.

A partir de este último modelo se pueden hacer las siguientes observaciones:

- <sup>Â</sup> La resolución espacial del modelo tridimensional es relativamente baja y debido a ello no se pueden observar los cuerpos salinos en forma individual.
- <sup>Â</sup> A pesar de la baja resolución del modelo, es posible inferir la extensión espacial de la zona con mayor presencia de sal en 3D.
- <sup>Â</sup> Aparentemente los cuerpos salinos más pequeños no se observan después de haber obtenido el modelo final. Esto podría deberse tanto a la baja resolución del modelo, como a la débil contribución de los mismos cuerpos a las anomalías invertidas.

Por otro lado, en cuanto a los aspectos computacionales intrínsecos en el método de inversión utilizado, puedo añadir lo siguiente:

- <sup>Â</sup> El mayor reto enfrentado en la inversión de datos gravimétricos y magnéticos se relacionó con la resolución del espacio discreto utilizado. La cantidad de datos observados y la cantidad de parámetros por invertir determinan el tamaño de las matrices de sensitividades, que en este trabajo resultó ser de 40,000 renglones (número de observaciones) por 27,000 columnas (número de parámetros del modelo), ocupando un total de 4.32 GB de memoria en disco, considerando que se almacenan en archivos binarios con precisión simple (4 bytes por número), lo cual las hace muy difíciles de manejar. Ahora bien, dadas las consideraciones de optimización del producto de la matriz de sensitividades por el vector de parámetros sometidos a perturbación en el método de inversión utilizado, fragmenté las matrices de sensitividades en varios archivos del mismo tamaño:  $N \times nC$ , donde *N* es el número de observaciones (40,000) y *nC* es el número de archivos en que fragmenté dichas matrices.
- Debido a la fragmentación de las matrices de sensitividades, tuve que implementar una rutina de carga - descarga de los fragmentos de matriz y liberación de memoria en el algoritmo de inversión para poder manejar la información y evitar errores por saturación de memoria. Esta implementación afecta al tiempo de ejecución del algoritmo en un computador, pero es necesario para poder realizar la inversión con esta cantidad de datos.
- <sup>Â</sup> Los dos hechos anteriormente listados justifican la resolución elegida, lo cual no implica que no se pueda incrementar, pero hay que considerar que eso incrementaría sustancialmente el tamaño de las matrices de sensitividades y por lo mismo, el tiempo de ejecución.

# **Capítulo 6**

# **Recomendaciones y perspectivas**

 El procesamiento, inversión y modelado de anomalías de campos potenciales presentado en este trabajo, la metodología para generar datos sintéticos útiles en la prueba y validación de los algoritmos aplicados, así como la generación de datos de anomalía gravimétrica y magnética a partir de cuerpos salinos interpretados de datos sísmicos, constituyen un ejercicio de integración de diferentes herramientas de la geofísica en la exploración que arrojó resultados aceptables para la modelación 3D de cuerpos salinos en un espacio discreto. Cito a continuación algunas recomendaciones para trabajos futuros y las perspectivas de este tipo de modelado en la prospección de hidrocarburos.

### **6.1 Recomendaciones para trabajos futuros.**

- Debido a que la inversión de datos fue el mayor reto afrontado en este trabajo en cuanto al cálculo y manejo de las matrices de sensitividades implicado, considero recomendable analizar la posibilidad de acelerar el proceso de inversión de datos a través de cómputo paralelo, ya sea respetando el algoritmo aplicado de recristalización simulada, o bien probando algún otro método heurístico de inversión como los algoritmos genéticos.
- En cuanto al método de deconvolución de Euler en 3D para la estimación de profundidades a las fuentes de anomalías, se podría analizar la posibilidad de realizar la inversión de matrices incluida en el algoritmo por métodos heurísticos, lo que no afectaría demasiado el tiempo de cómputo de la inversión, ya que las matrices por invertir no son ni deben ser muy grandes por cuestiones teóricas del mismo método.
- Los estudios de métodos potenciales de última generación incluyen el manejo del tensor completo de campos gravimétrico y magnético, por lo que sería interesante implementar metodologías y algoritmos para realizar modelado en 3D con ese tipo de datos.
- En la actualidad sigue siendo común trabajar con datos sísmicos en áreas con presencia de sal en líneas 2D, por lo que se podría implementar un algoritmo de inversión en 2 ½ D, basado en el algoritmo 3D presentado en este trabajo.

## **6.2 Perspectivas.**

 Teniendo algoritmos eficientes para el modelado de campos potenciales en 3D y la metodología adecuada para modelar cuerpos salinos, se pueden formar modelos de alta resolución espacial, tanto en 2D como en 3D, con información de contrastes de densidad en esas zonas, que se podrían transformar en modelos de velocidades con reglas de transformación densidad-velocidad para los sedimentos y con valores típicos de velocidad para los cuerpos de sal. Los modelos de velocidad resultantes serán útiles como herramientas auxiliares en el análisis del comportamiento de los campos de ondas sísmicas viajando en zonas de tectónica salina, a través del modelado sísmico, cuyos resultados o productos podrían aplicarse como parte del diseño de adquisición de datos, evaluación de geometrías de adquisición y de metodologías de proceso e interpretación, hasta la validación misma de secciones sísmicas interpretadas.

## **Anexos**

#### **Anexo A. Generación de Modelos/Datos sintéticos**

### **A.1 gbox.m**

```
function g=gbox(x0,y0,z0,x1,y1,z1,x2,y2,z2,Rho) 
%Función basada en la subrutina gbox, [Blakely, 1996], la cual calcula la 
%anomalía gravimétrica de un prisma rectangular semiinfinito (la tapa 
%inferior se extiende infinitamente en dirección Z - verticalmente hacia 
%abajo). 
% 
%Parámetros de la función: 
%- Coordenadas del punto de observación: x0,y0,z0 
%- El prisma se extiende desde (x1,y1,z1) hasta (x2,y2,Inf) 
%- El prisma se extiende desde (x1,y1,z1) hasta (x2,y2,z2)%- Densidad del prisma: Rho 
% 
%Elaboró: Mauricio Nava Flores 
%Última Versión: 13-Septiembre-2008, 12:52 hrs. 
isign=[-1,1]; 
gamma=6.670*10^(-11);
twopi=6.2831853; 
si2mg=1*10^5; 
km2m=1*10^2;x(1)=x0-x1;y(1)=y0-y1;z(1)=z0-z1;x(2) = x0-x2;y(2)=y0-y2;z(2)=z0-z2;\text{suma}=0;
for i=1:2 
     for j=1:2 
         for k=1:2 
            \text{ri}\, \text{ik} = ((x(i))^2 + (y(i))^2 + (z(k))^2))^(1/2);
              ijk=isign(i)*isign(j)*isign(k); 
             arg1 = atan2((x(i)*y(j)),(z(k)*rijk)); if arg1<0 
                  arg1=arg1+twopi; 
             end 
             arg2=rijk+y(j); 
             arg3=rijk+x(i); 
             if arg2<=0 
                  error=errordlg('Error en el Punto','gbox.m');
```

```
 close(error) 
             end 
            if arg3<=0 
                 error=errordlg('Error en el Punto','gbox.m') 
                close(error) 
            end 
 arg2=log(arg2); 
 arg3=log(arg3); 
            suma=suma+ijk*(z(k)*arg1-x(i)*arg2-y(j)*arg3); end 
     end 
end 
g=Rho*gamma*suma*si2mg*km2m;
```
#### **A.2 mbox.m**

```
function t = mbox(x0,y0,z0,x1,y1,x2,y2,z1,m,min,md,fi,fd)%Función basada en la subrutina mbox, [Blakely, 1996], la cual calcula la 
%anomalía magnética de un prisma rectangular semiinfinito (la tapa inferior 
%se extiende infinitamente en dirección Z - verticalmente hacia abajo). 
% 
%Parámetros de la función: 
%- Coordenadas del punto de observación: x0,y0,z0 
%- El prisma se extiende desde (x1,y1,z1) hasta (x2,y2,Inf) 
%- Magnetización del prisma: 
      m = Intensidad del vector magnetización (A/m)% mi = Inclinación del vector magnetización (grados) 
% md = Declinación del vector magnetización (grados) 
%- Campo ambiental:<br>% fi = Inclinac
% fi = Inclinación del campo ambiental (grados) 
      fd = Declinación del campo ambiental (grados)\approx%Para calcular la anomalía magnética producida por un prisma rectangular 
%finito, se tiene que llamar dos veces la función mbox y restar sus 
%valores: 
% 
%t1=mbox(x0,y0,z0,x1,y1,x2,y2,z1,m,mi,md,fi,fd); 
%t2=mbox(x0,y0,z0,x1,y1,x2,y2,z2,m,mi,md,fi,fd); 
% 
%t=t1-t2;% 
%Elaboró: Mauricio Nava Flores 
%Última Versión: 13-Septiembre-2008, 12:54 hrs. 
cm=1*10^{\circ}(-7);t2nt=1*10^(9);alfa=[]; 
beta=[]; 
%Ángulos de inclinación y declinación del vector magnetización en radianes 
mirad=mi*pi/180; 
mdrad=md*pi/180; 
%Cosenos directores de la magnetización 
ma=cos(mirad)*cos(mdrad); 
mb=cos(mirad)*sin(mdrad); 
mc=sin(mirad); 
%Ángulos de inclinación y declinación del campo ambiental en radianes 
firad=fi*pi/180; 
fdrad=fd*pi/180; 
%Cosenos directores del campo ambiental 
fa=cos(firad)*cos(fdrad); 
fb=cos(firad)*sin(fdrad); 
fc=sin(firad); 
fm1=ma*fb+mb*fa; 
fm2=ma*fc+mc*fa; 
fm3=mb*fc+mc*fb;
```
### **A.3 SensitivG.m**

```
%Programa que calcula y almacena en un archivo binario, el Kernel 
%(matriz de sensitividades) empleado en el cálculo de anomalía gravimétrica 
%para un ensamble de M prismas rectangulares, sobre N puntos de 
%observación. 
% 
%El programa SensitivG.m hace uso de la subrutina gboxR [modificada de 
%Blakely, 1996] para calcular la respuesta gravimétrica de un prisma 
%rectangular en un punto. El prisma puede o no estar girado "theta" grados 
%con respecto al eje horizontal (X), medidos en sentido antihorario. 
% 
%Dicha subrutina está reescrita como una función en Matlab 7 y debe 
%encontrarse en el directorio en que se ejecuta SensitivG.m para su 
%correcto funcionamiento. 
% 
%Los parámetros necesarios para el cálculo del Kernel son: 
%- Número de observaciones en las direcciones X y Y. 
%- Coordenadas iniciales y finales (X y Y) de la malla de observaciones. 
%- Cotas de la malla de observaciones (topografía o plano). 
%- Número de prismas utilizados en cada dirección (X, Y y Z), sus 
% dimensiones y extensión (datos del ensamble de prismas) para la 
% discretización del espacio cuyo Kernel se calcula con este programa. 
% 
%Las unidades del problema son: 
%- Densidad: (Kg/m^3) 
%- Distancia: Km 
%- Anomalía Gravimétrica: mGal 
% 
%Elaboró: Mauricio Nava Flores 
%Última Versión: 21-Agosto-2008, 16:21 hrs. 
clear 
c1cclose all 
format long g 
%%%%%%%%%%%%%%%%%%%%%%%%%%%%%%%%%%%%%%%%%%%%%%%%%%%%%%%%%%%%%%%%%%%%%%%%%%% 
%%%%%%%%%%%%%%%%%%%%%%%%%% Malla de Observaciones %%%%%%%%%%%%%%%%%%%%%%%%% 
%%%%%%%%%%%%%%%%%%%%%%%%%%%%%%%%%%%%%%%%%%%%%%%%%%%%%%%%%%%%%%%%%%%%%%%%%%% 
nx=150;<br>
ny=150;<br>
ny=150;<br>
ny=150;<br>
nx=150;<br>
nx=150;<br>
nx=150;<br>
nx=150;<br>
nx=150;<br>
nx=150;<br>
nx=150;<br>
nx=150;<br>
nx=150;<br>
nx=150;<br>
nx=150;<br>
nx=150;<br>
nx=150;<br>
nx=150;<br>
nx=150;<br>
nx=150;<br>
nx=150;<br>
nx=150;<br>
nx=150;<br>
nx=150;<br>
nx=150
                                            %No. Observaciones en dirección y
Xmini=0;<br>Xmfin=1;%Rango de extensión en dir. x [Xmini,Xmfin]
Ymini=0;<br>Ymfin=1;%Rango de extensión en dir. y [Ymini, Ymfin]
deltax=(Xmfin-Xmini)/(nx-1); %Intervalo de muestreo en dirección x 
deltay=(Ymfin-Ymini)/(ny-1); %Intervalo de muestreo en dirección y 
X0=[Xmini:deltax:Xmfin]; 
Y0=[Ymini:deltay:Ymfin]; 
Z_0 = 0 :
z0=Z0; %Cota de Observación (plano z=Z0) 
%%%%%%%%%%%%%%%%%%%%%%%%%%%%%%%%%%%%%%%%%%%%%%%%%%%%%%%%%%%%%%%%%%%%%%%%%%% 
%%%%%%%%%%%%%%%%%%% Ensamble de prismas (pre-rotación) %%%%%%%%%%%%%%%%%%%% 
%%%%%%%%%%%%%%%%%%%%%%%%%%%%%%%%%%%%%%%%%%%%%%%%%%%%%%%%%%%%%%%%%%%%%%%%%%% 
nxp=1; \text{N}_0. Prismas en dirección x
nyp=1; %No. Prismas en dirección y 
nzp=1; %No. capas (prismas en dirección z) 
Xini=0.30;<br>Xfin=0.70;
                                    %Rango de extensión en dir. x [Xini,Xfin]
Yini=0.35;<br>Yfin=0.65;%Rango de extensión en dir. y [Yini,Yfin]
zini=0.05;
Zfin=1.00; %Rango de extensión en dir. z [Zini,Zfin]
```
```
theta=40; %Declinación del prisma con respecto a los ejes de referencia 
               %(se mide en sentido horario, de la horizontal a XiniXfin) 
deltaxp=(Xfin-Xini)/nxp; 
deltayp=(Yfin-Yini)/nyp; 
deltazp=(Zfin-Zini)/nzp; 
X1=[Xini:deltaxp:Xfin-deltaxp]; 
Y1=[Yini:deltayp:Yfin-deltayp]; 
Z1=[Zini:deltazp:Zfin-deltazp]; 
if isempty(X1)==1 
     X1=Xini; 
elseif isempty(Y1)==1 
     Y1=Yini; 
elseif isempty(Z1)==1 
     Z1=Zini; 
end 
%Límites de la extensión de los ejes coordenados 
Xejes=[Xmini,Xmfin,Xini,Xfin]; 
Yejes=[Ymini,Ymfin,Yini,Yfin]; 
Xi=min(Xejes); 
Xf=max(Xejes); 
Yi=min(Yejes); 
Yf=max(Yejes); 
%%%%%%%%%%%%%%%%%%%%%%%%%%%%%%%%%%%%%%%%%%%%%%%%%%%%%%%%%%%%%%%%%%%%%%%%%%% 
%%%%%%%%%%%%%%%%%%%%%%%%%%%%%%%%%%%%%%%%%%%%%%%%%%%%%%%%%%%%%%%%%%%%%%%%%%%% 
for i=1:nzp 
    z1=Z1(i); z2=z1+deltazp; 
     for j=1:nxp 
        x1 = X1(j); x2=x1+deltaxp; 
         for k=1:nyp 
             y1=Y1(k); 
             y2=y1+deltayp; 
             for l=1:nx 
                x0=X0(1); for m=1:ny 
                     y0=Y0(m); 
                    Mnm(m+ny*(1-1),k+nyp*(j-1)+nxp*nyp*(i-1)) = ... gboxR(x0,y0,z0,x1,y1,z1,x2,y2,z2,1,theta); 
                 end 
             end 
         end 
     end 
end 
%Compensación de desplazamientos por giro, dejando centro geométrico fijo 
XMed=(Xini+Xfin)/2; 
YMed=(Yini+Yfin)/2; 
XMedG=XMed*cos(theta*pi/180)+YMed*sin(theta*pi/180); 
YMedG=-XMed*sin(theta*pi/180)+YMed*cos(theta*pi/180); 
delx=XMedG-XMed; 
dely=YMedG-YMed; 
%Vértices del ensamble de prismas girado 
VP1X=Xini*cos(theta*pi/180)+Yini*sin(theta*pi/180)-delx; 
VP1Y=-Xini*sin(theta*pi/180)+Yini*cos(theta*pi/180)-dely; 
VP2X=Xfin*cos(theta*pi/180)+Yini*sin(theta*pi/180)-delx; 
VP2Y=-Xfin*sin(theta*pi/180)+Yini*cos(theta*pi/180)-dely; 
VP3X=Xini*cos(theta*pi/180)+Yfin*sin(theta*pi/180)-delx; 
VP3Y=-Xini*sin(theta*pi/180)+Yfin*cos(theta*pi/180)-dely; 
VP4X=Xfin*cos(theta*pi/180)+Yfin*sin(theta*pi/180)-delx; 
VP4Y=-Xfin*sin(theta*pi/180)+Yfin*cos(theta*pi/180)-dely;
```
%Archivo de la Matriz de Sensitividades (se guarda como texto separado por %tabulaciones. Dimensiones: N x M). El archivo se guarda en el mismo

```
%directorio en que se encuentra el programa Sensitiv.m 
archnuevo=['GnmG4.DAT']; %Nombre del archivo en que se guardará el Kernel 
%Encabezado del archivo que contiene información del Kernel 
%El encabezado es de texto con formato 
Header1=['\nDATOS DE LA MALLA DE OBSERVACIONES DE ANOMALÍA GRAVIMÉTRICA\n\n'];
Header2=[' No. de lecturas en dir. X: ',[num2str(nx),'\n']];
Header3=[' No. de lecturas en dir. Y: ',[num2str(ny), '\n\n']];
Header4=[' Observaciones sobre el plano Z=0, en una malla regular de\n',... 
      ' forma rectangular sin topografía.\n\n']; 
Header5=[' Vértices de los extremos de la malla de observaciones (km) : \n\cdot \cdot \cdot; Header6=[' X1: ',num2str(Xmini),' Y1: ',num2str(Ymini),'\n'];
Header6=[' X1: ',num2str(Xmini),' Y1: ',num2str(Ymini),'\n'];<br>Header7=[' X2: ',num2str(Xmfin),' Y2: ',num2str(Ymfin),'\n\n'
                                              Y2: ',num2str(Ymfin),'\n\n'];
Header8=['\nDATOS DEL ENSAMBLE DE PRISMAS\n\n']; 
Header9=[' No. de prismas del ensamble: ',[num2str(nxp*nyp*nzp),'\n']]; 
Header10=[' No. de prismas en X: ',[num2str(nxp),'\n']];<br>Header11=[' No. de prismas en Y: ',[num2str(nyp),'\n']];
Header11=[' No. de prismas en Y: ',[num2str(nyp),'\n']];<br>Header12=[' No. de prismas en Z: ',[num2str(nzp),'\n\n']
                        No. de prismas en Z: ',[num2str(nzp),'\n\n']];
Header13=[' Coords. Vértices del ensamble de prismas en planta (km):\n']; 
Header14=[' VP1:','(',num2str(VP1X),',',num2str(VP1Y),')',...
VP2:', '(', num2str(VP2X), ', ', num2str(VP2X), ', ', num2str(VP2Y), ')', \n\text{Header15=['} \quad VP3:'.'.(' .num2str(VP3X), '.'.num2str(VP3X), '.'.num2str(VP3Y), '.'.VP3:','(',num2str(VP3X),',',num2str(VP3Y),')',...
             VP4:', '('',num2str(VP4X)', ', ',num2str(VP4Y), ') ', '\n\n|;
Header16=[' Extensión del ensamble de prismas en profundidad (km):\n'];<br>Header17=[' Prof. Tope: ',num2str(Zini),...
                    Prof. Tope: ',num2str(Zini),...
      Prof. Base: ',num2str(Zfin),'\n\n'];
Header18=[' Prisma sepultado con extensión en planta no coincidente\n',... 
      ' con la malla de observaciones.\n\n']; 
Header19=[' Ángulo de declinación del prisma con respecto al sistema\n',... 
      ' de referencia (Eje X - Norte Geográfico) en grados: ',... 
    num2str(theta), '\n\n'];
Header=[Header1,Header2,Header3,Header4,Header5,Header6,Header7,Header8,... 
      Header9,Header10,Header11,Header12,Header13,Header14,Header15,... 
     Header16,Header17,Header18,Header19]; 
Header0=['REPORTE DE LA MATRIZ DE SENSITIVIDADES CALCULADA', '\n'\n'];LH0=size(Header0,2); 
LH=size(Header,2); 
LongH=LH0+LH+41; 
LongT=LongH+size(num2str(LongH),2); 
ContH=[' Longitud del encabezado: ',num2str(LongT),' caracteres','\n\n']; 
%Escritura del Archivo con la información del Kernel 
fid=fopen(archnuevo,'w','n'); 
fwrite(fid,[Header0,Header,ContH],'uchar'); 
fwrite(fid,Mnm,'double'); 
fclose(fid); 
%Despliegue del encabezado (información del ensamble y malla de lecturas) 
%También se crea un reporte de esta misma información en un archivo de 
%texto con formato. 
fprintf([Header0,Header,ContH]); 
fid=fopen('Reporte_SensG4.TXT','w'); 
fprintf(fid,[Header0,Header,ContH]); 
fclose(fid); 
helpdlg('Fin del Programa','SensitivG.m')
```
# **A.4 SensitivM.m**

```
%Programa que calcula y almacena en un archivo binario, el Kernel 
%(matriz de sensitividades) empleado en el cálculo de anomalía magnética 
%para un ensamble de M prismas rectangulares, sobre N puntos de 
%observación. 
% 
%El programa SensitivM.m hace uso de la subrutina mboxR [modificada de 
%Blakely, 1996] para calcular la respuesta magnética de un prisma 
%rectangular en un punto. El prisma puede o no estar girado "theta" grados 
%con respecto al eje horizontal (X), medidos en sentido antihorario. 
% 
%Dicha subrutina está reescrita como una función en Matlab 7 y debe 
%encontrarse en el directorio en que se ejecuta SensitivM.m para su 
%correcto funcionamiento. 
% 
%Los parámetros necesarios para el cálculo del Kernel son: 
%- Número de observaciones en las direcciones X y Y. 
%- Coordenadas iniciales y finales (X y Y) de la malla de observaciones. 
%- Cotas de la malla de observaciones (topografía o plano). 
%- Número de prismas utilizados en cada dirección (X, Y y Z), sus 
% dimensiones y extensión (datos del ensamble de prismas) para la 
% discretización del espacio cuyo Kernel se calcula con este programa. 
% 
%Las unidades son: 
%- Magnetización del prisma: 
% m = Intensidad del vector magnetización (A/m) 
% mi = Inclinación del vector magnetización (grados) 
     md = Declinación del vector magnetización (grados)
%- Campo ambiental: 
% fi = Inclinación del campo ambiental (grados) 
% fd = Declinación del campo ambiental (grados) 
%- Anomalía Magnética: nT 
%- Distancia: La unidades de distancia son irrelevantes pero deben ser 
% consistentes (utilizaré km). 
% 
%Elaboró: Mauricio Nava Flores 
%Última Versión: 21-Agosto-2008, 16:15 hrs. 
clear 
c<sup>1c</sup>
close all 
format long g 
%%%%%%%%%%%%%%%%%%%%%%%%%%%%%%%%%%%%%%%%%%%%%%%%%%%%%%%%%%%%%%%%%%%%%%%%%%% 
%%%%%%%%%%%%%%%%%%%%%%%%%%%%%%%%%%%%%%%%%%%%%%%%%%%%%%%%%%%%%%%%%%%%%%%%%%%% 
nx=50; %No. Observaciones en dirección x 
ny=01; %No. Observaciones en dirección y 
Xmini=1000;<br>Xmfin=50000;%Rango de extensión en dir. x [Xmini,Xmfin]
Ymini=27500;<br>Ymfin=27500;%Rango de extensión en dir. y [Ymini,Ymfin]
deltax=(Xmfin-Xmini)/(nx-1); %Intervalo de muestreo en dirección x 
deltay=0;%(Ymfin-Ymini)/(ny-1); %Intervalo de muestreo en dirección y 
X0=[Xmini:deltax:Xmfin]; 
Y0=[Ymini];%:deltay:Ymfin]; 
Z0=0;z0=Z0; %Cota de Observación (plano z=Z0) 
%%%%%%%%%%%%%%%%%%%%%%%%%%%%%%%%%%%%%%%%%%%%%%%%%%%%%%%%%%%%%%%%%%%%%%%%%%% 
%%%%%%%%%%%%% Inclinación y declinación del campo ambiental %%%%%%%%%%%%%%% 
%%%%%%%%%%%%%%%%%%%%%%%%%%%%%%%%%%%%%%%%%%%%%%%%%%%%%%%%%%%%%%%%%%%%%%%%%%% 
f_i = 90;
f = 00;
%%%%%%%%%%%%%%%%%%%%%%%%%%%%%%%%%%%%%%%%%%%%%%%%%%%%%%%%%%%%%%%%%%%%%%%%%%%
```

```
%%%%%%% Inclinación y Declinación de la Magnetización del Prisma %%%%%%%%%% 
%%%%%%%%%%%%%%%%%%%%%%%%%%%%%%%%%%%%%%%%%%%%%%%%%%%%%%%%%%%%%%%%%%%%%%%%%%% 
mi=90; 
md = 0.0;%%%%%%%%%%%%%%%%%%%%%%%%%%%%%%%%%%%%%%%%%%%%%%%%%%%%%%%%%%%%%%%%%%%%%%%%%%% 
%%%%%%%%%%%%%%%%%%%%%%%%%%%%%%%%%%%%%%%%%%%%%%%%%%%%%%%%%%%%%%%%%%%%%%%%%%%% 
nxp=1;<br>
nvp=1;<br>
No. Prismas en dirección y<br>
No. Prismas en dirección y
nyp=1;<br>
nzp=1;<br>
%No. capas (prismas en dirección z)<br>
%No. capas (prismas en dirección z)
                                          %No. capas (prismas en dirección z)
Xini=25000;<br>Xfin=30000;
                                     %Rango de extensión en dir. x [Xini,Xfin]
Yini=25000;<br>Yfin=30000;
                                     %Rango de extensión en dir. y [Yini,Yfin]
Zini=3000;<br>Zfin=10000;
                                     %Rango de extensión en dir. z [Zini,Zfin]
theta=50; %Declinación del prisma con respecto a los ejes de referencia 
deltaxp=(Xfin-Xini)/nxp; 
deltayp=(Yfin-Yini)/nyp; 
deltazp=(Zfin-Zini)/nzp; 
X1=[Xini:deltaxp:Xfin-deltaxp]; 
Y1=[Yini:deltayp:Yfin-deltayp]; 
Z1=[Zini:deltazp:Zfin-deltazp]; 
if isempty(X1)==1 
     X1=Xini; 
elseif isempty(Y1)==1 
     Y1=Yini; 
elseif isempty(Z1)==1 
     Z1=Zini; 
end 
%Límites de la extensión de los ejes coordenados 
Xejes=[Xmini,Xmfin,Xini,Xfin]; 
Yejes=[Ymini,Ymfin,Yini,Yfin]; 
Xi=min(Xejes); 
Xf=max(Xejes); 
Yi=min(Yejes); 
Yf=max(Yejes); 
%%%%%%%%%%%%%%%%%%%%%%%%%%%%%%%%%%%%%%%%%%%%%%%%%%%%%%%%%%%%%%%%%%%%%%%%%%% 
%%%%%%%%%%%%%%%%%%%%%%%%%%% Cálculo del Kernel %%%%%%%%%%%%%%%%%%%%%%%%%%%% 
%%%%%%%%%%%%%%%%%%%%%%%%%%%%%%%%%%%%%%%%%%%%%%%%%%%%%%%%%%%%%%%%%%%%%%%%%%% 
for i=1:nzp 
    z1=Z1(i); z2=z1+deltazp; 
     for j=1:nxp 
        x1 = X1(j); x2=x1+deltaxp; 
         for k=1:nyp 
            y1 = Y1(k); y2=y1+deltayp; 
             for l=1:nx 
                x0=X0(1); for m=1:ny 
                      y0=Y0(m); 
                      Mnm1=mboxR(x0,y0,z0,x1,y1,x2,y2,z1,1,mi,md,fi,fd,theta); 
                     Mnm2=mboxR(x0,y0,z0,x1,y1,x2,y2,z2,1,mi,md,fi,fd,theta);
                     Mnm(m+ny*(1-1),k+nyp*(j-1)+nxp*nyp*(i-1))=Mnm1;%-Mnm2;
                 end 
             end 
         end 
     end 
end
```
%Compensación de desplazamientos por giro, dejando centro geométrico fijo

```
XMed=(Xini+Xfin)/2; 
YMed=(Yini+Yfin)/2; 
XMedG=XMed*cos(theta*pi/180)+YMed*sin(theta*pi/180); 
YMedG=-XMed*sin(theta*pi/180)+YMed*cos(theta*pi/180); 
delx=XMedG-XMed; 
dely=YMedG-YMed; 
%Vértices del ensamble de prismas girado 
VP1X=Xini*cos(theta*pi/180)+Yini*sin(theta*pi/180)-delx; 
VP1Y=-Xini*sin(theta*pi/180)+Yini*cos(theta*pi/180)-dely; 
VP2X=Xfin*cos(theta*pi/180)+Yini*sin(theta*pi/180)-delx; 
VP2Y=-Xfin*sin(theta*pi/180)+Yini*cos(theta*pi/180)-dely; 
VP3X=Xini*cos(theta*pi/180)+Yfin*sin(theta*pi/180)-delx; 
VP3Y=-Xini*sin(theta*pi/180)+Yfin*cos(theta*pi/180)-dely; 
VP4X=Xfin*cos(theta*pi/180)+Yfin*sin(theta*pi/180)-delx; 
VP4Y=-Xfin*sin(theta*pi/180)+Yfin*cos(theta*pi/180)-dely; 
%Archivo de la Matriz de Sensitividades (se guarda como texto separado por 
%tabulaciones. Dimensiones: N x M). El archivo se guarda en el mismo 
%directorio en que se encuentra el programa Sensitiv.m 
                                   %Nombre del archivo en que se quardará el Kernel
%Encabezado del archivo que contiene información del Kernel 
%El encabezado es de texto con formato 
Header1=['\nDATOS DE LA MALLA DE OBSERVACIONES DE ANOMALÍA MAGNÉTICA\n\n']; 
Header2=[' No. de lecturas en dir. X: ',[num2str(nx),'\n']];
Header3=[' No. de lecturas en dir. Y: ',[num2str(ny),'\n\n']];
Header4=[' Observaciones sobre el plano Z=0, en una malla regular de\n',...
      ' forma rectangular sin topografía.\n\n']; 
Header5=[' Vértices de los extremos de la malla de observaciones (km):\n'];<br>Header6=[' X1: ',num2str(Xmini),' Y1: ',num2str(Ymini),'\n'];
\texttt{Header6=}[\texttt{'X1: ', num2str(Xmini)},\texttt{'}]\label{Header7=}Y2: ',num2str(Ymfin),'\n\n'];
Header8=['\nDATOS DEL ENSAMBLE DE PRISMAS\n\n']; 
Header9=[' No. de prismas del ensamble: ',[num2str(nxp*nyp*nzp),'\n']];<br>Header10=[' No. de prismas en X: ',[num2str(nxp),'\n']];
                       No. de prismas en X: ',[num2str(nxp),'\n']];
Header11=[' No. de prismas en Y: ',[num2str(nyp),'\n']];<br>Header12=[' No. de prismas en Z: ',[num2str(nzp),'\n\n']
                       No. de prismas en Z: ',[num2str(nzp),'\n\n']];
Header13=[' Coords. Vértices del ensamble de prismas en planta (km):\n'];<br>Header14=[' VP1:','(',num2str(VP1X),',',num2str(VP1Y),')',...
                 VPI:', '('',num2str(VPIX),',',num2str(VPIY),')',... ' VP2:','(',num2str(VP2X),',',num2str(VP2Y),')','\n']; 
Header15=[' VP3:','(',num2str(VP3X),',',num2str(VP3Y),')',.
             VP4:', '(',num2str(VP4X), ', 'num2str(VP4Y), ') ', '\n\nHeader16=[' Extensión del ensamble de prismas en profundidad (km):\n']; 
Header17=[' Prof. Tope: ',num2str(Zini),...
     ' Prof. Base: ',num2str(Zfin),'\n\n']; 
Header18=[' Prisma sepultado con extensión en planta no coincidente\n',... 
      ' con la malla de observaciones.\n\n']; 
Header19=[' Ángulo de declinación del prisma con respecto al sistema\n',... 
     ' de referencia (Eje X - Norte Geográfico) en grados: ',... 
    num2str(theta),'\n\n'];
Header20=[' Inclinación del Campo Magnético Ambiental (grados): ',... 
    num2str(fi), '\n'];Header21=[' Declinación del Campo Magnético Ambiental (grados): ',... 
    num2str(fd), \ln\ln'];
Header22=[' Inclinación del Vector Magnetización del Prisma (grados): ',... 
    num2str(mi), '\\n'];
Header23=[' Declinación del Vector Magnetización del Prisma (grados): ',... 
    num2str(md), '\n\n'];
Header=[Header1,Header2,Header3,Header4,Header5,Header6,Header7,Header8,... 
     Header9,Header10,Header11,Header12,Header13,Header14,Header15,... 
    Header16, Header17, Header18, Header19, Header20, Header21, Header22, Header23];
Header0=['REPORTE DE LA MARTRIZ DE SENSITIVIDADES CALCULADA', '\n'\n'];LH0=size(Header0,2); 
LH=size(Header,2); 
LongH=LH0+LH+41; 
LongT=LongH+size(num2str(LongH),2); 
ContH=[' Longitud del encabezado: ',num2str(LongT),' caracteres','\n\n']; 
%Escritura del Archivo con la información del Kernel
```
fid=fopen(archnuevo,'w','n'); fwrite(fid,[Header0,Header,ContH],'uchar'); fwrite(fid,Mnm,'double'); fclose(fid); %Despliegue del encabezado (información del ensamble y malla de lecturas) %También se crea un reporte de esta misma información en un archivo de %texto con formato. fprintf([Header0,Header,ContH]); fid=fopen('Reporte\_SensM2D\_1.TXT','w'); fprintf(fid,[Header0,Header,ContH]); fclose(fid); helpdlg('Fin del Programa','SensitivM.m')

#### **A.5 AnomG.m**

```
%Programa diseñado para calcular la anomalía gravimétrica observada sobre 
%una malla regular de puntos. 
% 
%La forma en que se calcula la anomalía, es a través de la multiplicación 
%de la matriz de sensitividades (Kernel), por un vector de densidades, el 
%cual se define desde el script y va de acuerdo con las dimensiones del 
%Kernel previamente obtenido y almacenado. 
% 
%Como datos de entrada, se requieren el Kernel (previamente calculado y 
%almacenado) y las coordenadas de los puntos extremos del ensamble de 
%prismas y de la malla de observaciones. 
% 
%La distribución de densidades se efectúa determinando una función de 
%distribución de densidades, o "a mano", introduciendo los valores desde el 
%script. 
\approx%El programa AnomG.m guarda los valores de anomalía gravimétrica en un 
%archivo tipo XYZ, como texto separado por tabulaciones, así como el vector 
%de densidades (vector columna). 
% 
%Las unidades empleadas son: 
%- Distancia: [Km] 
%- Densidad: [Kg/m^3] 
%- Atracción Gravitacional: [mGal] 
% 
%Elaboró: Mauricio Nava Flores 
%Última Versión: 23-Junio-2008, 17:45 hrs. 
clear 
close all 
clc 
format long g 
propantalla=get(0,'ScreenSize'); %Tamaño de pantalla 
propantalla(4)=propantalla(4)-110; 
NombreGr1=['AnomG.m Anomalía Gravimétrica de un Ensamble de Prismas']; 
%%%%%%%%%%%%%%%%%%%%%%%%%%%%%%%%%%%%%%%%%%%%%%%%%%%%%%%%%%%%%%%%%%%%%%%%%%% 
%%%%%%%%%%% Malla de lecturas y Ensamble de prismas %%%%%%%%%%%%%%%%%%%%%%% 
%%%%%%%%%%%%%%%%%%%%%%%%%%%%%%%%%%%%%%%%%%%%%%%%%%%%%%%%%%%%%%%%%%%%%%%%%%% 
%Malla de Observaciones (Las observaciones se hacen sobre el plano z=0) 
nx=100;<br>
ny=100;<br>
ny=100;<br>
No. Observaciones en dirección y<br>
No. Observaciones en dirección y
                                          %No. Observaciones en dirección y
Xmin = 0.001;<br>Xmfin = 0.1;%Rango de extensión en dir. x [Xmini,Xmfin]
Ymini=0.001;
Ymfin=0.1; %Rango de extensión en dir. y [Ymini,Ymfin] 
deltax=(Xmfin-Xmini)/(nx-1); %Intervalo de muestreo en dirección x<br>deltay=(Ymfin-Ymini)/(ny-1); %Intervalo de muestreo en dirección y
                                      %Intervalo de muestreo en dirección y
X0=[Xmini:deltax:Xmfin]; 
Y0=[Ymini:deltay:Ymfin]; 
Z0=0 ;
z0=Z0; %Cota de Observación (plano z=0) 
%Geometría del ensamble de prismas (pre-rotación) 
nxp=1; %No. Prismas en dirección x 
nyp=1; %No. Prismas en dirección y 
nzp=1; %No. capas (prismas en dirección z) 
Xini=0.045;<br>Xfin=0.065;
                                   %Rango de extensión en dir. x [Xini,Xfin]
Yini=0.045;<br>Yfin=0.065;%Rango de extensión en dir. y [Yini,Yfin]
Zini=0.0025; 
Zfin=0.15; %Rango de extensión en dir. z [Zini,Zfin]
```

```
N=nx*ny; 
M=nxp*nyp*nzp; 
%%%%%%%%%%%%%%%%%%%%%%%%%%%%%%%%%%%%%%%%%%%%%%%%%%%%%%%%%%%%%%%%%%%%%%%%%%% 
%%%%%%%%%%%%%%%%%%%%%%%%%%% Carga de datos %%%%%%%%%%%%%%%%%%%%%%%%%%%%%%%% 
%%%%%%%%%%%%%%%%%%%%%%%%%%%%%%%%%%%%%%%%%%%%%%%%%%%%%%%%%%%%%%%%%%%%%%%%%%% 
%Lectura de Gnm.DAT (Archivo binario generado y almacenado utilizando 
%el programa SensitivG.m) 
%Longitud del encabezado: Ver Reporte_SensG.TXT 
[archivo,ruta]=uigetfile('*.DAT', 'Archivo con datos del Kernel: '); 
Arch=strcat(ruta,archivo); 
fid=fopen(Arch,'r','n'); 
Enc=fread(fid,1107); 
fprintf(char(Enc)); 
%Kernel 
GnmG=fread(fid,[N,M],'double'); 
fclose(fid); 
%%%%%%%%%%%%%%%%%%%%%%%%%%%%%%%%%%%%%%%%%%%%%%%%%%%%%%%%%%%%%%%%%%%%%%%%%%% 
%%%%%%%%%%%%%%%%%%%%%%%%%%%%%% Densidades %%%%%%%%%%%%%%%%%%%%%%%%%%%%%%%%% 
%%%%%%%%%%%%%%%%%%%%%%%%%%%%%%%%%%%%%%%%%%%%%%%%%%%%%%%%%%%%%%%%%%%%%%%%%%% 
RhoVect=500; 
%Límites de la extensión de los ejes coordenados 
Xejes=[Xmini,Xmfin,Xini,Xfin]; 
Yejes=[Ymini,Ymfin,Yini,Yfin]; 
Xi=min(Xejes); 
Xf=max(Xejes); 
Yi=min(Yejes); 
Yf=max(Yejes); 
deltaxp=(Xfin-Xini)/nxp; 
deltayp=(Yfin-Yini)/nyp; 
deltazp=(Zfin-Zini)/nzp; 
X1=[Xini:deltaxp:Xfin-deltaxp]; 
Y1=[Yini:deltayp:Yfin-deltayp]; 
Z1=[Zini:deltazp:Zfin-deltazp]; 
if isempty(X1)==1 
     X1=Xini; 
elseif isempty(Y1)==1 
     Y1=Yini; 
elseif isempty(Z1)==1 
     Z1=Zini; 
end 
%Cálculo de la anomalía 
g=GnmG*RhoVect; %Vector de Anomalía (N X 1) 
%Superficie de anomalía calculada 
for i=1:nx 
     for j=1:ny 
        dg(j,i)=g(j+(i-1)*ny); end 
end 
for j=1:ny 
     for i=1:nx 
        XX0(j,i)=X0(i);<br>YY0(j,i)=Y0(j);%xg y yg evitan el uso de Meshgrid
     end 
end 
%Gráfica de la anomalía en los N puntos de observación (superficie 3D) 
figure('Position',[1 propantalla(4) propantalla(3) propantalla(4)],... 
        'Name', NombreGr1)
surfc(XX0,YY0,dg), shading interp 
grid on 
title('\bf Superficie de Anomalía Gravimétrica Calculada')
```

```
xlabel('\bf X (km)'), ylabel('\bf Y (km)'), zlabel('\bf dg (mgal)') 
set(gcf,'Color',[1,1,1]) 
pause (1.5) 
%Matriz XYZ de anomalía calculada 
for i=1:nx 
     for j=1:ny 
        X(j+ny*(i-1),1)=X0(i);Y(j+ny*(i-1),1)=Y0(j);Z(j+ny*(i-1),1)=dg(j,i); end 
end 
gxyz=[X,Y,Z];
%Archivo con los valores de la matriz anomalía calculada 
%Matriz rectangular (malla de valores) 
archnuevo=['dg_',num2str(nx*ny),'x',num2str(nxp*nyp*nzp)];
[archsal,rutasal]=uiputfile('*.DAT',...
      'Guardar la matriz de Anomalía Calculada: ',archnuevo); 
if archsal~=0 
     salida=strcat(rutasal,archsal); 
     espera=waitbar(0,['Escribiendo el Archivo ',archsal]); 
     waitbar(0.3333) 
     dlmwrite(salida,dg,'delimiter','\t','precision','%8.32f'); 
     waitbar(1); 
     close(espera); 
end 
pause(0.25) 
%Archivo tipo XYZ 
\texttt{archnuevo} = [\texttt{'dg}'', \texttt{num2str}(\texttt{nx*ny}) , \texttt{'x}' , \texttt{num2str}(\texttt{nxp*nyp*np}) ] ;
[archsal,rutasal]=uiputfile('*.XYZ',...
      'Guardar el archivo XYZ de Anomalía Calculada: ',archnuevo); 
if archsal~=0 
     salida=strcat(rutasal,archsal); 
     espera=waitbar(0,['Escribiendo el Archivo ',archsal]); 
     waitbar(0.3333) 
     dlmwrite(salida,gxyz,'delimiter','\t','precision','%8.32f'); 
    waitbar(1);
     close(espera); 
end 
pause(0.5) 
%Archivo con los valores del vector RhoVect (vector de densidades) 
archnuevo=['Rho_',num2str(nx*ny),'x',num2str(nxp*nyp*nzp)];
[archsal, rutasal]=uiputfile('*.DAT',...
      'Guardar el vector de densidades sintéticas como: ',archnuevo); 
if archsal~=0 
     salida=strcat(rutasal,archsal); 
     espera=waitbar(0,['Escribiendo el Archivo ',archsal]); 
     waitbar(0.3333) 
     dlmwrite(salida,RhoVect,'delimiter','\t','precision','%8.32f'); 
    widther(1); close(espera); 
end 
helpdlg('Fin del Programa','AnomG.m')
```
#### **A.6 AnomM.m**

%Programa diseñado para calcular la anomalía magnética observada sobre una %malla regular de puntos. % %La forma en que se calcula la anomalía, es a través de la multiplicación %de la matriz de sensitividades (Kernel), por un vector de %susceptibilidades, el cual se define desde el script y va de acuerdo con %las dimensiones del Kernel previamente obtenido y almacenado. % %Como datos de entrada, se requieren el Kernel (previamente calculado y %almacenado) y las coordenadas de los puntos extremos del ensamble de %prismas y de la malla de observaciones. % %La distribución de magnetizaciones se efectúa determinando una función %de distribución o "a mano", introduciendo los valores desde el script. % %El programa AnomM.m guarda los valores de anomalía magnética en un %archivo tipo XYZ, como texto separado por tabulaciones, así como el vector %de magnetizaciones (vector columna). % %Las unidades empleadas son: %- Distancia: Irrelevantes, pero utilizaré [Km] %- Magnetización: [A/m] %- Anomalía Magnética: [nT] % %Elaboró: Mauricio Nava Flores %Última Versión: 21-Agosto-2008, 16:35 hrs. clear close all clc format long g propantalla=get(0,'ScreenSize'); %Tamaño de pantalla propantalla(4)=propantalla(4)-110; NombreGr1=['AnomM.m Anomalía Magnética de un Ensamble de Prismas']; %%%%%%%%%%%%%%%%%%%%%%%%%%%%%%%%%%%%%%%%%%%%%%%%%%%%%%%%%%%%%%%%%%%%%%%%%%% %%%%%%%%%%% Malla de lecturas y Ensamble de prismas %%%%%%%%%%%%%%%%%%%%%%% %%%%%%%%%%%%%%%%%%%%%%%%%%%%%%%%%%%%%%%%%%%%%%%%%%%%%%%%%%%%%%%%%%%%%%%%%%% %Malla de Observaciones (Las observaciones se hacen sobre el plano z=0) %No. Observaciones en dirección x ny=01; %No. Observaciones en dirección y Xmini=1000;<br>Xmfin=50000; %Rango de extensión en dir. x [Xmini,Xmfin] Ymini=27500; Ymfin=27500; %Rango de extensión en dir. y [Ymini,Ymfin] deltax=(Xmfin-Xmini)/(nx-1); %Intervalo de muestreo en dirección x<br>deltay=0;%(Ymfin-Ymini)/(ny-1); %Intervalo de muestreo en dirección %Intervalo de muestreo en dirección y X0=[Xmini:deltax:Xmfin]; Y0=[Ymini];%:deltay:Ymfin];  $Z0=0;$ <br> $Z0=Z0;$ %Cota de Observación (plano z=0) %%%%%%%%%%%%%%%%%%%%%%%%%%%%%%%%%%%%%%%%%%%%%%%%%%%%%%%%%%%%%%%%%%%%%%%%%%% %%%%%%%%%%%%% Inclinación y declinación del campo ambiental %%%%%%%%%%%%%%% %%%%%%%%%%%%%%%%%%%%%%%%%%%%%%%%%%%%%%%%%%%%%%%%%%%%%%%%%%%%%%%%%%%%%%%%%%% fi=90;  $fd=00;$ %Geometría del ensamble de prismas (sin girar) nxp=1;<br>
nyp=1;<br>
No. Prismas en dirección x<br>
No. Prismas en dirección v nyp=1;<br>
nzp=1;<br>  $\text{NO. Capas (prismas en direction z)}$ %No. capas (prismas en dirección z) Xini=25000;<br>Xfin=30000; %Rango de extensión en dir. x [Xini,Xfin]

```
Yini=25000;<br>Yfin=30000;
                                      %Rango de extensión en dir. y [Yini,Yfin]
Zini=3000;<br>Zfin=10000;
                                      %Rango de extensión en dir. z [Zini,Zfin]
N=nx*ny; 
M=nxp*nyp*nzp; 
%%%%%%%%%%%%%%%%%%%%%%%%%%%%%%%%%%%%%%%%%%%%%%%%%%%%%%%%%%%%%%%%%%%%%%%%%%% 
%%%%%%%%%%%%%%%%%%%%%%%%%%% Carga de datos %%%%%%%%%%%%%%%%%%%%%%%%%%%%%%%% 
%%%%%%%%%%%%%%%%%%%%%%%%%%%%%%%%%%%%%%%%%%%%%%%%%%%%%%%%%%%%%%%%%%%%%%%%%%% 
%Lectura de GnmM.DAT (Archivo binario generado y almacenado utilizando 
%el programa SensitivM.m) 
%Longitud del encabezado: Ver Reporte_SensM.TXT 
[archivo,ruta]=uigetfile('*.DAT', 'Archivo con datos del Kernel: '); 
Arch=strcat(ruta,archivo); 
fid=fopen(Arch,'r','n'); 
Enc=fread(fid,1369); 
fprintf(char(Enc)); 
%Kernel 
GnmM=fread(fid,[N,M],'double'); 
fclose(fid); 
%%%%%%%%%%%%%%%%%%%%%%%%%%%%%%%%%%%%%%%%%%%%%%%%%%%%%%%%%%%%%%%%%%%%%%%%%%% 
%%%%%%%%%%%%%%%%%%%% Intensidad de Magnetización %%%%%%%%%%%%%%%%%%%%%%%%%% 
%%%%%%%%%%%%%%%%%%%%%%%%%%%%%%%%%%%%%%%%%%%%%%%%%%%%%%%%%%%%%%%%%%%%%%%%%%% 
MagVect=1; 
%Límites de la extensión de los ejes coordenados 
Xejes=[Xmini,Xmfin,Xini,Xfin]; 
Yejes=[Ymini,Ymfin,Yini,Yfin]; 
Xi=min(Xejes); 
Xf=max(Xejes); 
Yi=min(Yejes); 
Yf=max(Yejes); 
deltaxp=(Xfin-Xini)/nxp; 
deltayp=(Yfin-Yini)/nyp; 
deltazp=(Zfin-Zini)/nzp; 
X1=[Xini:deltaxp:Xfin-deltaxp]; 
Y1=[Yini:deltayp:Yfin-deltayp]; 
Z1=[Zini:deltazp:Zfin-deltazp]; 
%Cálculo de la anomalía<br>magn=GnmM*MagVect;
                                                    %Vector de Anomalía (N X 1)
%Superficie (o perfil) de anomalía calculada 
for i=1:nx 
     for j=1:ny 
        dmag(j,i)=magn(j+(i-1)*ny);
     end 
end 
if ny > 1 
     for j=1:ny 
         for i=1:nx 
             XX0(j,i)=X0(i);<br>YY0(j,i)=Y0(j);%xg y yg evitan el uso de Meshgrid
         end 
     end 
     %Gráfica de la anomalía en los N puntos de observación (superficie 3D) 
     figure('Position',[1 propantalla(4) propantalla(3) propantalla(4)],... 
         'Name', NombreGr1)
     surfc(XX0,YY0,dmag), shading interp 
     grid on 
     title('\bf Superficie de Anomalía Magnética Calculada') 
    xlabel('\bf X (km)'), ylabel('\bf Y (km)'), zlabel('\bf dT (nT)')
     set(gcf,'Color',[1,1,1])
```

```
 pause (0.5) 
     %Matriz XYZ de anomalía calculada 
     for i=1:nx 
         for j=1:ny 
            X(j+ny*(i-1),1)=X0(i);Y(j+ny*(i-1),1)=Y0(j);Z(j+ny*(i-1),1)=dmag(j,i);
         end 
     end 
     magnxyz=[X,Y,Z]; 
     %Archivo con los valores de la anomalía calculada 
     %Matriz rectangular (malla de valores) 
     archnuevo=['T_',num2str(nx*ny),'x',num2str(nxp*nyp*nzp)]; 
     [archsal,rutasal]=uiputfile('*.DAT',... 
         'Guardar la matriz de Anomalía Calculada: ',archnuevo); 
     if archsal~=0 
         salida=strcat(rutasal,archsal); 
         espera=waitbar(0,['Escribiendo el Archivo ',archsal]); 
         waitbar(0.3333) 
         dlmwrite(salida,dmag,'delimiter','\t','precision','%8.32f'); 
         waitbar(1); 
         close(espera); 
     end 
     pause(0.25) 
     %Archivo tipo XYZ 
     archnuevo=['T_',num2str(nx*ny),'x',num2str(nxp*nyp*nzp)]; 
     [archsal,rutasal]=uiputfile('*.XYZ',... 
         'Guardar el archivo XYZ de Anomalía Calculada: ',archnuevo); 
     if archsal~=0 
         salida=strcat(rutasal,archsal); 
         espera=waitbar(0,['Escribiendo el Archivo ',archsal]); 
         waitbar(0.3333) 
         dlmwrite(salida,magnxyz,'delimiter','\t','precision','%8.32f'); 
         waitbar(1); 
         close(espera); 
     end 
     pause(0.5) 
     %Archivo con los valores del vector Magn (vector de magnetizaciones) 
     archnuevo=['Magn_',num2str(nx*ny),'x',num2str(nxp*nyp*nzp)]; 
     [archsal,rutasal]=uiputfile('*.DAT',... 
         'Guardar el vector de magnetizaciones sintéticas como: ',archnuevo); 
     if archsal~=0 
         salida=strcat(rutasal,archsal); 
         espera=waitbar(0,['Escribiendo el Archivo ',archsal]); 
         waitbar(0.3333) 
         dlmwrite(salida,MagVect,'delimiter','\t','precision','%8.32f'); 
         waitbar(1); 
         close(espera); 
     end 
elseif ny == 1 
     %Gráfica de la anomalía en los N puntos de observación (perfil 2D) 
     figure('Position',[1 propantalla(4) propantalla(3) propantalla(4)],... 
         'Name',NombreGr1) 
     plot(X0,dmag,'--kv','LineWidth',1.5,'MarkerEdgeColor','k',... 
         'MarkerFaceColor','r','MarkerSize',5), 
     grid on 
     title('\bf Perfil de Anomalía Magnética Calculada') 
    <code>xlabel('\bf X (km)'), ylabel('\bf T (nT)')</code>
     set(gcf,'Color',[1,1,1]) 
    pause (0.5) 
     %Matriz X0Z de anomalía calculada 
     for i=1:nx 
         for j=1:ny 
            X(i+ny*(i-1),1)=X0(i);Z(j+ny*(i-1),1)=dmag(j,i);
```

```
 end 
     end 
     magnxyz=[X,Z]; 
     %Archivo con los valores de la anomalía calculada 
     %Matriz rectangular (malla de valores) 
     archnuevo=['T_',num2str(nx*ny),'x',num2str(nxp*nyp*nzp)]; 
    [archsal,rutasal]=uiputfile('*.DAT',...
          'Guardar la matriz de Anomalía Calculada: ',archnuevo); 
     if archsal~=0 
         salida=strcat(rutasal,archsal); 
         espera=waitbar(0,['Escribiendo el Archivo ',archsal]); 
         waitbar(0.3333) 
         dlmwrite(salida,dmag','delimiter','\t','precision','%8.32f'); 
         waitbar(1); 
         close(espera); 
     end 
     pause(0.25) 
     %Archivo tipo XYZ 
     archnuevo=['T_',num2str(nx*ny),'x',num2str(nxp*nyp*nzp)]; 
    [archsal,rutasal]=uiputfile('*.X0Z',...
          'Guardar el archivo X0Z de Anomalía Calculada: ',archnuevo); 
     if archsal~=0 
         salida=strcat(rutasal,archsal); 
         espera=waitbar(0,['Escribiendo el Archivo ',archsal]); 
         waitbar(0.3333) 
         dlmwrite(salida,magnxyz,'delimiter','\t','precision','%8.32f'); 
         waitbar(1); 
         close(espera); 
     end 
     pause(0.5) 
     %Archivo con los valores del vector Magn (vector de magnetizaciones) 
     archnuevo=['Magn_',num2str(nx*ny),'x',num2str(nxp*nyp*nzp)]; 
     [archsal,rutasal]=uiputfile('*.DAT',... 
          'Guardar el vector de magnetizaciones sintéticas como: ',archnuevo); 
     if archsal~=0 
         salida=strcat(rutasal,archsal); 
         espera=waitbar(0,['Escribiendo el Archivo ',archsal]); 
         waitbar(0.3333) 
         dlmwrite(salida,MagVect,'delimiter','\t','precision','%8.32f'); 
         waitbar(1); 
         close(espera); 
     end 
end 
helpdlg('Fin del Programa','AnomM.m')
```
# **Anexo B. Procesamiento de datos gravimétricos y magnéticos**

# **B.1 Proces3DEsp.m**

```
%El programa Proces3DEsp.m está diseñado para calcular las derivadas en 
%dirección X, Y, Z, gradiente horizontal, gradiente total 
%(amplitud de la señal analítica) y reducción al polo sobre datos de campos 
%potenciales (gravimétricos o magnéticos), en el dominio espacial. 
% 
%A pesar de aplicar los procesos en el dominio espacial, es necesario 
%trabajar en el dominio del número de onda; tal es el caso de las derivadas 
%en dirección Z, gradiente total o amplitud de la señal analítica y reducción 
%al polo. 
% 
%Al ejecutarse el programa se desplegarán en un menú los diferentes 
%gradientes que se pueden calcular en una sola ejecución. 
% 
%Es posible aplicar varios procesos sucesivos a una malla de datos (matriz 
%de entrada), guardando en un archivo la malla procesada en una de las 
%ejecuciones del programa y eligiéndola como archivo de entrada en la 
%siguiente ejecución. 
% 
%La malla de datos de entrada debe ser cuadrada o rectangular de datos 
%equiespaciados y tener almacenada la información en formato ASCII como una 
%matriz de texto separado por espacios o tabulaciones. Al introducir esta 
%matriz al programa se deben ingresar también los intervalos de muestreo en 
%dirección X y Y (en la ventana correspondiente). 
% 
%Las unidades bajo las cuales se diseñó el programa son: 
% 
%- Longitud: [km] 
%- Anomalía gravimétrica: [mGal] 
%- Anomalía magnética: [nT] 
% 
%Creado por Mauricio Nava Flores 
%Última Modificación: 27 de mayo de 2009, 13:10 hrs. 
clear 
close all 
propantalla=get(0,'ScreenSize'); %Tamaño de pantalla 
propantalla(4)=propantalla(4)-110; 
format long g 
clc 
%El archivo de datos introducidos debe ser la matriz de datos (rectangular 
%o cuadrada) 
[archivo, ruta]=uigetfile('*.DAT', 'Selecciona el archivo de datos');
if archivo==0 
     helpdlg('Fin del Programa','Proces3DEsp.m') 
     break 
end 
Arch=strcat(ruta,archivo); 
A=dlmread(Arch, ''); 
[ren, col] = size(A);%Introducción de los parámetros de muestreo 
aviso={'Dirección X (km):','Dirección Y (km):'}; 
deltasinic={'1','1'}; 
titulo='Intervalos de Muestreo'; 
nlineas=1; 
ventana01=inputdlg(aviso,titulo,nlineas,deltasinic); 
[ventR, ventC]=size(ventana01);
while ventR==0|ventC==0 
     error01=errordlg('Debes introducir los parámetros que se solicitan',... 
         'Proces3DEsp.m'); 
     waitfor(error01,'Close'); 
     ventana01=inputdlg(aviso,titulo,nlineas,deltasinic); 
     [ventR,ventC]=size(ventana01); 
end
```

```
deltax=str2num(ventana01{1});
deltay=str2num(ventana01\{2\});
while deltax<0 | deltay<0
     error02=errordlg('Parámetros incorrectos','Proces3DEsp.m'); 
     waitfor(error02,'Close'); 
     ventana01=inputdlg(aviso,titulo,nlineas,deltasinic); 
    [ventR, ventC]=size(ventana01);
     while ventR==0|ventC==0 
        error01=errordlg(['Debes introducir los parámetros ',...
              'que se solicitan'],'Proces3DEsp.m'); 
         waitfor(error01,'Close'); 
         ventana01=inputdlg(aviso,titulo,nlineas,deltasinic); 
        [ventR, ventC]=size(ventana01);
     end 
     deltax=str2num(ventana01{1}); 
    deltay=str2num(ventana01\{2\});
end 
%Ejes de referencia X y Y (No son las coordenadas reales, están trasladadas 
%al origen) 
X0=[0:deltax:(col-1)*deltax]; 
Y0=[0:deltay:(ren-1)*deltay]; 
for jj=1:ren 
     for ii=1:col 
         XX0(jj,ii)=X0(ii); 
         YY0(jj,ii)=Y0(jj); %Se evita el uso de Meshgrid 
     end 
end 
%Gráfica de datos "Crudos" (en este caso es la Anomalía Original) 
figure('Position',[1 propantalla(4) propantalla(3) propantalla(4)],... 
     'Name','Proces3DEsp.m Gráfica en Superficie de los Datos Originales') 
surfc(XX0,YY0,A) 
axis([0 (col)*delta x 0 (ren)*delta x min(min(A)) max(max(A))])xlabel('\\bf X (km)'), ylabel('\\bf Y (km)')title ('\bf Superficie de Anomalía Original'); 
grid on 
set(gcf,'Color',[1,1,1]) 
view(-10,80) 
pause(0.5) 
%Números de onda fundamentales y de Nyquist 
if rem(col, 2) == 0 kx0=2*pi/(col*deltax); 
else 
    kx0=2*pi/((col-1)*delta)end 
if rem(col, 2) == 0 ky0=2*pi/(ren*deltay); 
else 
     ky0=2*pi/((ren-1)*deltay); 
end 
kxN=pi/deltax; 
kyN=pi/deltay; 
%Números de onda "diferentes" en dirección X: E-W 
if rem(col, 2) == 0for ii=1:col/2+1kx(ii) = (ii-1)*kx0; end 
else 
    for ii=1:(col+1)/2kx(ii) = (ii-1)*kx0; end 
end 
%Números de onda "diferentes" en dirección Y: S-N 
if rem(ren, 2) == 0 for ii=1:ren/2+1 
        ky(ii) = (ii-1)*ky0;
```

```
 end 
else 
    for ii=1:(ren+1)/2ky(ii)=(ii-1)*ky0; end 
end 
%Números de onda "completos y plegados" 
if rem(col, 2) == 0kX=[kx(1:length(kx)-1),-kx(length(kx))-1:2)];
else 
     kX=[kx(1:length(kx)),-kx(length(kx):-1:2)]; 
end 
if rem(ren, 2) == 0kY=[ky(1:length(ky)-1), -ky(length(ky):-1:2)];
else 
    \verb|ky=[ky(1\verb|length(ky)|), -ky(length(ky)\verb|!-1\verb|!2)|];end 
%Números de onda en 2D 
for jj=1:col 
     for ii=1:ren 
         KX1(ii,jj)=kX(jj); 
         KY1(ii,jj)=kY(ii); %Se evita el uso de Meshgrid 
     end 
end 
%Números de onda como filtros 
K = (KX1.^2+KY1.^2).^(1/2);KX=-fftshift(KX1); 
KY=-fftshift(KY1); 
%Malla de observaciones en el dominio de Fourier (2D) 
M = f f t 2(A);%Elección del Proceso Deseado<br>OP=menu(' Selecciona e
                Selecciona el Proceso ',...
     'Derivada Horizontal en Dirección X',... 
     'Derivada Horizontal en Dirección Y',... 
     'Gradiente Horizontal',... 
    'Primera Derivada Vertical'
     'Segunda Derivada Vertical',... 
     'Amplitud de la Señal Analítica',... 
     'Reducción al Polo'); 
while OP==0 
     error03=errordlg('Debes elegir un Proceso'); 
     waitfor(error03,'Close'); 
     OP=menu(' Selecciona el Proceso ',... 
     'Derivada Horizontal en Dirección X',... 
     'Derivada Horizontal en Dirección Y',... 
     'Gradiente Horizontal',... 
     'Primera Derivada Vertical',... 
     'Segunda Derivada Vertical',... 
     'Amplitud de la Señal Analítica',... 
      'Reducción al Polo'); 
end 
if OP==1 
     %Cálculo de la derivada en dirección X (en el Dominio espacial) 
    DX=(1/(2*delta x)) * [1 0 -1]; dx1=conv2(A,DX,'same'); 
     %Remoción del efecto de borde igualando la primera y última columnas a 
     %la segunda y penúltima de la matriz de diferencias centradas 
    dx1(:,1)=dx1(:,2);dx1(:,col)=dx1(:,col-1);
     %Gráfica de Derivada Horizontal en dirección X 
     figure('Position',[1 propantalla(4) propantalla(3) propantalla(4)],... 
          'Name',['Proces3DK.m Superficie de derivada horizontal ',... 
          'en dirección X - Dominio espacial'])
```

```
 surfc(XX0,YY0,dx1) 
     axis([0 (col)*deltax 0 (ren)*deltay min(min(dx1)) max(max(dx1))]) 
   xlabel('\bf X (km)'), ylabel('\bf Y (km)'), zlabel('\bf d/dx')
     title ('\bf Derivada Horizontal en Dirección X') 
     grid on 
    set(gcf,'Color',[1,1,1]) 
    view(-10,80) 
    pause(0.5) 
     %Edición de bordes (opcional - se pregunta) 
    pregunta=questdlg('Editar Bordes','Proces3DK.m','Sí','No','No'); 
    if strcmp(pregunta,'Sí') 
         %Introducción de los parámetros de edición de bordes 
        aviso={'Dir. X Sector Este (km):','Dir. X Sector Oeste (km):',... 
            'Dir. Y Sector Norte (km):','Dir. Y Sector Sur (km):'};
         edinic={'1','1','1','1'}; 
        titulo='Edición de Bordes (se eliminan)'; 
        nlineas=1; 
       ventana01=inputdlg(aviso,titulo,nlineas,edinic);
        [ventR, ventC]=size(ventana01);
        while ventR==0|ventC==0 
            error01=errordlg('Debes introducir los parámetros que se',...
 ' solicitan','Proces3Esp.m'); 
 waitfor(error01,'Close'); 
            ventana01=inputdlg(aviso,titulo,nlineas,edinic);
            [ventR, ventC]=size(ventana01);
        end 
        xptosDer=round(str2num(ventana01{1})/deltax); 
        xptosIzq=round(str2num(ventana01{2})/deltax) 
        yptosSup=round(str2num(ventana01{3})/deltay); 
        yptosInf=round(str2num(ventana01{4})/deltay); 
         while xptosDer<0 | xptosIzq<0 | yptosSup<0 | yptosInf<0 
             error02=errordlg('Parámetros incorrectos','Proces3DEsp.m'); 
             waitfor(error02,'Close'); 
             ventana01=inputdlg(aviso,titulo,nlineas,edinic); 
            [ventR, ventC]=size(ventana01);
             while ventR==0|ventC==0 
                error01=errordlg(['Debes introducir los parámetros ',...
                      'que se solicitan'],'Proces3DEsp.m'); 
                 waitfor(error01,'Close'); 
                 ventana01=inputdlg(aviso,titulo,nlineas,edinic); 
                [ventR, ventC]=size(ventana01);
             end 
             xptosDer=round(str2num(ventana01{1})/deltax); 
             xptosIzq=round(str2num(ventana01{2})/deltax) 
             yptosSup=round(str2num(ventana01{3})/deltay); 
            yptosInf=round(str2num(ventana01{4})/deltatxy); end 
         %Edición del efecto de borde 
        X0Ed=[(xptosIzq)*deltax:deltax:(col-xptosDer-1)*deltax]; 
        Y0Ed=[(yptosInf)*deltay:deltay:(ren-yptosSup-1)*deltay]; 
         for jj=1:ren-yptosSup-yptosInf 
             for ii=1:col-xptosDer-xptosIzq 
                 XX0Ed(jj,ii)=X0Ed(ii); 
                 YY0Ed(jj,ii)=Y0Ed(jj); %Se evita el uso de Meshgrid 
             end 
         end 
        dx1Ed=dx1(yptosInf+1:ren-yptosSup,xptosIzq+1:col-xptosDer); 
        %Gráfica de la derivada horizontal en dirección X sin efectos de 
         %borde 
        surfc(XX0Ed,YY0Ed,dx1Ed) 
        axis([(xptosIzq-1)*deltax (col-xptosDer+1)*deltax,... 
             (yptosInf-1)*deltay (ren-yptosSup+1)*deltay,... 
             min(min(dx1Ed)) max(max(dx1Ed))]) 
       xlabel('bf X (km)'), ylabel('bf Y (km)'), zlabel('bf d/dx') title ('\bf Derivada Horizontal en Dirección X') 
         grid on 
        set(gcf,'Color',[1,1,1]) 
        view(-10,80)
```

```
 pause(0.5) 
     else 
         dx1Ed=dx1; 
         X0Ed=X0; 
         Y0Ed=Y0; 
         xptosIzq=0; 
         xptosDer=0; 
         yptosInf=0; 
         yptosSup=0; 
     end 
     %Archivo de Matriz calculada de derivada horizontal en dirección X (sin 
     %los efectos de borde) 
     [renarch,colarch]=size(archivo); 
     archnuevo=['Dx_Esp_',archivo(1:colarch-4)]; 
    [archsal,rutasal]=uiputfile('*.DAT',..
         'Guardar la Matriz de Derivada Horizontal X',archnuevo); 
     if archsal~=0 
         salida=strcat(rutasal,archsal); 
         espera=waitbar(0,'Escribiendo la matriz de datos procesados'); 
         waitbar(0.3333) 
         dlmwrite(salida,dx1Ed,'delimiter','\t','precision','%8.16f'); 
        waitbar(1);
         close(espera); 
     end 
     preguntaxyz=questdlg(['¿Deseas guardar el archivo XYZ de datos ',... 
          'procesados?'],'Proces3DEsp.m','Sí','No','Sí'); 
     if strcmp(preguntaxyz,'Sí'); 
         %Archivo tipo XYZ de datos procesados (con edición de los efectos 
         %de borde) 
         espera=waitbar(0,'Formando el archivo tipo XYZ'); 
         for ii=0:col-xptosIzq-xptosDer-1 
              for jj=0:ren-yptosInf-yptosSup-1 
                 X(i+i+1+(ren-yptosInf-yptosSup)*ii,1)=X0Ed(ii+1); Y(jj+1+(ren-yptosInf-yptosSup)*ii,1)=Y0Ed(jj+1); 
                  Z(jj+1+(ren-yptosInf-yptosSup)*ii,1)=dx1Ed(jj+1,ii+1); 
              end 
              waitbar(ii/(col-xptosIzq-xptosDer-1)) 
         end 
         close(espera); 
        dx1Edxyz=[X,Y,Z];[renarch,colarch]=size(archivo);
         archnuevo=['Dx_Esp_',archivo(1:colarch-4)]; 
         [archsal,rutasal]=uiputfile('*.XYZ',... 
              'Guardar el archivo XYZ de Derivada Horizontal X',archnuevo); 
         if archsal~=0 
              salida=strcat(rutasal,archsal); 
             espera=waitbar(0,'Escribiendo el archivo tipo XYZ'); 
              waitbar(0.3333) 
             dlmwrite(salida,dx1Edxyz,'delimiter','\t','precision','%8.16f'); 
              waitbar(1); 
             close(espera); 
         end 
     end 
elseif OP==2 
     %Cálculo de la derivada en dirección Y (en el Dominio espacial) 
    DY=(1/(2*deltaxy))*[1 0 -1]';
    dy1=conv2(A, DY, 'same');
     %Remoción del efecto de borde igualando la primera y última columnas a 
     %la segunda y penúltima de la matriz de diferencias centradas 
    \mathtt{dy1(1,:)=} \mathtt{dy1(2,:)} ;
    dy1(ren,:)=dy1(ren-1,:);
     %Gráfica de la derivada horizontal en dirección Y 
     figure('Position',[1 propantalla(4) propantalla(3) propantalla(4)],... 
          'Name',['Proces3DEsp.m Superficie de Derivada Horizontal', ... 
          ' en Dirección Y - Dominio espacial']) 
     surfc(XX0,YY0,dy1) 
     axis([0 (col)*deltax 0 (ren)*deltay min(min(dy1)) max(max(dy1))])
```

```
 xlabel('\bf X (km)'), ylabel('\bf Y (km)'), zlabel('\bf d/dy') 
 title ('\bf Derivada Horizontal en Dirección Y') 
 grid on 
 set(gcf,'Color',[1,1,1]) 
 view(-10,80) 
 pause(0.5) 
 %Edición de bordes (opcional - se pregunta) 
 pregunta=questdlg('Editar Bordes','Proces3DK.m','Sí','No','No'); 
 if strcmp(pregunta,'Sí') 
     %Introducción de los parámetros de edición de bordes 
     aviso={'Dir. X Sector Este (km):','Dir. X Sector Oeste (km):',... 
         'Dir. Y Sector Norte (km):','Dir. Y Sector Sur (km):'}; 
     edinic={'1','1','1','1'}; 
     titulo='Edición de Bordes (se eliminan)'; 
     nlineas=1; 
    ventana01=inputdlg(aviso,titulo,nlineas,edinic);
    [ventR, ventC]=size(ventana01);
     while ventR==0|ventC==0 
        error01=errordlg('Debes introducir los parámetros que se',...
              ' solicitan','Proces3Esp.m'); 
         waitfor(error01,'Close'); 
        ventana01=inputdlg(aviso,titulo,nlineas,edinic);
        [ventR, ventC]=size(ventana01);
     end 
     xptosDer=round(str2num(ventana01{1})/deltax); 
     xptosIzq=round(str2num(ventana01{2})/deltax) 
     yptosSup=round(str2num(ventana01{3})/deltay); 
     yptosInf=round(str2num(ventana01{4})/deltay); 
     while xptosDer<0 | xptosIzq<0 | yptosSup<0 | yptosInf<0 
         error02=errordlg('Parámetros incorrectos','Proces3DEsp.m'); 
         waitfor(error02,'Close'); 
        ventana01=inputdlq(aviso,titulo,nlineas,edinic);
        [ventR, ventC]=size(ventana01);
         while ventR==0|ventC==0 
             error01=errordlg(['Debes introducir los parámetros ',... 
                  'que se solicitan'],'Proces3DEsp.m'); 
             waitfor(error01,'Close'); 
            ventana01=inputdlg(aviso,titulo,nlineas,edinic);
            [ventR, ventC]=size(ventana01);
         end 
         xptosDer=round(str2num(ventana01{1})/deltax); 
         xptosIzq=round(str2num(ventana01{2})/deltax) 
         yptosSup=round(str2num(ventana01{3})/deltay); 
         yptosInf=round(str2num(ventana01{4})/deltay); 
     end 
     %Edición del efecto de borde 
     X0Ed=[(xptosIzq)*deltax:deltax:(col-xptosDer-1)*deltax]; 
     Y0Ed=[(yptosInf)*deltay:deltay:(ren-yptosSup-1)*deltay]; 
     for jj=1:ren-yptosSup-yptosInf 
         for ii=1:col-xptosDer-xptosIzq 
            XX0Ed(jj,ii)=X0Ed(iii); YY0Ed(jj,ii)=Y0Ed(jj); %Se evita el uso de Meshgrid 
         end 
     end 
     dy1Ed=dy1(yptosInf+1:ren-yptosSup,xptosIzq+1:col-xptosDer); 
     %Gráfica de la derivada horizontal en Y sin efectos de borde 
     surfc(XX0Ed,YY0Ed,dy1Ed) 
     axis([(xptosIzq-1)*deltax (col-xptosDer+1)*deltax,... 
         (yptosInf-1)*deltay (ren-yptosSup+1)*deltay,... 
         min(min(dy1Ed)) max(max(dy1Ed))]) 
    xlabel('\bf X (km)'), ylabel('\bf Y (km)'), zlabel('\bf d/dy')
     title ('\bf Derivada Horizontal en Dirección Y') 
     grid on 
     set(gcf,'Color',[1,1,1]) 
     view(-10,80) 
     pause(0.5) 
 else 
     dy1Ed=dy1;
```

```
X0Ed=X0;
         Y0Ed=Y0; 
         xptosIzq=0; 
         xptosDer=0; 
         yptosInf=0; 
         yptosSup=0; 
     end 
     %Archivo de Matriz calculada de derivada horizontal en dirección Y (sin 
     %los efectos de borde) 
    [renarch,colarch]=size(archivo);
     archnuevo=['Dy_Esp_',archivo(1:colarch-4)]; 
    [archsal,rutasal]=uiputfile('*.DAT',...
         'Guardar la Matriz de Derivada Horizontal Y',archnuevo); 
     if archsal~=0 
         salida=strcat(rutasal,archsal); 
         espera=waitbar(0,'Escribiendo la matriz de datos procesados'); 
         waitbar(0.3333) 
         dlmwrite(salida,dy1Ed,'delimiter','\t','precision','%8.16f'); 
         waitbar(1); 
         close(espera); 
     end 
     preguntaxyz=questdlg(['¿Deseas guardar el archivo XYZ de datos ',... 
         'procesados?'],'Proces3DEsp.m','Sí','No','Sí'); 
     if strcmp(preguntaxyz,'Sí'); 
         %Archivo tipo XYZ de datos procesados (con edición de los efectos 
         %de borde) 
         espera=waitbar(0,'Formando el archivo tipo XYZ'); 
         for ii=0:col-xptosIzq-xptosDer-1 
             for jj=0:ren-yptosInf-yptosSup-1 
                  X(jj+1+(ren-yptosInf-yptosSup)*ii,1)=X0Ed(ii+1); 
                  Y(jj+1+(ren-yptosInf-yptosSup)*ii,1)=Y0Ed(jj+1); 
                  Z(jj+1+(ren-yptosInf-yptosSup)*ii,1)=dy1Ed(jj+1,ii+1); 
             end 
             waitbar(ii/(col-xptosIzq-xptosDer-1)) 
         end 
         close(espera); 
        dy1Edxyz=[X,Y,Z];[renarch,colarch]=size(archivo);
         archnuevo=['Dy_Esp_',archivo(1:colarch-4)]; 
         [archsal,rutasal]=uiputfile('*.XYZ',... 
              'Guardar el archivo XYZ de Derivada Horizontal Y',archnuevo); 
         if archsal~=0 
            salida=strcat(rutasal,archsal);
             espera=waitbar(0,'Escribiendo el archivo tipo XYZ'); 
             waitbar(0.3333) 
             dlmwrite(salida,dy1Edxyz,'delimiter','\t','precision','%8.16f'); 
             waitbar(1); 
             close(espera); 
         end 
     end 
elseif OP==3 
     %Cálculo del Gradiente Horizontal (a partir del cálculo de las 
     %derivadas horizontales en direcciones X y Y) 
     %Cálculo de la derivada en dirección X (en el Dominio espacial) 
     DX=(1/(2*deltax))*[1 0 -1]; 
     dx1=conv2(A,DX,'same'); 
     %Remoción del efecto de borde igualando la primera y última columnas a 
     %la segunda y penúltima de la matriz de diferencias centradas 
    dx1(:,1)=dx1(:,2);
    dx1(:,col)=dx1(:,col-1);
     %Cálculo de la derivada en dirección Y (en el Dominio espacial) 
     DY=(1/(2*deltay))*[1 0 -1]'; 
     dy1=conv2(A,DY,'same'); 
     %Remoción del efecto de borde igualando la primera y última columnas a 
     %la segunda y penúltima de la matriz de diferencias centradas 
    dy1(1,:)=dy1(2,:);
```

```
dy1(ren,:)=dy1(ren-1,:);
 %Gradiente Horizontal 
GH = (dx1.^2+dy1.^2).^(1/2); %Gráfica del gradiente horizontal 
 figure('Position',[1 propantalla(4) propantalla(3) propantalla(4)],... 
     'Name',['Proces3DEsp.m Superficie de Gradiente Horizontal -',... 
     'Dominio espacial']) 
 surfc(XX0,YY0,GH) 
 axis([0 (col)*deltax 0 (ren)*deltay min(min(GH)) max(max(GH))]) 
xlabel('\bf X (km)'), ylabel('\bf Y (km)'), zlabel('\bf G.H.')
 title ('\bf Gradiente Horizontal') 
 grid on 
 set(gcf,'Color',[1,1,1]) 
 view(-10,80) 
 pause(0.5) 
 %Edición de bordes (opcional - se pregunta) 
 pregunta=questdlg('Editar Bordes','Proces3DK.m','Sí','No','No'); 
 if strcmp(pregunta,'Sí') 
     %Introducción de los parámetros de edición de bordes 
     aviso={'Dir. X Sector Este (km):','Dir. X Sector Oeste (km):',... 
        'Dir. Y Sector Norte (km):', 'Dir. Y Sector Sur (km):'};
     edinic={'1','1','1','1'}; 
     titulo='Edición de Bordes (se eliminan)'; 
     nlineas=1; 
    ventana01=inputdlg(aviso,titulo,nlineas,edinic);
    [ventR, ventC]=size(ventana01);
     while ventR==0|ventC==0 
        error01=errordlg('Debes introducir los parámetros que se',...
              ' solicitan','Proces3Esp.m'); 
         waitfor(error01,'Close'); 
        ventana01=inputdlg(aviso,titulo,nlineas,edinic);
        [ventR, ventC]=size(ventana01);
     end 
     xptosDer=round(str2num(ventana01{1})/deltax); 
     xptosIzq=round(str2num(ventana01{2})/deltax); 
     yptosSup=round(str2num(ventana01{3})/deltay); 
     yptosInf=round(str2num(ventana01{4})/deltay); 
     while xptosDer<0 | xptosIzq<0 | yptosSup<0 | yptosInf<0 
        error02=errordlg('Parámetros incorrectos','Proces3DEsp.m');
         waitfor(error02,'Close'); 
        ventana01=inputdlg(aviso,titulo,nlineas,edinic);
        [ventR, ventC]=size(ventana01);
         while ventR==0|ventC==0 
            error01=errordlg(['Debes introducir los parámetros ',...
                  'que se solicitan'],'Proces3DEsp.m'); 
             waitfor(error01,'Close'); 
             ventana01=inputdlg(aviso,titulo,nlineas,edinic); 
            [ventR, ventC]=size(ventana01);
         end 
         xptosDer=round(str2num(ventana01{1})/deltax); 
         xptosIzq=round(str2num(ventana01{2})/deltax); 
         yptosSup=round(str2num(ventana01{3})/deltay); 
        yptosInf=round(str2num(ventana01{4})/deltaity; end 
     %Edición del efecto de borde 
     X0Ed=[(xptosIzq)*deltax:deltax:(col-xptosDer-1)*deltax]; 
     Y0Ed=[(yptosInf)*deltay:deltay:(ren-yptosSup-1)*deltay]; 
     for jj=1:ren-yptosSup-yptosInf 
         for ii=1:col-xptosDer-xptosIzq 
            XX0Ed(jj,ii)=X0Ed(iii);<br>YY0Ed(jj,ii)=Y0Ed(jj);%Se evita el uso de Meshgrid
         end 
     end 
     GHEd=GH(yptosInf+1:ren-yptosSup,xptosIzq+1:col-xptosDer); 
     %Gráfica del gradiente horizontal sin efectos de borde 
     surfc(XX0Ed,YY0Ed,GHEd)
```

```
 axis([(xptosIzq-1)*deltax (col-xptosDer+1)*deltax,... 
              (yptosInf-1)*deltay (ren-yptosSup+1)*deltay,... 
             min(min(GHEd)) max(max(GHEd))]) 
         xlabel('\bf X (km)'), ylabel('\bf Y (km)'), zlabel('\bf G.H.') 
         title ('\bf Gradiente Horizontal') 
         grid on 
         set(gcf,'Color',[1,1,1]) 
         view(-10,80) 
         pause(0.5) 
     else 
         GHEd=GH; 
        X0Ed=X0; Y0Ed=Y0; 
         xptosIzq=0; 
         xptosDer=0; 
         yptosInf=0; 
         yptosSup=0; 
     end 
     %Archivo de Matriz calculada de Gradiente Horizontal (sin los efectos 
     %de borde) 
     [renarch,colarch]=size(archivo); 
     archnuevo=['GH_Esp_',archivo(1:colarch-4)]; 
    [archsal,rutasal]=uiputfile('*.DAT',..
          'Guardar la Matriz de Gradiente Horizontal',archnuevo); 
     if archsal~=0 
         salida=strcat(rutasal,archsal); 
         espera=waitbar(0,'Escribiendo la matriz de datos procesados'); 
         waitbar(0.3333) 
         dlmwrite(salida,GHEd,'delimiter','\t','precision','%8.16f'); 
         waitbar(1); 
         close(espera); 
     end 
     preguntaxyz=questdlg(['¿Deseas guardar el archivo XYZ de datos ',... 
          'procesados?'],'Proces3DEsp.m','Sí','No','Sí'); 
     if strcmp(preguntaxyz,'Sí'); 
         %Archivo tipo XYZ de datos procesados (con edición de los efectos 
         %de borde) 
         espera=waitbar(0,'Formando el archivo tipo XYZ'); 
         for ii=0:col-xptosIzq-xptosDer-1 
              for jj=0:ren-yptosInf-yptosSup-1 
                  X(jj+1+(ren-yptosInf-yptosSup)*ii,1)=X0Ed(ii+1); 
                  Y(jj+1+(ren-yptosInf-yptosSup)*ii,1)=Y0Ed(jj+1); 
                 Z(jj+1+(ren-yptosInf-yptosSup)*ii,1)=GHEd(jj+1,ii+1); end 
              waitbar(ii/(col-xptosIzq-xptosDer-1)) 
         end 
         close(espera); 
         GHEdxyz=[X,Y,Z]; 
         [renarch,colarch]=size(archivo); 
         archnuevo=['GH_Esp_',archivo(1:colarch-4)]; 
         [archsal,rutasal]=uiputfile('*.XYZ',... 
              'Guardar el archivo XYZ de Gradiente Horizontal',archnuevo); 
         if archsal~=0 
             salida=strcat(rutasal,archsal); 
              espera=waitbar(0,'Escribiendo el archivo tipo XYZ'); 
              waitbar(0.3333) 
             dlmwrite(salida,GHEdxyz,'delimiter','\t','precision','%8.16f'); 
              waitbar(1); 
              close(espera); 
         end 
     end 
elseif OP==4 
     %Primera derivada vertical calculada a partir de la relación entre 
     %un campo potencial y sus gradientes (Nabighian, 1984) 
     %Cálculo de la derivada en dirección X (en el Dominio espacial) 
     %DX=(1/(2*deltax))*[1 0 -1]; 
    \text{idx1=conv2(A, DX, 'same')}; %Remoción del efecto de borde igualando la primera y última columnas a
```
 %la segunda y penúltima de la matriz de diferencias centradas  $\text{idx1}$  $(:,1) = \text{dx1}$  $(:,2)$ ;  $\text{idx1}(:, \text{col}) = \text{dx1}(:, \text{col-1})$ ; %Cálculo de la derivada en dirección Y (en el Dominio espacial) %DY=(1/(2\*deltay))\*[1 0 -1]';  $\text{dy1=conv2(A, DY, 'same')};$  %Remoción del efecto de borde igualando la primera y última columnas a %la segunda y penúltima de la matriz de diferencias centradas  $\sqrt[3]{\sqrt[3]{2}}(1,')=\sqrt[3]{1}(2,');$  %dy1(ren,:)=dy1(ren-1,:); %Cálculo de la primera derivada vertical %DZ1=(-i\*KX1./K).\*fft2(dx1)+(-i\*KY1./K).\*fft2(dy1); %clc  $%DZ1(1)=0;$  $DZ1=K.*M;$  dz1=real(ifft2(DZ1)); %Gráfica de la 1a. Derivada Vertical figure('Position',[1 propantalla(4) propantalla(3) propantalla(4)],... 'Name',['Proces3DEsp.m Superficie de Primera Derivada Vertical - ',... 'Dominio espacial']) surfc(XX0,YY0,dz1) axis([0 (col)\*deltax 0 (ren)\*deltay min(min(dz1)) max(max(dz1))])  $xlabel('hf X (km)')$ ,  $ylabel('hf d/dz')$  title ('\bf Primera Derivada Vertical') grid on set(gcf,'Color',[1,1,1]) view(-10,80) pause(0.5) %Edición de bordes (opcional - se pregunta) pregunta=questdlg('Editar Bordes','Proces3DK.m','Sí','No','No'); if strcmp(pregunta,'Sí') %Introducción de los parámetros de edición de bordes aviso={'Dir. X Sector Este (km):','Dir. X Sector Oeste (km):',... 'Dir. Y Sector Norte (km):','Dir. Y Sector Sur (km):'}; edinic={'1','1','1','1'}; titulo='Edición de Bordes (se eliminan)'; nlineas=1; ventana01=inputdlg(aviso,titulo,nlineas,edinic); [ventR, ventC]=size(ventana01); while ventR==0|ventC==0 error01=errordlg('Debes introducir los parámetros que se',... ' solicitan','Proces3Esp.m'); waitfor(error01,'Close'); ventana01=inputdlg(aviso,titulo,nlineas,edinic); [ventR, ventC]=size(ventana01); end xptosDer=round(str2num(ventana01{1})/deltax); xptosIzq=round(str2num(ventana01{2})/deltax); yptosSup=round(str2num(ventana01{3})/deltay); yptosInf=round(str2num(ventana01{4})/deltay); while xptosDer<0 | xptosIzq<0 | yptosSup<0 | yptosInf<0 error02=errordlg('Parámetros incorrectos','Proces3DEsp.m'); waitfor(error02,'Close'); ventana01=inputdlg(aviso,titulo,nlineas,edinic); [ventR,ventC]=size(ventana01); while ventR==0|ventC==0 error01=errordlg(['Debes introducir los parámetros ',... 'que se solicitan'],'Proces3DEsp.m'); waitfor(error01,'Close'); ventana01=inputdlg(aviso,titulo,nlineas,edinic); [ventR, ventC]=size(ventana01); end xptosDer=round(str2num(ventana01{1})/deltax);  $xptosIzq=round(str2num(ventana01{2})/deltaz;$  $yptosSup=round(str2num(ventana01\{3\})/deltahtay);$ yptosInf=round(str2num(ventana01{4})/deltay);

```
 end 
     %Edición del efecto de borde 
     X0Ed=[(xptosIzq)*deltax:deltax:(col-xptosDer-1)*deltax]; 
     Y0Ed=[(yptosInf)*deltay:deltay:(ren-yptosSup-1)*deltay]; 
     for jj=1:ren-yptosSup-yptosInf 
         for ii=1:col-xptosDer-xptosIzq 
            XX0Ed(jj,ii)=X0Ed(ii);<br>YY0Ed(jj,ii)=Y0Ed(jj);%Se evita el uso de Meshgrid
         end 
     end 
     dz1Ed=dz1(yptosInf+1:ren-yptosSup,xptosIzq+1:col-xptosDer); 
     %Gráfica de la 1a. Derivada Vertical sin efectos de borde 
     surfc(XX0Ed,YY0Ed,dz1Ed) 
     axis([(xptosIzq-1)*deltax (col-xptosDer+1)*deltax,... 
         (yptosInf-1)*deltay (ren-yptosSup+1)*deltay,... 
         min(min(dz1Ed)) max(max(dz1Ed))]) 
    xlabel('\bf X (km)'), ylabel('\bf Y (km)'), zlabel('\bf d/dz')
     title ('\bf Primera Derivada Vertical') 
     grid on 
     set(gcf,'Color',[1,1,1]) 
     view(-10,80) 
     pause(0.5) 
 else 
     dz1Ed=dz1; 
    X0Ed=X0; Y0Ed=Y0; 
     xptosIzq=0; 
     xptosDer=0; 
     yptosInf=0; 
     yptosSup=0; 
 end 
 %Archivo de Matriz calculada de 1a. derivada vertical (sin los efectos 
 %de borde) 
 [renarch,colarch]=size(archivo); 
 archnuevo=['Dz_Esp_',archivo(1:colarch-4)]; 
[archsal,rutasal]=uiputfile('*.DAT',...
     'Guardar la Matriz de Primera Derivada Vertical',archnuevo); 
 if archsal~=0 
     salida=strcat(rutasal,archsal); 
     espera=waitbar(0,'Escribiendo la matriz de datos procesados'); 
     waitbar(0.3333) 
     dlmwrite(salida,dz1Ed,'delimiter','\t','precision','%8.16f'); 
     waitbar(1); 
     close(espera); 
 end 
 preguntaxyz=questdlg(['¿Deseas guardar el archivo XYZ de datos ',... 
     'procesados?'],'Proces3DEsp.m','Sí','No','Sí'); 
 if strcmp(preguntaxyz,'Sí'); 
     %Archivo tipo XYZ de datos procesados (con edición de los efectos 
     %de borde) 
     espera=waitbar(0,'Formando el archivo tipo XYZ'); 
     for ii=0:col-xptosIzq-xptosDer-1 
         for jj=0:ren-yptosInf-yptosSup-1 
              X(jj+1+(ren-yptosInf-yptosSup)*ii,1)=X0Ed(ii+1); 
              Y(jj+1+(ren-yptosInf-yptosSup)*ii,1)=Y0Ed(jj+1); 
             Z(jj+1+(ren-yptosInf-yptosSup)*ii,1)=dz1Ed(jj+1,iii+1); end 
         waitbar(ii/(col-xptosIzq-xptosDer-1)) 
     end 
     close(espera); 
    dz1Edxyz=[X,Y,Z];[renarch,colarch]=size(archivo);
     archnuevo=['Dz_Esp_',archivo(1:colarch-4)]; 
    [archsal,rutasal]=uiputfile('*.XYZ',..
          'Guardar el archivo XYZ de Primera Derivada Vertical',archnuevo); 
     if archsal~=0 
         salida=strcat(rutasal,archsal);
```

```
 espera=waitbar(0,'Escribiendo el archivo tipo XYZ'); 
              waitbar(0.3333) 
              dlmwrite(salida,dz1Edxyz,'delimiter','\t','precision','%8.16f'); 
              waitbar(1); 
              close(espera); 
         end 
     end 
elseif OP==5 
     %Segunda Derivada Vertical calculada a partir de la primera derivada 
     %vertical y esta a partir de las derivadas horizontales 
     %Cálculo de la derivada en dirección X (en el Dominio espacial) 
     %DX=(1/(2*deltax))*[1 0 -1]; 
     %dx1=conv2(A,DX,'same'); 
     %Remoción del efecto de borde igualando la primera y última columnas a 
     %la segunda y penúltima de la matriz de diferencias centradas 
    \text{idx1}(:,1)=dx1(:,2);\text{idx1}(:, \text{col}) = \text{dx1}(:, \text{col-1});
     %Cálculo de la derivada en dirección Y (en el Dominio espacial) 
     %DY=(1/(2*deltay))*[1 0 -1]'; 
     %dy1=conv2(A,DY,'same'); 
     %Remoción del efecto de borde igualando la primera y última columnas a 
     %la segunda y penúltima de la matriz de diferencias centradas 
    \frac{2}{3}dy1(1,:)=dy1(2,:);\frac{2}{\sqrt{2}} (ren,:)=dyl(ren-1,:);
     %Cálculo de la primera derivada vertical 
     %DZ1=(-i*KX1./K).*fft2(dx1)+(-i*KY1./K).*fft2(dy1); 
    \frac{8}{2}clc
    8DZ1(1)=0; %dz1=real(ifft2(DZ1)); 
     %Cálculo de la derivada en dirección X (en el Dominio espacial) 
     %dxz=conv2(dz1,DX,'same'); 
     %Remoción del efecto de borde igualando la primera y última columnas a 
     %la segunda y penúltima de la matriz de diferencias centradas 
     %dxz(:,1)=dxz(:,2); 
    \text{d}xz(:,col)=\text{d}xz(:,col-1);
     %Cálculo de la derivada en dirección Y (en el Dominio espacial) 
     %dyz=conv2(dz1,DY,'same'); 
     %Remoción del efecto de borde igualando la primera y última columnas a 
     %la segunda y penúltima de la matriz de diferencias centradas 
    \texttt{dayz(1,:)=dyz(2,:)}\texttt{dyz}(\texttt{ren},:) = \text{dyz}(\texttt{ren}-1, :); %Cálculo de la segunda derivada vertical 
     %DZ2=(-i*2*KX1./K).*fft2(dxz)+(-i*2*KY1./K).*fft2(dyz); 
     %clc 
    8DZ2(1)=0; %dz2=real(ifft2(DZ2)); 
    DZ2 = (K.22) . *M; dz2=real(ifft2(DZ2)); 
     %Gráfica de la 2a. derivada vertical 
     figure('Position',[1 propantalla(4) propantalla(3) propantalla(4)],... 
          'Name',['Proces3DEsp.m Superficie de Segunda Derivada Vertical - ',... 
          'Dominio espacial']) 
     surfc(XX0,YY0,dz2) 
     axis([0 (col)*deltax 0 (ren)*deltay min(min(dz2)) max(max(dz2))]) 
    xlabel('\bf X (km)'), ylabel('\bf Y (km)'), zlabel('\bf d^2/dz^2')
     title('\bf Segunda Derivada Vertical') 
     grid on 
     set(gcf,'Color',[1,1,1]) 
     view(-10,80) 
     pause(0.5)
```

```
 %Edición de bordes (opcional - se pregunta) 
 pregunta=questdlg('Editar Bordes','Proces3DK.m','Sí','No','No'); 
 if strcmp(pregunta,'Sí') 
     %Introducción de los parámetros de edición de bordes 
     aviso={'Dir. X Sector Este (km):','Dir. X Sector Oeste (km):',... 
        'Dir. Y Sector Norte (km):', 'Dir. Y Sector Sur (km):'};
     edinic={'1','1','1','1'}; 
     titulo='Edición de Bordes (se eliminan)'; 
     nlineas=1; 
     ventana01=inputdlg(aviso,titulo,nlineas,edinic); 
    [ventR, ventC]=size(ventana01);
     while ventR==0|ventC==0 
         error01=errordlg('Debes introducir los parámetros que se',... 
              ' solicitan','Proces3Esp.m'); 
         waitfor(error01,'Close'); 
        ventana01=inputdlg(aviso,titulo,nlineas,edinic);
        [ventR, ventC]=size(ventana01);
     end 
     xptosDer=round(str2num(ventana01{1})/deltax); 
     xptosIzq=round(str2num(ventana01{2})/deltax); 
     yptosSup=round(str2num(ventana01{3})/deltay); 
     yptosInf=round(str2num(ventana01{4})/deltay); 
    while xptosDer<0 | xptosIzq<0 | yptosSup<0 | yptosInf<0
         error02=errordlg('Parámetros incorrectos','Proces3DEsp.m'); 
         waitfor(error02,'Close'); 
        ventana01=inputdlg(aviso,titulo,nlineas,edinic);
        [ventR, ventC]=size(ventana01);
         while ventR==0|ventC==0 
             error01=errordlg(['Debes introducir los parámetros ',... 
                  'que se solicitan'],'Proces3DEsp.m'); 
             waitfor(error01,'Close'); 
            ventana01=inputdlg(aviso,titulo,nlineas,edinic);
            [ventR, ventC]=size(ventana01);
         end 
         xptosDer=round(str2num(ventana01{1})/deltax); 
         xptosIzq=round(str2num(ventana01{2})/deltax); 
         yptosSup=round(str2num(ventana01{3})/deltay); 
         yptosInf=round(str2num(ventana01{4})/deltay); 
     end 
     %Edición del efecto de borde 
     X0Ed=[(xptosIzq)*deltax:deltax:(col-xptosDer-1)*deltax]; 
     Y0Ed=[(yptosInf)*deltay:deltay:(ren-yptosSup-1)*deltay]; 
     for jj=1:ren-yptosSup-yptosInf 
         for ii=1:col-xptosDer-xptosIzq 
            XX0Ed(jj,ii)=X0Ed(ii);<br>YY0Ed(jj,ii)=Y0Ed(jji);%Se evita el uso de Meshgrid
         end 
     end 
     dz2Ed=dz2(yptosInf+1:ren-yptosSup,xptosIzq+1:col-xptosDer); 
     %Gráfica de la 2a. derivada vertical sin efectos de borde 
     surfc(XX0Ed,YY0Ed,dz2Ed) 
     axis([(xptosIzq-1)*deltax (col-xptosDer+1)*deltax,... 
         (yptosInf-1)*deltay (ren-yptosSup+1)*deltay,... 
         min(min(dz2Ed)) max(max(dz2Ed))]) 
    xlabel('\bf X (km)'), ylabel('\bf Y (km)'), zlabel('\bf d^2/dz^2'')
     title('\bf Segunda Derivada Vertical') 
     grid on 
     set(gcf,'Color',[1,1,1]) 
     view(-10,80) 
    pause(0.5) 
 else 
     dz2Ed=dz2; 
     X0Ed=X0; 
     Y0Ed=Y0; 
     xptosIzq=0; 
     xptosDer=0; 
     yptosInf=0; 
     yptosSup=0; 
 end
```

```
 %Archivo de Matriz de 2a. Derivada vertical (sin los efectos de borde) 
     [renarch,colarch]=size(archivo); 
     archnuevo=['Dzz_Esp_',archivo(1:colarch-4)]; 
     [archsal,rutasal]=uiputfile('*.DAT',... 
          'Guardar la Matriz de Segunda Derivada Vertical',archnuevo); 
     if archsal~=0 
         salida=strcat(rutasal,archsal); 
        espera=waitbar(0, 'Escribiendo la matriz de datos procesados');
         waitbar(0.3333) 
         dlmwrite(salida,dz2Ed,'delimiter','\t','precision','%8.16f'); 
         waitbar(1); 
         close(espera); 
     end 
     preguntaxyz=questdlg(['¿Deseas guardar el archivo XYZ de datos ',... 
          'procesados?'],'Proces3DEsp.m','Sí','No','Sí'); 
     if strcmp(preguntaxyz,'Sí'); 
         %Archivo tipo XYZ de datos procesados (con edición de los efectos 
         %de borde) 
         espera=waitbar(0,'Formando el archivo tipo XYZ'); 
         for ii=0:col-xptosIzq-xptosDer-1 
             for jj=0:ren-yptosInf-yptosSup-1 
                  X(jj+1+(ren-yptosInf-yptosSup)*ii,1)=X0Ed(ii+1); 
                  Y(jj+1+(ren-yptosInf-yptosSup)*ii,1)=Y0Ed(jj+1); 
                 Z(jj+1+(ren-yptosInf-yptosSup)*ii,1)=dz2Ed(jj+1,ii+1); end 
              waitbar(ii/(col-xptosIzq-xptosDer-1)) 
         end 
         close(espera); 
         dz2Edxyz=[X,Y,Z]; 
         [renarch,colarch]=size(archivo); 
         archnuevo=['Dzz_Esp_',archivo(1:colarch-4)]; 
        [archsal,rutasal]=uiputfile('*.XYZ',...
              'Guardar el archivo XYZ de Segunda Derivada Vertical',archnuevo); 
         if archsal~=0 
             salida=strcat(rutasal,archsal); 
              espera=waitbar(0,'Escribiendo el archivo tipo XYZ'); 
             waitbar(0.3333) 
             dlmwrite(salida,dz2Edxyz,'delimiter','\t','precision','%8.16f'); 
              waitbar(1); 
             close(espera); 
         end 
     end 
elseif OP==6 
     %Amplitud de la Señal Analítica (a partir de las derivadas 
     %direccionales en el dominio espacial) 
     %Cálculo de la derivada en dirección X (en el Dominio espacial) 
    DX=(1/(2*delta x)) * [1 0 -1]; dx1=conv2(A,DX,'same'); 
     %Remoción del efecto de borde igualando la primera y última columnas a 
     %la segunda y penúltima de la matriz de diferencias centradas 
    dx1(:,1)=dx1(:,2);dx1(:,col)=dx1(:,col-1);
     %Cálculo de la derivada en dirección Y (en el Dominio espacial) 
    DY=(1/(2*deltaxy))*[1 0 -1]';
     dy1=conv2(A,DY,'same'); 
     %Remoción del efecto de borde igualando la primera y última columnas a 
     %la segunda y penúltima de la matriz de diferencias centradas 
    \mathtt{dyl}\,(\,1\,,\,:\,) =dy1(2\,,\,:\,) ;
    dy1(ren,:)=dy1(ren-1,:);
     %Cálculo de la primera derivada vertical 
     %DZ1=(-i*KX1./K).*fft2(dx1)+(-i*KY1./K).*fft2(dy1); 
    \approxclc
    8DZ1(1)=0; %dz1=real(ifft2(DZ1)); 
    DZ1=K . <br> <br> *M;
```

```
 dz1=real(ifft2(DZ1)); 
 %Amplitud de la Señal Analítica 
SAS = (dx1.^2+dy1.^2+dz1.^2).^(1/2); %Gráfica de Amplitud de la Señal Analítica 
 figure('Position',[1 propantalla(4) propantalla(3) propantalla(4)],... 
     'Name',['Proces3DEsp.m Superficie de Amplitud de la Señal Analítica - ',... 
     'Dominio espacial']) 
 surfc(XX0,YY0,SAS) 
 axis([0 (col)*deltax 0 (ren)*deltay min(min(SAS)) max(max(SAS))]) 
xlabel('\bf X (km)'), ylabel('\bf Y (km)'), zlabel('\bf |S.A.|')
 title('\bf Amplitud de la Señal Analítica') 
 grid on 
 set(gcf,'Color',[1,1,1]) 
 view(-10,80) 
 pause(0.5) 
 %Edición de bordes (opcional - se pregunta) 
 pregunta=questdlg('Editar Bordes','Proces3DK.m','Sí','No','No'); 
 if strcmp(pregunta,'Sí') 
     %Introducción de los parámetros de edición de bordes 
     aviso={'Dir. X Sector Este (km):','Dir. X Sector Oeste (km):',... 
        'Dir. Y Sector Norte (km):', 'Dir. Y Sector Sur (km):'};
     edinic={'1','1','1','1'}; 
     titulo='Edición de Bordes (se eliminan)'; 
     nlineas=1; 
    ventana01=inputdlg(aviso,titulo,nlineas,edinic);
    [ventR, ventC]=size(ventana01);
     while ventR==0|ventC==0 
        error01=errordlg('Debes introducir los parámetros que se',...
              ' solicitan','Proces3Esp.m'); 
         waitfor(error01,'Close'); 
        ventana01=inputdlg(aviso,titulo,nlineas,edinic);
        [ventR, ventC]=size(ventana01);
     end 
     xptosDer=round(str2num(ventana01{1})/deltax); 
     xptosIzq=round(str2num(ventana01{2})/deltax); 
     yptosSup=round(str2num(ventana01{3})/deltay); 
     yptosInf=round(str2num(ventana01{4})/deltay); 
     while xptosDer<0 | xptosIzq<0 | yptosSup<0 | yptosInf<0 
        error02=errordlg('Parámetros incorrectos','Proces3DEsp.m');
         waitfor(error02,'Close'); 
        ventana01=inputdlg(aviso,titulo,nlineas,edinic);
        [ventR, ventC]=size(ventana01);
         while ventR==0|ventC==0 
            error01=errordlg(['Debes introducir los parámetros ',...
                  'que se solicitan'],'Proces3DEsp.m'); 
             waitfor(error01,'Close'); 
             ventana01=inputdlg(aviso,titulo,nlineas,edinic); 
            [ventR, ventC]=size(ventana01);
         end 
         xptosDer=round(str2num(ventana01{1})/deltax); 
         xptosIzq=round(str2num(ventana01{2})/deltax); 
         yptosSup=round(str2num(ventana01{3})/deltay); 
        yptosInf=round(str2num(ventana01{4})/deltaity; end 
     %Edición del efecto de borde 
     X0Ed=[(xptosIzq)*deltax:deltax:(col-xptosDer-1)*deltax]; 
     Y0Ed=[(yptosInf)*deltay:deltay:(ren-yptosSup-1)*deltay]; 
     for jj=1:ren-yptosSup-yptosInf 
         for ii=1:col-xptosDer-xptosIzq 
            XX0Ed(jj,ii)=X0Ed(ii);<br>YY0Ed(jj,ii)=Y0Ed(jj);%Se evita el uso de Meshgrid
         end 
     end 
     SASEd=SAS(yptosInf+1:ren-yptosSup,xptosIzq+1:col-xptosDer); 
     %Gráfica de Amplitud de la Señal Analítica sin efectos de borde 
     surfc(XX0Ed,YY0Ed,SASEd)
```

```
 axis([(xptosIzq-1)*deltax (col-xptosDer+1)*deltax,... 
              (yptosInf-1)*deltay (ren-yptosSup+1)*deltay,... 
             min(min(SASEd)) max(max(SASEd))]) 
        xlabel('bf X (km)'), ylabel('bf Y (km)'), zlabel('bf |S.A.S.|') title('\bf Amplitud de la Señal Analítica') 
         grid on 
         set(gcf,'Color',[1,1,1]) 
         view(-10,80) 
         pause(0.5) 
     else 
         SASEd=SAS; 
        X0Ed=X0; Y0Ed=Y0; 
         xptosIzq=0; 
         xptosDer=0; 
         yptosInf=0; 
         yptosSup=0; 
     end 
     %Archivo de Matriz de Amplitud de la Señal Analítica (sin los 
     %efectos de borde) 
     [renarch,colarch]=size(archivo); 
     archnuevo=['SA_Esp_',archivo(1:colarch-4)]; 
    [archsal,rutasal]=uiputfile('*.DAT',..
         'Guardar la Matriz de Amplitud de la Señal Analítica',archnuevo); 
     if archsal~=0 
         salida=strcat(rutasal,archsal); 
         espera=waitbar(0,'Escribiendo la matriz de datos procesados'); 
         waitbar(0.3333) 
         dlmwrite(salida,SASEd,'delimiter','\t','precision','%8.16f'); 
         waitbar(1); 
         close(espera); 
     end 
     preguntaxyz=questdlg(['¿Deseas guardar el archivo XYZ de datos ',... 
         'procesados?'],'Proces3DEsp.m','Sí','No','Sí'); 
     if strcmp(preguntaxyz,'Sí'); 
         %Archivo tipo XYZ de datos procesados (con edición de los efectos 
         %de borde) 
         espera=waitbar(0,'Formando el archivo tipo XYZ'); 
         for ii=0:col-xptosIzq-xptosDer-1 
              for jj=0:ren-yptosInf-yptosSup-1 
                  X(jj+1+(ren-yptosInf-yptosSup)*ii,1)=X0Ed(ii+1); 
                  Y(jj+1+(ren-yptosInf-yptosSup)*ii,1)=Y0Ed(jj+1); 
                 Z(jj+1+(ren-yptosInf-yptosSup)*ii,1)=SASEd(jj+1,ii+1); end 
              waitbar(ii/(col-xptosIzq-xptosDer-1)) 
         end 
         close(espera); 
         SAEdxyz=[X,Y,Z]; 
         [renarch,colarch]=size(archivo); 
         archnuevo=['SA_Esp_',archivo(1:colarch-4)]; 
        [archsal,rutasal]=uiputfile('*.XYZ',...
              'Guardar el archivo XYZ de Amplitud de la Señal Analítica',... 
              archnuevo); 
         if archsal~=0 
              salida=strcat(rutasal,archsal); 
              espera=waitbar(0,'Escribiendo el archivo tipo XYZ'); 
             waitbar(0.3333) 
             dlmwrite(salida,SAEdxyz,'delimiter','\t','precision','%8.16f'); 
             waitbar(1); 
              close(espera); 
         end 
     end 
elseif OP==7 
     %Reducción al polo 
     %Datos de inclinación y declinación del campo ambiental 
     aviso={'Inclinación del campo ambiental (grados):',... 
         'Declinación del campo ambiental (grados):'}; 
     deltasinic={'60','30'}; 
     titulo='Inclinación y declinación del campo ambiental';
```

```
 nlineas=1; 
 ventana01=inputdlg(aviso,titulo,nlineas,deltasinic); 
[ventR, ventCl=size(ventana01);
 while ventR==0|ventC==0 
     error01=errordlg('Debes introducir los parámetros que se solicitan',... 
          'Proces3DEsp.m'); 
     waitfor(error01,'Close'); 
     ventana01=inputdlg(aviso,titulo,nlineas,deltasinic); 
    [ventR, ventC]=size(ventana01);
 end 
Inc=str2num(ventana01{1};Dec=str2num(ventana01{2});
 %Conversión de ángulos de inclinación y declinación a radianes 
I = Inc * pi/180; D=Dec*pi/180; 
 %Coeficientes 
 alfa=cos(I)*cos(D); 
 beta=cos(I)*sin(D); 
 gamma=sin(I); 
 %Filtro de reducción al polo en el dominio de Fourier suponiendo B y M 
 %paralelos (Bhattachayyra, 1965) 
 FRP=(K.^2)./((i*KX1.*alfa+i*KY1.*beta+K.*gamma).^2); 
FRP(1,1)=1; clc 
 %Anomalía reducida al polo 
 RP=FRP.*M; 
 rp=real(ifft2(RP)); 
 %Remoción del efecto de borde aplicando semi-ventanas tipo 
%Hamming en las fronteras<br>n=[0:11];
                                     %Longitud de la semi-ventana Hamming
M=2*length(n)-1;wl=0.505-(1-0.505)*cos(2*pi*n/(M-1)); w2=0.505-(1-0.505)*cos(2*pi*(n-max(n))/(M-1)); 
 %Ventanas en bordes verticales - Fronteras derecha e Izquierda 
 for i=1:ren 
    rp(i,1:length(n))=rp(i,1:length(n)).*wl;
     rp(i,col-length(n)+1:col)=rp(i,col-length(n)+1:col).*w2; 
 end 
 %Ventanas en bordes horizontales - Fronteras superior e inferior 
 for i=1:col 
    rp(1:length(n),i)=rp(1:length(n),i).*w1';
     rp(ren-length(n)+1:ren,i)=rp(ren-length(n)+1:ren,i).*w2'; 
 end 
 %Gráfica de la anomalía reducida al polo 
 figure('Position',[1 propantalla(4) propantalla(3) propantalla(4)],... 
     'Name',['Proces3DEsp.m Superficie de anomalía magnética reducida',... 
     'al polo']) 
 surfc(XX0,YY0,rp) 
 axis([0 (col)*deltax 0 (ren)*deltay min(min(rp)) max(max(rp))]) 
xlabel('\bf X (km)'), ylabel('\bf Y (km)'), zlabel('\bf R.P.')
 title ('\bf Reducción al Polo') 
 grid on 
 set(gcf,'Color',[1,1,1]) 
 view(-10,80) 
 pause(0.5) 
 %Archivo de Matriz calculada de reducción al polo (sin los efectos 
 %de borde) 
 [renarch,colarch]=size(archivo); 
 archnuevo=['RP_',archivo(1:colarch-4)]; 
[archsal,rutasal]=uiputfile('*.DAT',...
     'Guardar la Matriz de Anomalía Reducida al Polo',archnuevo); 
 if archsal~=0 
     salida=strcat(rutasal,archsal); 
     espera=waitbar(0,'Escribiendo la matriz de datos procesados');
```

```
 waitbar(0.3333) 
         dlmwrite(salida,rp,'delimiter','\t','precision','%8.16f'); 
         waitbar(1); 
         close(espera); 
     end 
     preguntaxyz=questdlg(['¿Deseas guardar el archivo XYZ de datos ',... 
          'procesados?'],'Proces3DEsp.m','Sí','No','Sí'); 
     if strcmp(preguntaxyz,'Sí'); 
         %Archivo tipo XYZ de datos procesados (con edición de los efectos 
         %de borde) 
         espera=waitbar(0,'Formando el archivo tipo XYZ'); 
         for ii=0:col-1 
              for jj=0:ren-1 
                 X(jj+1+ren*ii,1)=X0(ii+1);Y(jj+1+ren*ii,1)=Y0(jj+1);Z(jj+1+ren*ii,1)=rp(jj+1,iii+1); end 
              waitbar(ii/(col-1)) 
         end 
         close(espera); 
         rpxyz=[X,Y,Z]; 
         [renarch,colarch]=size(archivo); 
         archnuevo=['RP_',archivo(1:colarch-4)]; 
        [archsal, rutasal]=uiputfile('*.XYZ',...
              'Guardar el archivo XYZ de Anomalía Reducida al Polo',archnuevo); 
         if archsal~=0 
              salida=strcat(rutasal,archsal); 
              espera=waitbar(0,'Escribiendo el archivo tipo XYZ'); 
              waitbar(0.3333) 
              dlmwrite(salida,rpxyz,'delimiter','\t','precision','%8.16f'); 
             waitbar(1);
              close(espera); 
         end 
     end 
end 
helpdlg('Fin del Programa','Proces3DEsp.m')
```
# **B.2 DecEuler3D.m**

```
%Programa diseñado para calcular la Deconvolución de Euler en 3D con el 
%procedimiento típico propuesto por Reid et al. (1990). 
\approx%Una vez que se ejecuta el programa, se solicitarán las mallas de anomalía, 
%derivadas en X, Y y Z, los intervalos de muestreo en direcciónes X, Y, 
%tamaño de ventana e índice estructural. Las mallas, tanto de anomalía, 
%como de gradientes horizontales y vertical, se introducen como matrices 
%rectangulares con valores equiespaciados (archivos ASCII de texto separado 
%por tabulaciones o espacios). 
% 
%Cada ejecución proporcionará las soluciones aceptadas por el criterio de 
%aceptación propuesto por Thompson (1982) y las graficará en planta 
%(círculos cuyos diámetros son proporcionales a la profundidad estimada) y 
%en 3D (puntos). 
% 
%Las unidades bajo las cuales se diseñó el programa son: 
% 
%- Longitud: [km] 
%- Anomalía gravimétrica: [mGal] 
%- Anomalía magnética: [nT] 
% 
%Creado por: Mauricio Nava Flores 
%Última Modificación: 02 Diciembre 2008, 15:09 hrs. 
clear 
close all 
clc 
format long g 
propantalla=get(0,'ScreenSize'); %Tamaño de pantalla 
propantalla(4)=propantalla(4)-110; 
NombreGr1=['DecEuler3D.m Soluciones aceptadas en planta y 3D']; 
%%%%%%%%%%%%%%%%%%%%%%%%%%%%%%%%%%%%%%%%%%%%%%%%%%%%%%%%%%%%%%%%%%%%%%%%%%% 
%%%%%%%%%%%%%%%%%%%%%%%%%%%%% CARGA DE MALLAS %%%%%%%%%%%%%%%%%%%%%%%%%%%%% 
%%%%%%%%%%%%%%%%%%%%%%%%%%%%%%%%%%%%%%%%%%%%%%%%%%%%%%%%%%%%%%%%%%%%%%%%%%% 
%Carga de malla de anomalía (Matriz cuadrada o rectangular) 
[archanom,ruta]=uigetfile('*.DAT', 'Selecciona el archivo de anomalía'); 
if archanom==0 
     helpdlg('Fin del Programa','DecEuler3D.m') 
     break 
end 
ArchAnom=strcat(ruta,archanom); 
T=dlmread(ArchAnom, ''); 
[ren,col]=size(T);%Carga de malla de derivada en dirección X 
[archdx,ruta]=uigetfile('*.DAT', ... 
     'Selecciona el archivo de derivada en dirección X'); 
if archdx==0 
     helpdlg('Fin del Programa','DecEuler3D.m') 
     break 
end 
ArchDx=strcat(ruta,archdx); 
DTx=dlmread(ArchDx, ''); 
%Carga de malla de derivada en dirección Y 
[archdy, ruta]=uigetfile('*.DAT', ...
     'Selecciona el archivo de derivada en dirección Y'); 
if archdy==0 
     helpdlg('Fin del Programa','DecEuler3D.m') 
     break 
end 
ArchDy=strcat(ruta,archdy); 
DTy=dlmread(ArchDy, ''); 
%Carga de malla de derivada en dirección Z 
[archdz,ruta]=uigetfile('*.DAT', ... 
     'Selecciona el archivo de derivada en dirección Z');
```

```
if archdz==0 
     helpdlg('Fin del Programa','DecEuler3D.m') 
     break 
end 
ArchDz=strcat(ruta,archdz); 
DTz=dlmread(ArchDz, ''); 
%Introducción de los intervalos de muestreo, índice estrucural, tolerancia 
%y ancho de ventana (cuadrada) 
aviso={'Intervalo de Muestreo en X (km):',... 
     'Intervalo de Muestreo en Y (km):','Índice Estructural:',... 
     'Tolerancia:','Longitud de ventana:'}; 
parinic={'1','1','0.5','20','10'}; 
titulo='Deconvolución de Euler 3D'; 
nlineas=1; 
ventana01=inputdlg(aviso,titulo,nlineas,parinic); 
[ventR,ventC]=size(ventana01);
while ventR==0|ventC==0 
     error01=errordlg('Debes introducir los parámetros que se solicitan',... 
          'DecEuler3D.m'); 
     waitfor(error01,'Close'); 
     ventana01=inputdlg(aviso,titulo,nlineas,parinic); 
    [ventR, ventC]=size(ventana01);
end 
deltax=str2num(ventana01{1}); 
deltay=str2num(ventana01{2}); 
N=str2num(ventana01\{3\});
Tol=str2num(ventana01\{4\});
V=str2num(ventana01{5});
while deltax<0 | deltay<0 | Tol<0 | V<2
    error02=errordlg('Parámetros incorrectos','DecEuler3D.m');
     waitfor(error02,'Close'); 
     ventana01=inputdlg(aviso,titulo,nlineas,parinic); 
    [ventR, ventC]=size(ventana01);
     while ventR==0|ventC==0 
         error01=errordlg(['Debes introducir los parámetros ',... 
              'que se solicitan'],'DecEuler3D.m'); 
         waitfor(error01,'Close'); 
         ventana01=inputdlg(aviso,titulo,nlineas,parinic); 
        [ventR, ventC]=size(ventana01);
     end 
     deltax=str2num(ventana01{1}); 
     deltay=str2num(ventana01{2}); 
    N=str2num(ventana01{3});
    Tol=str2num(ventana01\{4\});
    V=str2num(ventana01{5});
end 
%Ejes de referencia X y Y utilizados para graficar las soluciones (origen 
%en (0,0) e intervalos de muestreo reales) 
X0Gr=[0:deltax:(col-1)*deltax]; 
Y0Gr=[0:deltay:(ren-1)*deltay]; 
%Ejes de referencia X y Y utilizados para resolver la ecuación de Euler 
% (origen en (0,0) y dxdy=1)X0 = [0:1:col-1];Y0=[0:1:ren-1]; 
for jj=1:ren 
     for ii=1:col 
        XX0Gr(jj,ii)=X0Gr(iii); YY0Gr(jj,ii)=Y0Gr(jj); 
        XX0(jj,ii)=X0(ii);
         YY0(jj,ii)=Y0(jj); 
     end 
end 
%%%%%%%%%%%%%%%%%%%%%%%%%%%%%%%%%%%%%%%%%%%%%%%%%%%%%%%%%%%%%%%%%%%%%%%%%%% 
%%%%%%%%%%%%%%%% Deconvolución de Euler en 3D %%%%%%%%%%%%%%%%%%%%%%%%%%%%% 
%%%%%%%%%%%%%%%%%%%%%%%%%%%%%%%%%%%%%%%%%%%%%%%%%%%%%%%%%%%%%%%%%%%%%%%%%%% 
%Mallas en que se aplicará la Deconvolución de Euler:
```

```
%TM - Proviene de T (eliminando bordes) 
%DTxM - Proviene de DTx (eliminando bordes) 
%DTyM - Proviene de DTy (eliminando bordes) 
%DTzM - Proviene de DTz (eliminando bordes) 
%XX0M - Proviene de XX0 (eliminando bordes) 
%YY0M - Proviene de YY0 (eliminando bordes) 
c1=0;c^2=0;TM1=[];
TM=[1;DTxM1=[\ ] ;
DTxM = [];
DTyM1=[ ];
DTyM=[]; 
DTzM1=[];
DTzM=[];
for ii=1:col 
     if X0(i)) >=6 & X0(i) <= col-5
         c1=c1+1;X0M(c1)=X0(ii);TM1=[TM1, T(; , i i)];
          DTxM1=[DTxM1,DTx(:,ii)]; 
         \mathtt{DTyMI}=[\mathtt{DTyMI} , \mathtt{DTy} ( : , ii ) ] ;
         \texttt{DTzMI}=\left[\texttt{DTzMI} \texttt{,DTz}\left(\begin{array}{c} \texttt{:} \texttt{,} \texttt{ii} \texttt{)} \end{array} \right] ;
      end 
end 
for jj=1:ren 
     if Y0(jj) >=6 & Y0(jj) <= ren-5
         c2 = c2 + 1; Y0M(c2)=Y0(jj); 
          TM=[TM;TM1(jj,:)]; 
          DTxM=[DTxM;DTxM1(jj,:)]; 
         DTyM=[DYM;DTyM1(i,j;i,:)];
          DTzM=[DTzM;DTzM1(jj,:)]; 
      end 
end 
[renM,colM]=size(TM); 
for jj=1:renM 
      for ii=1:colM 
          XX0M(jj,ii)=X0M(ii); 
         YYOM(jj,ii)=Y0M(jj); end 
end 
%Gráfica de las Soluciones aceptadas en planta (para el N determinado) 
%Se grafica la anomalía y sobrepuesta a ella, las soluciones. 
figure('Position',[1 propantalla(4) propantalla(3) propantalla(4)],... 
     'Name', NombreGr1)
contour(XX0Gr,YY0Gr,T,25,'LineWidth',1.2); 
title({['\bf Anomalía en Planta y Soluciones de la Ecuación de Euler'];... 
      [['Índice Estructural: ','\rm',num2str(N)],['\bf Tolerancia: ',... 
      '\rm',num2str(Tol)]]}), grid on, hold on 
set(gcf,'Color',[1,1,1]) 
%Solución de la Ecuación de Euler 
SolT=[1;A=[];
B=[];
X = [ ] ;TVent=[]; 
DTxVent=[]; 
DTyVent=[]; 
DTzVent=[]; 
XX0Vent=[]; 
YY0Vent=[]; 
Sol=[];
b=[];
h=[];
```

```
for ii=1:1:colM-V+1 
    for j=1:1:remM-V+1TVent=TM(jj:jj+V-1,ii:ii+V-1);
          DTxVent=DTxM(jj:jj+V-1,ii:ii+V-1); 
         DTyVent=DTyM(jj:j+V-1,iii:ii+V-1); DTzVent=DTzM(jj:jj+V-1,ii:ii+V-1); 
         XX0Vent=XX0M(jj:j+V-1,iii:ii+V-1); YY0Vent=YY0M(jj:jj+V-1,ii:ii+V-1); 
          %Sistema lineal AX=B 
          for k=1:V 
              for l=1:VA(V*(k-1)+1,1)=DTxVent(1,k);A(V*(k-1)+1,2)=DTyVent(1,k);\mathtt{A}(\mathtt{V}^\star(\mathtt{k}\text{-}1)\text{+}1 , \mathtt{3})\text{=} \mathtt{DTzVent}(\mathtt{l},\mathtt{k}) ;
                   if N==0 
                       {\tt A}({\tt V}^\star\,({\tt k}\!-\!1\,)+\!1\,,4\,)=\!1\,iB(V*(k-1)+1,1)=XX0Vent(1,k)*DTxVent(1,k)+... YY0Vent(l,k)*DTyVent(l,k); 
                   else 
                       A(V^*(k-1)+1, 4)=N;B(V*(k-1)+1,1)=XX0Vent(1,k)*DTxVent(1,k)+... YY0Vent(l,k)*DTyVent(l,k)+N*TVent(l,k); 
                   end 
               end 
          end 
          %Solución de AX=B por Mínimos Cuadrados (Amortiguados) 
         E=inv([A'*A+eye(length(A'*A))*1*10*(-18)]); %E=inv([A'*A]); 
         X = A \setminus B;e = B - A \cdot X;L2=e' * e; %Rechazo de las soluciones fuera de la ventana convolutiva 
         if (X(1)<min(min(XX0Vent)) | X(1)>max(max(XX0Vent))) | ...
                  (X(2)<min(min(YYO)) | X(2)>max(max(YYOVent))) | ...
                  X(3) < 0X=[\ ]\ ; end 
         if size(X,1) \sim= 0 %Desviación estándar de la profundidad estimada 
              sz=sqrt(L2/(V^2-4)*E(3,3)); %Criterio de aceptación de la solución (Thompson, 1984) 
               if N==0 
                  \csc=X(3)/\sin i else 
                  \texttt{coc=X(3)} / (abs(N) *sz);
              end 
               %Cambio de sistema de referencia 
             X(1) = (X0(1) - X0Gr(1)) + X(1)*delta1 tax;X(2)=(Y0(1)-Y0Gr(1))+X(2)*deltay;X(3)=X(3)*((deltax+deltay)/2);
               %Vector de soluciones (en el nuevo sistema de referencia) 
               if coc >= Tol 
                   Sol=[Sol,X]; 
               end 
          end 
     end 
end 
TamSol=size(Sol,2); 
%%%%%%%%%%%%%%%%%%%%%%%%%%%%%%%%%%%%%%%%%%%%%%%%%%%%%%%%%%%%%%%%%%%%%%%%%%% 
%%%%%%%%%%%%%%%%%%%%%%%%%% Soluciones Aceptadas %%%%%%%%%%%%%%%%%%%%%%%%%%% 
%%%%%%%%%%%%%%%%%%%%%%%%%%%%%%%%%%%%%%%%%%%%%%%%%%%%%%%%%%%%%%%%%%%%%%%%%%% 
if TamSol \sim=0x0 = So1(1,:)';
```

```
 y0=Sol(2,:)'; 
    z0 = Sol(3,:) B0=Sol(4,:)'; 
     %%%%%%%%%%%%%%%%%%%%%%%%%%%%%%%%%%%%%%%%%%%%%%%%%%%%%%%%%%%%%%%%%%%%%%% 
     %%%%%%%% Gráficas de las Soluciones de la Ecuación de Euler %%%%%%%%%%% 
     %%%%%%%%%%%%%%%%%%%%%%%%%%%%%%%%%%%%%%%%%%%%%%%%%%%%%%%%%%%%%%%%%%%%%%% 
    xlabel({['\bf X (km)']}{['\bf X (km)']; ['Ancho de Ventana: ','\rm',num2str(V)]})
     ylabel('\bf Y (km)') 
     for ii=1:TamSol 
         if z0(ii)>0 & z0(ii)<=5 
              rad=4; 
              plot(x0(ii),y0(ii),'ko','MarkerSize',rad) 
             plot3(x0(ii),y0(ii),z0(ii),'k.') 
         elseif z0(ii)>5 & z0(ii)<=10 
              rad=6; 
              plot(x0(ii),y0(ii),'bo','MarkerSize',rad) 
              plot3(x0(ii),y0(ii),z0(ii),'b.') 
         elseif z0(ii)>10 & z0(ii)<=15 
              rad=8; 
              plot(x0(ii),y0(ii),'go','MarkerSize',rad) 
              plot3(x0(ii),y0(ii),z0(ii),'g.') 
         elseif z0(ii)>15 & z0(ii)<=20 
              rad=10; 
              plot(x0(ii),y0(ii),'yo','MarkerSize',rad) 
              plot3(x0(ii),y0(ii),z0(ii),'y.') 
          elseif z0(ii)>20 & z0(ii)<=25 
              rad=12; 
              plot(x0(ii),y0(ii),'mo','MarkerSize',rad) 
              plot3(x0(ii),y0(ii),z0(ii),'m.') 
         elseif z0(ii)>25 
              rad=14; 
              plot(x0(ii),y0(ii),'ro','MarkerSize',rad) 
              plot3(x0(ii),y0(ii),z0(ii),'r.') 
         end 
     end 
     SolT=[SolT;[x0,y0,z0,B0]]; 
end 
pause(0) 
set(gca,'ZDir','reverse'); 
hold off 
pause(0.5) 
%Se guarda un archivo tipo XYZ de las soluciones 
if size(SolT,1) \sim= 0 archnuevo=['DESol_','Tol',num2str(Tol),'_N',num2str(N)]; 
     [archsal,rutasal]=uiputfile('*.XYZ',... 
          'Guardar el archivo XYZ de Soluciones',archnuevo); 
     if archsal~=0 
         salida=strcat(rutasal,archsal); 
         espera=waitbar(0,['Escribiendo el archivo ',archsal]); 
         waitbar(0.3333) 
         dlmwrite(salida,SolT,'delimiter','\t','precision','%8.16f'); 
         waitbar(1); 
         close(espera); 
     end 
     pause(0.5) 
end 
%Pregunta para evaluar la misma malla de datos con otro índice estructural 
pregunta01=questdlg('¿Evaluar nuevamente la Ecuación de Euler?',... 
     'DecEuler3D.m','Sí','No','Sí'); 
%Repetición hasta que se indique lo contrario 
while strcmp(pregunta01,'Sí') 
     clear aviso parinic X A B TVent DTxVent DTyVent DTzVent XX0Vent ... 
         YY0Vent SolT Tol E Err coc 
     %Introducción del nuevo índice estructural 
     aviso={'Índice Estructural (N):','Tolerancia:','Longitud de ventana:'}; 
     parinic={'0.5','20','10'}; 
     titulo='Deconvolución de Euler';
```
```
 nlineas=1; 
 ventana01=inputdlg(aviso,titulo,nlineas,parinic); 
[ventR, ventCl=size(ventana01);
 while ventR==0|ventC==0 
    error01=errordlg(['Debes introducir los parámetros ',...
          'que se solicitan'],'DecEuler3D.m'); 
     waitfor(error01,'Close'); 
     ventana01=inputdlg(aviso,titulo,nlineas,parinic); 
    [ventR, ventC]=size(ventana01);
 end 
 N=str2num(ventana01{1}); 
Tol=str2num(ventana01\{2\});
V=str2num(ventana01{3});
 while Tol<0 | V<2 
     error02=errordlg('Parámetros incorrectos','DecEuler3D.m'); 
     waitfor(error02,'Close'); 
     ventana01=inputdlg(aviso,titulo,nlineas,parinic); 
    [ventR,ventC]=size(ventana01);
     while ventR==0|ventC==0 
          error01=errordlg(['Debes introducir los parámetros ',... 
               'que se solicitan'],'DecEuler3D.m'); 
          waitfor(error01,'Close'); 
          ventana01=inputdlg(aviso,titulo,nlineas,parinic); 
         [ventR, ventC]=size(ventana01);
     end 
     N=str2num(ventana01{1}); 
    Tol=str2num(ventana01\{2\});
    V=str2num(ventana01{3});
 end 
 %Gráfica de las Soluciones aceptadas en planta (para el N determinado) 
 %Se grafica la anomalía y sobrepuesta a ella, las soluciones. 
 figure('Position',[1 propantalla(4) propantalla(3) propantalla(4)],... 
     'Name', NombreGr1)
 contour(XX0Gr,YY0Gr,T,25,'LineWidth',1.2); 
 title({['\bf Anomalía en Planta y Soluciones de la Ecuación de Euler'];... 
    [['Índice Estructural: ', '\rm', num2str(N)], ['\bf Folerancia: ', ...] '\rm',num2str(Tol)]]}), grid on, hold on 
 set(gcf,'Color',[1,1,1]) 
 %Solución de la Ecuación de Euler en casi todas las ventanas posibles 
 SolT=[]; 
A = [];
B=[];
X = \lceil \cdot \rceil;
 TVent=[]; 
 DTxVent=[]; 
 DTyVent=[]; 
 DTzVent=[]; 
 XX0Vent=[]; 
 YY0Vent=[]; 
Sol = []b=[];
h = \lceil \cdot \rceil;
 for ii=1:1:colM-V+1 
     for jj=1:1:renM-V+1 
         TVent=TM(jj:jj+V-1,iii:ii+V-1);DTxVent = DTxM(jj:j+V-1,ii:ii+V-1);\mathtt{DTyVent=}\mathtt{DTyM}(\mathtt{jj:}\mathtt{jj+}V\mathtt{-1},\mathtt{ii:}\mathtt{ii+}V\mathtt{-1});DTzVent=DTzM(jj:jj+V-1,iii:ii+V-1);XX0Vent=XX0M(jj:j+y-1,ii:ii+V-1); YY0Vent=YY0M(jj:jj+V-1,ii:ii+V-1); 
          %Sistema lineal AX=B 
          for k=1:V 
              for l=1:V 
                  A(V*(k-1)+1,1)=DTxVent(1,k);A(V*(k-1)+1,2)=DTyVent(1,k);A(V*(k-1)+1,3)=DTzVent(1,k); if N==0 
                      A(V*(k-1)+1,4)=1;
```

```
B(V*(k-1)+1,1)=XX0Vent(1,k)*DTxVent(1,k)+... YY0Vent(l,k)*DTyVent(l,k); 
                        else 
                           A(V^*(k-1)+1,4)=N;B(V*(k-1)+1,1)=XX0Vent(1,k)*DTxVent(1,k)+... YY0Vent(l,k)*DTyVent(l,k)+N*TVent(l,k); 
                        end 
                   end 
              end 
              %Solución de AX=B por Mínimos Cuadrados (Amortiguados) 
              E=inv([A'*A+eye(length(A'*A))*1*10^(-18)]); 
              %E=inv([A'*A]); 
              %X=E*A'*B; 
             X = A \ B;
             e = B - A \cdot X;L2=e' * e; %Rechazo de las soluciones fuera de la ventana convolutiva 
             if (X(1)<min(min(XX0Vent)) | X(1)>max(max(XX0Vent))) | ...
                       (X(2)<min(min(YYO)) | X(2)>max(max(YYOVent))) | ...
                      X(3) < 0X=[];
              end 
             if size(X,1) \sim= 0 %Desviación estándar de la profundidad estimada 
                  sz=sqrt(L2/(V^2-4)*E(3,3)); %Criterio de aceptación de la solución (Thompson, 1984) 
                   if N==0 
                       \csc[X(3)/sz] else 
                  \begin{array}{c} \texttt{coc=X(3) / (abs(N)*sz)}; \\ \texttt{end} \end{array}end and send and send and send and send and send and send and send and send and send and send and send and sen
                   %Cambio de sistema de referencia 
                  X(1)=(X0(1)-X0Gr(1))+X(1)*deltax;X(2)=(Y0(1)-Y0Gr(1))+X(2)*deltay;X(3)=X(3)*((deltax+deltay)/2);
                   %Vector de soluciones (en el nuevo sistema de referencia) 
                   if coc >= Tol 
                        Sol=[Sol,X]; 
                   end 
              end 
         end 
     end 
     TamSol=size(Sol,2); 
     %%%%%%%%%%%%%%%%%%%%%%%%%%%%%%%%%%%%%%%%%%%%%%%%%%%%%%%%%%%%%%%%%%%%%%% 
     %%%%%%%%%%%%%%%%%%%%%%%%%% Soluciones Aceptadas %%%%%%%%%%%%%%%%%%%%%%% 
     %%%%%%%%%%%%%%%%%%%%%%%%%%%%%%%%%%%%%%%%%%%%%%%%%%%%%%%%%%%%%%%%%%%%%%% 
    if TamSol \sim=0x0 = So1(1,:);
        y0 = Sol(2,:)';
         z0=Sol(3,:)'; 
        B0 = Sol(4,:)';
         %%%%%%%%%%%%%%%%%%%%%%%%%%%%%%%%%%%%%%%%%%%%%%%%%%%%%%%%%%%%%%%%%%% 
         %%%%%%%% Gráficas de las Soluciones de la Ecuación de Euler %%%%%%% 
          %%%%%%%%%%%%%%%%%%%%%%%%%%%%%%%%%%%%%%%%%%%%%%%%%%%%%%%%%%%%%%%%%%% 
        xlabel(\{['\bf X (km)'];['Ancho de Ventana: ','\rm',num2str(V)]})
         ylabel('\bf Y (km)') 
         for ii=1:TamSol 
              if z0(ii)>0 & z0(ii)<=5 
                   rad=4; 
                   plot(x0(ii),y0(ii),'ko','MarkerSize',rad) 
                   plot3(x0(ii),y0(ii),z0(ii),'k.') 
             elseif z0(i) > 5 & z0(i) <=10
                   rad=6;
```

```
 plot(x0(ii),y0(ii),'bo','MarkerSize',rad) 
                  plot3(x0(ii),y0(ii),z0(ii),'b.') 
             elseif z0(ii)>10 & z0(ii)<=15 
                  rad=8; 
                  plot(x0(ii),y0(ii),'go','MarkerSize',rad) 
                  plot3(x0(ii),y0(ii),z0(ii),'g.') 
             elseif z0(i)>15 & z0(i) <= 20
                  rad=10; 
                  plot(x0(ii),y0(ii),'yo','MarkerSize',rad) 
                 plot3(x0(ii),y0(ii),z0(ii),y. elseif z0(ii)>20 & z0(ii)<=25 
                  rad=12; 
                  plot(x0(ii),y0(ii),'mo','MarkerSize',rad) 
                  plot3(x0(ii),y0(ii),z0(ii),'m.') 
              elseif z0(ii)>25 
                  rad=14; 
                  plot(x0(ii),y0(ii),'ro','MarkerSize',rad) 
                  plot3(x0(ii),y0(ii),z0(ii),'r.') 
             end 
         end 
        SolT=[SolT; [x0,y0,z0,B0]]; pause(0) 
     end 
     set(gca,'ZDir','reverse'); 
     hold off 
     pause(0.5) 
     %Se guarda un archivo tipo XYZ de las soluciones 
    if size(SolT,1) \sim= 0archnuevo=['DESol_','Tol',num2str(Tol),'_N',num2str(N)];
        [archsal,rutasal]=uiputfile('*.XYZ',...
              'Guardar el archivo XYZ de Soluciones',archnuevo); 
         if archsal~=0 
              salida=strcat(rutasal,archsal); 
             espera=waitbar(0,['Escribiendo el archivo ',archsal]); 
             waitbar(0.3333) 
             dlmwrite(salida,SolT,'delimiter','\t','precision','%8.16f'); 
             waitbar(1); 
             close(espera); 
         end 
     end 
     pause(0.5) 
     %Pregunta para evaluar la misma malla con otros índices estructurales 
     pregunta01=questdlg('¿Evaluar la ec. de Euler con otra ventana?',... 
         'DecEuler3D.m','Sí','No','Sí'); 
end 
if strcmp(pregunta01,'No') 
     helpdlg('Fin del programa','DecEuler3D.m') 
end
```
#### **B.3 Proces3DNoConv.m**

```
%El programa Proces3DNoConv.m está diseñado para realizar un procesamiento 
%"no convencional" de datos de métodos potenciales (magnéticos o 
%gravimétricos), operando tanto en el dominio del número de onda, como en 
%el dominio espacial. 
% 
%Los procesos que se pueden efectuar en este programa se despliegan en un 
%menú, en el que hay que elegir el proceso deseado (uno por ejecución) y 
%son: 
% 
%- Mapeo de bordes (Método de Blakely - Simpson, 1986) 
%- Señal Analítica Mejorada (Hsu, et al., 1996) 
% 
%Es posible aplicar varios procesos sucesivos a una malla de datos (matriz 
%de entrada), guardando en un archivo la malla procesada en una de las 
%ejecuciones del programa y eligiéndola como archivo de entrada en la 
%siguiente ejecución. 
% 
%La malla de datos de entrada debe ser cuadrada o rectangular y tener 
%almacenada la información en formato ASCII como una matriz de caracteres 
%separados por espacios o tabulaciones. Al introducir esta matriz al 
%programa se deben ingresar intervalos de muestreo en dirección X y Y. 
% 
%Las unidades bajo las cuales se diseñó el programa son: 
% 
%- Longitud: [km] 
%- Anomalía gravimétrica: [mGal] 
%- Anomalía magnética:
% 
%Creado por Mauricio Nava Flores 
%Última Modificación: 02 de Diciembre de 2008, 15:08 hrs. 
clear 
close all 
propantalla=get(0,'ScreenSize'); %Tamaño de pantalla 
propantalla(4)=propantalla(4)-110; 
format long g 
clc 
%El archivo de datos introducidos debe ser la matriz de datos (rectangular 
%o cuadrada) 
[archivo,ruta]=uigetfile('*.DAT', 'Selecciona el archivo de datos'); 
if archivo==0 
     helpdlg('Fin del Programa','Proces3DNoConv.m') 
     break 
end 
Arch=strcat(ruta,archivo); 
A=dlmread(Arch, ''); 
[ren,col]=size(A);
%Introducción de los parámetros de muestreo 
aviso={'Dirección X (km):','Dirección Y (km):'}; 
deltasinic={'1','1'}; 
titulo='Intervalos de Muestreo'; 
nlineas=1; 
ventana01=inputdlg(aviso,titulo,nlineas,deltasinic); 
[ventR, ventC]=size(ventana01);
while ventR==0|ventC==0| error01=errordlg('Debes introducir los parámetros que se solicitan',... 
         'Proces3DNoConv.m'); 
     waitfor(error01,'Close'); 
     ventana01=inputdlg(aviso,titulo,nlineas,deltasinic); 
    [ventR, ventC]=size(ventana01);
end 
deltax=str2num(ventana01{1}); 
deltay=str2num(ventana01{2}); 
while deltax<0 | deltay<0
     error02=errordlg('Parámetros incorrectos','Proces3DNoConv.m'); 
     waitfor(error02,'Close');
```

```
 ventana01=inputdlg(aviso,titulo,nlineas,deltasinic); 
    [ventR, ventC]=size(ventana01);
     while ventR==0|ventC==0 
         error01=errordlg(['Debes introducir los parámetros ',... 
              'que se solicitan'],'Proces3DNoConv.m'); 
         waitfor(error01,'Close'); 
         ventana01=inputdlg(aviso,titulo,nlineas,deltasinic); 
        [ventR, ventC]=size(ventana01);
     end 
     deltax=str2num(ventana01{1}); 
    deltay=str2num(ventana01{2});
end 
%Ejes de referencia X y Y (No son las coordenadas reales, están trasladadas 
%al origen) 
X0=[0:deltax:(col-1)*deltax]; 
Y0=[0:deltay:(ren-1)*deltay]; 
for jj=1:ren 
     for ii=1:col 
        XX0(ij,ii)=X0(iii); YY0(jj,ii)=Y0(jj); %Se evita el uso de Meshgrid 
     end 
end 
%Gráfica de datos "Crudos" (en este caso es la Anomalía Original) 
figure('Position',[1 propantalla(4) propantalla(3) propantalla(4)],... 
     'Name','Proces3DNoConv.m Gráfica en Superficie de los Datos Originales') 
surfc(XX0,YY0,A) 
axis([0 (col)*delta x 0 (ren)*delta x min(min(A)) max(max(A))])xlabel('\bf X (km)'), ylabel('\bf Y (km)')
title ('\bf Superficie de Anomalía Original'); 
grid on 
set(gcf,'Color',[1,1,1]) 
view(-10,80) 
pause(0.5) 
%Números de onda fundamentales y de Nyquist 
if rem(col, 2) == 0 kx0=2*pi/(col*deltax); 
else 
     kx0=2*pi/((col-1)*deltax); 
end 
if rem(col, 2) == 0 ky0=2*pi/(ren*deltay); 
else 
    ky0=2*pi/((ren-1)*delta);
end 
kxN=pi/deltax; 
kyN=pi/deltay; 
%Números de onda "diferentes" en dirección X: E-W 
if rem(col, 2) == 0for i = 1:col/2+1
        kx(ii) = (ii-1)*kx0; end 
else 
    for ii=1:(col-1)/2+1kx(ii) = (ii-1)*kx0; end 
end 
%Números de onda "diferentes" en dirección Y: S-N 
if rem (ren, 2) == 0 for ii=1:ren/2+1 
        ky(ii) = (ii-1)*ky0; end 
else 
     for ii=1:(ren-1)/2+1 
        ky(ii)=(ii-1)*ky0; end
```

```
end 
%Números de onda "completos y plegados" 
if rem(col, 2) == 0kX=[kx(1:length(kx)-1),-kx(length(kx):-1:2)];
else 
    kX=[kx(1:length(kx)), -kx(length(kx):-1:2)];
end 
if rem(ren, 2) == 0kY=[ky(1:length(ky)-1), -ky(length(ky):-1:2)];
else 
    \verb|ky=[ky(1:length(ky)),-ky(length(ky):-1:2)]|;end 
%Números de onda en 2D 
for jj=1:col 
     for ii=1:ren 
        KX1(ii,jj)=kX(jj);<br>KY1(ii,jj)=kY(ii);%Se evita el uso de Meshgrid
     end 
end 
%Números de onda como filtros 
K = (KX1.^2+KY1.^2).^(1/2);KX=-fftshift(KX1); 
KY=-fftshift(KY1); 
%Malla de observaciones en el dominio de Fourier (2D) 
M = f f t 2(A);%Filtros de derivadas direccionales en X y Y 
DX=(1/(2*deltax))*[1 0 -1]; 
DY=(1/(2*deltaxy))*[1 0 -1]';
%Elección del Proceso Deseado 
OP=menu(' Selecciona el Proceso ',... 
     'Mapeo de Bordes [Método Blakely-Simpson]',... 
     'Señal Analítica Mejorada [Dominio espacial]',... 
     ); 
while OP==0 
     error03=errordlg('Debes elegir un Proceso'); 
     waitfor(error03,'Close'); 
     OP=menu(' Selecciona el Proceso ',... 
        'Mapeo de Bordes [Método Blakely-Simpson]',... 
        'Señal Analítica Mejorada [Dominio espacial]',... 
        ); 
end 
if OP==1 
     %Mapeo de bordes por el método de Blakely-Simpson [1986]; 
     %Introducción del nivel de significancia: 
     aviso={'Nivel de Significancia: '}; 
     signifinic={'2'}; 
     titulo='Introducción del Nivel de Significancia'; 
     nlineas=1; 
    ventana01=inputdlg(aviso,titulo,nlineas,signifinic);
    [ventR, ventC]=size(ventana01);
     while ventR==0|ventC==0 
        error01=errordlg('Debes introducir el parámetro que se solicita',...
              'Proces3DNoConv.m'); 
         waitfor(error01,'Close'); 
        ventana01=inputdlg(aviso,titulo,nlineas,significinic);
        [ventR, ventC]=size(ventana01);
     end 
    signif=str2num(ventana01{1});
     while signif<1 | signif>4 
         error02=errordlg('Parámetro incorrecto','Proces3DNoConv.m'); 
         waitfor(error02,'Close'); 
        ventana01=inputdlg(aviso,titulo,nlineas,signifinic);
        [ventR.ventCl=size(ventana01);
         while ventR==0|ventC==0
```

```
 error01=errordlg(['Debes introducir el parámetro ',... 
              'que se solicita'],'Proces3DNoConv.m'); 
         waitfor(error01,'Close'); 
         ventana01=inputdlg(aviso,titulo,nlineas,signifinic); 
        [ventR, ventC]=size(ventana01);
     end 
     signif=str2num(ventana01{1}); 
 end 
 %Ventana móvil utilizada p/buscar máximos (V X V) 
V=5;CC = (V+1)/2;DD=(V-1)/2; %Nivel de significancia (calidad de los máximos elegidos) 
 xCoord=[]; 
 yCoord=[]; 
MM = [];
 MaxLoc=[]; 
 Maxim=[]; 
 for ii=1:col-V+1 
     for jj=1:ren-V+1 
        g = A(jj:j+V-1, ii:ii+V-1);X = XX0(jj:jj+V-1,ii:ii+V-1);
        Y=YY0(jj:j+V-1,iii:ii+V-1);N=0; %Condiciones de búsqueda del máximo local 
        if g(CC, CC-DD) < g(CC, CC) & g(CC, CC) > g(CC, CC+DD)\texttt{N=N+1} ;
             a=1/2*(g(CC, CC-DD)-2*g(CC, CC)+g(CC, CC+DD));
              b=1/2*(g(CC,CC+DD)-g(CC,CC-DD)); 
              d=deltax*DD; 
              xM=-b*d/(2*a); 
            xCoord(N,1)=xM+X(CC,CC);
             yCoord(N,1)=Y(CC,CC);
             MM(N,1)=a*xM^2+b*xM+g(CC,CC); end 
        if g(CC-DD, CC) < g(CC, CC) & g(CC, CC) > g(CC+DD, CC)N=N+1;a=1/2*(g(CC-DD, CC)-2*g(CC, CC)+g(CC+DD, CC));
             b=1/2*(g(CC+DD,CC)-g(CC-DD,CC)); 
              d=deltay*DD; 
             xM=-b*d/(2*a);xCoord(N,1)=X(CC,CC);
             yCoord(N,1)=xM+Y(CC,CC);
             MM(N,1)=a*xM^2+b*xM+q(CC,CC); end 
        if g(CC+DD, CC-DD) < g(CC, CC) & g(CC, CC) > g(CC-DD, CC+DD)\texttt{N=N+1} ;
              phi=atan(deltay/deltax); 
             a=1/2*(g(CC+DD,CC-DD)-2*g(CC,CC)+g(CC-DD,CC+DD));
            b=1/2*(q(CC-DD,CC+DD)-q(CC+DD,CC-DD));
              d=sqrt((deltax*DD)^2+(deltay*DD)^2); 
             xM=-b*d/(2*a); xCoord(N,1)=X(CC,CC)+xM*cos(phi); 
              yCoord(N,1)=Y(CC,CC)+xM*sin(phi); 
             MM(N,1)=a*xM^2+b*xM+q(CC,CC); end 
        if g(CC-DD, CC-DD) < g(CC, CC) & g(CC, CC) > g(CC+DD, CC+DD)N=N+1; phi=atan(deltay/deltax); 
              a=1/2*(g(CC-DD,CC-DD)-2*g(CC,CC)+g(CC+DD,CC+DD)); 
              b=1/2*(g(CC+DD,CC+DD)-g(CC-DD,CC-DD)); 
              d=sqrt((deltax*DD)^2+(deltay*DD)^2); 
              xM=-b*d/(2*a); 
             xCoord(N,1)=X(CC,CC)+xM*cos(phi);
              yCoord(N,1)=Y(CC,CC)+xM*sin(phi); 
              MM(N,1)=a*xM^2+b*xM+g(CC,CC); 
         end
```

```
 %Matriz de máximos locales [X,Y,Z] 
             MaxLoc=[xCoord,yCoord,MM]; 
              %Elección del mayor máximo local considerando el nivel de 
              %significancia 
              if N>=signif 
                  MaxLocOrd=sortrows(MaxLoc,3); 
                  Maxim=[Maxim;MaxLocOrd(1,:)]; 
              end 
         end 
     end 
     XMax=Maxim(:,1); 
     YMax=Maxim(:,2); 
     ZMax=Maxim(:,3); 
     %Gráfica de las Soluciones aceptadas en planta (para el N determinado) 
     %Se grafica la anomalía y sobrepuesta a ella, las soluciones. 
     figure('Position',[1 propantalla(4) propantalla(3) propantalla(4)],... 
         'Name',['Proces3DNoConv.m Mapeo de bordes en planta',... 
         ' Método de Blakely - Simpson (1986)']) 
     contour(XX0,YY0,A,25,'LineWidth',1.2); 
     title({['\bf Anomalía y mapeo de bordes en planta',... 
           ' (Blakely-Simpson [1986])'];... 
         ['Nivel de significancia: ','\rm',num2str(signif)]}) 
     xlabel('\bf X (km)'), ylabel('\bf Y (km)'), grid on, hold on 
     set(gcf,'Color',[1,1,1]) 
     for ii=1:length(XMax) 
         plot(XMax(ii),YMax(ii),'.k','MarkerSize',12) 
     end 
     preguntaxyz=questdlg(['¿Deseas guardar el archivo XYZ de puntos ',... 
         'que delimitan bordes?'],'Proces3DNoConv.m','Sí','No','Sí'); 
     if strcmp(preguntaxyz,'Sí'); 
         %Archivo tipo XYZ de datos procesados (con edición de los efectos 
         %de borde) 
         [renarch,colarch]=size(archivo); 
         archnuevo=['Delim_',archivo(1:colarch-4)]; 
        [archsal,rutasal]=uiputfile('*.XYZ',..
             'Guardar el archivo XYZ ', archnuevo);
         if archsal~=0 
              salida=strcat(rutasal,archsal); 
             espera=waitbar(0,'Escribiendo el archivo tipo XYZ'); 
              waitbar(0.3333) 
             dlmwrite(salida,Maxim,'delimiter','\t','precision','%8.16f'); 
             waitbar(1); 
              close(espera); 
         end 
     end 
elseif OP==2 
     %Señal analítica mejorada, basada en Hsu, et al. (1996) 
     %Dominio espacial 
     %Orden de la Señal Analítica Mejorada 
     aviso={'Orden de la Señal Analítica Mejorada (n):'}; 
     ninic={'1'}; 
     titulo='Introducción del Orden de la Señal Analítica Mejorada'; 
     nlineas=1; 
     ventana01=inputdlg(aviso,titulo,nlineas,ninic); 
    [ventR, ventC]=size(ventana01);
     while ventR==0|ventC==0 
         error01=errordlg('Debes introducir el parámetro que se solicita',... 
              'Proces3DNoConv.m'); 
         waitfor(error01,'Close'); 
        ventana01=inputdlg(aviso,titulo,nlineas,ninic);
        [ventR, ventC]=size(ventana01);
     end 
    n=str2num(ventana01{1};while n < 1 \mid n > 2 error02=errordlg('Parámetro incorrecto','Proces3DNoConv.m'); 
         waitfor(error02,'Close'); 
        ventana01=inputdlg(aviso,titulo,nlineas,ninic);
        [ventR, ventC]=size(ventana01);
```

```
 while ventR==0|ventC==0 
         error01=errordlg(['Debes introducir el parámetro ',...
               'que se solicita'],'Proces3DNoConv.m'); 
          waitfor(error01,'Close'); 
          ventana01=inputdlg(aviso,titulo,nlineas,ninic); 
         [ventR, ventC]=size(ventana01);
     end 
     n=str2num(ventana01{1}); 
 end 
 %Cálculo de d/dz[d/dx]: 
 dx=conv2(A,DX,'same'); 
 %Pre-remoción del efecto de borde 
dx(:,1)=dx(:,2);
dx(:,col)=dx(:,col-1);
 dxx=conv2(dx,DX,'same'); 
 %Pre-remoción del efecto de borde 
dxx(:,1)=dx(x; 2);
dxx(:,col)=dxx(:,col-1); dyx=conv2(dx,DY,'same'); 
 %Pre-remoción del efecto de borde 
dyx(1,:)=dyx(2,:);dyx(ren,:)=dyx(ren-1,:);
DZX = (-i *KX1. /K) . *fft2(dxx) + (-i *KY1. /K) . *fft2(dyx); clc 
DZX(1)=0; dzx=real(ifft2(DZX)); 
dxx(:,1)=dxx(:,2);dzx(:,col)=dzx(:,col-1);
 %Cálculo de d/dz[d/dy]: 
 dy=conv2(A,DY,'same'); 
 %Pre-remoción del efecto de borde 
dy(1,:)=dy(2,:);dy(ren,:)=dy(ren-1,:);
 dxy=conv2(dy,DX,'same'); 
 %Pre-remoción del efecto de borde 
dxy(:,1)=dxy(:,2);dxy(:,col)=dxy(:,col-1);
 dyy=conv2(dy,DY,'same'); 
 %Pre-remoción del efecto de borde 
\texttt{dyy(1,:)=dyy(2,:)} ;
dyy(ren,:)=dyy(ren-1,:);
DZY = (-i*KX1./K) . *fft2(dxy) + (-i*KY1./K) . *fft2(dyy); clc 
DZY(1)=0; dzy=real(ifft2(DZY)); 
\texttt{day}(:,1)=\texttt{day}(:,2);\texttt{day}(:,\texttt{col})=\texttt{day}(:,\texttt{col-1}): %Cálculo de d/dz[d/z]: 
 DZZ=(-i*KX1./K).*fft2(dzx)+(-i*KY1./K).*fft2(dzy); 
 clc 
DZZ(1)=0; dzz=real(ifft2(DZZ)); 
 %Amplitud de la Señal Analítica Mejorada de 1er. Orden 
SAMI = (dzx.^2 + dzy.^2 + dzz.^2).^(1/2);
 %Cálculo de d/dz[d/dzx]: 
 dxzx=conv2(dzx,DX,'same'); 
 %Pre-remoción del efecto de borde 
dxzx(:,1)=dxzx(:,2);
 dxzx(:,col)=dxzx(:,col-1); 
 dyzx=conv2(dzx,DY,'same'); 
 %Pre-remoción del efecto de borde 
dyzx(1,:)=dyzx(2,:);dyzx(ren,:)=dyzx(ren-1,:); DZZX=(-i*KX1./K).*fft2(dxzx)+(-i*KY1./K).*fft2(dyzx); 
 clc 
DZZX(1)=0;
```

```
 dzzx=real(ifft2(DZZX)); 
dzzx(:,1)=dzzx(:,2);
dzzx(:,col)=dzzx(:,col-1);
 %Cálculo de d/dz[d/dzy]: 
 dxzy=conv2(dzy,DX,'same'); 
 %Pre-remoción del efecto de borde 
dxyzy(:,1)=dxzy(:,2);dxyzy(:,col)=dxyzy(:,col-1);
 dyzy=conv2(dzy,DY,'same'); 
 %Pre-remoción del efecto de borde 
dyzy(1,:)=dyzy(2,:);dyzy(ren,:)=dyzy(ren-1,:); DZZY=(-i*KX1./K).*fft2(dxzy)+(-i*KY1./K).*fft2(dyzy); 
 clc 
DZZY(1)=0; dzzy=real(ifft2(DZZY)); 
dzzy(:,1)=dzzy(:,2); dzzy(:,col)=dzzy(:,col-1); 
 %Cálculo de d/dz[d/zz]: 
 DZZZ=(-i*KX1./K).*fft2(dzzx)+(-i*KY1./K).*fft2(dzzy); 
 clc 
DZZZ(1)=0; dzzz=real(ifft2(DZZZ)); 
 %Amplitud de la Señal Analítica Mejorada de 2o. Orden 
 SAM2=(dzzx.^2+dzzy.^2+dzzz.^2).^(1/2); 
 if n==1 
    SAM=SAM1; 
     %Gráfica de la Señal Analítica Mejorada 
     figure('Position',[1 propantalla(4) propantalla(3) propantalla(4)],... 
         'Name',['Proces3DNoConv.m Superficie de la Señal Analítica',... 
         ' Mejorada de orden ',num2str(n),' - Dominio espacial']) 
     surfc(XX0,YY0,SAM) 
     axis([0 (col)*deltax 0 (ren)*deltay min(min(SAM)) max(max(SAM))]) 
    xlabel('\bf X (km)'), ylabel('\bf Y (km)'), zlabel('\bf |S.A.M.|')
     title(['\bf Señal Analítica Mejorada de orden ',num2str(n)]) 
     grid on 
     set(gcf,'Color',[1,1,1]) 
     view(-10,80) 
     pause(0.5) 
     %Edición de bordes (opcional - se pregunta) 
     pregunta=questdlg('Editar Bordes','Proces3DNoConv.m','Sí','No','No'); 
     if strcmp(pregunta,'Sí') 
         %Introducción de los parámetros de edición de bordes 
         aviso={'Dir. X Sector Este (km):','Dir. X Sector Oeste (km):',... 
             'Dir. Y Sector Norte (km):','Dir. Y Sector Sur (km):'};
         edinic={'1','1','1','1'}; 
         titulo='Edición de Bordes (se eliminan)'; 
         nlineas=1; 
        ventana01=inputdlg(aviso,titulo,nlineas,edinic);
        [ventR, ventC]=size(ventana01);
         while ventR==0|ventC==0 
             error01=errordlg('Debes introducir los parámetros que se',... 
                  ' solicitan','Proces3DNoConv.m'); 
             waitfor(error01,'Close'); 
            ventana01=inputdlg(aviso,titulo,nlineas,edinic);
            [ventR, ventC]=size(ventana01);
         end 
        xtptosDer=round(str2num(ventana01{1})/deltatx); xptosIzq=round(str2num(ventana01{2})/deltax); 
         yptosSup=round(str2num(ventana01{3})/deltay); 
         yptosInf=round(str2num(ventana01{4})/deltay); 
         while xptosDer<0 | xptosIzq<0 | yptosSup<0 | yptosInf<0 
             error02=errordlg('Parámetros incorrectos','Proces3DNoConv.m'); 
             waitfor(error02,'Close'); 
            ventana01=inputdlg(aviso,titulo,nlineas,edinic);
```

```
[ventR, ventC]=size(ventana01);
                  while ventR==0|ventC==0 
                      error01=errordlg(['Debes introducir los parámetros ',...
                            'que se solicitan'],'Proces3DNoConv.m'); 
                       waitfor(error01,'Close'); 
                      ventana01=inputdlg(aviso,titulo,nlineas,edinic);
                      [ventR, ventC]=size(ventana01);
                  end 
                  xptosDer=round(str2num(ventana01{1})/deltax); 
                 xptosIzq=round(str2num(ventana01\{2\})/deltax);
                  yptosSup=round(str2num(ventana01{3})/deltay); 
                  yptosInf=round(str2num(ventana01{4})/deltay); 
              end 
              %Edición del efecto de borde 
              X0Ed=[(xptosIzq)*deltax:deltax:(col-xptosDer-1)*deltax]; 
              Y0Ed=[(yptosInf)*deltay:deltay:(ren-yptosSup-1)*deltay]; 
              for jj=1:ren-yptosSup-yptosInf 
                  for ii=1:col-xptosDer-xptosIzq 
                      XX0Ed(jj,ii)=X0Ed(ii);<br>YY0Ed(jij,ii)=Y0Ed(jij);%Se evita el uso de Meshgrid
end and send and send and send and send and send and send and send and send and send and send and send and sen
              end 
              SAMEd=SAM(yptosInf+1:ren-yptosSup,xptosIzq+1:col-xptosDer); 
              %Gráfica de la Señal Analítica Mejorada 
              surfc(XX0Ed,YY0Ed,SAMEd) 
              axis([(xptosIzq-1)*deltax (col-xptosDer+1)*deltax,... 
                  (yptosInf-1)*deltay (ren-yptosSup+1)*deltay,... 
                  min(min(SAMEd)) max(max(SAMEd))]) 
            xlabel('\bf X (km)'), ylabel('\bf Y (km)'), zlabel('\bf |S.A.M.|')
              title(['\bf Señal Analítica Mejorada de orden ',num2str(n)]) 
              grid on 
              set(gcf,'Color',[1,1,1]) 
             view(-10,80) 
             pause(0.5) 
         else 
             SAMEd=SAM; 
             X0Ed=X0; 
             Y0Ed=Y0; 
              xptosIzq=0; 
             xptosDer=0; 
              yptosInf=0; 
              yptosSup=0; 
         end 
         %Archivo de Matriz de la Señal Analítica Mejorada (sin los efectos de 
         %borde) 
         [renarch,colarch]=size(archivo); 
         archnuevo=['SAM_Esp_',num2str(n),'_',archivo(1:colarch-4)]; 
        [archsal, rutasal]=uiputfile('*.DAT',..
              ['Guardar la Matriz de la Señal Analítica Mejorada'],archnuevo); 
         if archsal~=0 
             salida=strcat(rutasal,archsal);
              espera=waitbar(0,'Escribiendo la matriz de datos procesados'); 
              waitbar(0.3333) 
              dlmwrite(salida,SAMEd,'delimiter','\t','precision','%8.16f'); 
              waitbar(1); 
              close(espera); 
         end 
         preguntaxyz=questdlg(['¿Deseas guardar el archivo XYZ de datos ',... 
               'procesados?'],'Proces3DNoConv.m','Sí','No','Sí'); 
         if strcmp(preguntaxyz,'Sí'); 
              %Archivo tipo XYZ de datos procesados (con edición de los efectos 
              %de borde) 
              espera=waitbar(0,'Formando el archivo tipo XYZ'); 
              for ii=0:col-xptosIzq-xptosDer-1 
                  for jj=0:ren-yptosInf-yptosSup-1 
                       X(jj+1+(ren-yptosInf-yptosSup)*ii,1)=X0Ed(ii+1); 
                      Y(i+1+(ren-yptosInf-yptosSup)*ii,1)=Y0Ed(i+1);Z(jj+1+(ren-yptosInf-yptosSup)*ii,1)=SAMEd(jj+1,iii+1);
```

```
end and send a send a send of the send of the send of the send of the sending send of the sending send of the sending sending \alpha waitbar(ii/(col-xptosIzq-xptosDer-1)) 
              end 
              close(espera); 
              SAMEdxyz=[X,Y,Z]; 
             [renarch,colarch]=size(archivo);
              archnuevo=['SAM_Esp_',num2str(n),'_',archivo(1:colarch-4)]; 
             [archsal,rutasal]=uiputfile('*.XYZ',...
                  ['Guardar el archivo XYZ de la Señal Analítica Mejorada'],... 
                  archnuevo); 
              if archsal~=0 
                  salida=strcat(rutasal,archsal); 
                  espera=waitbar(0,'Escribiendo el archivo tipo XYZ'); 
                  waitbar(0.3333) 
                  dlmwrite(salida,SAMEdxyz,'delimiter','\t','precision','%8.16f'); 
                  waitbar(1); 
                  close(espera); 
              end 
         end 
     elseif n==2 
         SAM=SAM2; 
         %Gráfica de la Señal Analítica Mejorada 
         figure('Position',[1 propantalla(4) propantalla(3) propantalla(4)],... 
              'Name',['Proces3DNoConv.m Superficie de la Señal Analítica',... 
              ' Mejorada de orden ',num2str(n),' - Dominio espacial']) 
         surfc(XX0,YY0,SAM) 
         axis([0 (col)*deltax 0 (ren)*deltay min(min(SAM)) max(max(SAM))]) 
        xlabel('bf X (km)'), ylabel('bf Y (km)'), zlabel('bf |S.A.M.|') title(['\bf Señal Analítica Mejorada de orden ',num2str(n)]) 
         grid on 
         set(gcf,'Color',[1,1,1]) 
         view(-10,80) 
         pause(0.5) 
         %Edición de bordes (opcional - se pregunta) 
         pregunta=questdlg('Editar Bordes','Proces3DNoConv.m','Sí','No','No'); 
         if strcmp(pregunta,'Sí') 
              %Introducción de los parámetros de edición de bordes 
              aviso={'Dir. X Sector Este (km):','Dir. X Sector Oeste (km):',... 
                  'Dir. Y Sector Norte (km):','Dir. Y Sector Sur (km):'}; 
              edinic={'1','1','1','1'}; 
              titulo='Edición de Bordes (se eliminan)'; 
             nlineas=1; 
            ventana01=inputdlg(aviso,titulo,nlineas,edinic);
             [ventR, ventC]=size(ventana01);
             while ventR==0|ventC==0 
                  error01=errordlg('Debes introducir los parámetros que se',... 
                       ' solicitan','Proces3DNoConv.m'); 
                  waitfor(error01,'Close'); 
                 ventana01=inputdlg(aviso,titulo,nlineas,edinic);
                 [ventR, ventC]=size(ventana01);
              end 
             xptosDer=round(str2num(ventana01{1})/deltax); 
              xptosIzq=round(str2num(ventana01{2})/deltax); 
            yptosSup=round(str2num(ventana01{3})/deltatay); yptosInf=round(str2num(ventana01{4})/deltay); 
              while xptosDer<0 | xptosIzq<0 | yptosSup<0 | yptosInf<0 
                 error02=errordlg('Parámetros incorrectos', 'Proces3DNoConv.m');
                  waitfor(error02,'Close'); 
                 ventana01=inputdlg(aviso,titulo,nlineas,edinic);
                 [ventR, ventC]=size(ventana01);
                  while ventR==0|ventC==0 
                       error01=errordlg(['Debes introducir los parámetros ',... 
                           'que se solicitan'],'Proces3DNoConv.m'); 
                       waitfor(error01,'Close'); 
                     ventana01=inputdlg(aviso,titulo,nlineas,edinic);
                      [ventR, ventC]=size(ventana01);
                  end 
                  xptosDer=round(str2num(ventana01{1})/deltax); 
                  xptosIzq=round(str2num(ventana01{2})/deltax);
```

```
 yptosSup=round(str2num(ventana01{3})/deltay); 
                yptosInf=round(str2num(ventana01{4})/deltatx); end 
             %Edición del efecto de borde 
             X0Ed=[(xptosIzq)*deltax:deltax:(col-xptosDer-1)*deltax]; 
             Y0Ed=[(yptosInf)*deltay:deltay:(ren-yptosSup-1)*deltay]; 
             for jj=1:ren-yptosSup-yptosInf 
                  for ii=1:col-xptosDer-xptosIzq 
                     XX0Ed(jj,ii)=X0Ed(ii);<br>YY0Ed(jj,ii)=Y0Ed(jj);%Se evita el uso de Meshgrid
                 end 
             end 
             SAMEd=SAM(yptosInf+1:ren-yptosSup,xptosIzq+1:col-xptosDer); 
             %Gráfica de la Señal Analítica Mejorada 
             surfc(XX0Ed,YY0Ed,SAMEd) 
             axis([(xptosIzq-1)*deltax (col-xptosDer+1)*deltax,... 
                  (yptosInf-1)*deltay (ren-yptosSup+1)*deltay,... 
                 min(min(SAMEd)) max(max(SAMEd))]) 
            xlabel('bf X (km)'), ylabel('bf Y (km)'), zlabel('bf |S.A.M.|') title(['\bf Señal Analítica Mejorada de orden ',num2str(n)]) 
             grid on 
             set(gcf,'Color',[1,1,1]) 
             view(-10,80) 
             pause(0.5) 
         else 
             SAMEd=SAM; 
            X0Ed=X0;
             Y0Ed=Y0; 
             xptosIzq=0; 
             xptosDer=0; 
             yptosInf=0; 
             yptosSup=0; 
         end 
         %Archivo de Matriz de la Señal Analítica Mejorada (sin los efectos de 
         %borde) 
         [renarch,colarch]=size(archivo); 
 archnuevo=['SAM_Esp_',num2str(n),'_',archivo(1:colarch-4)]; 
 [archsal,rutasal]=uiputfile('*.DAT',... 
             ['Guardar la Matriz de la Señal Analítica Mejorada'],archnuevo); 
         if archsal~=0 
             salida=strcat(rutasal,archsal); 
             espera=waitbar(0,'Escribiendo la matriz de datos procesados'); 
             waitbar(0.3333) 
             dlmwrite(salida,SAMEd,'delimiter','\t','precision','%8.16f'); 
            waitbar(1);
             close(espera); 
         end 
         preguntaxyz=questdlg(['¿Deseas guardar el archivo XYZ de datos ',... 
              'procesados?'],'Proces3DNoConv.m','Sí','No','Sí'); 
         if strcmp(preguntaxyz,'Sí'); 
             %Archivo tipo XYZ de datos procesados (con edición de los efectos 
             %de borde) 
             espera=waitbar(0,'Formando el archivo tipo XYZ'); 
             for ii=0:col-xptosIzq-xptosDer-1 
                 for jj=0:ren-yptosInf-yptosSup-1 
                     X(jj+1+(ren-yptosInf-yptosSup)*ii,1)=X0Ed(ii+1);Y(jj+1+(ren-yptosInf-yptosSup)*ii,1)=Y0Ed(jj+1); Z(jj+1+(ren-yptosInf-yptosSup)*ii,1)=SAMEd(jj+1,ii+1); 
                 end 
                 waitbar(ii/(col-xptosIzq-xptosDer-1)) 
             end 
             close(espera); 
             SAMEdxyz=[X,Y,Z]; 
             [renarch,colarch]=size(archivo); 
             archnuevo=['SAM_Esp_',num2str(n),'_',archivo(1:colarch-4)]; 
            [archsal,rutasal]=uiputfile('*.XYZ',...
                 ['Guardar el archivo XYZ de la Señal Analítica Mejorada'],... 
                 archnuevo);
```

```
 if archsal~=0 
                  salida=strcat(rutasal,archsal); 
                  espera=waitbar(0,'Escribiendo el archivo tipo XYZ'); 
                  waitbar(0.3333) 
                  dlmwrite(salida,SAMEdxyz,'delimiter','\t','precision','%8.16f'); 
                  waitbar(1); 
                  close(espera); 
              end 
         end 
     end 
end 
helpdlg('Fin del Programa','Proces3DNoConv.m')
```
#### **B.4 ProfHSU.m**

```
%Calculador de profundidades con el método de Hsu et al, 1996. 
% 
%Es necesario tener las coordenadas de los máximos de la amplitud de la 
%señal analítica mejorada de segundo orden y la malla completa de los datos 
%sin procesar y de la amplitud de la señal analítica simple. 
% 
%La malla de datos sin procesar, señal analítica simple y de los máximos 
%de la señal analítica mejorada de segundo orden se cargan en formato XYZ. 
% 
%Las unidades que se manejan son: 
%- Distancia: [Km] 
%- Anomalía Grav: [mGal] 
%- Anomalía Magn: [nT] 
% 
%Creado por: Mauricio Nava Flores 
%Última Modificación: 10-Diciembre-2008, 17:03 hrs. 
clear 
close all 
propantalla=get(0,'ScreenSize'); %Tamaño de pantalla 
propantalla(4)=propantalla(4)-110; 
format long g 
clc 
%Carga de datos: 
%Malla sin procesar 
[archivo1,ruta1]=uigetfile('*.XYZ', ['Selecciona el archivo de datos de', ... 
     ' anomalía']); 
if archivo1==0 
     helpdlg('Fin del Programa','ProfHsu.m') 
     break 
end 
Arch=strcat(ruta1,archivo1); 
A=dlmread(Arch, ''); 
[ren, col]=size(A);<br>x=A(1:ren, 1);x=A(1:ren,1);<br>y=A(1:ren,2);<br>z=A(1:ren,2);<br>z_A(1:ren,2);<br>z_B(1:ren,2);y = A(1:ren,2);<br>z = A(1:ren,3);<br>z = A(1:ren,3);<br>z = A(1:ren,3);%Columna de Valores Z
%Cálculo del número de renglones y columnas de la matriz cuadrada o 
%rectangular por formar. 
x1=x(1); x2=x(2); y1=y(1); y2=y(2);if x1==x2 
     Tipo=1; 
     deltay=y2-y1; 
elseif y1==y2 
     Tipo=2; 
     deltax=x2-x1; 
end 
ContRen=1; 
ContCol=1; 
if Tipo==1 
     for ii=1:ren-1 
        if x(i) == x(i+1) ContRen=ContRen+1; 
         else 
             ContRen=1; 
              ContCol=ContCol+1; 
            if ContCol==2
                  deltax=x(ii+1)-x1; 
             end 
         end 
     end 
elseif Tipo==2 
     for ii=1:ren-1 
        if y(ii) == y(ii+1) ContCol=ContCol+1; 
         else
```

```
ContCo1=1; ContRen=ContRen+1; 
              if ContRen==2 
                  deltay=y(ii+1)-y1; 
              end 
         end 
     end 
end 
%Malla de amplitud de señal analítica simple 
[archivo,ruta]=uigetfile('*.XYZ', 'Selecciona el archivo de SAS'); 
if archivo==0 
     helpdlg('Fin del Programa','ProfHsu.m') 
     break 
end 
Arch=strcat(ruta,archivo); 
SAS=dlmread(Arch, ''); 
%Malla de máximos de la señal analítica mejorada de segundo orden 
[archivo,ruta]=uigetfile('*.XYZ', ['Selecciona el archivo de máximos de ',... 
      'SAM - 2']); 
if archivo==0 
     helpdlg('Fin del Programa','ProfHsu.m') 
     break 
end 
Arch=strcat(ruta,archivo); 
MaxSAM2=dlmread(Arch, ''); 
%Asignación de variables 
XMAX=MaxSAM2(:,1); 
YMAX=MaxSAM2(:,2);
Profs=[]; 
%Cálculo de profundidades 
for ii=1:length(XMAX) 
     %Restricción de búsqueda a una submalla 
     if (XMAX(ii)>2.5 & XMAX(ii)<7.5) & (YMAX(ii)>2.5 & YMAX(ii)<7.5) 
         xProf=XMAX(ii); 
         yProf=YMAX(ii); 
         A2m=MaxSAM2(ii,3); 
        for jj=1: length(SAS(:,1))
             if abs(SAS(jj,1)-xProf) \leq delta x/2 & ...
                      abs(SAS(jj,2)-yProf)<=deltay/2 
                  Profs=[Profs;[xProf,yProf,(2*(SAS(jj,3)/A2m))^(1/2)]]; 
              end 
         end 
     end 
end 
TamSol=size(Profs,1); 
x0 = Profs(:,1);v0 = Profs(:,2);z0 = Profs(:,3);%Gráfica de resultados (3D - Similar a la Deconvolución de Euler) 
%Sistema de Referencia 
X0=[0:deltax:(ContCol-1)*deltax]; 
Y0=[0:deltay:(ContRen-1)*deltay]; 
for jj=1:ContRen 
     for ii=1:ContCol 
         XX0(jj,ii)=X0(ii); 
         YY0(jj,ii)=Y0(jj); %Se evita el uso de Meshgrid 
     end 
end 
%Arreglo de datos de anomalía en una matriz rectangular o cuadrada 
if Tipo==1 
     espera=waitbar(0,'Ajustando resultados a una malla'); 
     for ii=1:ContCol 
         for jj=1:ContRen
```

```
M(jj, ii)=z(ContRen*(ii-1)+jj);
         end 
         waitbar(ii/ContCol) 
     end 
     close(espera) 
elseif Tipo==2 
     espera=waitbar(0,'Ajustando resultados a una malla'); 
     for ii=1:ContRen 
          for jj=1:ContCol 
            M(ii,jj)=z(ContCol*(ii-1)+jj); end 
         waitbar(ii/ContRen) 
     end 
     close(espera) 
end 
%Gráfica 3D en planta de anomalía y profundidades estimadas 
figure('Position',[1 propantalla(4) propantalla(3) propantalla(4)],... 
      'Name','ProfHsu.m') 
contour(XX0,YY0,M,25,'LineWidth',1.2); 
title('\bf Anomalía en Planta y Profundidades Estimadas'), grid on, hold on 
set(gcf,'Color',[1,1,1]) 
xlabel('\bf X (km)') 
ylabel('\bf Y (km)') 
for ii=1:TamSol 
    if z0(i) > 0 & z0(i) < = 5 rad=4; 
         plot(x0(ii),y0(ii),'ko','MarkerSize',rad) 
         plot3(x0(ii),y0(ii),z0(ii),'k.') 
    elseif z0(i) > 5 & z0(i) <=10
         rad=6; 
         plot(x0(ii),y0(ii),'bo','MarkerSize',rad) 
         plot3(x0(ii),y0(ii),z0(ii),'b.') 
     elseif z0(ii)>10 & z0(ii)<=15 
         rad=8; 
         plot(x0(ii),y0(ii),'go','MarkerSize',rad) 
         plot3(x0(ii),y0(ii),z0(ii),'g.') 
     elseif z0(ii)>15 & z0(ii)<=20 
         rad=10; 
         plot(x0(ii),y0(ii),'yo','MarkerSize',rad) 
         plot3(x0(ii),y0(ii),z0(ii),'y.') 
    elseif z0(i) > 20 & z0(i) < = 25 rad=12; 
         plot(x0(ii),y0(ii),'mo','MarkerSize',rad) 
         plot3(x0(ii),y0(ii),z0(ii),'m.') 
     elseif z0(ii)>25 
         rad=14; 
         plot(x0(ii),y0(ii),'ro','MarkerSize',rad) 
         plot3(x0(ii),y0(ii),z0(ii),'r.') 
     end 
end 
set(gca,'ZDir','reverse'); 
hold off 
pause(0.5) 
%Se guarda un archivo tipo XYZ de las profundidades calculadas 
if size(Profs, 1) \sim = 0 archnuevo=['Prof_Hsu_',archivo1(1:length(archivo1)-4)]; 
    [archsal,rutasal]=uiputfile('*.XYZ',..
          'Guardar el archivo XYZ de Profundidades estimadas',archnuevo); 
     if archsal~=0 
         salida=strcat(rutasal,archsal); 
         espera=waitbar(0,['Escribiendo el archivo ',archsal]); 
         waitbar(0.3333) 
         dlmwrite(salida,Profs,'delimiter','\t','precision','%8.16f'); 
         waitbar(1); 
         close(espera); 
     end 
     pause(0.5) 
end 
helpdlg('Fin del programa','ProfHsu.m')
```
#### **Anexo C. Inversión de datos gravimétricos y magnéticos**

# **C.1 SA\_Dens\_NM.m**

```
%Programa que realiza el cálculo del problema inverso para datos 
%gravimétricos, resultantes de un medio discreto formado por un ensamble de 
%prismas regulares. 
% 
%El método de inversión de datos utilizado es el método heurístico conocido 
%como Cristalización Simulada (SA por sus siglas en inglés). 
% 
%El programa SA_Dens_NM.m hace uso del archivo Kernel, por lo que es 
%necesario que se encuentre en el mismo directorio de ejecución para su 
%correcto funcionamiento. 
% 
%Los parámetros del método SA se pueden modificar desde el script. 
% 
%Elaboró: Mauricio Nava Flores 
%Última versión: 18-Febrero-2009, 09:45 hrs. 
clear 
clc 
close all 
propantalla=get(0,'ScreenSize'); %Tamaño de pantalla 
propantalla(4)=propantalla(4)-110; 
NombreGr1=['SA_Dens_NM.m Inversión por Cristalización Simulada']; 
NombreGr2=['SA_Dens_NM.m Perturbaciones sobre los parámetros']; 
NombreGr3=['SA_Dens_NM.m Visualización Volumétrica de Densidades']; 
format long g 
%Carga del archivo de información del Kernel 
%Dimensiones del encabezado: Ver programa Sensitiv.m o Reporte.TXT 
fid=fopen('GnmG3.DAT','r'); 
Enc=fread(fid,1053); 
fprintf(char(Enc)); 
%Información de la malla de observaciones (no se obtiene automáticamente 
%del encabezado, checar Reporte.TXT) 
%Malla de Observaciones (Las observaciones se hacen sobre el plano z=0) 
nx=50;<br>
ny=50;<br>
ny=50;<br>
ny=50;<br>
ny=50;<br>
nx=50;<br>
nx=50;<br>
nx=50;<br>
nx=50;<br>
nx=50;<br>
nx=50;<br>
ny=50;<br>
ny=50;<br>
ny=50;<br>
ny=50;<br>
ny=50;<br>
ny=50;<br>
ny=50;<br>
ny=50;<br>
ny=50;<br>
ny=50;<br>
ny=50;<br>
ny=50;<br>
ny=50;<br>
ny=50;<br>
ny=50;<br>
ny=50;<br>
ny=50;
                                               %No. Observaciones en dirección y
Xmini=0;<br>Xmfin=10;%Rango de extensión en dir. x [Xmini,Xmfin]
Ymini=0;<br>Ymfin=10;%Rango de extensión en dir. y [Ymini, Ymfin]
deltax=(Xmfin-Xmini)/(nx-1); %Intervalo de muestreo en dirección x 
deltay=(Ymfin-Ymini)/(ny-1); %Intervalo de muestreo en dirección y 
X0=[Xmini:deltax:Xmfin]; 
Y0=[Ymini:deltay:Ymfin]; 
Z0=0;z0=Z0; %Cota de Observación (plano z=0) 
%Parámetros de los prismas 
nxp=10; %No. Prismas en dirección x 
nyp=10; %No. Prismas en dirección y 
nzp=10; %No. capas (prismas en dirección z) 
Xini=0;<br>Xfin=10;
             %Rango de extensión en dir. x [Xini,Xfin]
Yini=0;<br>Yfin=10;%Rango de extensión en dir. y [Yini,Yfin]
Zini=0.1;Zfin=10.1; %Rango de extensión en dir. z [Zini,Zfin] 
deltaxp=(Xfin-Xini)/nxp; 
deltayp=(Yfin-Yini)/nyp;
```

```
deltazp=(Zfin-Zini)/nzp; 
X1=[Xini:deltaxp:Xfin-deltaxp]; 
Y1=[Yini:deltayp:Yfin-deltayp]; 
Z1=[Zini:deltazp:Zfin-deltazp]; 
%Matriz de Sensitividades 
Mnm=fread(fid,[nx*ny,inf],'double'); 
fclose(fid); 
%Modelo sintético de densidades correspondiente a un dique inclinado 
%La densidad del dique es mayor a la roca encajonante. 
%No es una función, hay que copiar el código en el programa SA_Dens_NM.m y 
%adaptarlo a las dimensiones del kernel utilizado. 
for k=1:nzp 
     for j=1:nxp 
          for i=1:nyp 
             Rho(i,j,k)=0; if j-3/5*k-1>=0 & j-3/5*k-3<=0 
                  Rho(i,j,k)=500; end 
          end 
     end 
end 
for rv=1:nxp*nyp*nzp; 
    \mathop{\mathtt{RhoVect}}\nolimits(\mathop{\mathtt{rv}}\nolimits) =<br>Rho(\mathop{\mathtt{rv}}\nolimits) ;
end 
RhoVect=RhoVect'; 
%Límites de la extensión de los ejes coordenados 
Xejes=[Xmini,Xmfin,Xini,Xfin]; 
Yejes=[Ymini,Ymfin,Yini,Yfin]; 
Xi=min(Xejes); 
Xf=max(Xejes); 
Yi=min(Yejes); 
Yf=max(Yejes); 
%Anomalía del modelo sintético (1er. Problema directo) 
G0=Mnm*(RhoVect); 
for j=1:ny 
     for i=1:nx 
        XX0(j,i)=X0(i); YY0(j,i)=Y0(j); %Se evita el uso de Meshgrid 
     end 
end 
for i=1:nx 
    for i=1:nyG(j,i)=G0(j+(i-1)*ny); end 
end 
figure('Position',[1 propantalla(4) propantalla(3) propantalla(4)],... 
          'Name',NombreGr1) 
%Gráfica de la anomalía en los N puntos de observación 
subplot(2,2,1), [C,h]=contour(XX0,YY0,G,'LineWidth',1.6); 
set(h,'ShowText','on','TextStep',get(h,'LevelStep')*2); 
title('\bf Anomalía Gravimetrica Sintética (Observada)') 
xlabel('\bf X (km)'), ylabel('\bf Y (km)'), grid on 
set(gcf,'Color',[1,1,1]) 
%Matriz XYZ de anomalía sintética 
for i=1:nx 
     for j=1:ny 
        X(j+ny*(i-1),1)=X0(i);{\tt Y}(\tt j\!+\!n{\tt y}\!{\star}(\tt i\!-\!1) , {\tt l})\!=\!{\tt Y0}(\tt j) ;
         Z(j+ny*(i-1),1)=G(j,i); end 
end 
Gobsxyz=[X,Y,Z]; 
dobs=Z; %Vector de anomalía sintética (observada)
```

```
%%%%%%%%%%%%%%%%%%%%%%%%%%%%%%%%%%%%%%%%%%%%%%%%%%%%%%%%%%%%%%%%%%%%%%%%%%% 
%%%%%%%%%%%%%% Inicia Inversión por Cristalización Simulada %%%%%%%%%%%%%%% 
%%%%%%%%%%%%%%%%%%% Parámetros Iniciales del Algoritmo %%%%%%%%%%%%%%%%%%%% 
%%%%%%%%%%%%%%%%%%%%%%%%%%%%%%%%%%%%%%%%%%%%%%%%%%%%%%%%%%%%%%%%%%%%%%%%%%% 
                                            %Número de Parámetros por Invertir
mmin=min(min(min(Rho))); %Cota inferior para los parámetros 
mmax=max(max(max(Rho))); %Cota superior para los parámetros<br>NGen=50; %No de disminuciones de Temp
NGen=50;<br>
Tol=0.01;<br>
No. de disminuciones de Temp.<br>
Toleo.01;<br>
*Tolerancia (c/r Energía
Tol=0.01;<br>Tol=1*10^(-5);<br>Tol=1*10^(-5);<br>Temperatura Inicial
T0i=1*10^(-5);<br>RT=0.99;<br>RT=0.99;<br>SFactor de Enfriamiento
RT=0.99;<br>No. de perturbaciones en c/parámetro, por ciclo de Temp.
                   %No. de perturbaciones en c/parámetro, por ciclo de Temp.
VM=250;<br>
C=2;<br>
C=2;<br>
C=2;<br>
C=2;<br>
C=2;<br>
C=2;<br>
C=2;<br>
C=2;<br>
C=2;<br>
C=2;<br>
C=2;<br>
C=2;<br>
C=2;<br>
C=2;<br>
C=2;<br>
C=2;<br>
C=2;<br>
C=2;<br>
C=2;<br>
C=2;<br>
C=2;<br>
C=2;<br>
C=2;<br>
C=2;<br>
C=2;<br>
C=2;<br>
C=2c=2; %Criterio de variación del paso entre parámetros 
                                  %Estado del generador de Números Aleatorios
%Primer Modelo Inicial(totalmente aleatorio), utilizando información de 
%las condiciones iniciales generales (mínimo y máximo globales) 
\text{Mod}[1:n_xp*nyp*ny,1)=round(\text{mmin}+(\text{mmax-min})*rand(nxp*nyp*nyp,n2]);
%Modelo Inicial previamente almacenado como vector de densidades 
%load ModOptDir1.DAT 
%ModI=ModOptDir1(:,2); 
%Modelo Inicial estimado con la estimación "Back-Proyection"% 
%ModI=Mnm'*dobs; 
%Modelo Inicial basado en el modelo sintético 
ModI=RhoVect+round(-20+(20+20)*rand(nxp*nyp*nzp,1)); 
for ii=1:length(ModI) 
     if ModI(ii)<mmin | ModI(ii)>mmax 
        ModI(ii) = mmin+(mmax-mmin)*rand(1,1); end 
end 
for ii=1:length(ModI) 
     if ModI(ii)<mmin 
         ModI(ii)=mmin; 
     elseif ModI(ii)>mmax 
         ModI(ii)=mmax; 
     end 
end 
%Máximo de la matriz de sensitividades (p/reannealing) 
smax=max(max(Mnm));
%Vector de anomalía para el modelo de densidades propuesto 
dest=Mnm*ModI; 
%Cálculo de la energía en el estado inicial 
e=dest-dobs;<br>E=(e'*e)^(1/2);%Energía en el estado inicial
T0=T0i; %Temperatura en el estado actual 
%Modelo Óptimo y Valores Óptimos Iniciales 
ModOpt=ModI; 
dopt=dest; 
EOpt=E;%Inicialización de vectores de datos para curva de convergencia 
gen=1; 
xConv=gen; %Abscisa de la Curva de Convergencia 
yConv=EOpt; %Ordenada de la Curva de Convergencia 
%Inicialización de vectores para de datos para curva de variación del paso 
%entre perturbaciones 
yPas=VM; 
%Repetición del Ciclo (Hasta alcanzar la tolerancia o el número máximo de 
%iteraciones) 
while EOpt>Tol & gen<NGen
```

```
 ModOpt=ModI; 
 dest=dopt; 
E=EDpt;ModP=ModI;<br>A=0;
                                       %Contador del número de aceptaciones
 %Ciclo sobre el número de pruebas de perturbaciones por parámetro en la 
 %misma temperatura 
 for N=1:Ns 
     %Perturbaciones sobre el Modelo Óptimo (Inicia con ModOpt=ModI) 
    for i=M:-1:1K=(-1+(1-(-1))^*rand(1,1));<br>Dm=round(K*VM);
         Dm=round(K*VM); %Perturbación al parámetro dado 
                                                        %Parámetro Perturbado
          %Limitación de la variación de parametros 
          %Asignación Aleatoria en el rango de valores posibles 
          if mP>mmax | mP<mmin 
              mP=mmin+(mmax-mmin)*rand(1,1); 
              mP=round(mP); 
              Dm=mP-ModP(i); 
         end 
          %Asignación en los máximos y mínimos 
          %if mP>mmax 
          % mP=mmax; 
          %elseif mP<mmin 
          % mP=mmin; 
          %end 
          %Modelo perturbado 
        ModP(i) = mP %Vector de anomalía para el modelo perturbado 
          %(3er. problema directo - ¡¡¡OPTIMIZADO!!!) 
         dest1=Mnm(:,i)*Dm; 
         destp=dest+dest1; 
          %Cálculo de la energía del estado perturbado 
        ep=destp-dobs;<br>EP = (ep' * ep)^(1/2);%Energía en el estado perturbado
          %Incremento de Energía del Sistema 
        DE=EP-E; %Criterio de Metrópolis 
         if DE < = 0A = A + 1;ModP(i) = mP; dest=destp; 
             E = E.P;
              if EP<EOpt 
                  dopt=destp; 
                  ModOpt=ModP; 
                  EOpt=EP; 
              end 
          elseif DE>0 
             r=rand(1,1); %Reannealing (Ingberg, 1993) 
              T0r=T0*(smax/max(Mnm(:,i))); 
              Pr=exp(-DE/T0r); 
              if r<=Pr 
                  A=A+1; 
                 ModP(i) = mP dest=destp; 
                 E=EP;
              elseif r>Pr 
                   ModP(i)=ModI(i); 
              end 
          end
```

```
 end 
         ModI=ModP; 
     end 
     %Ajuste de la variable controladora de amplitudes de las perturbaciones 
     %aplicadas a los parámetros (en función del número de perturbaciones 
     %aceptadas vs. rechazadas). VM se ajustará para tener un igual número 
    %de A y R.<br>Ratio=A/(Ns*M);
                                             %Aceptaciones vs. Pruebas totales
     if Ratio>0.6 
         VM=VM*(1+c*(Ratio-0.6)/0.4); 
     elseif Ratio<0.4 
         VM=VM/(1+c*((0.4-Ratio)/0.4)); 
     end 
     if VM>(mmax-mmin) 
         VM=(mmax-mmin); 
     end 
     %Reasignación de: Modelo Inicial (la anomalía relacionada con el modelo 
     %y su Energía no requieren reasignarse) 
     ModI=ModOpt; 
     %Disminución de la temperatura 
     %T0=T0*exp(-gen^(1/(nx*ny*M))); %Esquema de enfriamiento 
    T0=T0*RT; %Malla de anomalía calculada (estado final de c/ciclo) 
     for i=1:nx 
         for j=1:ny 
            G1(j,i)=dopt(j+(i-1)*ny);
         end 
     end 
     %Configuración de la anomalía estimada por ciclo de enfriamiento 
    subplot(2,2,2), [C,h]=contour(XX0,YY0,G1,'LineWidth',1.6); set(h,'ShowText','on','TextStep',get(h,'LevelStep')*2); 
     title(['\bf Anomalía (Modelo Estimado). ','Iteración: ',... 
          '\rm' num2str(gen)]) 
     xlabel('\bf X (km)'), ylabel('\bf Y (km)'), grid on 
     set(gcf,'Color',[1,1,1]) 
     %Gráfica de Convergencia (Iteración vs. phi) 
     subplot(2,2,[3 4]), plot(gen,EOpt,'.r','MarkerSize',11), grid on 
     if gen==1 
         xlim([1 2]); 
     else 
        xlim([1 qen]); end 
     title({['\bf Curva de Convergencia'];['Energía: ','\rm' num2str(EOpt),... 
          '\bf Temperatura: ','\rm' num2str(T0)]}),xlabel('\bf Iteración') 
     ylabel('\bf Desajuste (por norma L2)'), hold on 
     pause(eps) 
     gen=gen+1; 
     %Datos de la Curva de Convergencia 
     xConv=[xConv;gen]; 
     yConv=[yConv;EOpt]; 
     %Datos de la Curva de paso de perturbaciones 
     yPas=[yPas;VM]; 
end 
hold off 
%Matriz XYZ de anomalía gravimétrica producida por el ensamble de prismas 
%estimado por la inversión 
Gcalcxyz=[X,Y,dopt]; 
pause(0.5) 
%Gráfica de variación del parámetro VM 
figure('Position', [1 propantalla(4) propantalla(3) propantalla(4)],...
         'Name',NombreGr2)
```

```
plot(yPas,'.-b'), grid on 
XLim([1 size(yPas,1)]) 
title('\bf Variación del Parámetro Controlador de Perturbación') 
xlabel('\bf Iteración') 
ylabel('\bf VM') 
pause(1.5) 
%Visualización volumétrica de la distribución de densidades 
%Arreglos 3D de las densidades estimadas 
for k=1:nzp 
    for j=1:nyp 
          for i=1:nxp 
             Rhoest(i,j,k)=[ModOpt(nzp*nyp*(k-1)+nyp*(j-1)+i,1)];
          end 
    end 
end 
pause(0.5) 
if nzp~=1 
     %Cubo de Parámetros reales 
     figure('Position',[1 propantalla(4) propantalla(3) propantalla(4)],... 
          'Name',NombreGr3) 
    subplot(1,2,1) data=smooth3(Rho+1); 
     p1=patch(isosurface(data,.5), ... 
          'FaceColor','blue','EdgeColor','none'); 
    p2 = patch(isocaps(data,.5), ... 'FaceColor','interp','EdgeColor','none'); 
     set(gca,'ZDir','reverse'); 
     title('\bf Distribución de Densidades Sintéticas') 
    xlabel('\bf X (km)'), ylabel('\bf Y (km)'), zlabel('\bf Z (km)')
     isonormals(data,p1),... 
         view(3); axis vis3d tight,...
          camlight; lighting phong 
     pause(0.5) 
     %Cubo de Parámetros estimados 
     subplot(1,2,2) 
     est=smooth3(Rhoest+1); 
     p3=patch(isosurface(est,.5), ... 
          'FaceColor','blue','EdgeColor','none'); 
    p4 = patch(isocaps(est,.5), ... 'FaceColor','interp','EdgeColor','none'); 
     set(gca,'ZDir','reverse'); 
     title('\bf Distribución de Densidades Estimadas por Inversión') 
    xlabel('bf X (km)'), ylabel('bf Y (km)'), zlabel('bf Z (km)') isonormals(est,p3),... 
          view(3); axis vis3d tight,... 
          camlight; lighting phong 
     pause(0.5) 
end 
%Despliegue de resultados generales de la Inversión 
fprintf('\n\n') 
disp('RESULTADOS DE LA INVERSIÓN POR CRISTALIZACIÓN SIMULADA') 
fprintf('\n\n')
disp([' Número de puntos de observación: ',num2str(nx*ny)])<br>disp([' Número de parámetros invertidos: ',num2str(M)])
                Número de parámetros invertidos: ',num2str(M)])
disp([' Ciclos de enfriamiento: ',num2str(gen)])<br>disp([' Desajuste mínimo alcanzado (Energía): ',num2str(EOpt)]
           Desajuste mínimo alcanzado (Energía): ',num2str(EOpt)])
fprintf('\n')
disp([' Temperatura inicial del sistema: ',num2str(T0i)])<br>disp([' Temperatura final del sistema: ',num2str(T0)])
                   Temperatura final del sistema: ',num2str(T0)])
disp(['Perturbaciones por ciclo de temperatura: ',num2str(Ns)]) 
disp([' Factor de enfriamiento (RT): ',num2str(RT)])
fprintf('\n') 
%Matriz de Densidades formada por vectores [reales "sintéticas" vs. 
%estimadas] 
archnuevo=['SA_','Dens_','Iter_',num2str(gen),'.DAT']; 
[archsal,rutasal]=uiputfile('*.DAT',...
```

```
'Guardar la Matriz de Densidades: ', archnuevo);
if archsal~=0 
    salida=strcat(rutasal,archsal);
     espera=waitbar(0,['Escribiendo el Archivo ',archsal]); 
     waitbar(0.3333) 
     dlmwrite(salida,[RhoVect,ModOpt],'delimiter','\t','precision','%8.0f'); 
    widther(1); close(espera); 
end 
pause(0.5) 
%Archivo tipo XYZ de anomalía gravimétrica producida por el ensamble de 
%prismas sintéticos (Gobsxyz) 
archnuevo=['dg_XYZ_Sint_Iter_',num2str(gen),'.DAT']; 
[archsal,rutasal]=uiputfile('*.DAT',... 
     'Guardar Archivo XYZ de Anomalía Sintética como: ',archnuevo); 
if archsal~=0 
     salida=strcat(rutasal,archsal); 
     espera=waitbar(0,['Escribiendo el Archivo ',archsal]); 
     waitbar(0.3333) 
     dlmwrite(salida,Gobsxyz,'delimiter','\t','precision','%8.32f'); 
     waitbar(1); 
     close(espera); 
end 
pause(0.5) 
%Archivos tipo XYZ de anomalía gravimétrica producida por el ensamble de 
%prismas estimados por la inverdsión (Gcalcxyz) 
archnuevo=['dg_XYZ_Calc_Iter_',num2str(gen),'.DAT']; 
[archsal,rutasal]=uiputfile('*.DAT',... 
     'Guardar Archivo XYZ de Anomalía Calculada como: ',archnuevo); 
if archsal~=0 
     salida=strcat(rutasal,archsal); 
     espera=waitbar(0,['Escribiendo el Archivo ',archsal]); 
     waitbar(0.3333) 
     dlmwrite(salida,Gcalcxyz,'delimiter','\t','precision','%8.32f'); 
    waitbar(1);
     close(espera); 
end 
pause(0.5) 
%Archivo de datos de Gráfica de Convergencia 
archnuevo=['Iter vs En_',num2str(gen),'.DAT']; 
[archsal,rutasal]=uiputfile('*.DAT',... 
     'Guardar datos de Gráfica de Convergencia como: ',archnuevo); 
if archsal~=0 
     salida=strcat(rutasal,archsal); 
     espera=waitbar(0,['Escribiendo el Archivo ',archsal]); 
     waitbar(0.3333) 
     dlmwrite(salida,[xConv,yConv],'delimiter','\t','precision','%8.32f'); 
    waitbar(1);
     close(espera); 
end 
pause(0.5) 
helpdlg('Fin del Programa','SA_Dens_NM.m')
```
# **C.2 SA\_Mag\_NM.m**

%Programa que realiza el cálculo del problema inverso para datos %magnéticos, resultantes de un medio discreto formado por un ensamble de %prismas regulares. % %El método de inversión de datos utilizado es el método heurístico conocido %como Cristalización Simulada (SA por sus siglas en inglés). % %El programa SA\_Dens\_NM.m hace uso, tanto de los archivos Kernel, como de %la función gbox [Blakely, 1996], por lo que es necesario que se encuentren %en el mismo directorio para su correcto funcionamiento. % %Los parámetros del método SA se pueden modificar desde el script. % %Elaboró: Mauricio Nava Flores %Última versión: 05-Marzo-2008, 15:25 hrs. clear clc close all propantalla=get(0,'ScreenSize'); %Tamaño de pantalla propantalla(4)=propantalla(4)-110; NombreGr1=['SA\_Mag\_NM.m Inversión por Cristalización Simulada']; NombreGr2=['SA\_Mag\_NM.m Perturbaciones sobre los parámetros']; NombreGr3=['SA\_Mag\_NM.m Visualización Volumétrica de Magnetización']; format long g %Carga del archivo de información del Kernel %Dimensiones del encabezado: Ver programa Sensitiv.m o Reporte.TXT fid=fopen('GnmM3.DAT','r'); Enc=fread(fid,1292); fprintf(char(Enc)); %Información de la malla de observaciones (no se obtiene automáticamente %del encabezado, checar Reporte.TXT) %Malla de Observaciones (Las observaciones se hacen sobre el plano z=0) nx=50;<br>
ny=50;<br>
ny=50;<br>
ny=50;<br>
ny=50;<br>
nx=50;<br>
nx=50;<br>
nx=50;<br>  $\frac{800}{100}$ . Observaciones en dirección y %No. Observaciones en dirección y  $Xmini=0;$ <br> $Xmfin=10;$ %Rango de extensión en dir. x [Xmini,Xmfin]  $Ymini=0;$ <br> $Ymfin=10;$ %Rango de extensión en dir. y [Ymini,Ymfin] deltax=(Xmfin-Xmini)/(nx-1); %Intervalo de muestreo en dirección x<br>deltay=(Ymfin-Ymini)/(ny-1); %Intervalo de muestreo en dirección y %Intervalo de muestreo en dirección y X0=[Xmini:deltax:Xmfin]; Y0=[Ymini:deltay:Ymfin];  $Z0=0;$ <br> $Z0=Z0;$ %Cota de Observación (plano z=0) %Parámetros de los prismas<br>nxp=10; %No. Prismas en nxp=10; %No. Prismas en dirección x %No. Prismas en dirección y nzp=10; %No. capas (prismas en dirección z) Xini=0;<br>Xfin=10; %Rango de extensión en dir. x [Xini,Xfin]  $Y$ ini=0; Yfin=10; %Rango de extensión en dir. y [Yini,Yfin] Zini=0.1; Zfin=10.1; %Rango de extensión en dir. z [Zini,Zfin] deltaxp=(Xfin-Xini)/nxp; deltayp=(Yfin-Yini)/nyp; deltazp=(Zfin-Zini)/nzp; X1=[Xini:deltaxp:Xfin-deltaxp];

```
Y1=[Yini:deltayp:Yfin-deltayp]; 
Z1=[Zini:deltazp:Zfin-deltazp]; 
%Matriz de Sensitividades 
Mnm=fread(fid,[nx*ny,inf],'double'); 
fclose(fid); 
%%%%%%%%%%%%%%%%%%%%%%%%%%%%%%%%%%%%%%%%%%%%%%%%%%%%%%%%%%%%%%%%%%%%%%%%%%% 
%%%%%%%%%%%%%%%%%%%% Intensidad de magnetización [A/m] %%%%%%%%%%%%%%%%%%%% 
%%%%%%%%%%%%%%%%%%%%%%%%%%%%%%%%%%%%%%%%%%%%%%%%%%%%%%%%%%%%%%%%%%%%%%%%%%% 
%Modelo sintético de magnetizaciones correspondiente a un dique inclinado 
%La magnetización del dique es mayor a la roca encajonante. 
%No es una función, hay que copiar el código en el programa SA_Dens_NM.m y 
%adaptarlo a las dimensiones del kernel utilizado. 
for k=1:nzp 
     for j=1:nxp 
         for i=1:nyp 
            Mag(i,j,k)=0; if j-3/5*k-1>=0 & j-3/5*k-3<=0 
                Mag(i,j,k)=9.7*10^(-3); end 
         end 
     end 
end 
for rv=1:nxp*nyp*nzp; 
     MagVect(rv,1)=Mag(rv); 
end 
%Límites de la extensión de los ejes coordenados 
Xejes=[Xmini,Xmfin,Xini,Xfin]; 
Yejes=[Ymini,Ymfin,Yini,Yfin]; 
Xi=min(Xejes); 
Xf=max(Xejes); 
Yi=min(Yejes); 
Yf=max(Yejes); 
%Anomalía del modelo sintético (1er. Problema directo) 
M0=Mnm*MagVect; 
figure('Position',[1 propantalla(4) propantalla(3) propantalla(4)],... 
        'Name',NombreGr1)
for j=1:ny 
     for i=1:nx 
        XX0(j,i)=X0(i); YY0(j,i)=Y0(j); %Se evita el uso de Meshgrid 
     end 
end 
for i=1:nx 
     for j=1:ny 
        MM(j,i)=MO(j+(i-1)*ny); end 
end 
%Gráfica de la anomalía en los N puntos de observación 
subplot(2,2,1), [C,h]=contour(XX0,YY0,MM,'LineWidth',1.6); 
set(h,'ShowText','on','TextStep',get(h,'LevelStep')*2); 
title('\bf Anomalía Magnética Sintética (Observada)') 
xlabel('\bf X (km)'), ylabel('\bf Y (km)'), grid on 
set(gcf,'Color',[1,1,1]) 
%Matriz XYZ de anomalía sintética 
for i=1:nx 
     for j=1:ny 
        X(j+ny*(i-1),1)=X0(i);Y(j+ny*(i-1),1)=Y0(j);Z(j+ny*(i-1),1)=MM(j,i); end 
end 
Mobsxyz=[X,Y,Z]; 
dobs=Z; %Vector de anomalía sintética (observada)
```
%%%%%%%%%%%%%%%%%%%%%%%%%%%%%%%%%%%%%%%%%%%%%%%%%%%%%%%%%%%%%%%%%%%%%%%%%%% %%%%%%%%%%%%%% Inicia Inversión por Cristalización Simulada %%%%%%%%%%%%%%% %%%%%%%%%%%%%%%%%%% Parámetros Iniciales del Algoritmo %%%%%%%%%%%%%%%%%%%% %%%%%%%%%%%%%%%%%%%%%%%%%%%%%%%%%%%%%%%%%%%%%%%%%%%%%%%%%%%%%%%%%%%%%%%%%%% M=nxp\*nyp\*nzp; %Número de Parámetros por Invertir mmin=min(min(min(Mag))); %Cota inferior para los parámetros (mínimo) mmax=max(max(max(Mag))); %Cota superior para los parámetros (máximo) NGen=1000;<br>  $Tol = 0.0005$ ;<br>  $Tol = 0.0005$ ;<br>  $Tol = 0.0005$ ;<br>  $Tol = 0.0005$ ;<br>  $Tol = 0.0005$ ; Tol=0.0005;<br>Tol=1\*10^(-5);<br>Tol=1\*10^(-5);<br>Temperatura Inicial T0i=1\*10^(-5);<br>RT=0.99;<br>RT=0.99;<br>SFactor de Enfriamiento %Factor de Enfriamiento Ns=5; %No. de perturbaciones en c/parámetro, por ciclo de Temp. VM=(abs(mmin)+abs(mmax))/2; %Longitud de "paso" entre perturbaciones<br> $c=2$ ; %Criterio de variación del paso entre parámetros c=2; <br>  $c=2$ ; <br>  $c=2$ ; <br>  $c=2$ ; <br>  $c=2$ ; <br>  $c=2$ ; <br>  $c=2$ ; <br>  $c=2$ ; <br>  $c=2$ ; <br>  $c=2$ ; <br>  $c=2$ ;  $c=2$ ;  $c=2$ ;  $c=2$ ;  $c=2$ ;  $c=2$ ;  $c=2$ ;  $c=2$ ;  $c=2$ ;  $c=2$ ;  $c=2$ ;  $c=2$ ;  $c=2$ ;  $c=2$ ;  $c=2$ ;  $c=2$ ;  $c=2$ ;  $c=2$ ;  $c=2$ ; %Estado del generador de Números Aleatorios %Primer Modelo Inicial(totalmente aleatorio), utilizando información de %las condiciones iniciales generales (mínimo y máximo globales)  $ModI(1:nxp*nyp*nzp,1) = (mmin+(mmax-min)*rand(nxp*nyp*nzp,1));$ %Modelo Inicial previamente almacenado como vector de magnetizaciones %load RSA\_Mag04.DAT %ModI=RSA\_Mag04(:,2); %Modelo Inicial estimado con la estimación "Back-Proyection"% %ModI=Mnm'\*dobs; %Modelo Inicial basado en el modelo sintético %ModI=MagVect+(mmin\*0.001+(mmax-mmin)\*0.001\*rand(nxp\*nyp\*nzp,1)); %for ii=1:M % if ModI(ii)>mmax %  $ModI(ii) = mmax;$ <br>%  $elseif ModI(ii) < mm$ % elseif ModI(ii)<mmin<br>% ModI(ii)=mmin:  $%$  ModI(ii)=mmin;<br> $%$  end % end %end %Máximo de la matriz de sensitividades (p/reannealing) smax=max(max(Mnm)); %Vector de anomalía para el modelo de densidades propuesto %(2o. Problema directo) dest=Mnm\*ModI; %Cálculo de la energía en el estado inicial  $e=dest-dobs;$ <br> $E=(e^*e)^*(1/2);$  $E=(e' * e) * (1/2);$ <br>
T0=T0i;<br>  $T0=T0i$ ;<br>
Temperatura en el estado actual %Temperatura en el estado actual %Modelo Óptimo y Valores Óptimos Iniciales ModOpt=ModI; dopt=dest;  $EOpt=E;$ %Inicialización de vectores de datos para curva de convergencia gen=1; xConv=gen; %Abscisa de la Curva de Convergencia %Ordenada de la Curva de Convergencia %Inicialización de vectores para de datos para curva de variación del paso %entre perturbaciones yPas=VM; %Repetición del Ciclo (Hasta alcanzar la tolerancia o el número máximo de %iteraciones) while EOpt>Tol & gen<NGen ModOpt=ModI; dest=dopt; E=EOpt;  $ModP=ModI; A=0;$ %Contador del número de aceptaciones

```
 %Ciclo sobre el número de pruebas de perturbaciones por parámetro en la 
     %misma temperatura 
     for N=1:Ns 
         %Perturbaciones sobre el Modelo Óptimo (Inicia con ModOpt=ModI) 
         for i=M:-1:1 
             K=(-1+(1-(-1))^*rand(1,1));<br>Dm=(K*VM);
             Dm=(K*VM);<br>m=(K*VM);<br> %Perturbación al parámetro dado<br>mP=ModP(i)+Dm;<br> %Parámetro Perturbado
                                           %Parámetro Perturbado
              %Limitación de la variación de parametros 
              %Asignación Aleatoria en el rango de valores posibles 
              if mP>mmax | mP<mmin 
                  mP=mmin+(mmax-mmin)*rand(1,1); 
                 mP = (mP);
                  Dm=mP-ModP(i); 
              end 
              %Asignación en el punto medio del intervalo de valores posibles 
             % if mP>mmax | mP>mmin<br> % mP= (mmax+mmin) / 2% mP=(mmax+mmin)/2;<br>% Dm=mP-ModP(i);
                   Dm=mP-ModP(i);
              %end 
              %Modelo perturbado 
             ModP(i) = mP;
              %Vector de anomalía para el modelo perturbado (3er. problema 
 %directo - ¡¡¡OPTIMIZADO!!!) 
dest1=Mnm(:,i)*Dm; destp=dest+dest1; 
              %Cálculo de la energía del estado perturbado 
              ep=destp-dobs; 
              EP=(ep'*ep)^(1/2); %Energía en el estado perturbado 
              %Incremento de Energía del Sistema 
             DE = EP - E; %Criterio de Metrópolis 
              if DE<=0 
                 A=A+1;ModP(i) = mP dest=destp; 
                  E=EP;
                   if EP<EOpt 
                       dopt=destp; 
                       ModOpt=ModP; 
                       EOpt=EP; 
                  end 
              elseif DE>0 
                 r=rand(1,1); %Reannealing (Ingberg, 1993) 
                  T0r=T0*(smax/max(Mnm(:,i))); 
                  Pr=exp(-DE/T0r); 
                   if r<=Pr 
                      A=A+1;ModP(i) = mP dest=destp; 
                      E = E.P;
                   elseif r>Pr 
                       ModP(i)=ModI(i); 
                   end 
              end 
         end 
         ModI=ModP; 
     end
```
 %Ajuste de la variable controladora de amplitudes de las perturbaciones %aplicadas a los parámetros (en función del número de perturbaciones

```
 %aceptadas vs. rechazadas). VM se ajustará para tener un igual número 
    %de A y R.<br>Ratio=A/(Ns*M);
                                             %Aceptaciones vs. Pruebas totales
     if Ratio>0.6 
         VM=VM*(1+c*(Ratio-0.6)/0.4); 
     elseif Ratio<0.4 
         VM=VM/(1+c*((0.4-Ratio)/0.4)); 
     end 
     if VM>(mmax-mmin) 
         VM=(mmax-mmin); 
     end 
     %Reasignación de: Modelo Inicial (la anomalía relacionada con el modelo 
     %y su Energía no requieren reasignarse) 
     ModI=ModOpt; 
     %Disminución de la temperatura 
    T0=T0*exp(-RT*gen^(1/(nx*ny*N)));<br>T0=T0*RT;%Esquema de enfriamiento
     %Malla de anomalía calculada (estado final de c/ciclo) 
    for i=1:nx for j=1:ny 
             M1(j,i)=dopt(j+(i-1)*ny);
         end 
     end 
     %Configuración de la anomalía estimada por ciclo de enfriamiento 
     subplot(2,2,2), [C,h]=contour(XX0,YY0,M1,'LineWidth',1.6); 
 set(h,'ShowText','on','TextStep',get(h,'LevelStep')*2); 
 title(['\bf Anomalía (Modelo Estimado). ','Iteración: ',... 
          '\rm' num2str(gen)]) 
     xlabel('\bf X (km)'), ylabel('\bf Y (km)'), grid on 
     set(gcf,'Color',[1,1,1]) 
     %Gráfica de Convergencia (Iteración vs. phi) 
     subplot(2,2,[3 4]), plot(gen,EOpt,'.r','MarkerSize',11), grid on 
     if gen==1 
         xlim([1 2]); 
     else 
         xlim([1 gen]); 
     end 
     title({['\bf Curva de Convergencia'];['Energía: ','\rm' num2str(EOpt),... 
          '\bf Temperatura: ','\rm' num2str(T0)]}),xlabel('\bf Iteración') 
     ylabel('\bf Desajuste (por norma L2)'), hold on 
     pause(0) 
     gen=gen+1; 
     %Datos de la Curva de Convergencia 
     xConv=[xConv;gen]; 
     yConv=[yConv;EOpt]; 
     %Datos de la Curva de paso de perturbaciones 
     yPas=[yPas;VM]; 
end 
hold off 
%Matriz XYZ de anomalía magnética producida por el ensamble de prismas 
%estimado por la inversión 
Mcalcxyz=[X,Y,dopt]; 
pause(0.5) 
%Gráfica de variación del parámetro VM 
figure('Position',[1 propantalla(4) propantalla(3) propantalla(4)],... 
        'Name', NombreGr2)
plot(yPas,'.-b'), grid on 
XLim([1 size(yPas,1)]) 
title('\bf Variación del Parámetro Controlador de Perturbación') 
xlabel('\bf Iteración') 
ylabel('\bf VM')
```

```
pause(1.5) 
%Visualización volumétrica de la distribución de densidades 
%Arreglos 3D de las densidades estimadas 
for k=1:nzp 
    for j=1:nyp 
          for i=1:nxp 
             Magest(i,j,k)=[ModOpt(nzp*nyp*(k-1)+nyp*(j-1)+i,1)];
          end 
    end 
end 
pause(0.5) 
if nzp~=1 
     %Cubo de Parámetros reales 
     figure('Position',[1 propantalla(4) propantalla(3) propantalla(4)],... 
          'Name',NombreGr3) 
    subplot(1,2,1) data=smooth3(Mag*1000+1); 
     p1=patch(isosurface(data,.5), ... 
          'FaceColor','blue','EdgeColor','none'); 
    p2 = patch(isocaps(data,.5), ... 'FaceColor','interp','EdgeColor','none'); 
     set(gca,'ZDir','reverse'); 
     title('\bf Distribución de Magnetización Sintética') 
    xlabel('\bf X (km)'), ylabel('\bf Y (km)'), zlabel('\bf Z (km)')
     isonormals(data,p1),... 
         view(3); axis vis3d equal,... 
         camlight; lighting phong 
     pause(0.5) 
     %Cubo de Parámetros estimados 
    subplot(1,2,2) est=smooth3(Magest*1000+1); 
     p3=patch(isosurface(est,.5), ... 
          'FaceColor','blue','EdgeColor','none'); 
    p4 = patch(isocaps(est,.5), ... 'FaceColor','interp','EdgeColor','none'); 
     set(gca,'ZDir','reverse'); 
     title('\bf Distribución de Magnetización Estimada por Inversión') 
     xlabel('\bf X (km)'), ylabel('\bf Y (km)'), zlabel('\bf Z (km)') 
     isonormals(est,p3),... 
         view(3); axis vis3d equal,... 
         camlight; lighting phong 
     pause(0.5) 
end 
%Despliegue de resultados generales de la Inversión 
fprintf('\n\n') 
disp('RESULTADOS DE LA INVERSIÓN POR CRISTALIZACIÓN SIMULADA') 
fprintf('\n\n')
disp([' Número de puntos de observación: ',num2str(nx*ny)])<br>disp([' Número de parámetros invertidos: ',num2str(M)])
                Número de parámetros invertidos: ',num2str(M)])
disp([' Ciclos de enfriamiento: ',num2str(gen)])
disp([' Desajuste mínimo alcanzado (Energía): ',num2str(EOpt)]) 
fprintf('\n') 
disp([' Temperatura inicial del sistema: ',num2str(T0i)])<br>disp([' Temperatura final del sistema: ',num2str(T0)])
                  Temperatura final del sistema: ',num2str(T0)])
disp(['Perturbaciones por ciclo de temperatura: ',num2str(Ns)]) 
                    Factor de enfriamiento (RT): ',num2str(RT)])
fprintf('\n') 
%Matriz de Densidades formada por vectores [reales "sintéticas" vs. 
%estimadas] 
archnuevo=['SA_','Mag_','Iter_',num2str(gen),'.DAT']; 
[archsal,rutasal]=uiputfile('*.DAT',... 
      'Guardar la Matriz de Magnetización: ',archnuevo); 
if archsal~=0 
     salida=strcat(rutasal,archsal); 
     espera=waitbar(0,['Escribiendo el Archivo ',archsal]); 
     waitbar(0.3333)
```

```
 dlmwrite(salida,[MagVect,ModOpt],'delimiter','\t','precision','%8.6f'); 
     waitbar(1); 
     close(espera); 
end 
pause(0.5) 
%Archivo tipo XYZ de anomalía magnética producida por el ensamble de 
%prismas sintéticos (Mobsxyz) 
archnuevo=['dT_XYZ_Sint_Iter_',num2str(gen),'.DAT']; 
[archsal,rutasal]=uiputfile('*.DAT',... 
     'Guardar Archivo XYZ de Anomalía Sintética como: ',archnuevo); 
if archsal~=0 
     salida=strcat(rutasal,archsal); 
     espera=waitbar(0,['Escribiendo el Archivo ',archsal]); 
     waitbar(0.3333) 
     dlmwrite(salida,Mobsxyz,'delimiter','\t','precision','%8.16f'); 
     waitbar(1); 
     close(espera); 
end 
pause(0.5) 
%Archivos tipo XYZ de anomalía magnética producida por el ensamble de 
%prismas estimados por la inverdsión (Mcalcxyz) 
archnuevo=['dT_XYZ_Calc_Iter_',num2str(gen),'.DAT']; 
[archsal,rutasal]=uiputfile('*.DAT',... 
      'Guardar Archivo XYZ de Anomalía Calculada como: ',archnuevo); 
if archsal~=0 
     salida=strcat(rutasal,archsal); 
     espera=waitbar(0,['Escribiendo el Archivo ',archsal]); 
     waitbar(0.3333) 
     dlmwrite(salida,Mcalcxyz,'delimiter','\t','precision','%8.32f'); 
    waitbar(1);
     close(espera); 
end 
pause(0.5) 
%Archivo de datos de Gráfica de Convergencia 
archnuevo=['Iter vs En_',num2str(gen),'.DAT']; 
[archsal,rutasal]=uiputfile('*.DAT',...
     'Guardar datos de Gráfica de Convergencia como: ',archnuevo); 
if archsal~=0 
     salida=strcat(rutasal,archsal); 
     espera=waitbar(0,['Escribiendo el Archivo ',archsal]); 
     waitbar(0.3333) 
     dlmwrite(salida,[xConv,yConv],'delimiter','\t','precision','%8.16f'); 
     waitbar(1); 
     close(espera); 
end 
pause(0.5) 
helpdlg('Fin del Programa','SA_Mag_NM.m')
```
# **Anexo D. Breve descripción de trabajos previos.**

*Nagihara, S. y Hall, S. A. (2001)* aplicaron el algoritmo de recristalización simulada para realizar la inversión de datos gravimétricos sintéticos correspondientes a un diapiro salino, desarrollando un método para localizar y constreñir la geometría de dicho diapiro en profundidad, a través del modelado inverso en 3D. El método desarrollado incluye el uso de información a priori como lo es la topografía de la cima del diapiro, su extensión en planta y la curva local de compactación de sedimentos. En la formulación del problema inverso hicieron uso de un medio discreto formado por un ensamble de prismas a modo de espacio de modelos y los parámetros invertidos fueron los espesores de sal bajo el área abarcada por el diapiro (Figura D1).

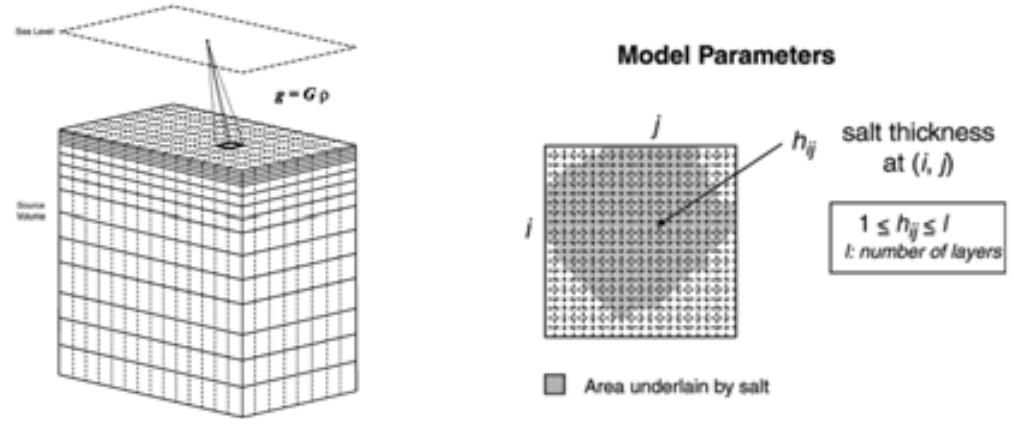

**Figura D3.** Diagrama del medio discreto utilizado por Nagihara y Hall (2001) para realizar el modelado inverso en 3D (izquierda) y vista en planta del mismo, mostrando la extensión lateral del diapiro salino (derecha). (Figura tomada de Nagihara y Hall, 2001).

*Zhang et al. (2004)* determinaron la estructura cortical del centro de Taiwan, a través de inversión gravimétrica con un algoritmo genético paralelo. El espacio de modelos utilizado consistió en un ensamble de prismas equivolumétricos y los parámetros por invertir fueron los contrastes de densidad de los elementos prismáticos que forman el espacio de modelos. Como información a priori, consideraron un modelo inicial derivado de velocidades de onda P obtenidas por tomografía en 3D, a través de una relación empírica entre densidad y velocidad. La región de estudio se subdividió en 20 subregiones y aplicaron el algoritmo genético a cada subregión en paralelo. Al final, los mejores modelos de las subregiones se ensamblaron en un modelo completo, representativo de la zona estudiada (Figura D2).

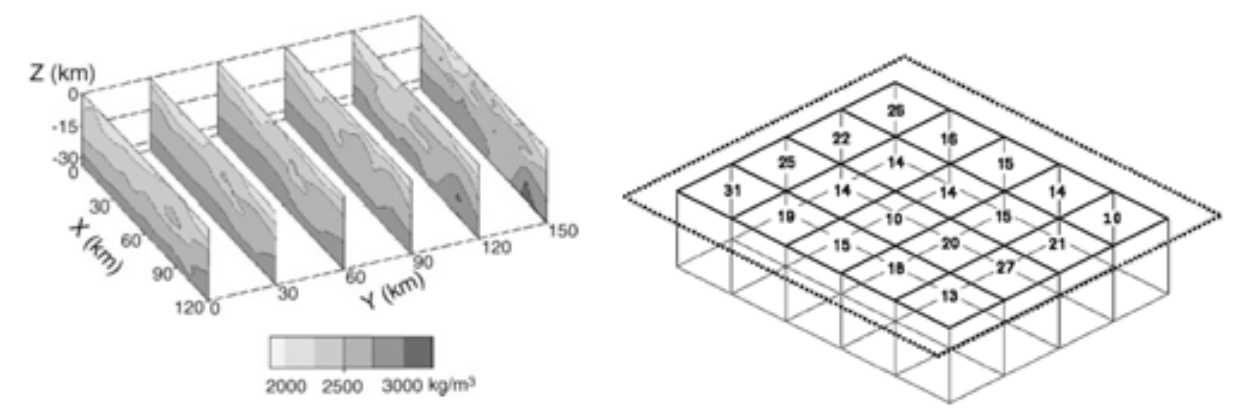

**Figura D2.** Modelo inicial de densidades, obtenido a partir de las velocidades de tomografía (izquierda) y subdivisiones de la región estudiada en columnas para la aplicación del algoritmo genético paralelo (derecha). (Figura tomada de Zhang et al., 2004).

*Roy et al. (2005)* realizaron una inversión de datos gravimétricos, usando el algoritmo de recristalización simulada en una aplicación sobre el lago Vostok, en el Antártico del Este. Aplicaron la inversión para obtener modelos de capas múltiples en 2D y 3D, considerando que los contrastes de densidad en la zona de estudio eran conocidos e invirtieron las formas de los cuerpos fuentes de anomalías, a través de la estimación de las profundidades a las que se ubican las interfases agua-sedimentos y sedimentos-basamento (Figura D3).

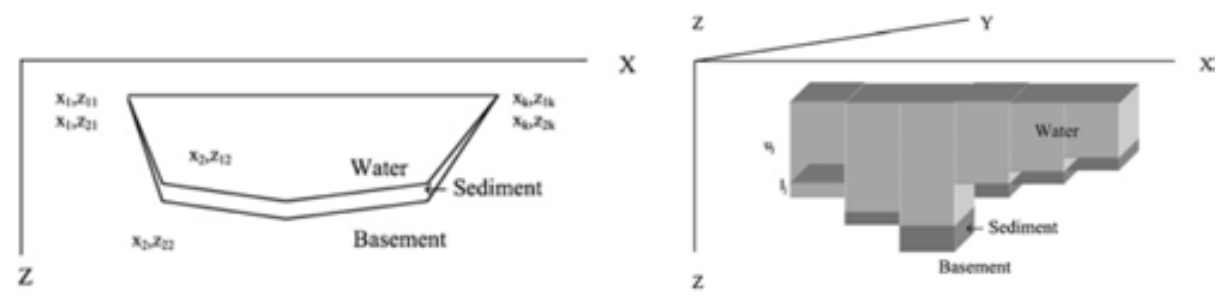

**Figura D3.** Diagramas esquemáticos mostrando los espacios de modelos utilizados en la inversión 2D (izquierda) y 3D (derecha). (Figura tomada de Roy et al., 2005).

*Krahenbuhl (2005)* desarrolló un algoritmo de inversión de datos gravimétricos llamado inversión binaria. El espacio de modelos consistió en un ensamble de prismas equivolumétricos y los parámetros invertidos fueron los contrastes de densidad de dichos prismas. En el algoritmo de inversión binaria, los contrastes de densidad sólo podrían tomar un par de valores posibles: cero para los prismas ubicados en las zonas libres de sal y uno para aquellos prismas ubicados en zonas salinas (Figura D4). Para ilustrar el algoritmo de inversión binaria, se generaron datos gravimétricos en 2D y 3D, a partir del modelo sintético de sal SEG/EAGE.

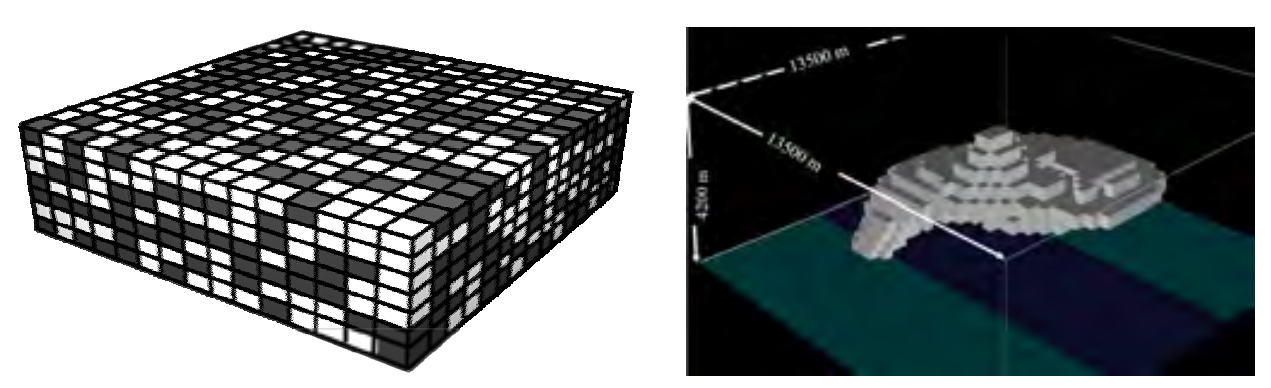

**Figura D4.** Medio discreto utilizado por Krahenbuhl (2005) para la inversión binaria (izquierda) y modelo de sal sintético SEG/EAGE adaptado al problema (derecha). (Figura tomada de Krahenbuhl, 2005).

- Al-Chalabi, M. (1992). When least squares squares least. Geophysical Prospecting. 40, p. 359 – 378.
- <sup>•</sup> Barbosa, V. C. F., Silva, J. B. C., and Medeiros, W. E. (1999). Stability analysis and improvement of structural index estimation in Euler deconvolution. Geophysics. Vol. 64, No. 1 (January-February 1999), p. 48 – 60.
- **•** Baranov, V. (1957). A new method for interpretation of aeromagnetic maps: pseudo-gravimetric anomalies. Geophysics. Vol. 22, p. 359 – 383.
- <sup>Â</sup> Baranov, V., and Naudy, H. (1964). Numerical calculation of the formula of reduction to the magnetic pole. Geophysics. Vol. XXIX, No. 1 (February 1964), p. 67 – 70.
- <sup>•</sup> Bhattacharyya, B. K. (1964). Magnetic anomalies due to prism-shaped bodies with arbitrary polarization. Geophysics. Vol. XXIX, No. 4 (August 1964), p. 517 – 531.
- <sup>Â</sup> Bhattacharyya, B. K. (1965). Two-dimensional analysis as a tool for magnetic interpretation. Geophysics. Vol. XXX, No. 5 (October 1964), p. 829 – 857.
- <sup>Â</sup> Batthacharyya, B. K. (1978). Computer modelling in gravity and magnetic interpretation. Geophysics. Vol. 43, No. 5 (August 1978), p. 912 – 929.
- <sup>Â</sup> Batthacharyya, B. K. (1980). A generalized multibody model for inversion of magnetic anomalies. Geophysics. Vol. 45, No. 2 (February 1980), p. 255 – 270.
- Blakely, R. J., and Simpson, R. W. (1986). Short note on: Approximating edges of source bodies from magnetic or gravity anomalies. Geophysics. Vol. 51, No. 7 (July 1986), p. 1494 – 1498.
- Blakely, R. J. (1996). Potential theory in gravity and magnetic applications. Cambridge University Press, U. K.
- **•** Boashash, B. (2003). Time frequency signal analysis and processing, a comprehensive reference. Elsevier Ltd., U. K.
- <sup>Â</sup> Butler, R. F. (1992). Paleomagnetism: Magnetic domains to geologic terranes. Blackwell Scientific Publications, U. S. A.
- Carter, N. L., Horseman, S. T., Rusell, J. E., and Handin, J. (1993). Rheology of rocksalt. Journal of Structural Geology. Vol. 15, Issues 9 – 10 (September-October 1993), p. 1257 – 1271.
- Claerbout, J. F. (1985). Fundamentals of geophysical data processing with applications to petroleum prospecting. Blackwell Scientific Publications, Palo Alto, California.
- <sup>Â</sup> Corana, A., Marchesi, M., Martini, C., and Ridella, S. (1897). Minimizing multimodal functions of continous variables with the "simulated annealing" algorithm. Transactions on Mathematical Software. Vol. 13, No. 3 (September 1987), p. 262 – 280.
- Cordell, L. (1979). Gravimetric expression of graben faulting in Santa Fe country and the Española basin, New Mexico, in Ingersoll, R. V., Woodward, L. A., and James, H. L., eds., Guidebook of Santa Fe Country: New Mexico Geological Society, 30th Annual Field Conference Guidebook, Oct. 4–6, 1979, p. 59 – 64.
- Chapin, D. A. (1996). The theory of Bouguer gravity anomaly: A tutorial. The Leading Edge (May 1996), p. 361 – 363.
- <sup>Â</sup> FitzGerald, D., Reid, A., and McInerney, P. (2004). New discrimination techniques for Euler deconvolution. Computers & Geosciences. 30, p. 461 – 469.
- Gardner, G. H. F., Gardner, L. W., and Gregory, A. R. (1974). Formation velocity and density – The diagnostic basis for stratigraphic traps. Geophysics. Vol. 39, No. 6 (December 1974), p. 770 – 780.
- Goffe, W. L., Ferrier, G. D., and Rogers, J. (1994). Global optimization of statistical functions with simulated annealing. Journal of Econometrics. 60, p. 65 – 99.
- Grant, F. S., and West, G. F. (1965). Interpretation theory in applied geophysics. McGraw-Hill, New York.
- <sup>Â</sup> Grauch, V. J. S., and L. Cordell (1987). Limitations on determining density or magnetic boundaries from the horizontal gradient of gravity or pseudogravity data. Geophysics. Vol. 52, 118–121.
- Hsu, S. K., Sibuet, J. C., and Shyu, C. T. (1996). High-resolution detection of geologic boundaries from potential-field anomalies: An enhanced analytic signal technique. Geophysics. Vol. 61, No. 2 (March-April 1996), p. 373 – 386.
- **•** Hsu, S. K. (2002). Imaging magnetic sources using Euler's equation. Geophysical Prospecting. 50, p. 15 – 25.
- **↑** Hudec, M. L., and Jackson, M. P. A. (2006). The salt mine. An interactive atlas of salt tectonics. Third Edition.
- <sup>Â</sup> Hudec, M. L., and Jackson, M. P. A. (2007). Terra infirma: Understanding salt tectonics. Earth-Science Reviews. 82, p. 1 - 28.
- Ingber, L. (1989). Very fast simulated re-annealing. Mathematical Computer Modelling. Vol. 12, p. 967-973.
- Ingber, L. (1993). Simulated annealing: Practice versus theory. Mathematical Computer Modelling. Vol. 18, No. 11, p. 29-57.
- <sup>Â</sup> Kirkpatrick, S., Gelatt, C. D., and Vecchi, M. P. (1983). Optimization by Simulated Annealing. Science. Vol. 220, No. 4598, p. 672 – 679.
- <sup>Â</sup> Krahenbuhl, R. A. (2005). Binary inversion of gravity data for salt imaging. PhD Thesis. Center for Gravity, Electrical & Magnetic Studies. Colorado School of Mines.
- <sup>Â</sup> Li, X. (2006). Understanding 3D analytic signal amplitude. Geophysics. Vol. 71, No. 2 (March-April 2006), p. L13 – L16.
- Li, Y., and Oldenburg, D. W. (1996). 3-D inversion of magnetic data. Geophysics. Vol. 61, No. 2 (March-April 1996), p. 394 – 408.
- <sup>Â</sup> Li, Y., and Oldenburg, D. W. (1998). 3-D inversion of gravity data. Geophysics. Vol. 63, No. 1 (January-February 1998), p. 109 – 119.
- Lines, L. R., and Treitel, S. (1984). Tutorial: A review of least-squares inversion and its application to geophysical problems. Geophysical Prospecting. 32, p. 159 – 186.
- Marson I., and Klingele, E. E. (1993). Advantages of using the vertical gradient of gravity for 3-D interpretation. Geophysics. Vol. 58, No. 11 (November 1993), p. 1588 – 1595.
- <sup>Â</sup> Menke, W. (1989). Geophysical Data Analysis: Discrete Inversion Theory. Revised Edition. Academic Press Inc., San Diego, California.
- Musset A. E., and Khan, M. A. (2000). Looking Into the Earth. Cambridge University Pres, U. S. A.
- Nabighian, M. N. (1972). The analytic signal of two-dimensional magnetic bodies with polygonal cross-section: Its properties and use for automated anomaly interpretation. Geophysics. Vol. 37, No. 3 (June 1972), p. 507 – 517.
- Nabighian, M. N. (1974). Additional comments on the analytic signal of twodimensional magnetic bodies with polygonal cross-section. Geophysics. Vol. 39, No. 1 (February 1974), p. 85 – 92.
- Nabighian, M. N. (1984). Toward a three-dimensional automatic interpretation of potential field data via generalized Hilbert transforms: Fundamental relations. Geophysics. Vol. 49, No. 6 (June 1984), p. 780 – 786.
- <sup>Â</sup> Nabighian et al. (2005). The historical development of the magnetic method in exploration. Geophysics. Vol. 70, No. 6, (November-December 2005), p. 33ND – 61ND.
- Nabighian et al. (2005). Historical development of the gravity method in exploration. Geophysics. Vol. 70, No. 6, (November-December 2005), p. 63ND – 89ND.
- Nagihara, S., and Hall, S. A. (2001). Three-dimensional gravity inversion using simulated annealing: Constraints on the diapiric roots of allochthonous salt structures. Geophysics. Vol. 66, No. 5 (September-October 2001), p. 1438 – 1449.
- Oezsen, R. (2004). Velocity and prestack depth imaging below complex salt structures: a case history from on-shore Germany. Geophysical Prospecting. 52. p. 693 – 705.
- <sup>Â</sup> Ortiz, C., Urrutia, J., e Iglesias, A. (2002). Inversión de la estructura del cráter del Chicxulub empleando métodos de optimización global. Revista Geofísica, Instituto Panamericano de Geografía e Historia. No. 2 (Julio-Diciembre 2002), p. 59 – 79.
- <sup>Â</sup> Ortiz–Alemán, C., Martin, R., and Gamio, J. C. (2004). Reconstruction of permittivity images from capacitance tomography data by using very fast simulated annealing. Measurement Science and Technology. Vol. 15, p. 1382 – 1390.
- Ortiz–Alemán C., and Martin R. (2005). Inversion of capacitance tomography data by simulating annealing: Application to real two-phase gas-oil flow imaging. Flow Measurement and Instrumentation. Vol. 16, p. 157 – 162.
- Pedersen, L. B. (1989). Short Note on: Relations between horizontal and vertical gradients of potential fields. Geophysics. Vol. 54, No. 5 (May 1989), p. 662 – 663.
- Plouff, D. (1976). Gravity and magnetic fields of polygonal prisms and application to magnetic terrain corrections. Geophysics. Vol. 41, No. 4 (August 1976), p. 727 – 741.
- Reid, A. B., Allsop, J. M., Granser, H., Millett, A. J., and Somerton, I. W. (1990). Magnetic interpretation in three dimensions using Euler deconvolution. Geophysics. Vol. 55, No. 1 (January 1990), p. 80 – 91.
- Reynolds, J. M. (1997). An introduction to applied and environmental geophysics. John Wiley and Sons, England.
- Roest, W. R., Verhoerf, J., and Pilkington, M. (1992). Magnetic interpretation using the 3-D analytic signal. Geophysics. Vol. 57, No. 1 (January 1992), p. 116 – 125.
- <sup>Â</sup> Roy, L., Sen, M. K., Blankenship, D. D., Stoffa, P. L., and Richter, T. G. (2005). Inversion and uncertainty estimation of gravity data using simulated annealing: An application over Lake Vostok, East Antarctica. Geophysics. Vol. 70, No. 1 (January-February 2005), p. J1 – J12.
- <sup>Â</sup> Salem, A., Ravat, D., Gamey, T. J., and Ushijima, K. (2002). Analytic signal approach and its applicability in environmental magnetic investigations. Journal of Applied Geophysics. 49, p. 231 – 244.
- Salem, A., and Ravat, D. (2003). A combined analytic signal and Euler method (AN-EUL) for automatic interpretation of magnetic data. Geophysics. Vol. 68, No. 6 (November-December 2003), p. 1952 – 1961.
- Scales J. A., Smith, M. L., and Treitel S. (2001). Introductory geophysical inverse theory. Samizdat Press, Golden, Colorado.
- Scales, J. A., and Snieder, R. (2000). The Anatomy of inverse problems. Geophysics. Vol. 65, No. 6 (November-December 2000), p. 1708 – 1710.
- <sup>Â</sup> Sen, M., and Stoffa, P. (1996). Global optimization methods in geophysical inversion. Advances in Exploration Geophysics, Vol 4. Elsevier Science, U. S. A.
- Sheriff, R. (1989). Geophysical Methods, Prentice-Hall.
- <sup>Â</sup> Silva J. B. C., Medeiros, W. E., and Barbosa, V. C. F. (2001). Pitfalls in nonlinear inversion. Pure and Applied Geophysics. 158, p. 945 – 964.
- <sup>Â</sup> Silva, J. B. C., Medeiros, W. E., and Barbosa, V. C. F. (2001). Potential-field inversion: Choosing the appropriate technique to solve a geologic problem. Geophysics. Vol. 66, No. 2 (March-April 2001), p. 511 – 520.
- <sup>Â</sup> Silva, J. B. C., and Barbosa, V. C. F. (2003). 3D Euler deconvolution: Theoretical basis for automatically selecting good solutions. Geophysics. Vol. 68, No. 6 (November-December 2003), p. 1962 – 1968.
- <sup>Â</sup> Stavrev, P., and Reid, A. (2007). Degrees of homogeneity of potential fields and structural indices of Euler deconvolution. Geophysics. Vol. 72, No. 1 (January-February 2007), p. L1 – L12.
- Talwani, M., and Ewing, M. (1960). Rapid computation of gravitational attraction of three-dimensional bodies with arbitrary shape. Geophysics. Vol. XXV, No. 1 (February 1960), p. 203 – 225.
- Tarantola, A. (2005). Inverse Problem Theory and Methods for Model Parameter Estimation. SIAM, Philadelphia.
- Telford, W. M., Geldart, L. P., Sheriff, R. E (1990). Applied Geophysics. 2<sup>nd</sup> Ed. Cambridge University Press, U. S. A.
- Thompson, D. T. (1982). EULDPH: A new technique for making depth estimates from magnetic data. Geophysics. Vol. 47, No. 1 (January 1982), p. 31 – 37.
- Zhang, J. (2001). Short Note on: An analysis of the accuracy of magnetic sourcebody geometry determined from the 3-D analytic signal. Geophysics. Vol. 66, No. 2 (March-April 2001), p. 579 – 581.
- <sup>Â</sup> Zhang, J., Wang, Ch. Y., Shi, Y., Cai, Y., Chi, W. Ch., Dreger, D., Cheng, W. B., and Yuan, Y. H. (2004). Three-dimensional crustal structure in Central Taiwan from gravity inversion with a parallel genetic algorithm. Geophysics. Vol. 69, No. 4 (July-August 2004), p. 917 – 924.